# Oracle Rdb™

# SQL Reference Manual Volume 3

Release 7.3.2.0 for HP OpenVMS Industry Standard 64 for Integrity Servers and OpenVMS Alpha operating systems

August 2016

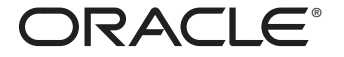

SQL Reference Manual, Volume 3

Release 7.3.2.0 for HP OpenVMS Industry Standard 64 for Integrity Servers and OpenVMS Alpha operating systems

Copyright © 1987, 2016 Oracle Corporation. All rights reserved.

Primary Author: Rdb Engineering and Documentation group

This software and related documentation are provided under a license agreement containing restrictions on use and disclosure and are protected by intellectual property laws. Except as expressly permitted in your license agreement or allowed by law, you may not use, copy, reproduce, translate, broadcast, modify, license, transmit, distribute, exhibit, perform, publish, or display any part, in any form, or by any means. Reverse engineering, disassembly, or decompilation of this software, unless required by law for interoperability, is prohibited.

The information contained herein is subject to change without notice and is not warranted to be error-free. If you find any errors, please report them to us in writing.

If this is software or related documentation that is delivered to the U.S. Government or anyone licensing it on behalf of the U.S. Government, the following notice is applicable:

**U.S. GOVERNMENT RIGHTS** Programs, software, databases, and related documentation and technical data delivered to U.S. Government customers are "commercial computer software" or "commercial technical data" pursuant to the applicable Federal Acquisition Regulation and agency-specific supplemental regulations. As such, the use, duplication, disclosure, modification, and adaptation shall be subject to the restrictions and license terms set forth in the applicable Government contract, and, to the extent applicable by the terms of the Government contract, the additional rights set forth in FAR 52.227-19, Commercial Computer Software License (December 2007). Oracle America, Inc., 500 Oracle Parkway, Redwood City, CA 94065.

This software or hardware is developed for general use in a variety of information management applications. It is not developed or intended for use in any inherently dangerous applications, including applications that may create a risk of personal injury. If you use this software or hardware in dangerous applications, then you shall be responsible to take all appropriate fail-safe, backup, redundancy, and other measures to ensure its safe use. Oracle Corporation and its affiliates disclaim any liability for any damages caused by use of this software or hardware in dangerous applications.

Oracle, Java, Oracle Rdb, Hot Standby, LogMiner for Rdb, Oracle SQL/Services, Oracle CODASYL DBMS, Oracle RMU, Oracle CDD/Repository, Oracle Trace, and Rdb7 are registered trademarks of Oracle and/or its affiliates. Other names may be trademarks of their respective owners.

This software or hardware and documentation may provide access to or information on content, products, and services from third parties. Oracle Corporation and its affiliates are not responsible for and expressly disclaim all warranties of any kind with respect to third-party content, products, and services. Oracle Corporation and its affiliates will not be responsible for any loss, costs, or damages incurred due to your access to or use of third-party content, products, or services.

# **Contents**

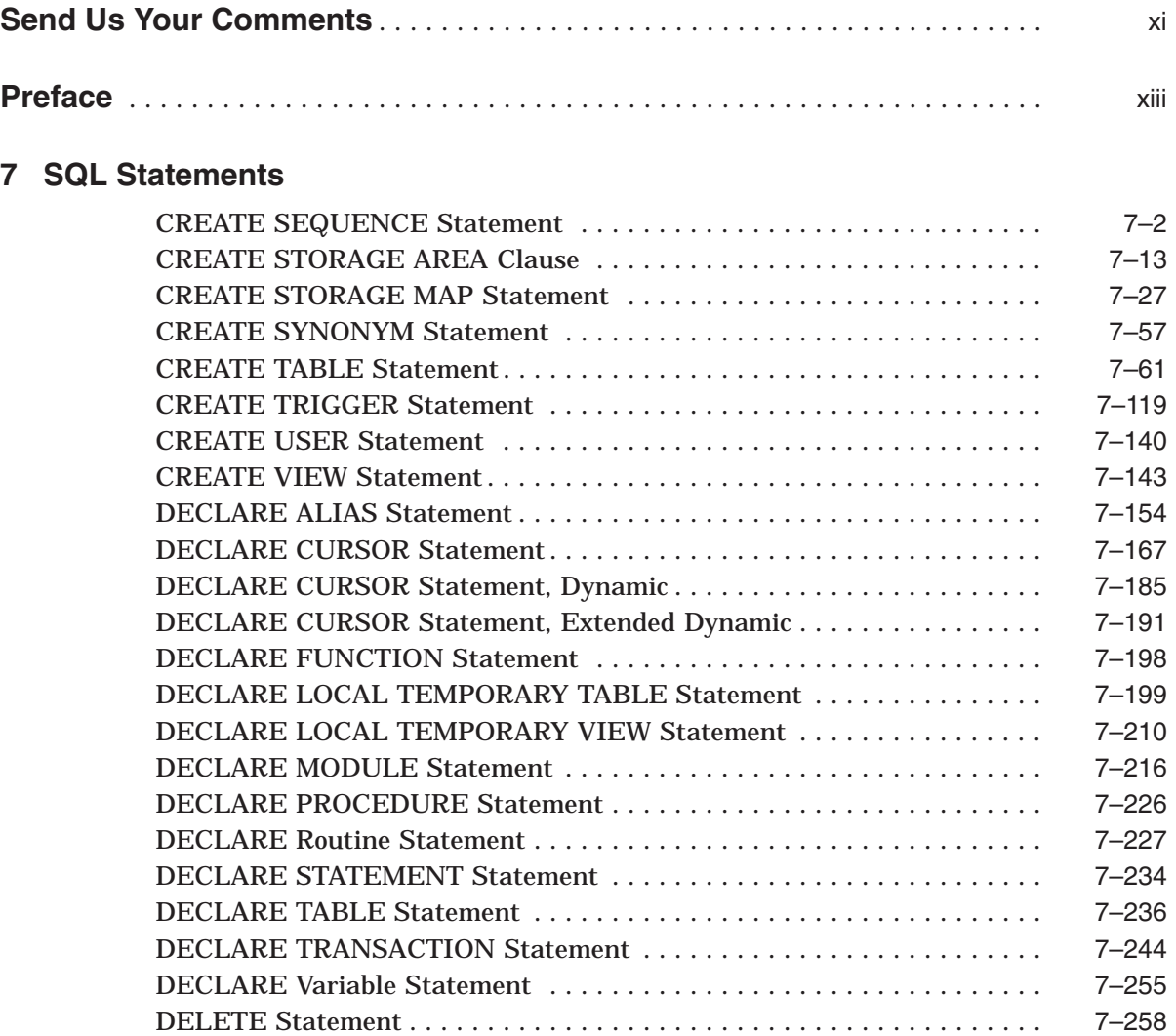

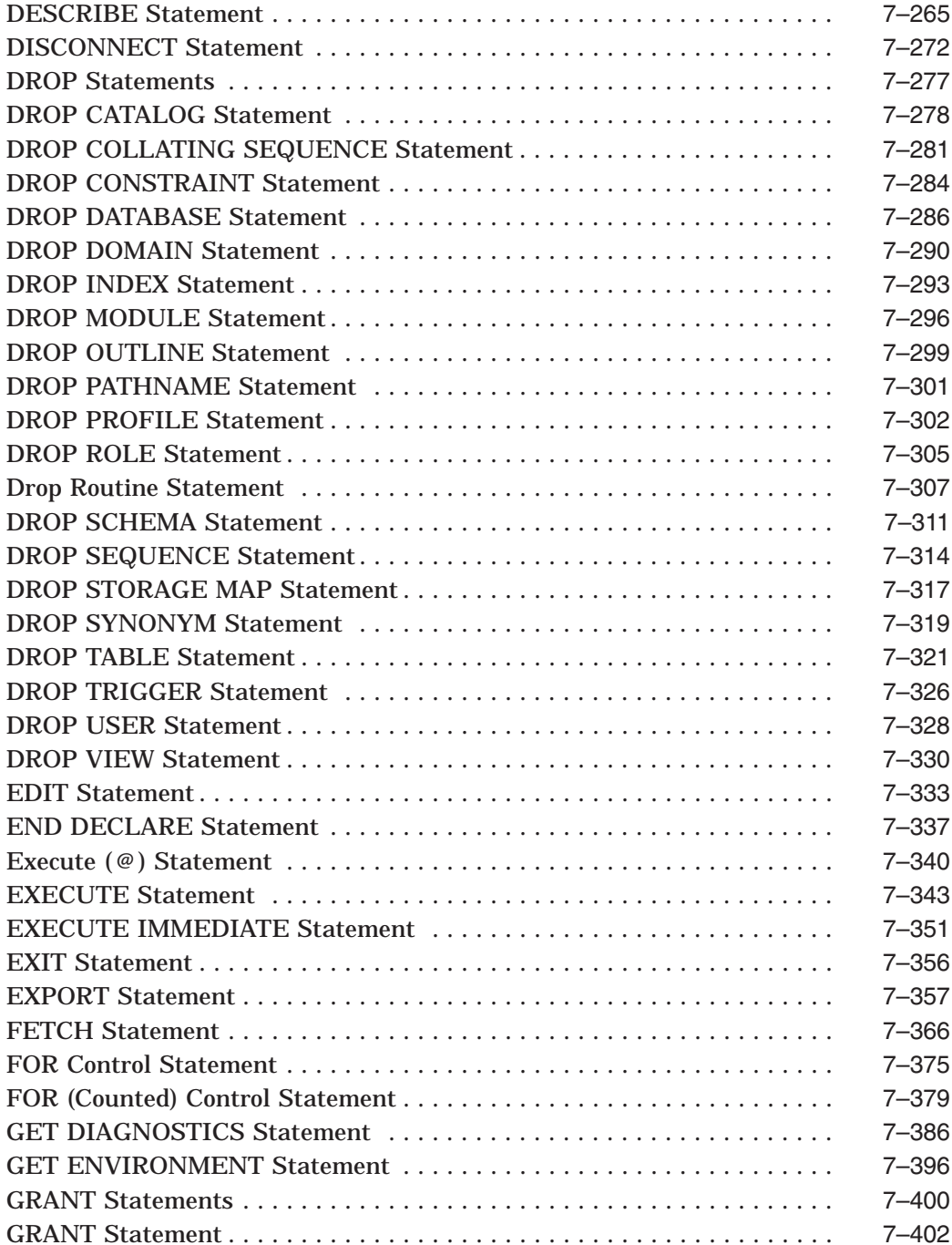

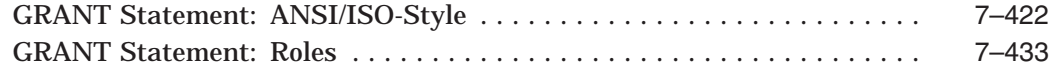

# **Index**

# **Tables**

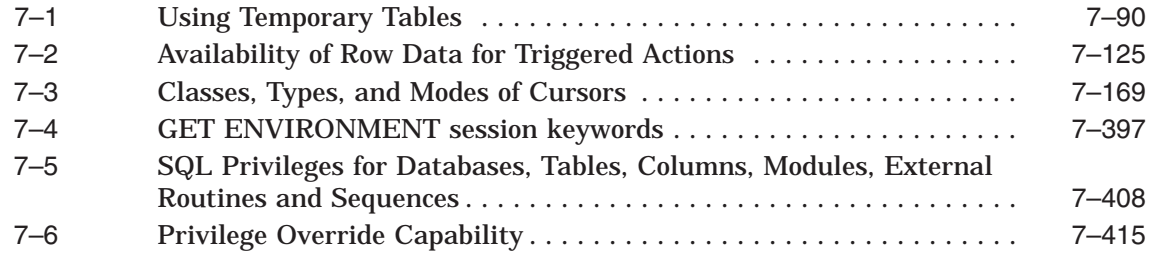

# **Send Us Your Comments**

## **Oracle Rdb for OpenVMS Oracle SQL Reference Manual, Release 7.3.2.0**

Oracle Corporation welcomes your comments and suggestions on the quality and usefulness of this publication. Your input is an important part of the information used for revision.

- Did you find any errors?
- Is the information clearly presented?
- Do you need more information? If so, where?
- Are the examples correct? Do you need more examples?
- What features did you like most?

If you find any errors or have any other suggestions for improvement, please indicate the document title, chapter, section, and page number (if available). You can send comments to us in the following ways:

- Electronic mail:InfoRdb\_US@oracle.com
- FAX 603-897-3825 Attn: Oracle Rdb
- Postal service: Oracle Corporation Oracle Rdb Documentation One Oracle Drive Nashua, NH 03062-2804 USA

If you would like a reply, please give your name, address, telephone number, and (optionally) electronic mail address.

If you have problems with the software, please contact your local Oracle Support Services.

# **Preface**

This manual describes the syntax and semantics of the statements and language elements for the SQL (structured query language) interface to the Oracle Rdb database software.

# **Intended Audience**

To get the most out of this manual, you should be familiar with data processing procedures, basic database management concepts and terminology, and the OpenVMS operating system.

# **Operating System Information**

You can find information about the versions of the operating system and optional software that are compatible with this version of Oracle Rdb in the *Oracle Rdb Installation and Configuration Guide*.

For information on the compatibility of other software products with this version of Oracle Rdb, refer to the *Oracle Rdb Release Notes*.

Contact your Oracle representative if you have questions about the compatibility of other software products with this version of Oracle Rdb.

# **Access to Oracle Support**

Oracle customers have access to electronic support through My Oracle Support. For information, visit http://www.oracle.com/pls/topic/lookup?ctx=acc&id=info or visit http://www.oracle.com/pls/topic/lookup?ctx=acc&id=trs if you are hearing impaired.

# **Structure**

This manual is divided into five volumes. Volume 1 contains Chapter 1 through Chapter 5 and an index. Volume 2 contains Chapter 6 and an index. Volume 3 contains Chapter 7 and an index. Volume 4 contains Chapter 8 and an index. Volume 5 contains the appendixes and an index.

The index for each volume contains entries for the respective volume only and does not contain index entries from the other volumes in the set.

The following table shows the contents of the chapters and appendixes in Volumes 1, 2, 3, 4, and 5 of the *Oracle Rdb SQL Reference Manual*:

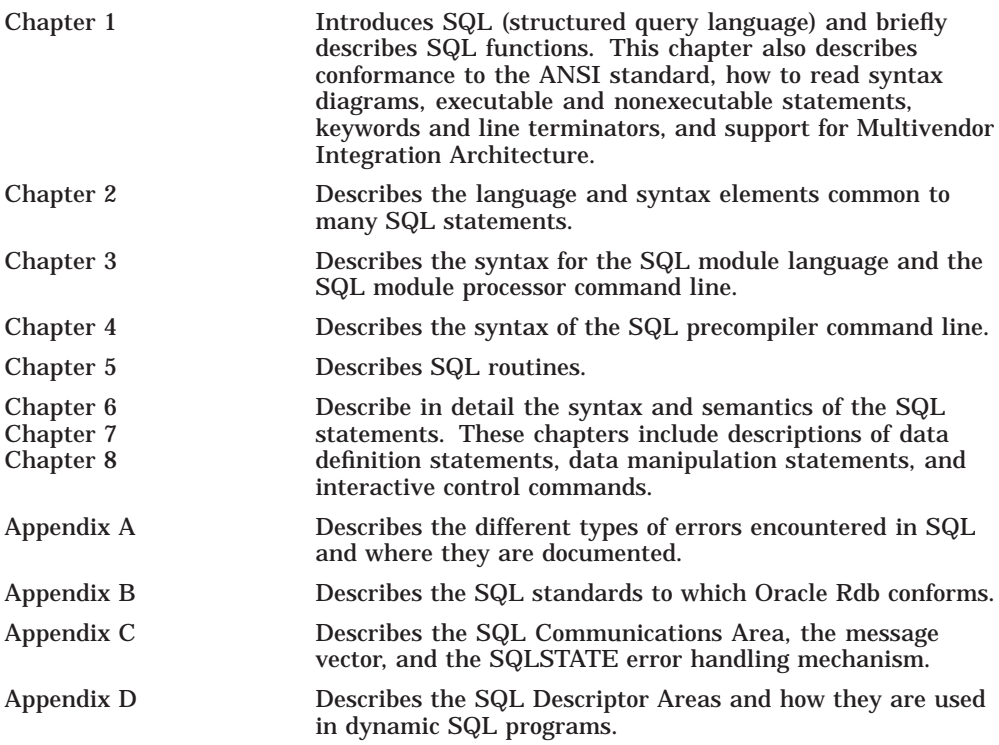

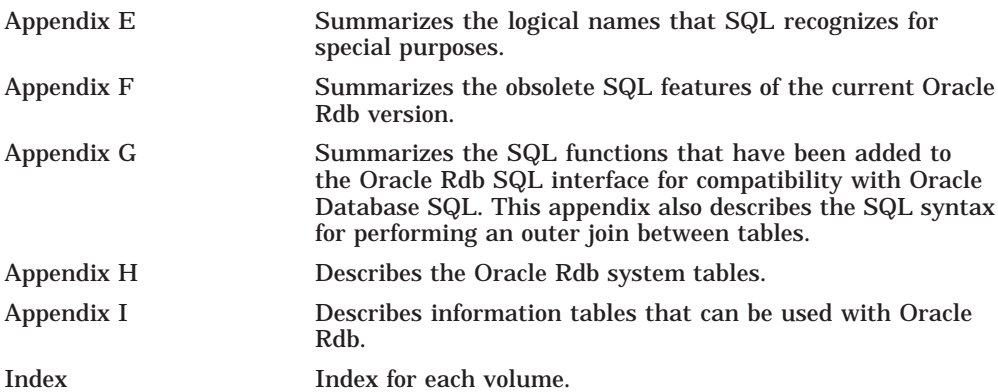

# **Related Manuals**

For more information on Oracle Rdb, see the other manuals in this documentation set, especially the following:

- *Oracle Rdb Guide to Database Design and Definition*
- *Oracle Rdb7 Guide to Database Performance and Tuning*
- *Oracle Rdb Introduction to SQL*
- *Oracle Rdb Guide to SQL Programming*

# **Conventions**

In examples, an implied carriage return occurs at the end of each line, unless otherwise noted. You must press the Return key at the end of a line of input.

Often in examples the prompts are not shown. Generally, they are shown where it is important to depict an interactive sequence exactly; otherwise, they are omitted.

The following conventions are also used in this manual:

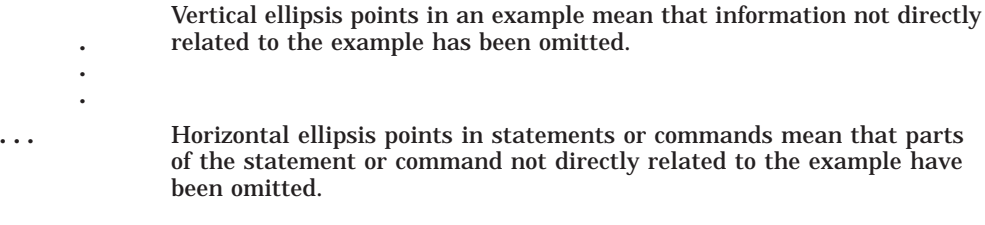

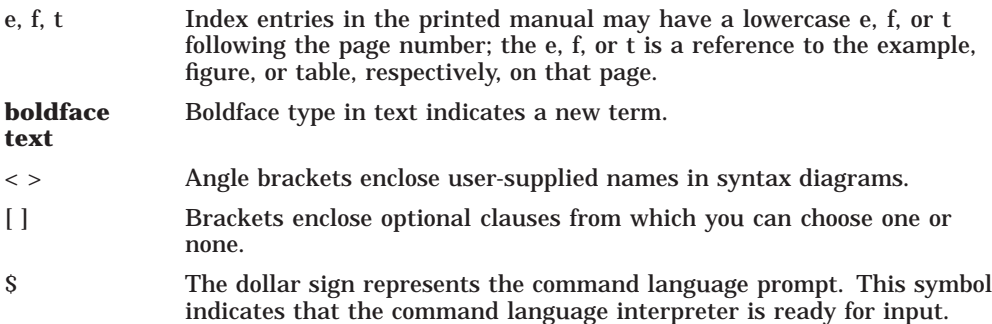

# **References to Products**

The Oracle Rdb documentation set to which this manual belongs often refers to the following Oracle Corporation products by their abbreviated names:

- In this manual, Oracle Rdb refers to Oracle Rdb for OpenVMS. Version 7.3 of Oracle Rdb software is often referred to as V7.3.
- Oracle CDD/Repository software is referred to as the dictionary, the data dictionary, or the repository.
- Oracle ODBC Driver for Rdb software is referred to as the ODBC driver.
- OpenVMS I64 refers to HP OpenVMS Industry Standard 64 for Integrity Servers.
- OpenVMS means the OpenVMS I64 and OpenVMS Alpha operating systems.

# **7 SQL Statements**

This chapter describes the syntax and semantics of statements in SQL. SQL statements include data definition statements; data manipulation statements; statements that control the environment and program flow; and statements that give information.

See Chapter 2 in Volume 1 for detailed descriptions of the language and syntax elements referred to by the syntax diagrams in this chapter.

Chapter 6 in Volume 2 describes the statements from ACCEPT to CREATE SCHEMA.

Chapter 8 in Volume 4 describes the statements from HELP to WHILE.

# **CREATE SEQUENCE Statement**

Creates a sequence. A sequence is a database object from which multiple users can generate unique integers. You can use sequences to automatically generate primary key values.

# **Environment**

You can use the CREATE SEQUENCE statement:

- In interactive SQL
- Embedded in host language programs
- As part of a procedure in an SQL module
- In dynamic SQL as a statement to be dynamically executed

# **Format**

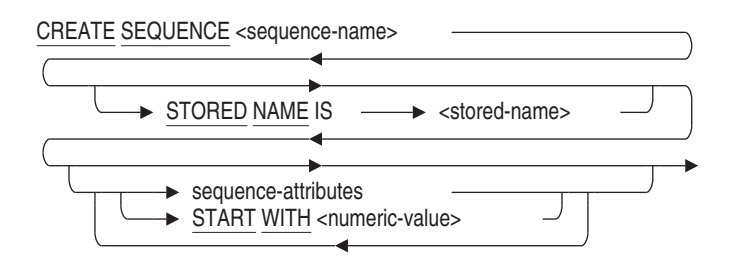

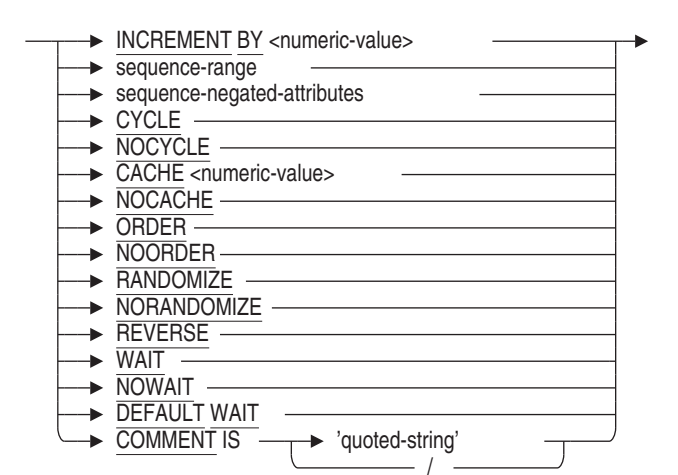

sequence-range =

sequence-attributes =

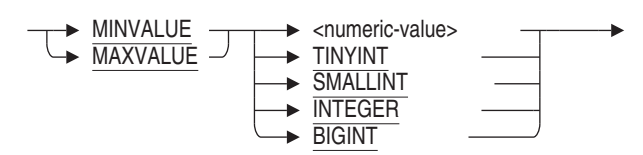

#### sequence-negated-attributes =

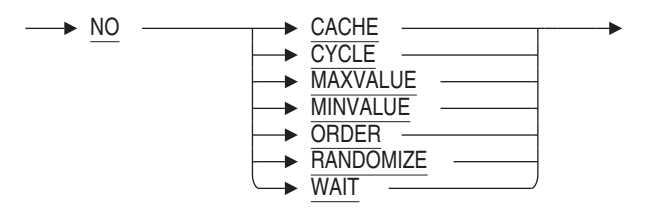

# **Arguments**

#### **CACHE numeric-value**

## **NOCACHE**

The CACHE clause specifies how many values of the sequence Oracle Rdb should preallocate and keep in memory for faster access. The numeric value must be between 2 and 2147483647.

You cannot cache more values than will fit in a given cycle of sequence numbers; thus, the maximum value allowed for the CACHE clause must be less than the value resulting from the following formula:

(MAXVALUE-MINVALUE)/ABS(INCREMENT)

The SET FLAGS option SEQ\_CACHE can be used to override the setting of CACHE at runtime. See the SET FLAGS Statement for more details.

A cache for a given sequence is populated at the first request for a number from that sequence, and whenever a value is requested when the cache is empty. If a system failure occurs, or when the cache is released any unfetched values will be discarded. The maximum number of lost values is equal to the current cache size. This may be the value specified by CACHE or by the SET FLAGS SEQ\_CACHE option.

The NOCACHE clause specifies that values will be allocated one at a time. This will require more I/O to the Rdb root file than using a CACHE value.

By default, Oracle Rdb caches 20 sequence values.

#### **COMMENT IS** '**string** '

Adds a comment about the sequence. SQL displays the text of the comment when it executes a SHOW SEQUENCE statement. Enclose the comment in single quotation marks ( $\prime$ ) and separate multiple lines in a comment with a slash mark (/).

# **CYCLE**

# **NOCYCLE**

The CYCLE clause specifies that the sequence is to continue generating values after reaching either the MINVALUE or MAXVALUE. After an ascending sequence reaches the MAXVALUE, the sequence starts again from its MINVALUE. After a descending sequence reaches its MINVALUE, the sequence starts again at its MAXVALUE. The NOCYCLE clause (NO CYCLE also accepted) specifies that the sequence should not continue generating values after reaching either its minimum or maximum value. An error is generated if an attempt is made to increment the sequence beyond its limits. The NOCYCLE (or NO CYCLE) clause is the default.

## **INCREMENT BY numeric-value**

Specifies the size of the increment and the direction (ascending or descending) of the sequence. This numeric value must be in the range -2147483648 through 2147483647, excluding 0. The absolute value must be less than the difference of MAXVALUE and MINVALUE. A negative value specifies a descending sequence; a positive value specifies an ascending sequence. By default, the numeric value is 1.

# **MAXVALUE numeric-value NOMAXVALUE**

The MAXVALUE clause specifies the maximum BIGINT value that the sequence can generate. The numeric value must be between - 9223372036854775808 and 9223372036854775807. Oracle Rdb reserves some values at the extreme ends of the sequence to avoid integer overflow. The MAXVALUE must be equal to or greater than the value specified for the START WITH clause and greater than the value specified with the MINVALUE clause. The NOMAXVALUE clause (NO MAXVALUE also accepted) specifies that the maximum value for an ascending sequence is the largest BIGINT value.

The NOMAXVALUE (or NO MAXVALUE) clause is the default.

# **MAXVALUE TINYINT MAXVALUE SMALLINT MAXVALUE INTEGER MAXVALUE BIGINT**

SQL allows the keyword TINYINT, SMALLINT, INTEGER and BIGINT to follow MAXVALUE instead of a numeric value. This allows easy range setting for sequences used with these data types. The value supplied will be the largest positive value that can be assigned to this data type.

# **MINVALUE numeric-value NOMINVALUE**

The MINVALUE clause specifies the minimum BIGINT value that the sequence can generate. The numeric value must be between - 9223372036854775808 and 9223372036854775807. Oracle Rdb reserves some values at the extreme ends of the sequence to avoid integer overflow. The MINVALUE must be less than or equal to the value specified with the START WITH clause and less than the value specified with the MAXVALUE clause. The NOMINVALUE clause (NO MINVALUE also accepted) specifies that the minimum value for an ascending sequence is 1 and is -9223372036854775807 for a descending sequence.

The NOMINVALUE (or NO MINVALUE) clause is the default.

# **MINVALUE TINYINT MINVALUE SMALLINT MINVALUE INTEGER MINVALUE BIGINT**

SQL allows the keyword TINYINT, SMALLINT, INTEGER and BIGINT to follow MINVALUE instead of a numeric value. This allows easy range setting for sequences used with these data types. The value supplied will be the smallest negative value that can be assigned to this data type.

# **ORDER**

# **NOORDER**

The ORDER clause specifies that sequence numbers are guaranteed to be assigned in order for each requesting process, thus maintaining a strict history of requests. The NOORDER clause (NO ORDER also accepted) specifies that sequence numbers are not guaranteed to be generated in order of request.

The NOORDER (or NO ORDER) clause is the default.

## **RANDOMIZE NORANDOMIZE**

The RANDOMIZE clause specifies that the sequence numbers are to be returned with a random value in the most significant bytes of the BIGINT value. This allows unique values to be generated that have a random distribution. When you specify the NORANDOMIZE clause (NO RANDOMIZE also accepted), sequence numbers are close in value to others created at the same time.

The advantage of the RANDOMIZE clause is that updates to columns of a sorted index to which these values are written occur in different locations in the index structure. This may improve concurrent access for large indexes as leaf nodes in different parts of the index can be updated independently. In contrast, the sequence numbers generated when you specify the NORANDOMIZE clause (which are likely to be close in numeric value to other sequences) result in index updates that occur in the same or nearby index nodes, which may lead to contention in one part of the sorted index.

The full range of values in the BIGINT value returned for the sequence are used; therefore, the NOMAXVALUE and NOMINVALUE clauses must be specified (or defaulted to) for the sequence definition. The most significant bits of the BIGINT value are set to a randomly generated positive value. A generated distinct value is returned in the least significant 32 bits so that uniqueness is guaranteed. If you also specify the CYCLE clause, then only the least significant 32 bits are cycled. When a query is performed on the column RDB\$NEXT\_SEQUENCE\_VALUE in the RDB\$SEQUENCES table, only the generated value of the least significant bits is returned, because the

most significant bits are not assigned until the NEXTVAL pseudo column is referenced.

If you specify RANDOMIZE, you cannot also specify ORDER, MAXVALUE, or MINVALUE. The NORANDOMIZE (or NO RANDOMIZE) clause is the default.

#### **REVERSE**

The REVERSE clause causes the value returned by NEXTVAL and CURRVAL to be bit/byte reversed. While the sequence of values computed internally by the sequence generator are regularly increasing, the values presented through the CURRVAL and NEXTVAL pseudo columns, and assigned to IDENTITY columns may not be adjacent. The advantage of such a sequence is scattered I/O when SORTED or SORTED RANKED indices are defined on such columns. This scattering of values may reduce I/O contention on nodes containing the new values generated from a normal sequence.

#### **sequence-name**

The name of the sequence that you want to create. Use a name that is unique among all sequence, synonym, table, and view names in the database, or in the schema if you are using a multischema database. Use any valid SQL name.

## **START WITH numeric-value**

Specifies the initial numeric value to be used for the sequence. This value must be in the range specified by (or defaulted to) the other sequence attribute clauses. Valid values are in the range -9223373036854775808 to 9223372036854775807.

If omitted, the START WITH value defaults to the value of MINVALUE for ascending sequences and MAXVALUE for descending sequences.

## **STORED NAME IS stored-name**

Specifies a name that Oracle Rdb uses to access a sequence created in a multischema database. The stored name allows you to access multischema definitions using interfaces, such as Oracle RMU, that do not recognize multiple schemas in one database. You cannot specify a stored name for a sequence in a database that does not allow multiple schemas.

# **WAIT NOWAIT DEFAULT WAIT**

Specifies what wait state is used when a reference to NEXTVAL is used. A reference to NEXTVAL for a sequence may require synchronization with other users of the sequence. When you specify DEFAULT WAIT, the wait state

(WAIT or NOWAIT) of the current transaction is used. This may mean that no waiting is performed during a NOWAIT transaction (NO WAIT also accepted).

If you specify WAIT (the default) for the sequence, then regardless of the wait state set for the current transaction, all synchronization waits for the next value. This is the recommended setting if the application uses NOWAIT transactions. The current WAIT timeout interval defined for the transaction or database is used.

If you specify NOWAIT for the sequence, then regardless of the current transaction setting, all synchronization does not wait for the next value.

# **Usage Notes**

• You must have the CREATE database privilege on the database to create a sequence.

A user must have SELECT privileges on a sequence to use the NEXTVAL and CURRVAL pseudo columns.

- NEXTVAL establishes a new value for the session. An application must reference the sequence NEXTVAL pseudo column before using CURRVAL.
- Concurrent access is allowed to the sequence once the transaction in which the sequences were created is committed.
- If you specify the NEXTVAL pseudo column more than once in a statement, then only the first specification increments the sequence value; the others act as CURRVAL references.
- NEXTVAL and CURRVAL may be delimited. All upper and lower case variations of these keywords are accepted and assumed to be equivalent to these upper case keywords.

The following example shows that any case is accepted.

```
SQL> set dialect 'sql99';
SQL> create sequence dept_id;
SQL> select dept_id.nextval from rdb$database;
                    1
1 row selected
SOL> select "DEPT ID".currval from rdb$database;
                    1
1 row selected
SQL> select "DEPT_ID"."CURRVAL" from rdb$database;
```

```
1
1 row selected
SQL> select "DEPT ID". "nextval" from rdb$database;
                    2
1 row selected
SQL> select "DEPT ID"."CuRrVaL" from rdb$database;
                    2
1 row selected
```
- A run-time lock is used to synchronize access to the next unused sequence value.
- The value of the START WITH clause establishes the initial value generated after a sequence is created. This value is not necessarily the value to which an ascending cycling sequence cycles after reaching its maximum or minimum value.
- If you specify none of the sequence attributes, an ascending sequence is created that starts with 1, increases by 1, and has no upper limit. If the only sequence attribute that you specify is INCREMENT BY -1, a descending sequence that starts with -1 and decreases with no lower limit is generated.
- To create a sequence that increments without bounds, do one of the following:
	- For an ascending sequence, omit the MAXVALUE clause or specify the NOMAXVALUE clause.
	- For a descending sequence, omit the MINVALUE clause or specify the NOMINVALUE clause.
- To create a sequence that stops at a predefined limit, do one of the following:
	- For an ascending sequence, specify a value for the MAXVALUE clause and omit the CYCLE clause.
	- For a descending sequence, specify a value for the MINVALUE clause and omit the CYCLE clause.

Any attempt to generate a sequence number once the sequence has reached its limit results in an error.

• To create a sequence that restarts after reaching a predefined limit, omit the CYCLE clause and specify values for both the MAXVALUE and MINVALUE clauses.

- When a table contains a column with the IDENTITY attribute, a sequence is implicitly created, named after the table, to implement the IDENTITY functionality. A SHOW SEQUENCE will list these special sequences.
- Once a sequence is created, applications can access its values in SQL statements with the following pseudo columns:
	- CURRVAL: Returns the current value of the sequence.
	- NEXTVAL: Increments the sequence and returns the new value.
- Note that sequences with the CYCLE attribute by definition will repeat values that were delivered previously. Therefore, such sequences are not guaranteed to return unique values.
- Sequences created using REVERSE generate a full 64 bit value, so columns should be created as BIGINT. Allocating a target data type that is too small will result in an *integer overflow* error as shown in the following example.

```
SQL> create table T2
cont> (a integer identity (reverse increment by 20)
cont> , rel_id integer);
cont> insert into T2 select rel_id from relations;
%RDB-E-ARITH_EXCEPT, truncation of a numeric value at runtime
-COSI-F-INTOVF, integer overflow
```
- The REVERSE clause is incompatible with RANDOMIZE.
- REVERSE sequences are maintained as normal sequences. The RDB\$NEXT\_SEQUENCE\_VALUE column selected from the Rdb\$SEQUENCES table will return the current last value, but it is not bit/byte reversed.
- The following are equivalent clauses: NOMAXVALUE and NO MAXVALUE, NOMINVALUE and NO MAXVALUE, NOCYCLE and NO CYCLE, NOORDER and NO ORDER, NORANDOM and NO RANDOM, NOWAIT and NO WAIT.

# **Examples**

Example 1: Creating a Sequence

SQL> -- This example creates a new sequence using the default SQL> -- values for NOMINVALUE, NOMAXVALUE, INCREMENT BY 1, NOCYCLE, SQL> -- and CACHE 20. The START WITH value is set to 147. SQL> -- Allyn Stuart will be assigned an EMPLOYEE\_ID value of 147. SQL> -- Nick Jones will be assigned an EMPLOYEE\_ID of 148.  $SQL>$  --SQL> CREATE SEQUENCE EMPID START WITH 00147; SQL> -- Use NEXTVAL to fetch a sequence number for the primary key column. SQL> INSERT INTO EMPLOYEES cont> (EMPLOYEE\_ID, LAST\_NAME, FIRST\_NAME) cont> VALUES (EMPID.NEXTVAL, 'STUART', 'ALLYN') cont> RETURNING EMPLOYEE ID; EMPLOYEE\_ID 147 1 row inserted SQL> -- Use CURRVAL to reuse the EMPLOYEE\_ID value for the foreign key columns SQL> -- in the associated tables. SQL> INSERT INTO SALARY\_HISTORY cont> (EMPLOYEE\_ID, SALARY\_AMOUNT,SALARY\_START, SALARY\_END) cont> VALUES (EMPID.CURRVAL, 35000, '6-FEB-1998', NULL) cont> RETURNING EMPLOYEE ID; EMPLOYEE\_ID 147 1 row inserted SQL> INSERT INTO JOB\_HISTORY cont> (EMPLOYEE ID, DEPARTMENT CODE, JOB START, JOB END) cont> VALUES (EMPID.CURRVAL, 'ENGR', '6-FEB-1998', NULL) cont> RETURNING EMPLOYEE ID; EMPLOYEE\_ID 147 1 row inserted SQL> INSERT INTO EMPLOYEES cont> (EMPLOYEE\_ID, LAST\_NAME, FIRST\_NAME) cont> VALUES (EMPID.NEXTVAL, 'JONES ', 'NICK ') cont> RETURNING EMPLOYEE ID; EMPLOYEE\_ID 148 1 row inserted

Example 2: Defining a Reverse Key Value with the CREATE SEQUENCE Statement

```
SQL> create sequence transaction_id reverse;
SQL> create table TRANSACTIONS
cont> (transaction_date timestamp
cont> ,posting_date timestamp
cont> ,tid automatic insert as transaction_id.nextval
cont> ,amount bigint(4)
cont> ); .
  .
   . SQL> insert into TRANSACTIONS values (:txn_date, current_timestamp, :amt);
1 row inserted
SQL> select * from TRANSACTIONS
cont> where transaction_date = :txn_date;
 TRANSACTION_DATE POSTING_DATE TID AMOUNT
 2015-06-01 03:45:30.00 2015-06-04 11:42:13.40 -9223372036854775808 100.4500
1 row selected
SQL>
```
# **CREATE STORAGE AREA Clause**

**Note**

You cannot issue CREATE STORAGE AREA as an independent statement. It is a clause allowed only as part of a CREATE DATABASE or IMPORT statement.

You can also create a storage area using the ADD STORAGE AREA clause of the ALTER DATABASE statement.

Creates additional storage areas in a multifile database. **Storage areas** are data and snapshot files that are associated with particular tables in a multifile database.

A CREATE STORAGE AREA clause specifies the names for the storage area files and determines their physical characteristics. Subsequent CREATE STORAGE MAP statements associate the storage area with particular tables in the database.

# **Environment**

You can use the CREATE STORAGE AREA clause only within a CREATE DATABASE or IMPORT statement.

# **Format**

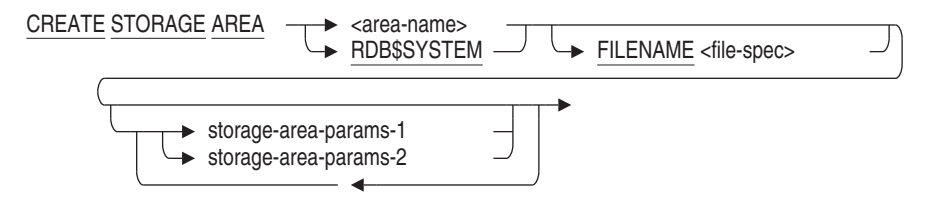

storage-area-params-1 =

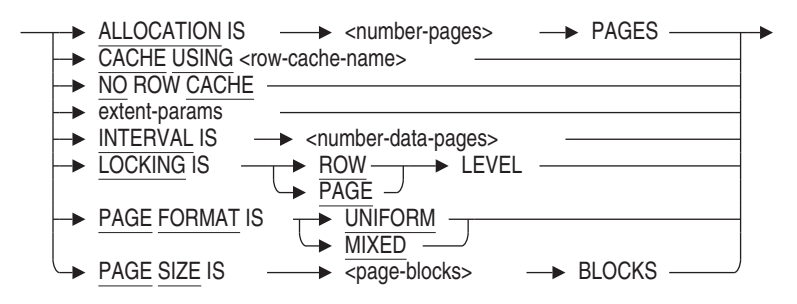

extent-params =

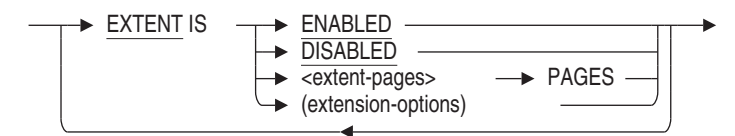

extension-options =

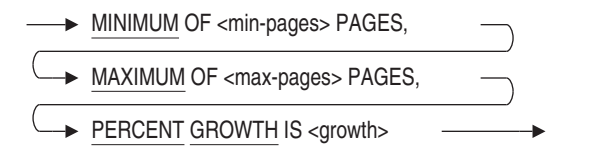

storage-area-params-2 =

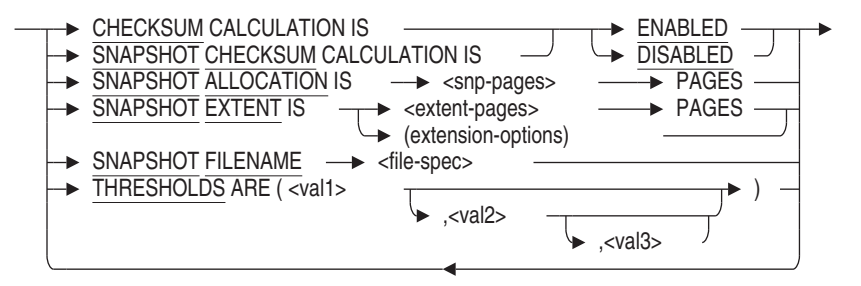

# **Arguments**

#### **ALLOCATION IS number-pages PAGES**

The number of database pages initially allocated to the storage area. Rdb will automatically extend this allocation to account for internal structure pages, such as SPAM (spage management) pages. For example, an allocation of 25 will be increased to 27 as shown in this example:

SQL> alter database filename MF\_PERSONNEL cont> add storage area DOC\_EXAMPLE cont> page format is uniform cont> allocation 25; SOL> attach 'filename MF PERSONNEL'; SQL> show storage area DOC\_EXAMPLE DOC\_EXAMPLE

Access is: Read write Page Format: Uniform Page Size: 2 blocks Area File: USER\_DISK:[DOC.DATABASES]DOC\_EXAMPLE.RDA;1 Area Allocation: 27 pages<br>Extent: Enabled Extent: Enabled Area Extent Minimum: 99 pages Area Extent Maximum: 9999 pages Area Extent Percent: 20 percent Snapshot File: USER\_DISK: [DOC.DATABASES]DOC\_EXAMPLE.SNP; 1 Snapshot Allocation: 100 pages Snapshot Extent Minimum: 99 pages Snapshot Extent Maximum: 9999 pages Snapshot Extent Percent: 20 percent Locking is Row Level No Cache Associated with Storage Area No database objects use Storage Area DOC\_EXAMPLE

#### **CACHE USING row-cache-name**

Assigns the named row cache to the specified storage area. All rows stored in this area, whether they consist of table data, segmented string data, or special rows such as index nodes, are cached if those rows fit in the cache.

If the row cache does not exist, you must create the row cache before terminating the CREATE DATABASE statement. For example:

SQL> CREATE DATABASE FILENAME test\_db cont> ROW CACHE IS ENABLED cont> CREATE STORAGE AREA area1 cont> CACHE USING test1 cont> CREATE CACHE test1 cont> CACHE SIZE IS 100 ROWS cont> ROW LENGTH IS 200 BYTES;

Only one row cache is allowed for each storage area.

NO ROW CACHE is the default for a storage area.

# **CHECKSUM CALCULATION SNAPSHOT CHECKSUM CALCULATION**

This option allows you to enable or disable calculations of page checksums when pages are read from or written to the storage or snapshot area files.

The default is ENABLED.

\_ Note \_\_\_\_\_\_\_\_\_\_

Oracle Corporation recommends that you leave checksum calculations enabled; which is the default.

With current technology, it is possible that errors may occur that the checksum calculation can detect but that may not be detected by either the hardware, firmware, or software. Unexpected application results and database corruption may occur if corrupt pages exist in memory or on disk but are not detected.

Oracle Corporation recommends performing checksum calculations, except in the following specific circumstances:

- Your application is stable and has run without errors on the current hardware and software configuration for an extended period of time.
- You have reached maximum CPU utilization in your current configuration. Actual CPU utilization by the checksum calculation depends primarily on the size of the database pages in your database. The larger the database page, the more noticeable the CPU usage by the checksum calculation may become.

\_\_\_ Note \_\_\_\_\_\_\_\_

Oracle Corporation recommends that you carefully evaluate the tradeoff between reducing CPU usage by the checksum calculation and the potential for loss of database integrity if checksum calculations are disabled.

Oracle Rdb allows you to disable and, subsequently, re-enable checksum calculation without error. However, once checksum calculations have been disabled, corrupt pages may not be detected even if checksum calculations are subsequently re-enabled.

# **EXTENT ENABLED EXTENT DISABLED**

Enables or disables extents. Extents are ENABLED by default.

You may encounter performance problems when creating hashed indexes in storage areas with the mixed page format if the storage area was created specifying the incorrect size for the area and if extents are enabled. By disabling extents, this problem can be diagnosed early and corrected to improve performance.

# **EXTENT IS extent-pages PAGES EXTENT IS (extension-options)**

Specifies the number of pages of each storage area file extent. See also the description under the SNAPSHOT EXTENT argument.

#### **FILENAME file-spec**

Provides an explicit file specification for storage area files. The CREATE STORAGE AREA clause creates two files: a storage area file with a file extension of .rda, and a snapshot file with a file extension of .snp. If you omit the FILENAME argument, the file specification takes the following defaults:

- Device: the current device for the process
- Directory: the current directory for the process
- File name: the name specified for the storage area

Neither the file specification for the storage area nor the snapshot file may contain a node specification.

The file specification is used for both the storage area and snapshot files that comprise the storage area (unless you use the SNAPSHOT FILENAME argument to specify a different file for the snapshot file). Because the CREATE STORAGE AREA clause can create two files with different file extensions, do not specify a file extension with the file specification.

You may use a logical name for all or part of a file specification.

One benefit of a multifile database is that its files can reside on more than one disk. If you want storage area files to reside on another disk, you must specify the FILENAME argument with a full file specification.

However, you may choose to create a multifile database even if your main purpose in creating the storage area is not to distribute storage area files across more than one disk. For instance, a multifile database enables you to:

- Take advantage of hashed indexes. Hashed indexes require a storage area with mixed page format and cannot be stored in the RDB\$SYSTEM storage area.
- Set attributes such as page size to better correspond with tables that will be stored in the storage area.

#### **INTERVAL IS number-data-pages**

Specifies the number of data pages between SPAM pages in the storage area file, and thus the maximum number of data pages each SPAM page manages. The default, and also the minimum interval, is 216 data pages. The first page of each storage area is a SPAM page. The interval you specify determines where subsequent SPAM pages are to be inserted if there are enough data pages in the storage file to require more SPAM pages.

You cannot specify the INTERVAL storage area parameter unless you also explicitly specify PAGE FORMAT IS MIXED.

Oracle Rdb calculates the maximum INTERVAL size based on the number of blocks per page, and returns an error message if you exceed this value. For example, when the page size is 2 blocks, the maximum INTERVAL is 4008 pages. If you try to create a storage area with the INTERVAL set to 4009, Oracle Rdb returns the following error message:

%RDB-E-BAD\_DPB\_CONTENT, invalid database parameters in the database parameter block (DPB) -RDMS-F-SPIMAX, spam interval of 4009 is more than the Rdb maximum of 4008 -RDMS-F-AREA\_NAME, area NEW

For more information about setting space area management parameters, see the *Oracle Rdb Guide to Database Maintenance*.

# **LOCKING IS ROW LEVEL LOCKING IS PAGE LEVEL**

Specifies if locking is at the page or row level for the storage area. This clause provides an alternative to requesting locks on records. Specifying a lock level when you create a storage area overrides the database default lock level. The default is ROW LEVEL.

When many records are accessed in the same area and on the same page, the LOCKING IS PAGE LEVEL clause reduces the number of lock operations performed to process a transaction; however, this is at the expense of reduced concurrency because these pages' locks are held until COMMIT/ROLLBACK. Transactions that benefit most with page-level locking are of short duration and also access several database records on the same page. However, to guarantee consistency of the data in the absence of row locking these page level locks must be held until the transaction ends with COMMIT or ROLLBACK.

Use the LOCKING IS ROW LEVEL if transactions are long in duration and lock many rows.

The LOCKING IS PAGE LEVEL clause causes fewer blocking ASTs and provides better response time and utilization of system resources. However, there is a higher contention for pages and increased potential for deadlocks and long transactions may use excessive locks.

Page-level locking is *never* applied to RDB\$SYSTEM or the DEFAULT storagearea, either implicitly or explicitly, because the locking protocol can stall metadata users.

You cannot specify page-level locking on single-file databases.

#### **MAXIMUM OF max-pages PAGES**

Specifies the maximum number of pages of each extent. The default is 9,999 pages.

#### **MINIMUM OF min-pages PAGES**

Specifies the minimum number of pages of each extent. The default is 99 pages.

#### **NO ROW CACHE**

Specifies that a row cache is not assigned to the specified storage area in the database. You cannot specify the NO ROW CACHE clause if you specify the CACHE USING clause.

Alter the storage area and name a row cache with the CACHE USING clause to assign a row cache to the storage area or to override the database default. Only one row cache is allowed for each storage area.

# **PAGE FORMAT IS UNIFORM**

# **PAGE FORMAT IS MIXED**

Specifies the on-disk structure for the storage area.

• The default is PAGE FORMAT IS UNIFORM. A storage area with uniform page format is a file that is divided into groups of *n* pages, called **clumps**, where *n* equals the buffer size divided by the page size. Both buffer size and page size are user specified values. By default, the buffer size is 16 blocks, and the page size is 2048 bytes or 4 blocks long, resulting in clumps of four pages. The PAGE FORMAT IS UNIFORM argument creates a storage area file that is divided into clumps. A set of clumps forms a **logical area** that can contain rows from a single table or index only.

Uniform page format storage areas generally give the best performance if the tables in the storage area are likely to be subject to a wide range of queries.

• The PAGE FORMAT IS MIXED argument creates a storage area with a format that allows rows from more than one table to reside on or near a particular page of the storage area file. This is useful for storing related rows from different tables on the same page of the data file. For storage areas subject to repeated queries that retrieve those related rows, a mixed page format can greatly reduce input/output overhead if the mix of rows on the page is carefully controlled. However, mixed page format storage areas degrade performance if the mix of rows on the page is not suited for the queries made against the storage area.

For more information on the relative advantages and disadvantages of uniform and mixed storage areas, see the *Oracle Rdb Guide to Database Maintenance*.

#### **PAGE SIZE IS page-blocks BLOCKS**

The size in blocks of each data page in the storage area. Page size is allocated in 512-byte blocks. The default is 4 blocks (2048 bytes). If your largest row is larger than free space on the page, allocate more blocks per page to prevent fragmented rows. If you specify a page size larger than the buffer size, an error message is returned.

#### **PERCENT GROWTH IS growth**

Specifies the percent growth of each extent. The default is 20 percent growth.

#### **SNAPSHOT ALLOCATION IS snp-pages PAGES**

Specifies the number of pages allocated for the snapshot file.

The default is 100 pages.

# **SNAPSHOT EXTENT IS extent-pages PAGES SNAPSHOT EXTENT IS (extension-options)**

Specifies the number of pages of each snapshot or storage area file extent. The default extent for storage area files is 100 pages.

Specify a number of pages for simple control over the extension. For greater control, and particularly for multivolume databases, use the MIN, MAX, and PERCENT GROWTH extension options instead.

If you use the MIN, MAX, and PERCENT GROWTH parameters, you must enclose them in parentheses.

#### **SNAPSHOT FILENAME file-spec**

Provides a separate file specification for the snapshot file. The SNAPSHOT FILENAME argument can only be specified with multifile databases.

This argument lets you specify a different file name, device, or directory for the snapshot file created by the CREATE STORAGE AREA clause. Do not specify a file extension other than .snp to the file specification. Oracle Rdb assigns the extension .snp to the file specification, even if you specify an alternate extension.

If you omit the SNAPSHOT FILENAME argument, the snapshot file gets the same device, directory, and file name as the storage area file.

#### **STORAGE AREA area-name**

Specifies the name of the storage area you want to create. The name cannot be the same as any other storage area definition in the database.

#### **STORAGE AREA RDB\$SYSTEM**

Specifies that you want the CREATE STORAGE AREA clause to override the default characteristics for the main storage area, RDB\$SYSTEM, in a new database.

The RDB\$SYSTEM storage area contains database system tables and indices. If an alternate DEFAULT STORAGE AREA is not assigned then this area may also contain unmapped user tables and indices.

# **THRESHOLDS ARE (val1 [,val2 [,val3] ])**

Specifies one, two, or three threshold values for mixed format pages. The threshold values represent a fullness percentage on a data page and establish three possible ranges of guaranteed free space on the data pages. When a data page reaches the percentage defined by a given threshold value, the space area management (SPAM) entry for the data page is updated to reflect the new fullness percentage and its remaining free space.

The default threshold values for mixed areas, if not specified, are (70,85,95), which indicates that the nominal record size should be used for SPAM threshold calculations. Oracle Rdb never stores a record on a page at the third threshold. The value you set for the highest threshold can be used to reserve space on the page for future record growth.

When only val1 is specified, this is equivalent to (val1, 100, 100). When val1 and val2 are specified, this is equivalent to (val1, val2, 100). The trailing, unspecified thresholds default to 100 percent. For example, THRESHOLDS ARE (40) would appear as (40, 100, 100).

You cannot specify the THRESHOLDS storage area parameter unless you also explicitly specify PAGE FORMAT IS MIXED.

For more information about setting space area management parameters, see the *Oracle Rdb Guide to Database Maintenance*.

# **Usage Notes**

- You cannot use the CREATE STORAGE AREA clause with single-file databases. The presence or absence of a CREATE STORAGE AREA clause in a CREATE DATABASE statement is what determines whether the database is single file or multifile. SQL creates a multifile database only when the CREATE DATABASE statement includes at least one CREATE STORAGE AREA clause.
- The CREATE STORAGE AREA clause does not control which tables or indices will actually be associated with the storage area. The CREATE STORAGE MAP and CREATE INDEX statements control what is stored in a particular storage area file. For information about storing lists, see the CREATE STORAGE MAP Statement.
- If the LOCKING IS PAGE LEVEL or LOCKING IS ROW LEVEL clause is specified at the database level (using the ALTER DATABASE or CREATE DATABASE statements), all storage areas are affected (with the exception of RDB\$SYSTEM which is always set to row-level locking). If specified at the storage area level (using the CREATE STORAGE AREA clause), only the specified storage area attributes are affected.
- Adding a new area with a page size smaller than the smallest existing page size requires exclusive database access.

# **Examples**

Example 1: Defining a multifile database

This example shows the definition of a database and storage areas for a multifile database.

SQL> -- Note that there is no semicolon before SQL> -- the first CREATE STORAGE AREA clause. SQL> CREATE DATABASE ALIAS MULTIFILE\_EXAMPLE cont> FILENAME 'DB\_DATA01:[DB.DATA]MULTIFILE\_EXAMPLE' cont> CREATE STORAGE AREA EMPID\_LOW cont> FILENAME 'DB\_DATA02:[DB.DATA]EMPID\_LOW' cont> ALLOCATION IS 10 PAGES cont> -- Notice that the snapshot file resides on a cont> -- different disk than the storage area file. This cont> -- strategy reduces disk input/output bottlenecks: cont> SNAPSHOT FILENAME 'DB\_SNAP03:[DB.SNAP]EMPID\_LOW' cont> SNAPSHOT ALLOCATION IS 10 PAGES cont>  $$ cont> CREATE STORAGE AREA EMPID\_MID cont> FILENAME 'DB\_DATA04:EMPID\_MID' cont> ALLOCATION IS 10 PAGES cont> SNAPSHOT FILENAME 'DB\_SNAP05:[DB.SNAP]EMPID\_MID' cont> SNAPSHOT ALLOCATION IS 10 PAGES  $cont > -$ cont> CREATE STORAGE AREA EMPID\_OVER cont> FILENAME 'DB\_DATA06:[DB.DATA]EMPID\_OVER' cont> ALLOCATION IS 10 PAGES cont> SNAPSHOT FILENAME 'DB\_SNAP07:[DB.SNAP]EMPID\_OVER' cont> SNAPSHOT ALLOCATION IS 10 PAGES cont> - cont> CREATE STORAGE AREA HISTORIES cont> FILENAME 'DB\_DATA02:[DB.DATA]HISTORIES' cont> ALLOCATION IS 10 PAGES cont> SNAPSHOT FILENAME 'DB\_SNAP03:[DB.SNAP]HISTORIES' cont> SNAPSHOT ALLOCATION IS 10 PAGES cont>  $\cdot$ cont> CREATE STORAGE AREA CODES cont> FILENAME 'DB\_DATA04:[DB.DATA]CODES' cont> ALLOCATION IS 10 PAGES cont> SNAPSHOT FILENAME 'DB\_SNAP05:[DB.SNAP]CODES' cont> SNAPSHOT ALLOCATION IS 10 PAGES  $const> -$ cont> CREATE STORAGE AREA EMP\_INFO cont> FILENAME 'DB\_DATA08:[DB.DATA]EMP\_INFO' cont> ALLOCATION IS 10 PAGES cont> SNAPSHOT FILENAME 'DB\_SNAP09:[DB.SNAP]EMP\_INFO' cont> SNAPSHOT ALLOCATION IS 10 PAGES cont> - cont> -- End the CREATE DATABASE statement: cont> ;

### Example 2:

This example shows how to set page-level and row-level locking on storage areas from both the database level and from the storage area level.

```
SQL> CREATE DATABASE FILENAME sample
cont> LOCKING IS PAGE LEVEL
cont> --
cont> -- All storage areas will default to page-level locking unless
cont> -- explicitly set to row-level locking.
const> --cont> CREATE STORAGE AREA RDB$SYSTEM
cont> FILENAME sample_system
cont> --
cont> -- You cannot specify page-level locking on RDB$SYSTEM. RDB$SYSTEM
cont> -- always defaults to row-level locking.
cont> --
cont> CREATE STORAGE AREA HASH_AREA
cont> FILENAME sample_hash
cont> PAGE FORMAT IS MIXED
cont> --
cont> -- HASH AREA defaultS to page-level locking.
cont> --
cont> CREATE STORAGE AREA DATA_AREA
cont> FILENAME sample_data
cont> LOCKING IS ROW LEVEL
cont> --
cont> -- DATA_AREA is explicitly set to row-level locking.
cont> --
cont> ;
SQL> SHOW STORAGE AREAS (ATTRIBUTES) *
Storage Areas in database with filename sample
     RDB$SYSTEM
        List storage area.
        Access is: Read write
        Page Format: Uniform
        Page Size: 2 blocks
         .
         .
         .
        Extent : Enabled
        Locking is Row Level
```
# **CREATE STORAGE AREA Clause**

HASH\_AREA Access is: Read write Page Format: Mixed Page Size: 2 blocks . . . Extent : Enabled Locking is Page Level DATA\_AREA<br>Access is: Read write Page Format: Uniform Page Size: 2 blocks . . . Extent : Enabled Locking is Row Level

See the SHOW Statement for information on the SHOW STORAGE AREAS statement.

Example 3: Creating and assigning a row cache to a storage area

```
SQL> create database
cont> filename SAMPLE_DB<br>cont> reserve 2 cache slo
       reserve 2 cache slots
cont> row cache is enabled
cont> default storage area is AREA1
cont> create cache CACHE1
cont> cache size is 1000 rows
cont> row length is 1000 bytes
cont> create storage area AREA1
cont> cache using CACHE1
cont> ;
SQL> show cache CACHE1
    CACHE1
       Cache Size: 1000 rows
       Row Length: 1000 bytes
 Row Replacement: Enabled
 Shared Memory: Process
 Large Memory: Disabled
 Window Count: 100
 Working Set Count: 10
 Reserved Rows: 20
Reserved Rows: 20<br>Allocation: 100 blocks<br>100 blocks
Extent: 100 blocks
SQL> show storage area AREA1
```
# **CREATE STORAGE AREA Clause**

AREA1 Access is: Read write Page Format: Uniform Page Size: 2 blocks Area File: USER\_DISK:[DOC.DATABASES]AREA1.RDA;1 Area Allocation: 702 pages Extent: Enabled Area Extent Minimum: 99 pages Area Extent Maximum: 9999 pages Area Extent Percent: 20 percent Snapshot File: USER\_DISK:[DOC.DATABASES]AREA1.SNP;1 Snapshot Allocation: 100 pages Snapshot Extent Minimum: 99 pages Snapshot Extent Maximum: 9999 pages Snapshot Extent Percent: 20 percent Locking is Row Level Using Cache CACHE1 Database objects using Storage Area AREA1: Usage Object Name Map / Partition ---------------- ------------------------------- ------------------------------- Default Area

# **CREATE STORAGE MAP Statement**

Associates a table with one or more storage areas in a multifile database. The CREATE STORAGE MAP statement specifies a **storage map** that controls which lists or rows of a table are stored in which storage areas.

In addition to creating storage maps, the CREATE STORAGE MAP statement has options that control:

- Which index the database system uses when inserting rows in the table
- Whether or not the rows of the table are stored in a compressed format
- Whether or not partitioning keys can be modified.
- Whether the table is partitioned vertically, horizontally, or both.
- Whether logging is enabled or disabled for the duration of this operation

# **Environment**

You can use the CREATE STORAGE MAP statement:

- In interactive SQL
- Embedded in host language programs to be precompiled
- As part of a procedure in an SQL module
- In dynamic SQL as a statement to be dynamically executed

# **Format**

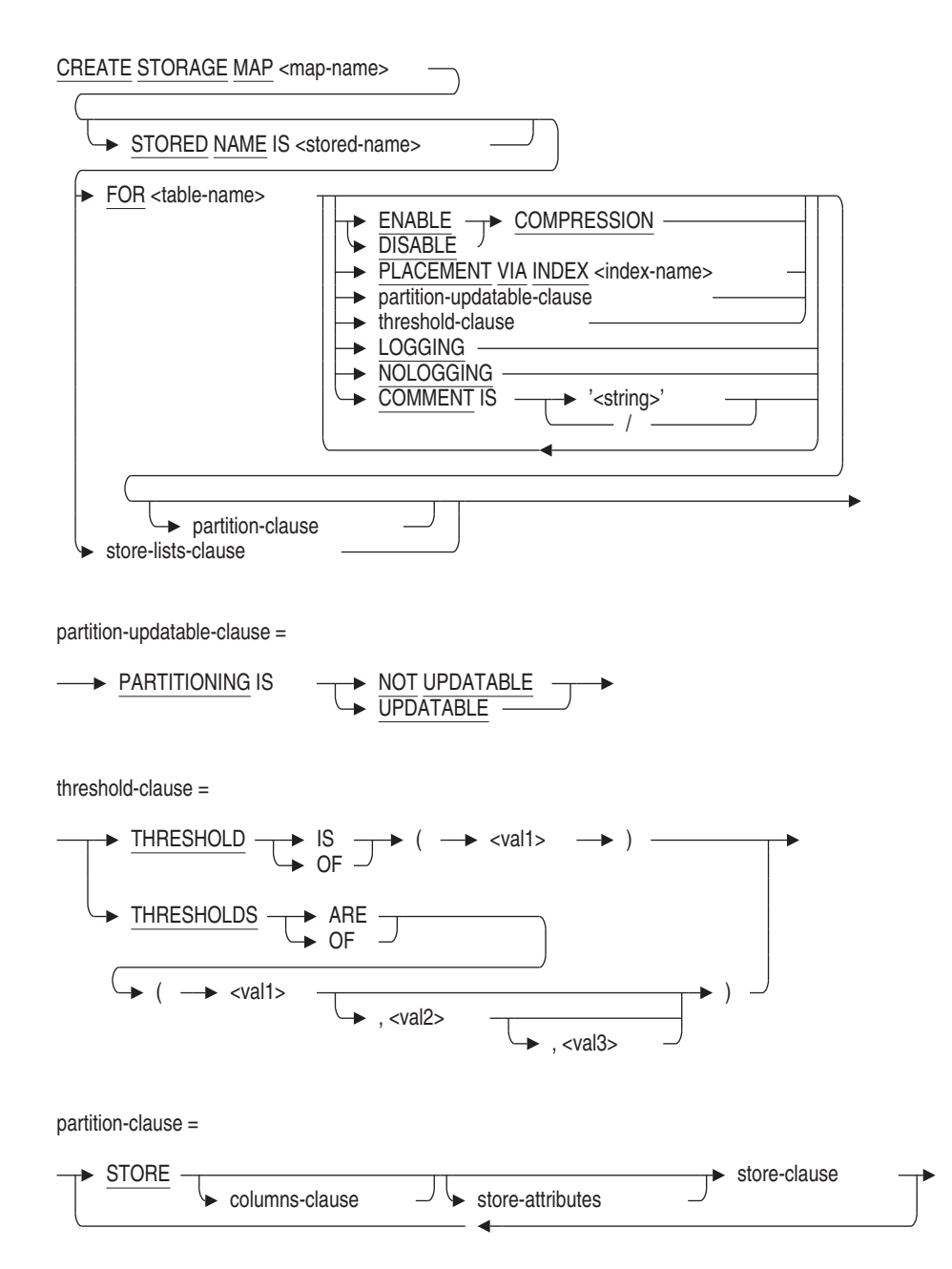

columns-clause =

$$
\rightarrow \underline{\text{COLUMNS}} \rightarrow (\underbrace{\rightarrow \text{ccolum-name}}_{\text{?}} \rightarrow) \rightarrow
$$

store-attributes =

ENABLE COMPRESSION DISABLE thresholds-clause VERTICAL PARTITION <name>

store-clause =

IN area-spec across-clause using-clause

area-spec =

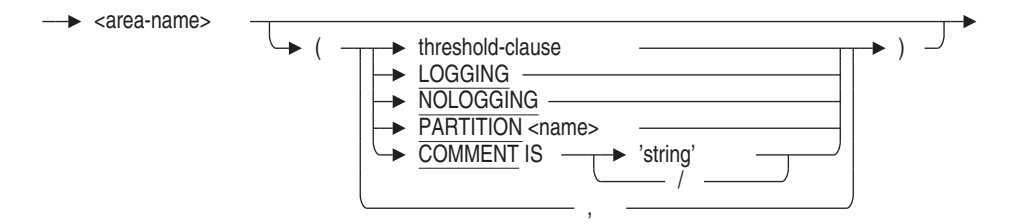

across-clause =

$$
\begin{array}{c}\n\longrightarrow \text{ RANDOMLY } \underline{\text{ACROSS}} \\
\hline\n\end{array}
$$

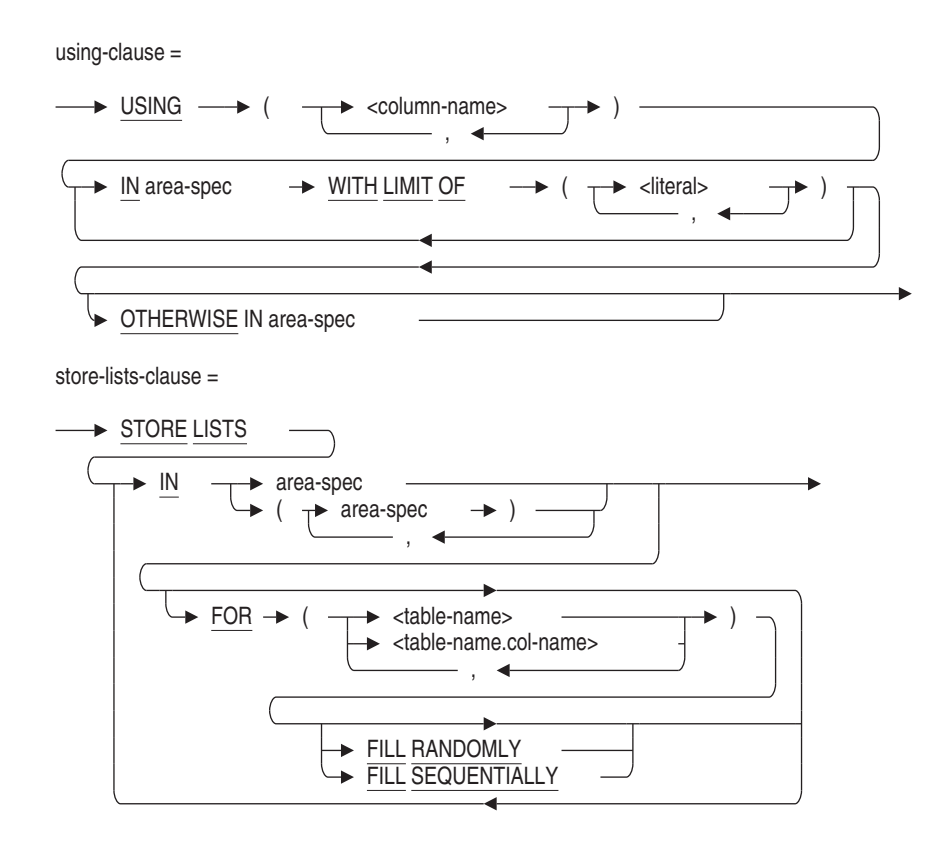

## **Arguments**

### **across-clause**

Associates the table with two or more storage areas.

### **COMMENT IS** '**string**'

Adds a comment about the storage map. SQL displays the text of the comment when it executes a SHOW STORAGE MAPS statement. Enclose the comment in single quotation marks (') and separate multiple lines in a comment with a slash mark (/).

## **ENABLE COMPRESSION DISABLE COMPRESSION**

Specifies whether the rows for the partition are compressed or uncompressed when stored. You can enable or disable compression on each vertical partition.

You enable compression to conserve disk space, but there is a small CPU overhead for inserting and retrieving compressed rows.

If you omit this clause, the default compression is that which was specified for the storage map before the first STORE COLUMNS clause. The default is ENABLE COMPRESSION.

# **FILL RANDOMLY FILL SEQUENTIALLY**

Specifies whether to fill the area set randomly or sequentially. Specifying FILL RANDOMLY or FILL SEQUENTIALLY requires a FOR clause. When a storage area is filled, it is removed from the list of available areas. Oracle Rdb does not attempt to store any more lists in that area during the current database attach. Instead, Oracle Rdb starts filling the next specified area.

When a set of areas is filled sequentially, Oracle Rdb stores lists in the first specified area until that area is filled.

If the set of areas is filled randomly, lists are stored across multiple areas. This is the default. Random filling is intended for read/write media, which will benefit from the I/O distribution across the storage areas.

The keywords FILL RANDOMLY and FILL SEQUENTIALLY can only be applied to areas contained within an area list.

## **FOR (table-name)**

Specifies the table or tables to which this list storage map applies. The named table must already be defined. If you want to store lists of more than one table in the storage area, separate the names of the tables with commas. For each area, you can specify one FOR clause and list of table names.

### **FOR (table-name.col-name)**

Specifies the name of the table and column containing the list to which this storage map applies. Separate the table name and the column name with a period (.). The named table and column must already be defined. If you want to store multiple lists in the storage area, separate the table name and column name combinations with commas. For each area, you can specify one FOR clause and a list of column names.

## **LOGGING NOLOGGING**

The LOGGING clause specifies that rows written to the table during the current transaction (the transaction in which this table was created) be logged when written to the database. Logging includes writing data and management records to the recovery-unit journal file (.ruj) and after-image journal files (.aij). When the NOLOGGING clause is specified then only a small number

of management records are logged in the recovery-unit journal file (.ruj) and after-image journal files (.aij). See the Usage Notes below for more information.

LOGGING and NOLOGGING can be specified per storage area (partition) or as a default for the CREATE STORAGE MAP statement. The LOGGING and NOLOGGING clauses are mutually exclusive; specify only one. The LOGGING clause is the default.

## **OTHERWISE IN area-name**

For partitioned storage maps only, specifies the storage area that is used as the overflow partition. An **overflow partition** is a storage area that holds any values that are higher than those specified in the WITH LIMIT OF clause. An overflow partition holds those values that exceed the highest specified limits.

#### **partition-clause**

Defines vertical partitioning, horizontal partitioning, or both for the specified table.

**Horizontal partitioning** means that you divide the rows of the table among storage areas according to data values in one or more columns. **Vertical partitioning** means that you divide the columns of the table among storage areas. A given storage area will then contain only some of the columns of a table. You can combine both horizontal and vertical partitions in a single map.

Vertical partitioning reduces disk I/O operations by placing frequently used data in one area, so that you can read and update those portions of the table in a single disk I/O operation.

See the *Oracle Rdb Guide to Database Design and Definition* for more information regarding partitioning.

### **PARTITION name**

Names the partition. The name can be a delimited identifier if the dialect or quoting rules are set to SQL92 or SQL99. Partition names must be unique within the storage map. If you do not specify this clause, Oracle Rdb generates a default name for the partition.

# **PARTITIONING IS NOT UPDATABLE**

Specifies that the value of the partitioning key cannot be modified and that the row is always stored in the storage area based on the partitioning criteria in the STORE USING clause. The partitioning key is the column or list of columns specified in the STORE USING clause.

Specifying the PARTITIONING IS NOT UPDATABLE clause allows Oracle Rdb to quickly retrieve data because the partitioning criteria can be used when optimizing the query.

To update columns that are partitioning keys in a NOT UPDATABLE storage map, you must delete the rows and then reinsert the rows to ensure that they are placed in the correct location.

If you specify the PARTITIONING clause, you must also specify the STORE USING clause when defining a storage map.

If the PARTITIONING clause is not specified, UPDATABLE is the default.

See the *Oracle Rdb Guide to Database Design and Definition* for more information regarding partitioning.

### **PARTITIONING IS UPDATABLE**

Specifies that the partitioning key can be modified. The partitioning key is the column or list of columns specified in the STORE USING clause.

If you modify a row in an UPDATABLE storage map, the row is not moved to a different storage area even if the new value of the partitioning key is not within the limits of original storage area. As a result, Oracle Rdb must consider all storage areas specified in the STORE USING clause when retrieving a row.

If you specify the PARTITIONING clause, you must also specify the STORE USING clause when defining a storage map.

If the PARTITIONING clause is not specified, UPDATABLE is the default.

See the *Oracle Rdb Guide to Database Design and Definition* for more information regarding partitioning.

#### **PLACEMENT VIA INDEX index-name**

Directs the database system to store a column in a way that optimizes access to that column by the indicated path. Oracle Rdb chooses a target page for any columns being stored by rules that take into account the type of index named (sorted or hashed), the type of storage areas involved (uniform or mixed), and how indexes and tables are assigned to storage areas.

For a hashed index, Oracle Rdb calculates the page containing the hashed index node that points to the column. If that page is within the same storage area in which the column will be stored, it is used as the target page for storing the column. If that page is not within the same storage area in which the column is to be stored, Oracle Rdb chooses a target page in the same relative position within the appropriate storage area (if it is a mixed storage area) or a page in a clump reserved for that table (if it is a uniform storage area).

For a sorted index, Oracle Rdb finds the database key of the next lowest row to the one being stored and uses the page number in the database key as the target page.

#### **STORAGE MAP map-name**

Specifies the name of the storage map you want to create. The name cannot be the same as any other definition in the database.

#### **store-clause**

The storage map definition. The store-clause in a CREATE STORAGE MAP statement lets you specify which storage area files are used to store rows from the table.

- All rows of a table can be associated with a single storage area.
- Rows of a table can be randomly distributed among several storage areas.
- Rows of a table can be systematically distributed, or partitioned, among several storage areas by specifying upper limits on the values for a column in a particular storage area. This is called horizontal partitioning.
- Columns of a table can be partitioned among storage areas. This is called vertical partitioning.

If you omit the storage map definition, the default is to store all the rows for a table in the default storage area. See the CREATE and IMPORT DATABASE statements for information on the default storage area.

#### **STORE COLUMNS (column-name)**

Lists the columns which will be stored in the subsequent map.

Multiple STORE COLUMNS clauses may appear in a map to spread across multiple storage areas. A column name may only appear in one STORE COLUMNS clause. A final STORE clause can appear to provide a location for all remaining unspecified columns.

### **STORE IN area-name**

Associates the table directly with a single storage area. All rows in the table are stored in the area you specify.

### **STORE LISTS IN area-name**

Directs the database system to store the lists from tables in a specified storage area or in a set of areas. You can create only one storage map for lists within each database.

You must specify the default storage area for lists in the STORE LISTS clause. The default list storage area contains lists from system tables as well as lists not directed elsewhere by the STORE LISTS clause. You can also use the LIST STORAGE AREA clause of the CREATE DATABASE statement to specify a default storage area for lists. If you do not use the STORE LISTS clause and do not specify a list storage area in the CREATE DATABASE statement, Oracle Rdb uses the default storage area as the default list storage area. The following example directs Oracle Rdb to place all lists in the LISTS storage area unless otherwise specified in a storage map:

SQL> CREATE DATABASE FILENAME mf\_personnel SQL> LIST STORAGE AREA IS LISTS SQL> CREATE STORAGE AREA LISTS;

The accompanying storage map statement must also specify the LISTS storage area as the default storage area.

SQL> CREATE STORAGE MAP LISTS\_MAP cont> STORE LISTS IN LISTS1 FOR (EMPLOYEES.RESUME) cont> IN LISTS:

You can use an area set to specify that data is to be distributed across several areas. The following example shows how you can store data in three storage areas (LISTS1, LISTS2, and LISTS3) for two different columns in TABLE1. The default list storage area is LISTS1.

```
CREATE STORAGE MAP LISTS_MAP
      STORE LISTS IN (LISTS1,LISTS2,LISTS3) FOR (TABLE1.COL1,TABLE1.COL2)
      IN LISTS1;
```
You can store lists from different tables in the same area. The following example shows how you can store data from TABLE1, TABLE2, and TABLE3 in the LISTS storage area. The default list storage area is RDB\$SYSTEM.

SQL> CREATE STORAGE MAP LISTS MAP -- to direct the list data to area LISTS cont> STORE LISTS IN LISTS FOR (TABLE1, TABLE2, TABLE3) cont> IN RDB\$SYSTEM;

Alternatively, you can store lists from each table in unique areas. The following example shows list data from TABLE1 being stored in the LISTS1 storage area and list data from TABLE2 being stored in the LISTS2 storage area. The default list storage area is RDB\$SYSTEM.

CREATE STORAGE MAP LISTS\_MAP STORE LISTS IN LIST1 FOR (TABLE1) IN LIST2 FOR (TABLE2) IN RDB\$SYSTEM;

You can also specify that different columns from the same table go into different areas. The following example shows data from different columns in TABLE1 being stored in either LISTS1 or LISTS2. The default list storage area is RDB\$SYSTEM.

CREATE STORAGE MAP LISTS\_MAP STORE LISTS IN LISTS1 FOR (TABLE1.COL1) IN LISTS2 FOR (TABLE1.COL2) IN RDB\$SYSTEM;

#### **STORE RANDOMLY ACROSS (area-name)**

As rows are inserted in the table, they are distributed randomly across the storage areas named in the list. You must name at least two storage areas in this clause.

#### **STORE USING (column-name) IN area-name**

The database system compares values in the columns to the values in the WITH LIMIT OF clause to determine placement of rows inserted into the table. For instance, a storage map with the clause STORE USING (X,Y,Z) IN AREA1 WITH LIMIT OF (1,2,3) means that a row must meet these criteria to be stored in AREA1:

 $(X < 1)$  OR  $((X = 1)$  AND  $((Y < 2)$  OR  $((Y = 2)$  AND  $(Z \le 3))))$ 

Use RMU EXTRACT to have the store using expression expanded. See Example 9.

### **STORED NAME IS stored-name**

Specifies a name that Oracle Rdb uses to access a storage map created in a multischema database. The stored name allows you to access multischema definitions using interfaces that do not recognize multiple schemas in one database. You cannot specify a stored name for a storage map in a database that does not allow multiple schemas. For more information on stored names, see Section 2.2.18.

#### **threshold-clause**

Specifies one, two, or three default threshold values for logical areas in storage areas with uniform format pages. The threshold values (val1, val2, and val3) represent a fullness percentage on a data page and establish three possible ranges of guaranteed free space on the data pages. When a data page reaches the percentage defined by a given threshold value, the space area management (SPAM) entry for the data page is updated to reflect the new fullness percentage and its remaining free space.

Oracle Rdb never stores a record at the third threshold. The value you set for the highest threshold can be used to reserve space on the page for future record growth.

When only val1 is specified, this is equivalent to (val1, 100, 100). When val1 and val2 are specified, this is equivalent to (val1, val2, 100). The trailing, unspecified thresholds default to 100 percent. For example, THRESHOLDS ARE (40) would appear as (40, 100, 100).

If no thresholds are specified for the area, the default is (0,0,0). This causes the SPAM algorithm to set thresholds based on the nominal record length for the logical area; for example, the node size for the index or the uncompressed length of the row for a table.

You cannot specify the thresholds for the storage map attribute for any area that is a mixed page format. If you have a mixed page format, set the thresholds for the storage area using the ADD STORAGE AREA or CREATE STORAGE AREA clause of the ALTER DATABASE, CREATE DATABASE, or IMPORT statements.

### **VERTICAL PARTITION name**

Names a vertical partition. The name can be a delimited identifier if the dialect or quoting rules are set to SQL92 or SQL99. Partition names must be unique within the storage map. If you do not specify this clause, Oracle Rdb generates a default name for the partition.

#### **using-clause**

Specifies columns whose values are used as limits for partitioning the table horizontally across multiple storage areas.

### **WITH LIMIT OF (literal)**

Specifies the maximum values that the columns named in the USING clause can have when rows are initially stored in the specified storage area. Repeat this clause to partition the rows of a table among multiple storage areas.

The number of literals listed must be the same as the number of columns in the USING clause. The data type of the literals must agree with the data type of the column. For character columns, enclose the literals in single quotation marks.

The values in the WITH LIMIT OF clause only affect placement of rows when they are initially stored. If UPDATE statements change data in a row so that values in columns named in the USING clause exceed values specified in the WITH LIMIT OF clause, the row is not moved into a different storage area.

# **Usage Notes**

The CREATE STORAGE MAP statement creates a SQL mapping routine that matches the WITH LIMIT OF clause for the storage map. The routine is automatically created in the system module RDB\$STORAGE\_MAPS (use SHOW SYSTEM MODULES to view). The storage map name is used to name the mapping routine (use SHOW SYSTEM FUNCTIONS to view).

**Note**

If a routine already exists with the same name as the storage map, then the mapping routine will not be created.

If the storage map includes a STORE COLUMNS clause, that is, a vertically partitioned map, then several routines will be created and uniquely named by adding the vertical partition number as a suffix.

The mapping routine returns the following values:

- Zero (0) if the storage map is defined as RANDOMLY ACROSS. This routine is just a descriptive place holder.
- Positive value representing the storage map number (the same value as stored in RDB\$ORDINAL\_POSITION column of the RDB\$STORAGE\_ MAP\_AREAS table). These values can be used with the PARTITION clause of the SET TRANSACTION...RESERVING clause to reserve a specific partition prior to inserting the row.
- A value of -1 if the storage map has no OTHERWISE clause. This indicates that the row cannot be inserted because it does not match any of the WITH LIMIT OF clauses.
- You must specify either a STORE clause, a PLACEMENT clause, or a COMPRESSION clause in a CREATE STORAGE MAP statement.
- If you specify multiple storage areas in a CREATE STORAGE MAP statement, they must have the same format; you cannot specify both MIXED and UNIFORM format storage areas in the same storage map.
- You cannot create more than one map for the rows from a given table, but you can create one map for that table's rows and a separate map for that table's lists.

- If you repeat a column or table in the storage map with a different area, then all columns of data type LIST OF BYTE VARYING are stored randomly across the specified areas, unless you specify SEQUENTIAL storage.
- You cannot delete a list storage map from the database.
- You can only specify one PLACEMENT VIA INDEX clause per storage map.
- Attempts to create a storage map fail if that storage map or its affected table is involved in a query at the same time. Users must detach from the database with a DISCONNECT statement before you can create the storage map. When Oracle Rdb first accesses an object such as the table, a lock is placed on that object and not released until the user exits the database. If you attempt to update this object, you get a LOCK CONFLICT ON CLIENT message due to the other user's access to the object.
- You cannot execute the CREATE STORAGE MAP statement when the RDB\$SYSTEM storage area is set to read-only. You must first set RDB\$SYSTEM to read/write. See the *Oracle Rdb7 Guide to Database Performance and Tuning* for more information on the RDB\$SYSTEM storage area.
- If a storage map does not contain an overflow partition (defined by the OTHERWISE clause), you can add new partitions to the storage map without reorganizing the storage areas. For example:

SQL> ALTER STORAGE MAP EMP\_MAP cont> STORE USING (EMPLOYEE\_ID) cont> IN PERSONNEL\_1 WITH LIMIT OF ('00399') cont> IN PERSONNEL\_2 WITH LIMIT OF ('00699') cont> IN PERSONNEL\_3 WITH LIMIT OF ('10000') cont> IN PERSONNEL 4 WITH LIMIT OF ('10399'); SQL>

Because the original storage map did not contain an OTHERWISE clause, you do not need to reorganize the storage areas.

For more information, see the *Oracle Rdb Guide to Database Design and Definition* and the *Oracle Rdb7 Guide to Database Performance and Tuning*.

• If you attempt to insert values that are out of range of the storage map, you receive an error similar to the following:

%RDMS-E-EXCMAPLIMIT, exceeded limit on last partition in storage map for EMPLOYEES

Your applications should include code that handles this type of error.

If a storage map contains an overflow partition and you want to alter the storage map to change the overflow partition to a partition defined with the WITH LIMIT OF clause, you must use the REORGANIZE clause if you want existing data that is stored in the overflow partition moved to appropriate storage area. For example:

SQL> ALTER STORAGE MAP JH\_MAP cont> STORE USING (EMPLOYEE\_ID) cont> IN PERSONNEL\_1 WITH LIMIT OF ('00399') cont> IN PERSONNEL\_2 WITH LIMIT OF ('00699') cont> IN PERSONNEL\_3 WITH LIMIT OF ('10000') cont> IN PERSONNEL\_4 WITH LIMIT OF ('10399') cont> REORGANIZE; SQL>

- Oracle Rdb checks to ensure that list maps are not created on system tables.
- You can create a storage map for an existing table that contains data. However, the following restrictions apply:
	- The storage map must be a simple map that references only the default storage area and represents the default mapping for the table.
	- You cannot change the thresholds or compression for the table.
	- You cannot specify the PLACEMENT VIA INDEX clause.
	- The storage map cannot be vertically partitioned.
	- The storage map may not include a WITH LIMIT clause for the storage area.

Once the storage map is created, you can use the ALTER STORAGE MAP statement to reorganize the table as needed. This is shown in Example 6.

If the new storage map contains any unacceptable attributes it will be rejected, as shown in Example 7 in the Examples section.

- You must specify the columns-clause to vertically partition a storage map.
- You cannot alter a vertically partitioned storage map once it is defined.
- Columns not specified in the columns-clause are mapped to the final vertical partition.
- The final vertical partition holds all unmapped columns and is used by future ALTER TABLE . . . ADD COLUMN statements. Only the final STORE clause can omit the COLUMNS clause.
- If you are not vertically partitioning a storage map, only one store-clause is allowed in the storage map definition.

• Some system tables are automatically created in the secondary system area if defined by the clause DEFAULT STORAGE AREA in the CREATE DATABASE statement. Additionally, a set of optional system tables exists (which may not exist in all databases) that can be mapped manually to other storage areas.

The set of system tables for which you can change the mapping, and the instructions on how to do so, are provided in the section on moving certain system tables to separate storage areas in the *Oracle Rdb Guide to Database Design and Definition*.

- NOLOGGING is a transient attribute and reverts to LOGGING when the CREATE STORAGE MAP statement is committed.
- NOLOGGING has the advantage of reducing the amount of I/O to the recovery-unit journal file (.ruj) and after-image journal files (.aij). However, when the transaction is rolled back, Rdb must use the management records in the journals to undo the CREATE STORAGE MAP and any inserted rows. For UNIFORM format storage areas, this is quite fast because of the **fast logical area delete** mechanism inherent in this area type. On the other hand, MIXED format storage areas require recovery to scan and erase the table data; this additional recovery time should be considered when using this clause.

## **Examples**

Example 1: Defining storage maps for a multifile database

This example shows the definition of storage maps for a multifile database. The tables named in the CREATE STORAGE MAP statements have the same definitions as those in the sample database. See the CREATE STORAGE AREA Clause for an example of a CREATE DATABASE statement with CREATE STORAGE AREA clauses that create the storage areas referred to in this example.

```
SQL> -- Declare the database as the default:
SOL> ATTACH 'FILENAME multifile example';
SOL> --
SQL> CREATE STORAGE MAP EMPLOYEE MAP FOR EMPLOYEES
cont> STORE USING (EMPLOYEE_ID)
cont> IN EMPID_LOW WITH LIMIT OF ('00200')
cont> IN EMPID MID WITH LIMIT OF ('00500')
cont> OTHERWISE IN EMPID OVER;
```
 $SOL> --$ SQL> CREATE STORAGE MAP RESUME\_MAP cont> STORE LISTS IN EMP\_INFO FOR (TABLE1, TABLE2, TABLE3) cont> IN RDB\$SYSTEM;  $SQL>$  --SQL> CREATE STORAGE MAP JOB\_HISTORY\_MAP FOR JOB\_HISTORY cont> STORE IN HISTORIES;  $SOL>$  --SQL> CREATE STORAGE MAP SALARY\_HISTORY\_MAP FOR SALARY\_HISTORY cont> STORE IN HISTORIES;  $SQL>$  --SQL> CREATE STORAGE MAP JOBS\_MAP FOR JOBS cont> STORE IN CODES;  $SOL>$  --SQL> CREATE STORAGE MAP DEPARTMENTS\_MAP FOR DEPARTMENTS cont> STORE IN CODES;  $SOL>$  --SOL> CREATE STORAGE MAP COLLEGES MAP FOR COLLEGES cont> STORE IN CODES;  $SOL>$  --SQL> CREATE STORAGE MAP DEGREES MAP FOR DEGREES cont> STORE IN EMP\_INFO;  $SQL>$  --SQL> CREATE STORAGE MAP WORK STATUS MAP FOR WORK STATUS cont> STORE IN HISTORIES;  $SQL>$  -- $SQL>$  --SQL> -COMMIT;  $SOL> --$ 

### Example 2: Defining storage maps that place and override thresholds on uniform storage areas

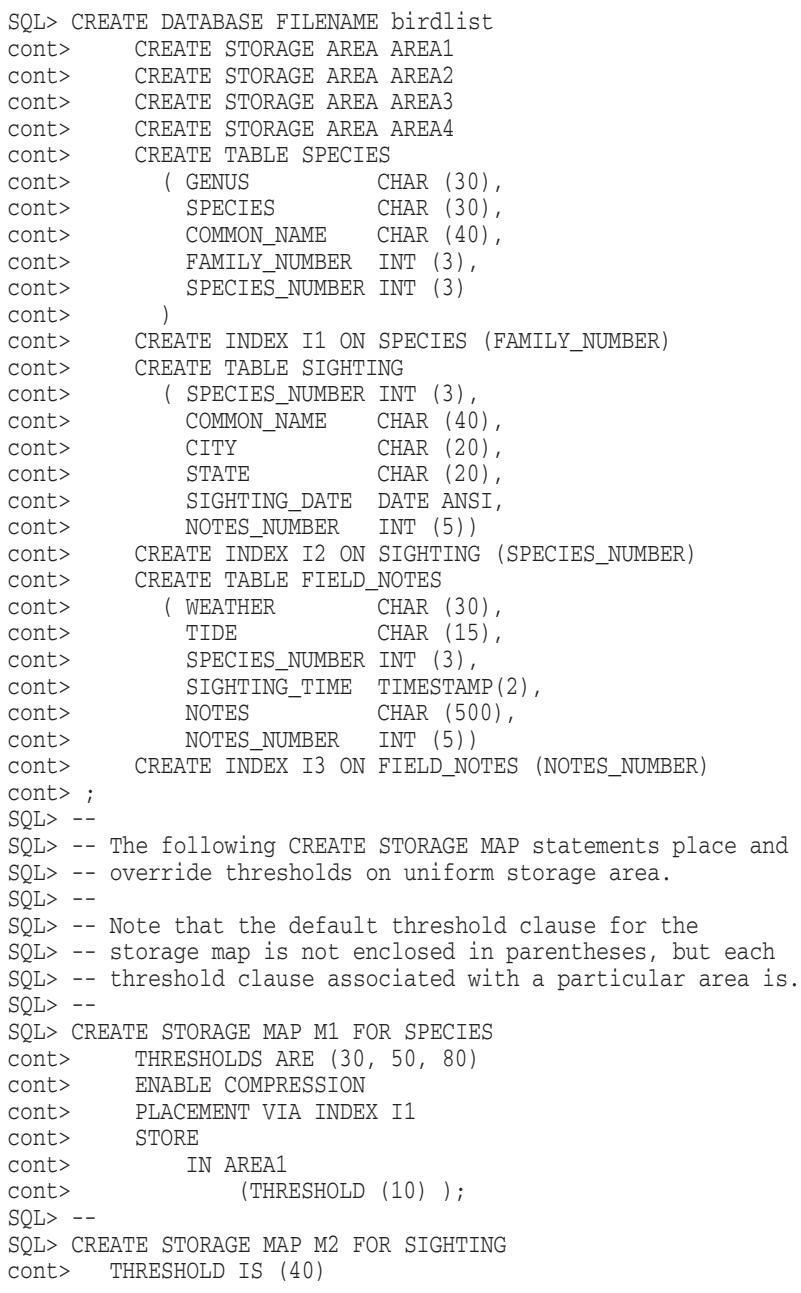

```
cont> STORE
cont> RANDOMLY ACROSS (
cont> AREA1 (THRESHOLD OF (10) ),
cont> AREA2 (THRESHOLDS ARE (30, 50, 98) ),
cont> AREA3
cont> );
SOL> --SQL> CREATE STORAGE MAP M3 FOR FIELD_NOTES
cont> THRESHOLDS OF (50,70,90)
cont> STORE
cont> USING (SPECIES_NUMBER, NOTES_NUMBER)
cont> IN AREA1
cont> (THRESHOLDS OF (20, 80, 90) )
cont> WITH LIMIT OF (30, 88)<br>cont> IN AREA2
             IN AREA2
cont> WITH LIMIT OF (40, 89)
cont> IN AREA3
cont> WITH LIMIT OF (50, 90)
cont> OTHERWISE IN AREA4
cont> (THRESHOLDS ARE (20, 30, 40));
SQL> --
SQL> SHOW STORAGE MAP *;
User Storage Maps in database with filename birdlist
   M1
For Table: SPECIES
Placement Via Index: I1
Partitioning is: UPDATABLE
Store clause: STORE
       IN AREA1
           (THRESHOLD (10) )
 Partition information for storage map:
 Compression is: ENABLED
 Partition: (1) SYS_P00062
  Storage Area: AREA1
    M2
 For Table: SIGHTING
 Partitioning is: UPDATABLE
 Store clause: STORE
 RANDOMLY ACROSS (
     AREA1 (THRESHOLD OF (10) ),
     AREA2 (THRESHOLDS ARE (30, 50, 98) ),
     AREA3
 )
```

```
Partition information for storage map:
Compression is: ENABLED
 Partition: (1) SYS_P00063
  Storage Area: AREA1
 Partition: (2) SYS_P00064
  Storage Area: AREA2
 Partition: (3) SYS_P00065
  Storage Area: AREA3
    M3
 For Table: FIELD_NOTES
 Partitioning is: UPDATABLE
Store clause: STORE
     USING (SPECIES_NUMBER, NOTES_NUMBER)
         IN AREA1
             (THRESHOLDS OF (20, 80, 90) )
             WITH LIMIT OF (30, 88)
         IN AREA2
             WITH LIMIT OF (40, 89)
         IN AREA3
             WITH LIMIT OF (50, 90)
          OTHERWISE IN AREA4
             (THRESHOLDS ARE (20, 30, 40))
 Partition information for storage map:
Compression is: ENABLED
 Partition: (1) SYS P00066
  Storage Area: AREA1
 Partition: (2) SYS_P00067
  Storage Area: AREA2
 Partition: (3) SYS P00068
  Storage Area: AREA3
 Partition: (4) SYS_P00069
  Storage Area: AREA4
SOL> --
SQL> ROLLBACK;
```
Example 3: Creating a storage map that stores lists

This example creates a storage map that stores lists on specific storage areas.

```
SQL> create database
cont> filename STAFF_DETAILS
cont> create storage area LISTS1
cont> page format is UNIFORM
cont> create storage area LISTS2
cont> page format is UNIFORM
cont> create storage area LISTS3
cont> page format is UNIFORM
cont> create storage area DETAILS
cont> page format is UNIFORM
cont> ;
SOLSQL> create table EMPLOYEES
cont> (emp_id integer<br>cont> ,last name char(30)
cont> , last_name
cont> ,first_name char(30)
cont> ,resume list of byte varying as text
cont> ,photo list of byte varying as binary
cont> );
SOLSQL> create storage map EMPLOYEES MAP
cont> for EMPLOYEES
cont> store in DETAILS
cont> ;
SQL>
SQL> create storage map LISTS_MAP
cont> store LISTS
cont> in (LISTS1) for (EMPLOYEES.RESUME)
cont> in (LISTS2, LISTS3) for (EMPLOYEES. PHOTO)
cont> fill sequentially
cont> in RDB$SYSTEM;
SOLSQL> commit;
```
Example 4: Creating an alternate map

The following storage map shows an alternate mapping for the EMPLOYEES table in the MF\_PERSONNEL database. This example uses both vertical and horizontal partitioning to spread column data as well as row data across multiple storage areas.

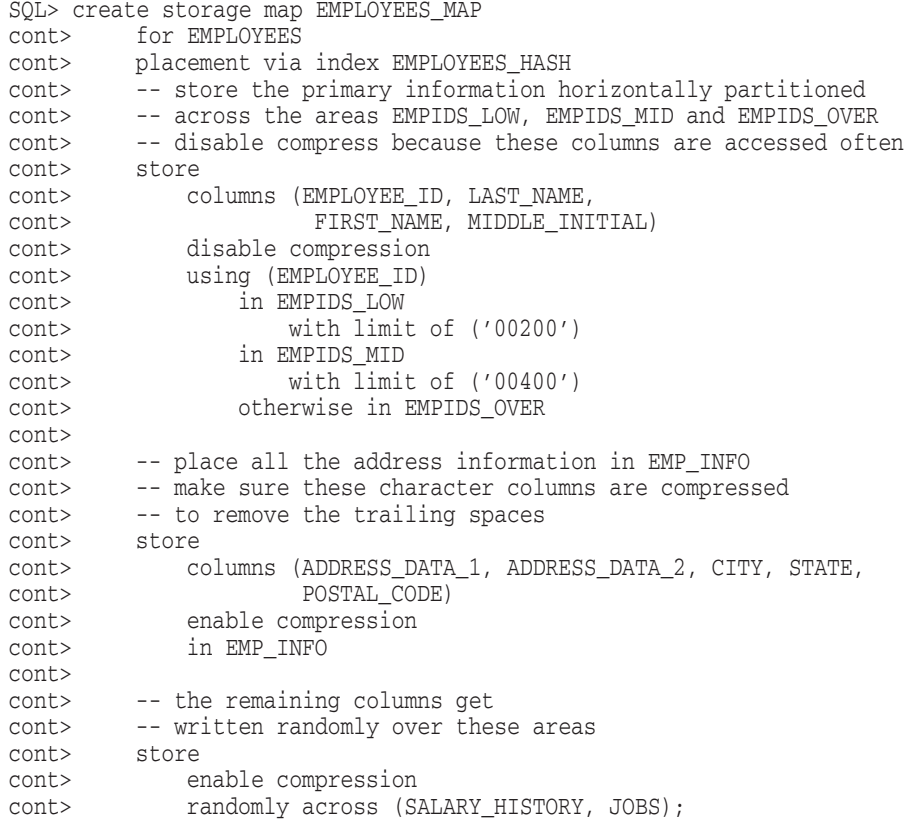

SQL> CREATE DATABASE FILENAME birdlist cont> CREATE STORAGE AREA AREA1 cont> CREATE STORAGE AREA AREA2 cont> CREATE STORAGE AREA AREA3 cont> CREATE STORAGE AREA AREA4 cont> CREATE STORAGE AREA AREA5 cont> CREATE STORAGE AREA AREA6 cont> CREATE STORAGE AREA AREA7 cont> CREATE STORAGE AREA AREA8 cont> CREATE TABLE SPECIES cont> ( GENUS CHAR (30), cont> SPECIES CHAR (30), cont> COMMON\_NAME CHAR (40), cont> FAMILY\_NUMBER INT (3), cont> SPECIES\_NUMBER INT (3) cont> ) cont> CREATE INDEX I1 ON SPECIES (FAMILY\_NUMBER) cont> CREATE TABLE SIGHTING cont> ( SPECIES\_NUMBER INT (3), cont> COMMON\_NAME CHAR (40), cont> CITY CHAR (20), cont> STATE CHAR (20), cont> SIGHTING\_DATE DATE ANSI, cont> NOTES NUMBER INT (5)) cont> CREATE INDEX I2 ON SIGHTING (SPECIES\_NUMBER) cont> CREATE TABLE FIELD\_NOTES cont> ( WEATHER CHAR (30), cont> TIDE CHAR (15), cont> SIGHTING\_TIME TIMESTAMP(2), cont> NOTES CHAR (500), cont> NOTES\_NUMBER INT (5), cont> SPECIES\_NUMBER INT (3)) cont> CREATE INDEX I3 ON FIELD NOTES (NOTES NUMBER);  $SOL>$  --SQL> -- Note that the default threshold clause for the SQL> -- storage map is not enclosed in parentheses, but each SQL> -- threshold clause associated with a particular area is enclosed SQL> -- in parentheses.  $SQL>$  --SQL> CREATE STORAGE MAP M1 FOR SPECIES cont> THRESHOLDS ARE (30, 50, 80) cont> ENABLE COMPRESSION cont> PLACEMENT VIA INDEX I1 cont> NOLOGGING cont> COMMENT IS 'Storage Map for Species' cont> STORE cont> IN AREA1 cont> (THRESHOLD (10), cont> PARTITION AREA1, cont> COMMENT IS 'Partition is AREA1');

Example 5: Disabling logging and naming horizontal and vertical partitions

```
SOL> --
SQL> CREATE STORAGE MAP M2 FOR SIGHTING
cont> THRESHOLD IS (40)
cont> STORE
cont> RANDOMLY ACROSS (
cont> AREA1 (THRESHOLD OF (10),
cont> PARTITION AREA1),
cont> AREA2 (THRESHOLDS ARE (30, 50, 98),
cont> PARTITION AREA2),
cont> AREA3 (PARTITION AREA3)
cont> );
SOL> --
SQL> CREATE STORAGE MAP M3 FOR FIELD_NOTES
cont> THRESHOLDS OF (50,70,90)
cont> STORE COLUMNS (WEATHER, TIDE, SIGHTING_TIME)
cont> VERTICAL PARTITION WEATHER_TIDE_SIGHTINGTIME
cont> USING (SPECIES NUMBER, NOTES NUMBER)
cont> IN AREA1
cont> (THRESHOLDS OF (20, 80, 90) )
cont> WITH LIMIT OF (30, 88)
cont> IN AREA2
cont> WITH LIMIT OF (40, 89)
cont> IN AREA3
cont> WITH LIMIT OF (50, 90)
cont> OTHERWISE IN AREA4
cont> (THRESHOLDS ARE (20, 30, 40))
cont> STORE COLUMNS (NOTES, NOTES_NUMBER, SPECIES_NUMBER)
cont> VERTICAL PARTITION NOTES_NOTESNUM_SPECIESNUM
cont> USING (SPECIES NUMBER)
cont> IN AREA5
cont> (THRESHOLDS OF (20, 80, 90) )
cont> WITH LIMIT OF (30)
cont> IN AREA6
cont> WITH LIMIT OF (40)
cont> IN AREA7
cont> WITH LIMIT OF (50)
cont> OTHERWISE IN AREA8
cont> (THRESHOLDS ARE (20, 30, 40));
```
Example 6: Creating a storage map for a table containing data

In this example, a table is created and used without a storage map. By default, the data will be stored in the default storage area. In our example, this is RDB\$SYSTEM. To solve this problem and allow the database administrator to move the data, they must define a storage map that describes the current state of the data. That is, use CREATE STORAGE MAP to define a simple map that indicates that the data is in RDB\$SYSTEM. Once completed, an ALTER STORAGE MAP statement can be used to reorganize the table to one or more areas.

```
SQL> -- Create table, insert data, and then create a storage map.
SQL> --
SQL> CREATE TABLE MAP TEST2 (a INTEGER, b CHAR(10));
SQL> INSERT INTO MAP_TEST2 (a, b) VALUES (2, 'Second');
1 row inserted
SQL> CREATE STORAGE MAP MAP_TEST2_MAP FOR MAP_TEST2
cont> STORE IN RDB$SYSTEM;
SOL> INSERT INTO MAP TEST2 (a, b) VALUES (22, 'Second2');
1 row inserted
SQL> COMMIT;
SQL> SELECT *,DBKEY FROM MAP_TEST2;
        A B DBKEY
          2 Second 90:809:0
         22 Second2 90:809:1
2 rows selected
SQL>
SQL> -- Now alter the storage map and
SQL> -- place it in a different storage area.
SOLSQL> ALTER STORAGE MAP MAP_TEST2_MAP
cont> STORE IN TEST AREA2;
SQL> COMMIT;
SQL> SELECT *,DBKEY FROM MAP_TEST2;
         A B DBKEY
         2 Second<br>22 Second2 91:11:1<br>91:11:1
        22 Second2
2 rows selected
SQL>
```
## Example 7: Invalid attempts to create a storage map

SQL> -- Create table, insert data, and then SQL> -- create a storage map with invalid attributes. SQL> SQL> CREATE TABLE MAP\_TEST3 (a INTEGER, b CHAR(10)); SQL> CREATE INDEX MAP\_TEST3\_INDEX ON MAP\_TEST3 (a); SQL> INSERT INTO MAP\_TEST3 (a, b) VALUES (3, 'Third'); 1 row inserted

SQL> SQL> CREATE STORAGE MAP MAP\_TEST3\_MAP FOR MAP\_TEST3 cont> STORE IN TEST AREA1; -- Must be the default area. %RDB-E-NO\_META\_UPDATE, metadata update failed -RDMS-F-RELNOTEMPTY, table "MAP\_TEST3" has data in it -RDMS-E-NOCMPLXMAP, can not use complex map for non-empty table SQL> SOL> CREATE STORAGE MAP MAP TEST3 MAP for MAP TEST3 cont> PLACEMENT VIA INDEX MAP\_TEST3\_INDEX -- Can't use placement. cont> STORE IN RDB\$SYSTEM; %RDB-E-NO\_META\_UPDATE, metadata update failed -RDMS-F-RELNOTEMPTY, table "MAP\_TEST3" has data in it -RDMS-E-NOCMPLXMAP, can not use complex map for non-empty table  $SOT$ SOL> CREATE STORAGE MAP MAP TEST3 MAP FOR MAP TEST3 cont> DISABLE COMPRESSION -- Can't change compression. cont> STORE IN RDB\$SYSTEM; %RDB-E-NO\_META\_UPDATE, metadata update failed -RDMS-F-RELNOTEMPTY, table "MAP\_TEST3" has data in it -RDMS-E-NOCMPLXMAP, can not use complex map for non-empty table  $SOT$ SOL> CREATE STORAGE MAP MAP TEST3 MAP for MAP TEST3  $\overline{const}$  THRESHOLDS ARE (50, 60, 70)  $\overline{-}$  Can't change thresholds. cont> STORE IN RDB\$SYSTEM; %RDB-E-NO\_META\_UPDATE, metadata update failed -RDMS-F-RELNOTEMPTY, table "MAP\_TEST3" has data in it -RDMS-E-NOCMPLXMAP, can not use complex map for non-empty table  $SOT$ SOL> CREATE STORAGE MAP MAP TEST3 MAP FOR MAP TEST3 cont> STORE ACROSS (RDB\$SYSTEM, TEST\_AREA2);-- Can't use more than one area. %RDB-E-NO\_META\_UPDATE, metadata update failed -RDMS-F-RELNOTEMPTY, table "MAP\_TEST3" has data in it -RDMS-E-NOCMPLXMAP, can not use complex map for non-empty table SQL> SQL> CREATE STORAGE MAP MAP\_TEST3\_MAP for MAP\_TEST3 cont> STORE COLUMNS (a) in RDB\$SYSTEM -- Can't vertically partition. cont> STORE COLUMNS (b) in TEST\_AREA2; %RDB-E-NO\_META\_UPDATE, metadata update failed -RDMS-F-RELNOTEMPTY, table "MAP\_TEST3" has data in it -RDMS-E-NOCMPLXMAP, can not use complex map for non-empty table

Example 8: Using the RMU Extract command to display WITH LIMIT OF expressions

The WITH LIMIT OF clauses of the STORE clause are converted to Boolean expressions that are used by Oracle Rdb to direct inserted data to the correct storage area. You can use the RMU Extract command to display these Boolean expressions. Use the Item=STORAGE\_MAP and Option=FULL qualifiers as shown in the following example.

```
$ RMU/EXTRACT-
_$ /ITEM=STORAGE_MAP-
_$ /OPTION=(MATCH:EMPLOYEES_MAP%,NOHEADER,FULL,FILENAME_ONLY) -
_$ DB$:MF_PERSONNEL
set verify;
set language ENGLISH;
set default date format 'SQL92';
set quoting rules 'SQL92';
set date format DATE 001, TIME 001;
attach 'filename MF PERSONNEL.RDB';
create storage map EMPLOYEES_MAP
   for EMPLOYEES
    comment is
      ' employees partitioned by "00200" "00400"'
    placement via index EMPLOYEES_HASH
    store
        using (EMPLOYEE ID)
        -- Partition:<br>"
                  (EMPLOYEE_ID <= '00200')
           in EMPIDS_LOW
               with limit of ('00200')
        -- Partition:
        -- (EMPLOYEE_ID <= '00400')
           in EMPIDS_MID
               with limit of ('00400')
           otherwise in EMPIDS_OVER;
```
commit work;

Example 9: SQL Mapping Routine

This example shows the SQL mapping routine created by the CREATE STORAGE MAP statement that matches the WITH LIMIT OF clause for the storage map.

```
SQL> create table EMPLOYEES (
cont> EMPLOYEE_ID CHAR (5),
cont> LAST_NAME CHAR (14),
cont> FIRST_NAME CHAR (10),
cont> MIDDLE_INITIAL CHAR (1),
cont> ADDRESS_DATA_1 CHAR (25),
cont> ADDRESS_DATA_2 CHAR (25),
cont> CITY CHAR (20),
cont> STATE CHAR (2),<br>cont> POSTAL_CODE CHAR (5),
cont> POSTAL_CODE cont> SEX
cont> SEX CHAR (1),
cont> BIRTHDAY DATE VMS,
cont> STATUS_CODE CHAR (1));
SQL>
SQL> create storage map EMPLOYEES_MAP
cont> for EMPLOYEES
cont> comment is
cont> ' employees partitioned by "00200" "00400"'
cont> store
cont> using (EMPLOYEE_ID)
cont> in EMPIDS_LOW
cont> with limit of ('00200')
cont> in EMPIDS_MID
cont> with limit of ('00400')
cont> otherwise in EMPIDS_OVER;
SQL>
SQL> commit work;
SQL>
SQL> show system modules;
Modules in database with filename MF_PERSONNEL
   RDB$STORAGE_MAPS
SQL>
SQL> show system functions;
Functions in database with filename MF PERSONNEL
    EMPLOYEES_MAP
SQL>
SQL> show system function EMPLOYEES_MAP;
Information for function EMPLOYEES_MAP
 Function ID is: -2
Source:
return
   case
       when (:EMPLOYEEID \le 00200') then 1
      when (:EMPLOYEE_ID <= '00400') then 2
       else 3
 end case;<br>Comment:
             Return value for select partition - range 1.. 3
 Module name is: RDB$STORAGE_MAPS
 Module ID is: -1
Number of parameters is: 1
```
Parameter Name  $Data Type$  Domain or Type -------------- --------- -------------- INTEGER Function result datatype Return value is passed by value EMPLOYEE\_ID CHAR(5) Parameter position is 1 Parameter is IN (read) Parameter is passed by reference

Example 10: Using Storage Area Attributes in a LIST Storage Map

The following example shows the use of storage area attributes in a LIST storage map. The storage area attributes must immediately follow the storage area name (as in table storage maps).

```
SQL> create database
cont> filename 'DB$:MULTIMEDIA'
cont>
cont> create storage area PHOTO_AREA1
cont> filename 'DB$:PHOTO_AREA1'
cont> page format UNIFORM
cont>
cont> create storage area PHOTO_AREA2
cont> filename 'DB$:PHOTO_AREA2'
cont> page format UNIFORM
cont>
cont> create storage area TEXT_AREA
cont> filename 'DB$:TEXT_AREA'
cont> page format UNIFORM
cont>
cont> create storage area AUDIO_AREA
cont> filename 'DB$:AUDIO_AREA'
cont> page format UNIFORM
cont>
cont> create storage area DATA_AREA
cont> filename 'DB$:DATA_AREA'<br>"filename 'DB$:DATA_AREA'
cont> page format UNIFORM
cont> ;
SOLSQL> create table EMPLOYEES
cont> (name char(30),<br>cont> dob date.
cont> dob date,
cont> ident integer,
cont> photograph list of byte varying (4096) as binary,
cont> resume list of byte varying (132) as text,
cont> review list of byte varying (80) as text,
cont> voiceprint list of byte varying (4096) as binary
cont> );
SOTSQL> create storage map EMPLOYEES_MAP
```
cont> for EMPLOYEES cont> enable compression cont> store in DATA AREA; SQL> SQL> create storage map LISTS\_MAP cont> store lists cont> in AUDIO\_AREA cont> (thresholds are (89, 99, 100) cont> ,comment is 'The voice clips' cont> ,partition AUDIO\_STUFF) cont> for (employees.voiceprint) cont> in TEXT\_AREA cont> (thresholds is (99) cont> ,partition TEXT\_DOCUMENTS) cont> for (employees.resume, employees.review) cont> in (PHOTO\_AREA1 cont> (comment is 'Happy Smiling Faces?' cont> ,threshold is (99) cont> ,partition PHOTOGRAPHIC\_IMAGES\_1) cont> ,PHOTO\_AREA2 cont> (comment is 'Happy Smiling Faces?' cont> ,threshold is (99) cont> ,partition PHOTOGRAPHIC\_IMAGES\_2) cont> ) cont> for (employees.photograph) cont> fill randomly cont> in RDB\$SYSTEM cont> (partition SYSTEM\_LARGE\_OBJECTS); SQL> SQL> show storage map LISTS\_MAP; LISTS\_MAP For Lists Store clause: STORE lists in AUDIO\_AREA (thresholds are (89, 99, 100) ,comment is 'The voice clips' ,partition AUDIO\_STUFF) for (employees.voiceprint) in TEXT\_AREA (thresholds is (99) ,partition TEXT\_DOCUMENTS) for (employees.resume, employees.review) in (PHOTO\_AREA1 (comment is 'Happy Smiling Faces?' ,threshold is (99) ,partition PHOTOGRAPHIC\_IMAGES\_1) ,PHOTO\_AREA2 (comment is 'Happy Smiling Faces?' ,threshold is (99) ,partition PHOTOGRAPHIC\_IMAGES\_2) ) for (employees.photograph)

fill randomly in RDB\$SYSTEM (partition SYSTEM\_LARGE\_OBJECTS) Partition information for lists map: Vertical Partition: VRP\_P000 Partition: (1) AUDIO\_STUFF Fill Randomly Storage Area: AUDIO\_AREA Thresholds are (89, 99, 100) Comment: The voice clips Partition: (2) TEXT\_DOCUMENTS Fill Randomly Storage Area: TEXT\_AREA Thresholds are (99, 100, 100) Partition: (3) PHOTOGRAPHIC\_IMAGES\_1 Fill Randomly Storage Area: PHOTO\_AREA1 Thresholds are (99, 100, 100) Comment: Happy Smiling Faces? Partition: (3) PHOTOGRAPHIC\_IMAGES\_2 Storage Area: PHOTO\_AREA2 Thresholds are (99, 100, 100) Comment: Happy Smiling Faces? Partition: (4) SYSTEM\_LARGE\_OBJECTS Fill Randomly Storage Area: RDB\$SYSTEM SQL> SQL> commit;

# **CREATE SYNONYM Statement**

Creates an alternate name or synonym for an existing database object. The object may be a domain, function, module, procedure, sequence, another synonym, table, or view.

Once defined, the synonym can be used in any query or data definition language statement in place of the referenced object.

However, the SHOW commands do not accept synonyms. Use the SHOW SYNONYM statement to determine if the name is a synonym.

# **Environment**

You can use the CREATE SYNONYM statement:

- In interactive SQL
- Embedded in host language programs
- As part of a procedure in an SQL module
- In dynamic SQL as a statement to be dynamically executed

# **Format**

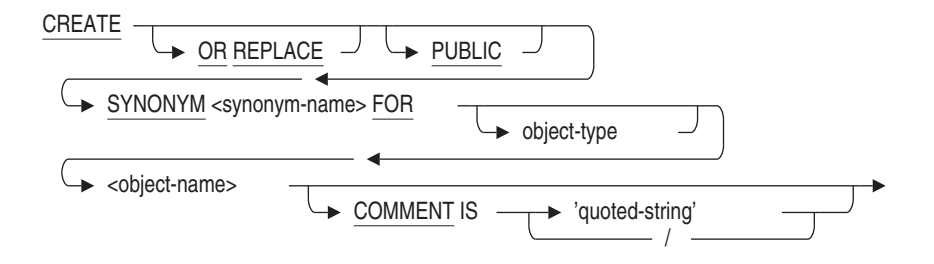

object-type =

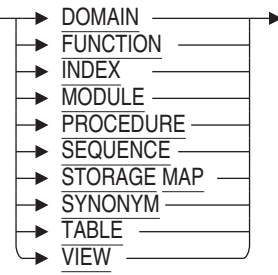

# **Arguments**

## **COMMENT IS** '**quoted-string**'

This optional clause can be used to add several lines of comment to the synonym object. The comment is displayed by the SHOW SYNONYM statement.

#### **FOR object-name**

The name of the database object for which the synonym is required. This name must exist for an object in the database. If the optional object type is omitted, then Oracle Rdb will search the database for an object with this name.

#### **object-type**

Syntax options:

DOMAIN **FUNCTION** INDEX MODULE PROCEDURE SEQUENCE STORAGE MAP SYNONYM TABLE VIEW

These optional object types can be used when the referenced object name is not unique within the database. For instance, Oracle Rdb allows a domain and a table to both be called MONEY. Therefore, to create a synonym for the table MONEY, you must use the FOR TABLE clause so that it is uniquely identified.

## **OR REPLACE**

Instructs SQL to replace any synonym of this name if it exists. If it does not exist, a new synonym is created. This shorthand allows replacement of an existing synonym while maintaining all the dependencies established by query and DDL usage of this synonym.

#### **PUBLIC**

This optional clause is provided for compatibility with the Oracle database server. It is currently not used by Oracle Rdb. Its presence or absence may be used by future releases. Oracle Corporation recommends you use the PUBLIC keyword in applications.

### **synonym-name**

The name of the synonym you want to create. The synonym name must be unique within all domains, tables, views, functions, procedures, modules, sequences, and synonyms within the database. You may qualify it with an alias.

# **Usage Notes**

- You must have the database CREATE privilege to execute the CREATE SYNONYM statement.
- You must have the REFERENCES privilege on the referenced object to create a synonym for that object. Because domains do not have access control, no other privileges are required to create synonyms for domains.
- The database must have synonyms enabled. The ALTER DATABASE . . . SYNONYMS ARE ENABLED clause creates a new system relation, RDB\$OBJECT\_SYNONYMS, which is used to record the synonyms created by this statement.
- Synonyms do not have any access control. Instead, granting privileges to, or revoking privileges from a synonym is the same as referencing the base object. In the following example, the GRANT statement grants the SELECT privilege to PUBLIC on the EMPLOYEES table:

```
SQL> CREATE SYNONYM EMPS FOR EMPLOYEES;
SQL> GRANT SELECT ON TABLE EMPS TO PUBLIC;
```
• You may create synonyms for synonyms. This forms a chain of synonyms that must be processed to determine the base database object. Oracle Corporation recommends that this chain be no more than 10 references. Oracle Rdb enforces a chain maximum length of 64.

# **Examples**

Example 1: Using the Default Alias

SQL> CREATE SYNONYM emps FOR employees;

Example 2: Using an Explicit Alias for the Synonym

SQL> CREATE SYNONYM db1.emps FOR employees;

Example 3: Using an Explicit Alias for the Referenced Object

SQL> CREATE SYNONYM emps FOR db1.employees;

Example 4: Using the Alias Explicitly

SQL> CREATE SYNONYM db1.emps FOR db1.employees;

### Example 5: Using the Table Type

SQL> CREATE SYNONYM cash FOR table money cont> COMMENT IS 'use a different name to avoid confusion with' ' the domain MONEY';

### Example 6: Using Multiple Synonyms

SQL> CREATE TABLE t\_employees\_0001 (...); SQL> CREATE SYNONYM employees FOR t\_employees\_0001; SQL> CREATE SYNONYM emps FOR employees;
# **CREATE TABLE Statement**

Creates a temporary or persistent base table definition. A table definition consists of a list of definitions of columns that make up a row in the table.

**Persistent base tables** are tables whose metadata and data are stored in the database beyond an SQL session. The data can be shared by all users attached to the database.

**Temporary tables** are tables whose data is automatically deleted when an SQL session or module ends. The tables only materialize when you refer to them in an SQL session and the data is local to an SQL session. You can also specify whether the data is preserved or deleted at the end of a transaction within the session; the default is to delete the data. The data in temporary tables is private to the user. There are three types of temporary tables:

- Global temporary tables
- Local temporary tables
- Declared local temporary tables (see the DECLARE LOCAL TEMPORARY TABLE Statement for additional information)

The metadata for a global temporary table is stored in the database and persists beyond the SQL session. Different SQL sessions can share the same metadata. The data stored in the table cannot be shared between SQL sessions. However, the data can be shared between modules in a single SQL session. The data does not persist beyond an SQL session.

The metadata for a local temporary table is stored in the database and persists beyond the SQL session. Different SQL sessions can share the same metadata. The data stored in the table cannot be shared between different modules in a single SQL session or between SQL sessions. The data does not persist beyond an SQL session or module.

Because temporary tables are used only to hold the user's data, which is not shared among users, no locks are needed and the data can be modified in a read-only transaction.

See the *Oracle Rdb Guide to Database Design and Definition* for more information on temporary tables.

**Information tables** are special read-only tables that can be used to retrieve database attributes that are not stored in the existing relational tables. Information tables allow interesting database information, which is currently stored in an internal format, to be displayed as a relational table.

When you define a table, you can also define table constraints. A **constraint** specifies a condition that restricts the values that can be stored in a table. Constraints can specify that columns contain:

- Only certain values
- Primary key values
- Unique values
- Values that cannot be null

There are several ways to specify a table definition in the CREATE TABLE statement:

• Directly by naming the table, its columns and associated data types, default values (optional), constraint definitions (optional), and formatting clauses.

You can define constraints on persistent base tables and global temporary tables only.

- Indirectly by providing a path name for a repository record definition that specifies the table name, columns, and data types.
- Indirectly by providing another table as a model in inheriting the columns, datatypes and NOT NULL constraints.

SQL allows you to specify the default character data type or the national character data type when defining table columns.

## **Environment**

You can use the CREATE TABLE statement:

- In interactive SQL
- Embedded in host language programs to be precompiled
- As part of a procedure in an SQL module
- In dynamic SQL as a statement to be dynamically executed

# **Format**

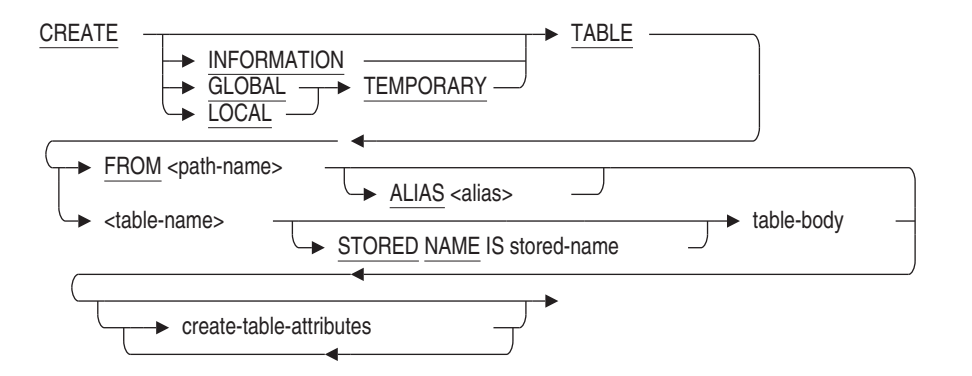

create-table-attributes =

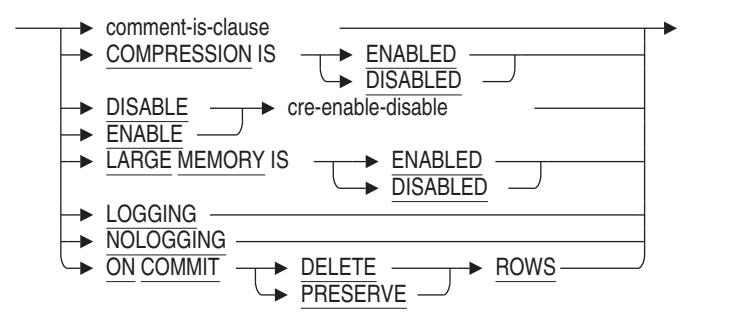

 $table-body =$ 

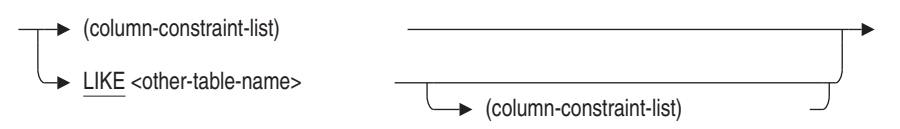

cre-enable-disable =

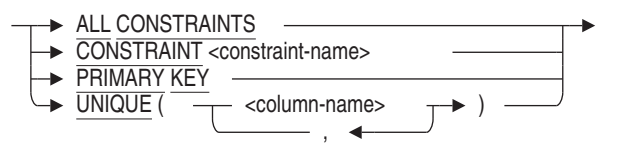

column-constraint-list =

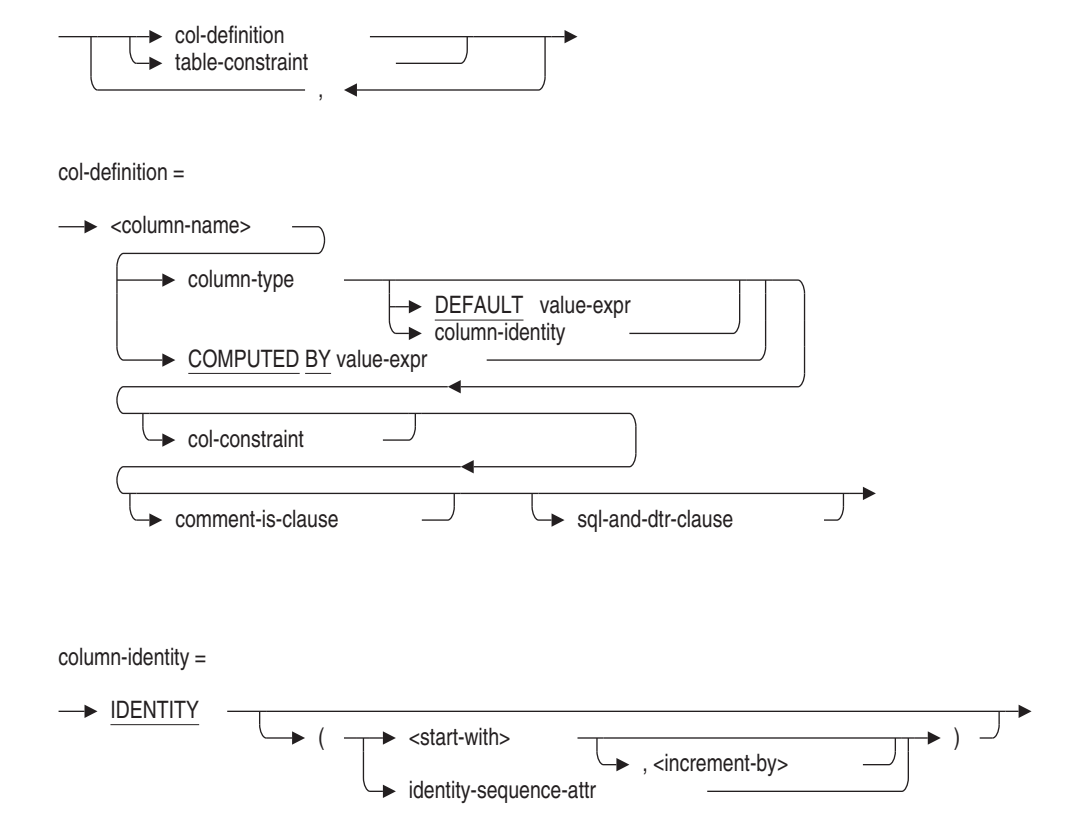

identity-sequence-attr =

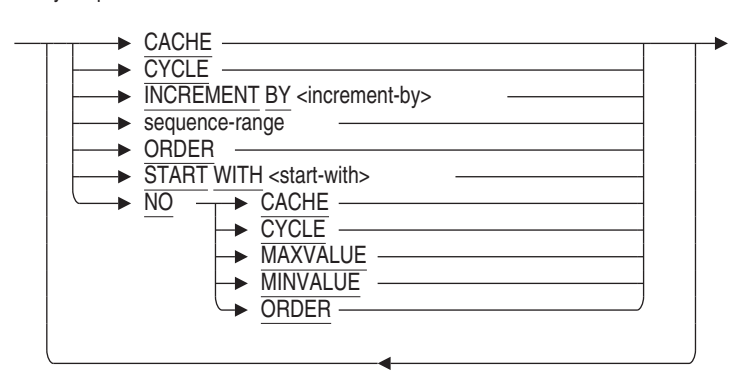

sequence-range =

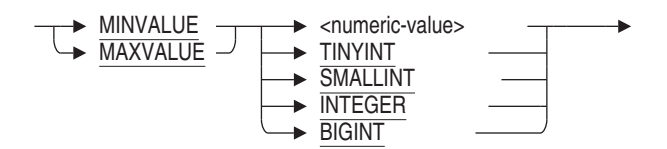

column-type=

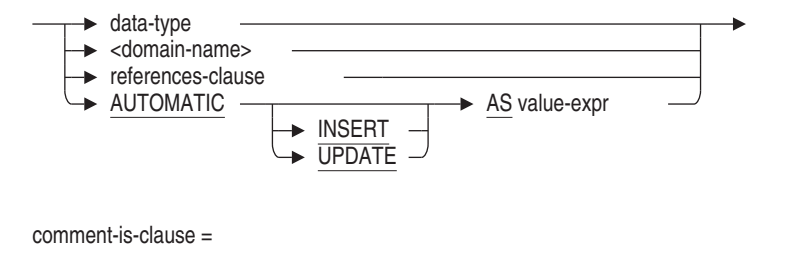

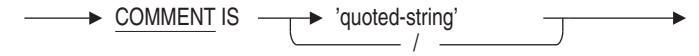

binary-data-types =

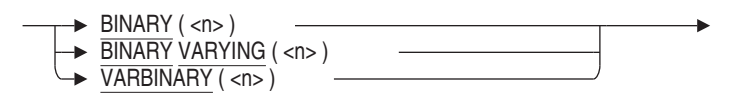

data-type =

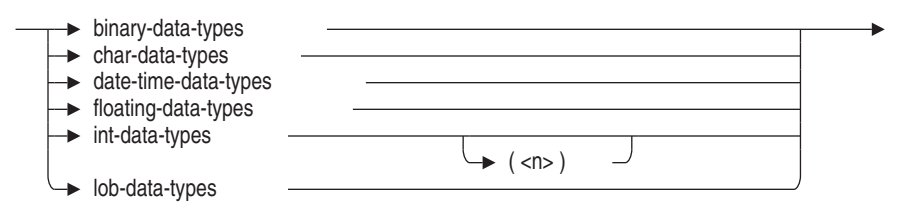

char-data-types =

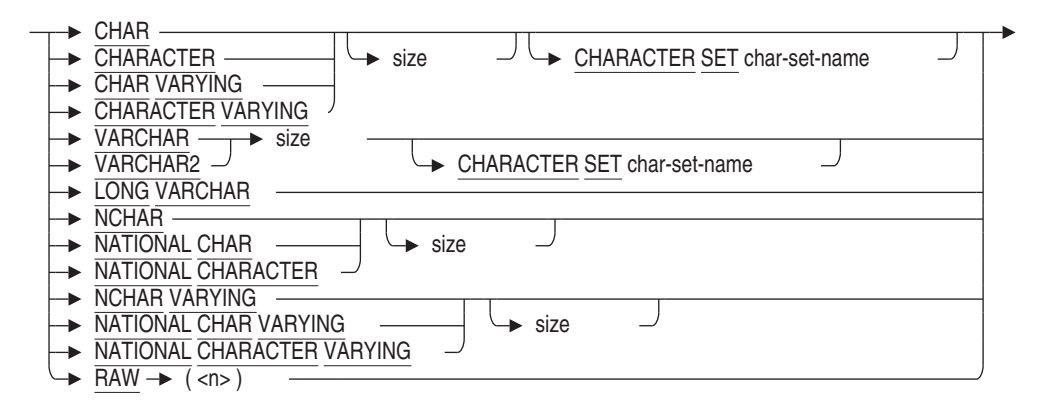

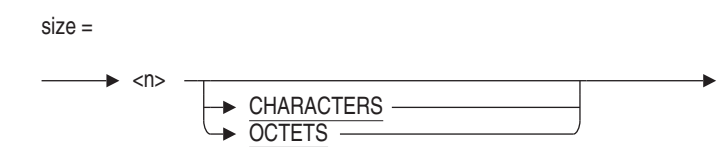

date-time-data-types =

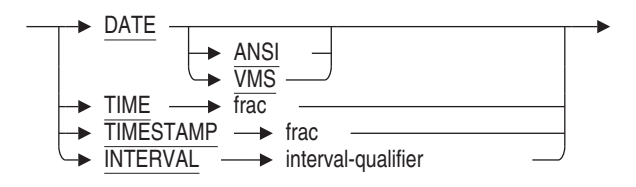

floating-data-types =

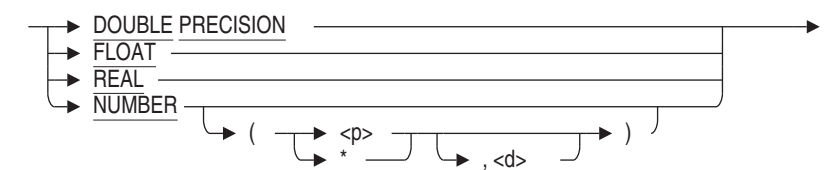

int-data-types =

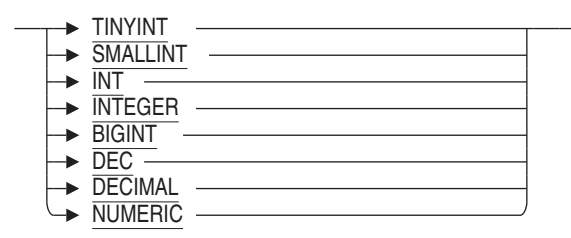

lob-data-types =

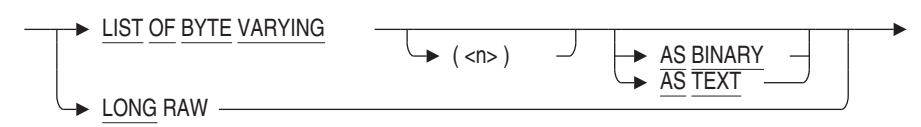

col-constraint=

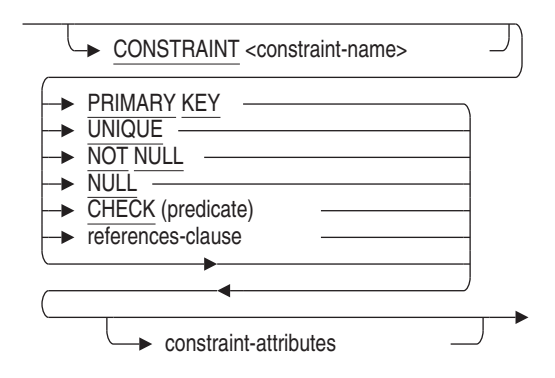

references-clause =

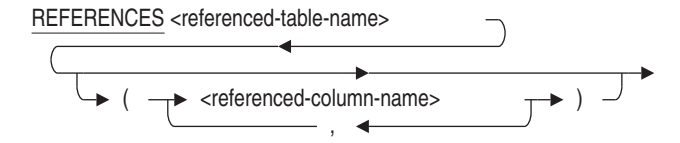

sql-and-dtr-clause =

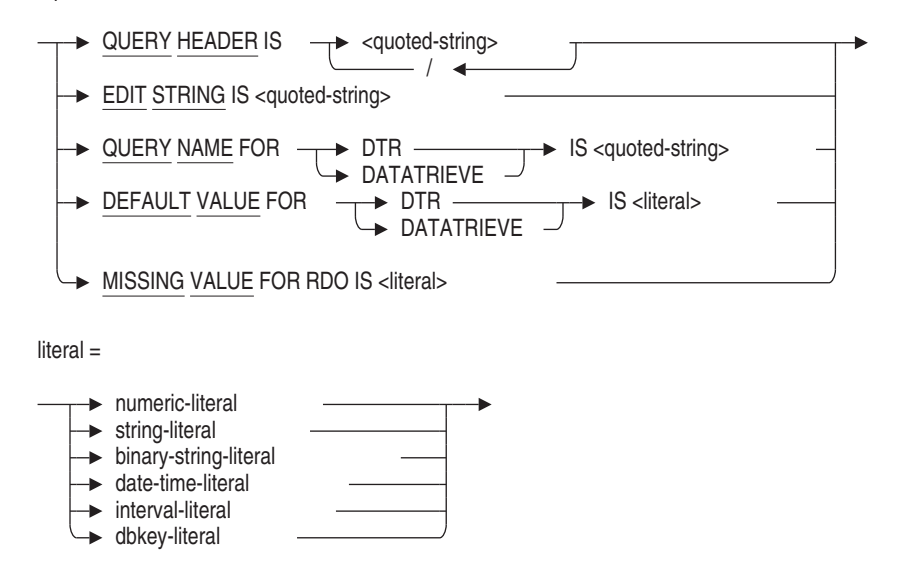

**7–68** SQL Statements

table-constraint =

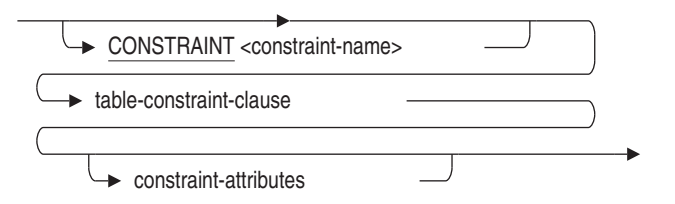

table-constraint-clause =

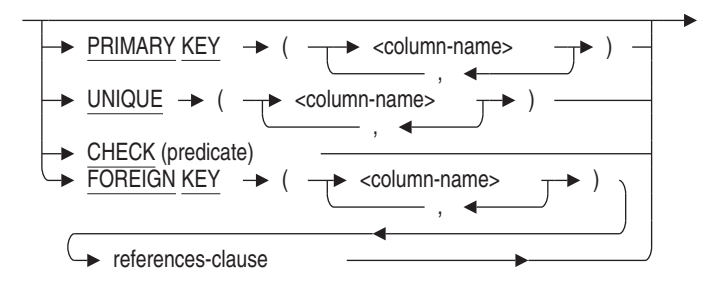

constraint-attributes =

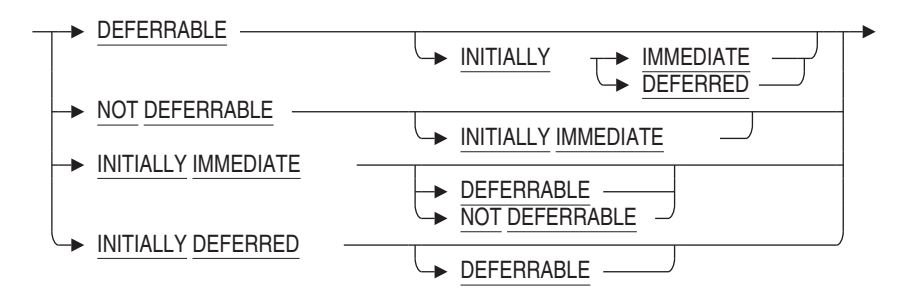

# **Arguments**

# **ALIAS alias**

Specifies a name for an attach to a particular database. SQL adds the table definition to the database referred to by the alias.

If you do not specify an alias, SQL adds the table definition to the default database. See Section 2.2.1 for more information on default databases and aliases.

## **AUTOMATIC AS value-expr AUTOMATIC INSERT AS value-expr AUTOMATIC UPDATE AS value-expr**

These AUTOMATIC column clauses allow you to store special information when data is inserted into a row or a row is updated. For example, you can log application-specific information to audit activity or provide essential values, such as time stamps or unique identifiers for the data.

The assignment of values to these types of columns is managed by Oracle Rdb. The AUTOMATIC INSERT clause can be used to provide a complex default for the column when the row is inserted; it cannot be changed by an UPDATE statement. The AUTOMATIC UPDATE clause can be used to provide an updated value during an UPDATE statement. The unqualified AUTOMATIC clause specifies that the value expression should be applied during both INSERT and UPDATE statements. The column type is derived from the AS value-expr; using CAST allows a specific data type to be specified. However, this is not required and is rarely necessary.

You can define an AUTOMATIC INSERT column to automatically receive data during an insert operation. The data is stored like any other column, but the column is read-only. Because AUTOMATIC columns are treated as read-only columns, they cannot appear in the column list for an insert operation nor be modified by an update operation. AUTOMATIC UPDATE columns can have an associated default value that will be used when the row is inserted. See Example 15 in the Examples section.

#### **char-data-type**

A valid SQL character data type. See Section 2.3.1 for more information on character data types.

#### **character-set-name**

A valid character set name.

#### **CHECK predicate**

Specifies a predicate that column values inserted into the table must satisfy. See Section 2.7 for details on specifying predicates.

Predicates in CHECK column constraints can refer directly only to the column with which they are associated. See the Usage Notes for details.

#### **col-constraint**

A constraint that applies to values stored in the associated column.

SQL allows column constraints and table constraints. The Usage Notes summarize the differences between column constraints and table constraints. The five types of column constraints are PRIMARY KEY, UNIQUE, NOT NULL, CHECK, and FOREIGN KEY constraints. The FOREIGN KEY constraints are created with the REFERENCES clause.

You can define a column constraint on persistent base tables and global temporary tables only.

#### **col-definition**

The definition for a column in the table. SQL gives you two ways to specify column definitions:

- By directly specifying a data type to associate with a column name
- By naming a domain that indirectly specifies a data type to associate with a column name

Either way also allows options for specifying default values, column constraints, and formatting clauses.

#### **column-name**

The name of a column you want to create in the table. You need to specify a column name whether you directly specify a data type in the column definition or indirectly specify a data type by naming a domain in the column definition.

#### **COMMENT IS 'string'**

Adds a comment about the table. SQL displays the text of the comment when it executes a SHOW TABLE statement. Enclose the comment in single quotation marks (') and separate multiple lines in a comment with a slash mark (/).

#### **COMPRESSION IS ENABLED COMPRESSION IS DISABLED**

Specifies whether run-length compression is enabled or disabled for rows inserted into the base or temporary table.

In some cases, the data inserted into a table may not compress and so incur only overhead in the row. This overhead is used by Rdb to describe the sequence of uncompressible data. Use COMPRESSION IS DISABLED to prevent Rdb from attempting the compression of such data.

Any storage map which specifies the ENABLE COMPRESSION or DISABLE COMPRESSION clause will override this setting in the table.

The COMPRESSION IS clause is not permitted for INFORMATION tables.

The default is COMPRESSION IS ENABLED.

#### **COMPUTED BY value-expr**

Specifies that the value of this column is calculated by a value expression. This expression can reference other columns, constant expressions, sequence references, external and SQL functions, and subselect clauses. Any table, column, sequence or function reference will create a dependency upon this column definition.

If your column definition refers to a column name within a value expression, that named column must already be defined within the same CREATE TABLE statement. See Section 2.6 for information on value expressions.

Any column that you refer to in the definition of a computed column cannot be deleted from that table unless you first delete the computed column.

SQL does not allow the following for computed columns:

- UNIQUE constraints
- REFERENCES clauses
- PRIMARY KEY constraints
- DEFAULT clause
- IDENTITY clause
- Default value for DATATRIEVE

For example, if the FICA\_RATE for an employee is 6.10 percent of the employee's starting salary and the group insurance rate is 0.7 percent, you can define FICA\_RATE and GROUP\_RATE columns like this:

```
SQL> CREATE TABLE payroll_detail
cont> (salary_code CHAR(1),
cont> starting_salary SMALLINT(2),
cont> fica_amt
cont> COMPUTED BY (starting_salary * 0.061),
cont> group_rate
cont> COMPUTED BY (starting salary * 0.007));
```
When you use this type of definition, you only have to store values in the salary\_code and starting\_salary columns. The FICA and group insurance deduction columns are computed automatically when the columns fica\_amt or group\_rate are selected.

Example 11 shows a COMPUTED BY column that uses a select expression.

#### **constraint-attributes**

Although the constraint attribute syntax , shown in Table 6-3, provides 11 permutations as required by the SQL99 standard, they equate to the following three options:

• INITIALLY IMMEDIATE NOT DEFERRABLE

Specifies that evaluation of the constraint must take place when the INSERT, DELETE, or UPDATE statement executes. If you are using the SQL99, SQL92, MIA, ORACLE LEVEL1, or ORACLE LEVEL2 dialect, this is the default.

• INITIALLY IMMEDIATE DEFERRABLE

Specifies that evaluation of the constraint may be deferred (using the SET CONSTRAINT ALL statement or the SET TRANSACTION statement with the EVALUATING clause), but by default it is evaluated after the INSERT, DELETE, or UPDATE statement executes. See the SET ALL CONSTRAINTS Statement for more information.

#### • INITIALLY DEFERRED DEFERRABLE

Specifies that evaluation of the constraint can take place at any later time. Unless otherwise specified, evaluation of the constraint takes place as the COMMIT statement executes. You can use the SET ALL CONSTRAINTS statement to have all constraints evaluated earlier. See the description of the SET ALL CONSTRAINTS statement for more information.

If you are using the default SQLV40 dialect, this is the default constraint attribute. When using this dialect, Oracle Rdb displays a deprecated feature message for all constraints defined without specification of one of the constraint attributes.

#### **CONSTRAINT constraint-name**

Specifies a name for a column or table constraint. The name is used for a variety of purposes:

- The RDB\$ INTEG FAIL error message specifies the name when an INSERT, UPDATE, or DELETE statement violates the constraint.
- The ALTER TABLE table-name DROP CONSTRAINT constraint-name statement specifies the name to delete a table constraint.
- The SHOW TABLE statements display the names of column and table constraints.
- The EVALUATING clause of the SET TRANSACTION and DECLARE TRANSACTION statements specifies constraint names.

- The ENABLE and DISABLE clauses of the ALTER and CREATE TABLE statements specify constraint names.
- The ALTER CONSTRAINT statement specifies constraint names.
- The DROP CONSTRAINT statement

The CONSTRAINT clause is optional. If you omit the constraint name, SQL creates a name. However, Oracle Rdb recommends that you always name column and table constraints. If you supply a constraint name with the CONSTRAINT clause, it must be unique in the database or in the schema if you are using a multischema database.

#### **data-type**

A valid SQL data type. Specifying an explicit data type to associate with a column is an alternative to specifying a domain name. See Section 2.3 for more information on data types.

#### **date-time-data-types**

A data type that specifies a date, time, or interval. See Section 2.3.2 for more information about date-time data types.

#### **DEFAULT value-expr**

Provides a default value for a column if the row that is inserted does not include a value for that column.

You can use any value expression including subqueries, conditional, character, date/time, and numeric expressions as default values. See Section 2.6 for more information about value expressions.

For more information about NULL, see Section 2.6.1 and the Usage Notes following this Arguments list.

The value expressions described in Section 2.6 include DBKEY and aggregate functions. However, the DEFAULT clause is not a valid location for referencing a DBKEY or an aggregate function. If you attempt to reference either, you receive a compile-time error.

If you do not specify a default value, a column inherits the default value from the domain. If you do not specify a default value for either the column or domain, SQL assigns NULL as the default value.

#### **domain-name**

The name of a domain created in a CREATE DOMAIN statement. SQL gives the column the data type specified in the domain. For more information on domains, see the CREATE DOMAIN Statement.

For most purposes, you should specify a domain instead of an explicit data type.

- Domains ensure that all columns in multiple tables that serve the same purpose have the same data type. For example, several tables in the sample personnel database refer to the domain ID\_DOM.
- A domain lets you change the data type for all columns that refer to it in one operation by changing the domain itself with an ALTER DOMAIN statement.

For example, if you want to change the data type for the column EMPLOYEE\_ID from CHAR(5) to CHAR(6), you need only alter the data type for the domain ID\_DOM. You do not have to alter the data type for the column EMPLOYEE\_ID in the tables DEGREES, EMPLOYEES, JOB\_HISTORY, or SALARY\_HISTORY, nor do you have to alter the column MANAGER\_ID in the DEPARTMENTS table.

However, you might not want to use domains when you create tables if:

- Your application must be compatible with Oracle Database.
- You are creating intermediate result tables that do not need the advantages of domains.

#### **enable-disable-clause**

Allows you to enable or disable all constraints, specified constraints, a primary key, or a unique column name, as described in the following list. By default, table and column constraints added during a create table operation are enabled.

• DISABLE ALL CONSTRAINTS

All table and column constraints for this table are disabled. No error is raised if no constraints are defined on the table.

• ENABLE ALL CONSTRAINTS

All and column constraints for this table are enabled. No error is raised if no constraints are defined on the table.

• DISABLE CONSTRAINT constraint-name

The named constraint is disabled. The named constraint must be a table or column constraint for the table.

• ENABLE CONSTRAINT constraint-name

The named constraint is enabled. The named constraint must be a table or column constraint for the table.

- DISABLE PRIMARY KEY The primary key for the table is disabled.
- ENABLE PRIMARY KEY The primary key for the table is enabled.
- DISABLE UNIQUE (column-name)

The matching UNIQUE constraint is disabled. The columns listed must be columns in the table.

• ENABLE UNIQUE (column-name)

The matching UNIQUE constraint is enabled. The columns listed must be columns in the table.

#### **FOREIGN KEY column-name**

The name of a column or columns that you want to declare as a foreign key in the table you are defining (referencing table). You cannot declare a computed column as a foreign key.

## **FROM path-name**

Specifies the repository path name of a repository record definition. SQL creates the table using the definition from this record and gives the table the name of the record definition.

You can create a table using the FROM path-name clause only if the record definition in the repository was originally created using the repository Common Dictionary Operator (CDO) utility. For instance, you cannot create a table using the FROM path-name clause if the record definition was created in the repository as part of an SQL session.

If the repository record contains a nested record definition, you cannot create a table based on it.

Creating a table based on a repository record definition is useful when many applications share the same definition. Changes to the common definition can be automatically reflected in all applications that use it.

**Note** 

Changes by other users or applications to the record definition in the repository affect the table definition once the database is integrated to match the repository with an INTEGRATE DATABASE . . . ALTER FILES statement. If those changes include deleting records or fields on which tables or table columns are based, any data in the

dependent table or table column is lost after the next INTEGRATE DATABASE . . . ALTER FILES statement executes.

You can use the FROM clause only if the database was attached specifying PATHNAME. You can specify either a full repository path name or a relative repository path name.

You cannot define constraints or any other table definition clauses, such as DATATRIEVE formatting clauses, when you use the FROM path-name form of the CREATE TABLE statement. This restriction does not prevent you from using an ALTER TABLE statement to add them later.

You cannot use the FROM path-name clause when embedding a CREATE TABLE statement within a CREATE DATABASE statement.

# **GLOBAL TEMPORARY**

#### **LOCAL**

Specifies that the table definition is either a global or local temporary table.

#### **IDENTITY**

Specifies that the column is to be a special read-only identity column. INSERT will evaluate this column and store a unique value for each row inserted. Only one column of a table may have the IDENTITY attribute. Rdb creates a sequence with the same name as the current table.

See ALTER SEQUENCE Statement and CREATE SEQUENCE Statement for more information.

Increment-by

An integer literal value that specifies the increment for the sequence created for the IDENTITY column. A negative value creates a descending sequence, and a positive value creates an ascending sequence. A value of zero is not permitted. If omitted the default is 1, that is an ascending sequence.

Start-with

An integer literal value that specifies the starting value for the sequence created for the IDENTITY column. If omitted the default is 1.

#### **INFORMATION**

Specifies that the table definition is an information table. For details on information tables, see Appendix I in Volume 5.

Information tables are reserved for use by Oracle Corporation.

#### **LARGE MEMORY IS ENABLED LARGE MEMORY IS DISABLED**

This clause allows LARGE MEMORY to be enabled or disabled. If enabled, the temporary table virtual memory can reside in 64 bit memory. This allows much larger temporary tables than in previous releases.

The LARGE MEMORY clause can only be used for a GLOBAL or LOCAL TEMPORARY table.

#### **LIKE other-table-name**

Allows a database administrator to copy the metadata for an existing table and create a new table with similar characteristics. An optional column list can be used to add extra columns and contraints to this table. The referenced table must exist in the same database as the table being created. The metadata copied includes: column name, column ordering, data types and NULL constraints. Constraints, triggers, indices, and storage maps are not inherited by the LIKE clause.

# **LOGGING**

# **NOLOGGING**

The LOGGING clause specifies that the CREATE TABLE statement should be logged in the recovery-unit journal file (.ruj) and after-image journal file (.aij).

The NOLOGGING clause specifies that the CREATE TABLE statement should not be logged in the recovery-unit journal file (.ruj) and after-image journal file (.aij).

The LOGGING clause is the default.

#### **MAXVALUE TINYINT MAXVALUE SMALLINT MAXVALUE INTEGER MAXVALUE BIGINT**

SQL allows the keyword TINYINT, SMALLINT, INTEGER and BIGINT to follow MAXVALUE instead of a numeric value. This allows easy range setting for identity columns that are used with these data types. The value supplied will be the largest positive value that can be assigned to this data type.

# **MINVALUE TINYINT MINVALUE SMALLINT MINVALUE INTEGER MINVALUE BIGINT**

SQL allows the keyword TINYINT, SMALLINT, INTEGER and BIGINT to follow MINVALUE instead of a numeric value. This allows easy range setting

for identity columns used with these data types. The value supplied will be the smallest negative value that can be assigned to this data type.

#### **NOT NULL**

Restricts values in the column to values that are not null.

#### **ON COMMIT PRESERVE ROWS ON COMMIT DELETE ROWS**

Specifies whether data is preserved or deleted after a COMMIT statement for global or local temporary tables only.

The default, if not specified, is ON COMMIT DELETE ROWS.

#### **PRIMARY KEY**

A primary key constraint defines one or more columns whose values make a row in a table different from all others. SQL requires that values in a primary key column be unique and not null; therefore, you need not specify the UNIQUE and NOT NULL column constraints for primary key columns.

You cannot specify the primary key constraint for a computed column.

When used as a table constraint this clause must be followed by a list of column names. When used as a column constraint this clause applies to the named column of the table.

#### **references-clause**

Specifies the name of the column or columns that are a unique key or primary key or in the referenced table. When the REFERENCES clause is used as a table constraint, the column names specified in the FOREIGN KEY clause become a foreign key for the referencing table.

When used as the column type clause, specifies that the type of the column be inherited from the PRIMARY KEY or UNIQUE index referenced. Both the data type and domain are inherited.

#### **REFERENCES referenced-table-name**

Specifies the name of the table that contains the unique key or primary key referenced by the referencing table. To declare a constraint that refers to a unique or primary key in another table, you must have the SQL REFERENCES or CREATE privileges to the referenced table.

#### **referenced-column-name**

For a column constraint, the name of the column that is a unique key or primary key in the referenced table. You cannot use a computed column as a referenced column name. For a table constraint, the referenced column name is the name of the column or columns that are a unique key or primary key

in the referenced table. If you omit the referenced-column-name clause, the primary key is selected by default. The number of columns and their data types must match.

#### **sql-and-dtr-clause**

Optional SQL formatting clause. See Section 2.5 for more information about formatting clauses.

If you specify a formatting clause for a column that is based on a domain that also specifies a formatting clause, the formatting clause in the table definition overrides the one in the domain definition.

#### **STORED NAME IS stored-name**

Specifies a name that Oracle Rdb uses to access a table created in a multischema database. The stored name allows you to access multischema definitions using interfaces, such as Oracle RMU, the Oracle Rdb management utility, that do not recognize multiple schemas in one database. You cannot specify a stored name for a table in a database that does not allow multiple schemas. For more details about stored names, see Section 2.2.18.

#### **table-constraint**

A constraint definition that applies to the whole table.

SQL allows column constraints and table constraints. The Usage Notes summarize the differences between the two types of constraints. The four types of table constraints are PRIMARY KEY, UNIQUE, CHECK, and FOREIGN KEY constraints.

A column must be defined in a table before you can specify the column in a table constraint definition.

You can define a table constraint on persistent base tables and global temporary tables only.

#### **table-name**

The name of the table definition you want to create. Use a name that is unique among all table, sequence, view and synonym names in the database, or in the schema if you are using a multischema database. Use any valid SQL name. (See Section 2.2 for more information on user-supplied names.)

#### **UNIQUE**

Specifies that values in the associated column must be unique. You can use either the UNIQUE or PRIMARY KEY keywords to define one or more columns as a unique key for a table.

You cannot specify the UNIQUE constraint for a computed column or for a column defined with the LIST OF BYTE VARYING data type.

#### **Usage Notes**

- You must have the CREATE privilege on the database to create a table. You must have REFERENCES privilege on the table specified by the LIKE clause.
- When the CREATE TABLE statement executes, SQL adds the table definition to the database.

If you declared the database with the PATHNAME specification, the definition is also added to the repository.

It is possible when using the repository to define record structures that are not acceptable to Oracle Rdb.

The repository is intended as a generic data repository that can hold data structures available to many layered products and languages.

These data structures may not always be valid when applied to the relational data model used by Oracle Rdb.

The following are some of the common incompatibilites between the data structures of the repository and Oracle Rdb.

- %CDD-E-PRSMISSNG, attribute value is missing

This error can occur when a record definition in the repository contains a VARIANTS clause.

%CDD-E-INVALID\_RDB\_DTY, data type of field is not supported by Oracle Rdb

This error can occur when a record definition in the repository contains an OCCURS clause.

%CDD-E-DTYPE\_REQUIRED, field must have a data type for inclusion in an Oracle Rdb database

This error can occur when a record definition in the repository contains another nested record definition. Oracle Rdb can only accept field definitions in a record definition.

%CDD-E-INVALID\_RDB\_DIM, record PARTS has dimension and cannot be used by Oracle Rdb

This error occurs when a record definition in the repository contains an ARRAY clause.

• The CREATE TABLE statement creates a default access privilege set for the table that gives the creator all privileges to the database and all other users no privileges. This means that new tables have a PUBLIC access of NONE.

To override default PUBLIC access for newly created tables, define an identifier with the name DEFAULT in the system privileges table. The access rights that you give to this identifier on your database will then be assigned to any new tables that you create.

1. Assigning the SELECT and UPDATE privileges to the database with alias TEST1

```
SQL> ATTACH 'ALIAS test1 FILENAME mf_personnel';
SQL> SHOW PROTECTION ON DATABASE test1;
Protection on Alias TEST1
    (IDENTIFIER=[DBS,SMALLWOOD],ACCESS=SELECT+INSERT+UPDATE+DELETE+
      SHOW+CREATE+ALTER+DROP+DBCTRL+OPERATOR+DBADM+SECURITY+DISTRIBTRAN)
    (IDENTIFIER=[*,*],ACCESS=NONE)
SQL> GRANT SELECT, UPDATE ON DATABASE ALIAS TEST1
cont> TO DEFAULT;
```
2. Committing and disconnecting the transaction to make the change in protection occur

```
SQL> COMMIT;
SQL> DISCONNECT ALL;
```
3. Receiving all access rights to the new table TABLE1

The protection on existing tables in the database is not changed; however, any new tables that you define receive the protection specified by the DEFAULT identifier. In this example, the owner (SMALLWOOD) receives all the access rights to the new table TABLE1, and all other users receive the SELECT and UPDATE access rights specified by the DEFAULT identifier.

```
SQL> ATTACH 'ALIAS test1 FILENAME mf_personnel';
SQL> SET TRANSACTION READ WRITE;
SQL> CREATE TABLE test1.table1
cont> (last_name_dom CHAR(5),
cont> year_dom SMALLINT);
SQL> SHOW PROTECTION ON test1.table1;
Protection on Table TEST1.TABLE1
    (IDENTIFIER=[DBS,SMALLWOOD],ACCESS=SELECT+INSERT+UPDATE+DELETE+
     SHOW+CREATE+ALTER+DROP+DBCTRL+REFERENCES)
    (IDENTIFIER=[*,*],ACCESS=SELECT+UPDATE)
```
The DEFAULT identifier is typically present on an OpenVMS system. However, if the DEFAULT identifier has been removed from your system, Oracle Rdb returns an error message.

SQL> GRANT INSERT ON DATABASE ALIAS TEST1 to DEFAULT; %SYSTEM-F-NOSUCHID, unknown rights identifier

- You should consider what value, if any, you want to use for the default value for a column. You can use a value such as NULL or Not Applicable that clearly demonstrates that no data was inserted into a column. If a column usually contains a particular value, you can use that value as the default. For example, if most company employees work full-time, you could make full-time the default value for a work status column.
- If you specify a default value for a column that you base on a domain and you have specified a default value for that domain, the default value for the column overrides the default value for the domain.
- Table-specific constraints can be declared at the table level or the column level or both. These constraints can specify that columns contain only certain values, primary key values, unique values, or that values cannot be missing (null). Multiple constraints can be declared at both the table and column level.

On both levels, you can specify definitions of unique, primary, and foreign keys, and foreign key references to unique or primary keys. You can also specify constraint evaluation time (either commit or update).

On the table level, you can define constraints for multicolumn keys.

On the column level, you can restrict the values of columns to values that are not null.

- You can control when the database system evaluates constraints using the SET ALL CONSTRAINTS statement.
- If you defined constraints as NOT DEFERRABLE, they must be evaluated when the INSERT, DELETE, or UPDATE statement executes. You cannot use either the SET ALL CONSTRAINTS statement or the SET TRANSACTION EVALUATING statement to change the evaluation time.
- Constraints specify a condition that restricts the values that can be stored in a table. The INSERT, UPDATE, or DELETE statements that violate the condition fail. The database system generates an RDB\$\_INTEG\_FAIL error, and SQL returns an SQLCODE value of –1001.

You can control when the database system evaluates constraints in the EVALUATING clause of DECLARE and SET TRANSACTION statements. By default, all deferred constraints are evaluated when a transaction issues a COMMIT statement. However, if you specify VERB TIME for specific constraints in the EVALUATING clause of a DECLARE or SET TRANSACTION statement, the database system evaluates those constraints whenever UPDATE, INSERT, or DELETE statements execute.

SQL allows column constraints and table constraints. The semantics and syntax for the two types of constraints are similar, but not identical. The following list summarizes the differences:

Column constraints allow the UNIQUE argument; table constraints allow the UNIQUE (column-name) argument. Specifying UNIQUE for a series of column definitions is more restrictive than specifying UNIQUE and a list of the same columns because SQL requires only that the combination of columns in a UNIQUE (column-name) table constraint be unique.

```
SQL> CREATE TABLE TEMP1
cont> ( COL1 REAL NOT NULL UNIQUE CONSTRAINT C1,
cont> COL2 REAL NOT NULL UNIQUE CONSTRAINT C2,
cont> COL3 REAL NOT NULL UNIQUE CONSTRAINT C3 );
SOTSQL> CREATE TABLE TEMP2
% cont> ( COL4 REAL NOT NULL CONSTRAINT C4, cont> COL5 REAL NOT NULL CONSTRAINT C5,
       COL5 REAL NOT NULL CONSTRAINT C5,
cont> COL6 REAL NOT NULL CONSTRAINT C6,
cont> UNIQUE (COL4, COL5, COL6) CONSTRAINT C7 );
SQL>
SQL> INSERT INTO TEMP1 VALUES (1,1,1);
1 row inserted
SQL> INSERT INTO TEMP2 VALUES (1,1,1);
1 row inserted
SQL> COMMIT;
SQL>
SQL> -- This fails because the values
SQL> -- in COL1 will not be unique:
SQL> INSERT INTO TEMP1 VALUES (1,2,2);
1 row inserted
SQL> COMMIT;
%RDB-E-INTEG_FAIL, violation of constraint C1 caused operation to fail
SQL>
```

```
SQL> ROLLBACK;
SQL>
SQL> -- This succeeds because the *combination*
SQL> -- of the columns is still unique:
SQL> INSERT INTO TEMP2 VALUES (1,2,2);
1 row inserted
SQL> COMMIT;
```
- The CHECK constraints have the same syntax for column constraints as for table constraints. The only syntactic distinction between the two CHECK constraints is that CHECK table constraints are separated from column definitions by commas, and CHECK column constraints are not.

The predicate in a CHECK column constraint can refer directly only to the column with which it is associated. The predicate in a CHECK table constraint can refer directly to any column in the table. Either type of CHECK constraint, however, can refer to columns in other tables in the database through column select expressions in the predicate.

The predicate of a CHECK constraint must not be false. It may be unknown. The constraint COL 10 > 100 would allow values 101, 1000, and NULL. It would not allow the value 99.

```
SQL> -- Cannot directly refer to TEST1 in
SQL> -- column constraint for TEST2:
SQL> CREATE TABLE TEST
cont> ( TEST1 CHAR(5),
cont> TEST2 CHAR(5)
cont> CHECK (TEST2 <> TEST1)
cont> );
%SQL-F-COLNOTVAL, The column CHECK constraint cannot refer to the
column TEST1
SQL> -- To get around the problem, make the CHECK constraint a table
SQL> -- constraint by separating it from the column with a comma:
SQL> CREATE TABLE TEST
cont> ( TEST1 CHAR(5),
cont> TEST2 CHAR(5),
cont> CHECK (TEST2 <> TEST1)
cont> );
SQL> COMMIT;
SQL> INSERT INTO TEST VALUES ('1','1');
1 row inserted
SQL> COMMIT;
%RDB-E-INTEG_FAIL, violation of constraint TEST_CHECK1 caused operation
to fail
SQL> ROLLBACK;
```

```
SQL> -- This table shows that a CHECK column constraint
SQL> -- can refer to other tables in column select expressions:
SQL> CREATE TABLE TEST0
cont> ( TEST1 CHAR(5),
cont> TEST2 CHAR(5)
cont> CHECK (TEST2 NOT IN
cont> (SELECT TEST1 FROM TEST0) )
cont> );
```
- An alternative to specifying unique column or table constraints is to use CREATE INDEX statements with the UNIQUE keyword. Specifying UNIQUE indexes generally gives better performance than specifying logically equivalent constraints in a table definition.
- The REFERENCES clause can declare the one or more corresponding columns in the referenced table that comprise a unique or primary key. If not, the referenced table must include a PRIMARY KEY constraint at the table level specifying the corresponding column or columns.
- If the dialect is SQL99 or ORACLE LEVEL2 then the list of columns in the REFERENCES clause need not match the order of the corresponding PRIMARY KEY or UNIQUE constraint. All other dialects require them to match.
- The values in a foreign key must match the values in the related unique key or primary key. SQL considers that the foreign key matches the related unique key or primary key when either of the following statements is true:
	- A column in the foreign key contains a null value. In this case, the foreign key is null. SQL considers that a null foreign key matches the related unique key or primary key.
	- None of the columns in the foreign key contains a null value, and the set of values in the foreign key also exists in the unique key or primary key. In other words, the foreign key matches the related unique key or primary key when for every row in the referencing table, there is a row in the referenced table where the corresponding columns are equal.

The following example illustrates the first type of match. The null value stored in column B2 of the table FOREIGN makes the foreign key of B1 and B2 a null foreign key. As a null foreign key, B1 and B2 match the primary key A1 and A2 in the table PRIMARY.

```
SQL> CREATE TABLE PRIMARY_TAB
cont> ( A1 INTEGER,
cont> A2 INTEGER,
cont> PRIMARY KEY (A1, A2),
cont> A3 INTEGER);
SQL>
SQL> INSERT INTO PRIMARY_TAB (A1, A2, A3)
cont> VALUES (1, 1, 1);
1 row inserted
SQL>
SQL> CREATE TABLE FOREIGN_TAB
cont> ( B1 INTEGER,
cont> B2 INTEGER,
cont> FOREIGN KEY (B1, B2)
cont> REFERENCES PRIMARY_TAB (A1, A2),
cont> B3 CHAR(5));
SQL> -- The following command stores a null value in column B2:
SQL> INSERT INTO FOREIGN_TAB (B1, B3) VALUES (2, 'AAAAA');
1 row inserted
```
This example shows the second type of match. The values stored in columns D1 and D2 (the foreign key) of the table FOREIGN\_2 exactly match the values stored in columns C1 and C2 (the primary key) of the table PRIMARY\_2.

```
SQL> CREATE TABLE PRIMARY_2
cont> (C1 INTEGER,
cont> C2 INTEGER,
cont> PRIMARY KEY (C1, C2),
cont> C3 INTEGER);
SQL>
SQL> INSERT INTO PRIMARY_2 (C1, C2, C3)
cont> VALUES (5, 3, 2);
1 row inserted
SOTSQL> CREATE TABLE FOREIGN_2
cont> ( D1 INTEGER,
cont> D2 INTEGER,
cont> FOREIGN KEY (D1, D2)
cont> REFERENCES PRIMARY_2 (C1, C2),
\text{cont} D3 \text{CHAR}(5) ;
SQL> --
SQL> INSERT INTO FOREIGN_2 (D1, D2, D3) VALUES (5, 3, 'BBBBB');
1 row inserted
```
• The LARGE MEMORY clause allows the temporary table virtual memory to reside in 64 bit memory. This allows much larger temporary tables.

The following example shows the placement of the clause.

```
SQL> create local temporary table LTBL
cont> (a int)
cont> on commit preserve rows
cont> large memory is enabled
cont> ;
SQL> show table (column) LTBL;
Information for table LTBL
A local temporary table.
On commit Preserve rows
     Large Memory: Enabled
Columns for table LTBL:
Column Name Data Type Domain
                          ----------- --------- ------
A INTEGER
SQL>
```
- You can use table-specific constraints to:
	- Maintain referential integrity by establishing a clear, visible set of rules
	- Attach the desired integrity rules directly to the definition of a table
	- Avoid defining multiple, seemingly independent constraints to accomplish the same task
- Constraints should not specify columns defined as segmented strings, as only the segmented string ID is referenced, not the actual segmented string.
- Within the table definition, constraints can apply to the values in specific rows of a table, to the entire contents of a table, or to states existing between multiple tables.
- Within the table definition, Oracle Rdb first defines new versions of columns. Then, SQL defines constraints and evaluates them. Therefore, if columns and constraints are defined within the same table definition, constraints can use any of the columns defined in this table before or after the constraint definition text.
- If table-specific constraints are declared with a CREATE TABLE statement and the definition of the generated constraint fails, the definition of the table also fails.
- The CREATE TABLE statement adds the table definition and any associated constraint definitions to the physical database.

If the database was attached with the PATHNAME argument, the definitions are stored in the repository, ensuring consistency between the database definitions and the repository definitions.

- To ensure that you do not define redundant, table-specific constraints, you should display all constraints and triggers for the affected table using the SHOW TABLE statement.
- If a constraint fails at commit time, the update operation must be manually rolled back.
- You can create up to 8191 tables. This value is an architectural limit restricted by the on-disk structure and includes system tables. When you exceed the maximum limit, Oracle Rdb issues an error message.

If you delete older tables, Oracle Rdb recycles their identifiers so that CREATE TABLE statements can succeed even after the maximum is reached.

- CREATE TABLE statements in programs must precede (in the source file) all other data definition language (DDL) statements that refer to the table.
- You can specify the national character data type by using the NCHAR, NATIONAL CHAR, NCHAR VARYING, or NATIONAL CHAR VARYING data types. The national character data type is defined by the database national character set when the database is created. See Section 2.3 for more information regarding national character data types.
- You can specify the length of the data type in characters or octets. By default, data types are specified in octets. By preceding the CREATE TABLE command with the SET CHARACTER LENGTH or SET DIALECT statement, you change the length to characters. For more information, see the SET CHARACTER LENGTH Statement and the SET DIALECT Statement, respectively.
- Because data in temporary tables is private to a session, you cannot use temporary tables in as many places as you use persistent base tables. In particular, note the following points when you use temporary tables:
	- You can truncate global temporary tables using the TRUNCATE TABLE statement. You cannot truncate local temporary tables.
	- Global and local temporary tables cannot contain data of the data type LIST OF BYTE VARYING.
	- You can define column and table constraints for global temporary tables, but not for local temporary tables. The columns in both global and local temporary tables can reference domain constraints.

Constraints on a global temporary table can only refer to another global temporary table. However, if the referenced target table specifies ON COMMIT DELETE ROWS, the source table must also specify ON COMMIT DELETE ROWS. This restriction does not apply when the referenced target table specifies ON COMMIT PRESERVE ROWS.

- You can use triggers with global temporary tables only.
- You cannot define indexes for global or local temporary tables.
- Oracle Rdb does not journal changes to global or local temporary tables.
- The following are allowed with global or local temporary tables:
	- You can delete temporary tables using the DROP TABLE statement.
	- A view can refer to a temporary table.
	- You can use dbkeys with temporary tables.
	- You can grant and revoke privileges using all allowed table privileges.
	- You can write to a temporary table during a read-only transaction.
	- Table 7–1 summarizes the actions you can take with temporary tables and when you can refer to temporary tables.

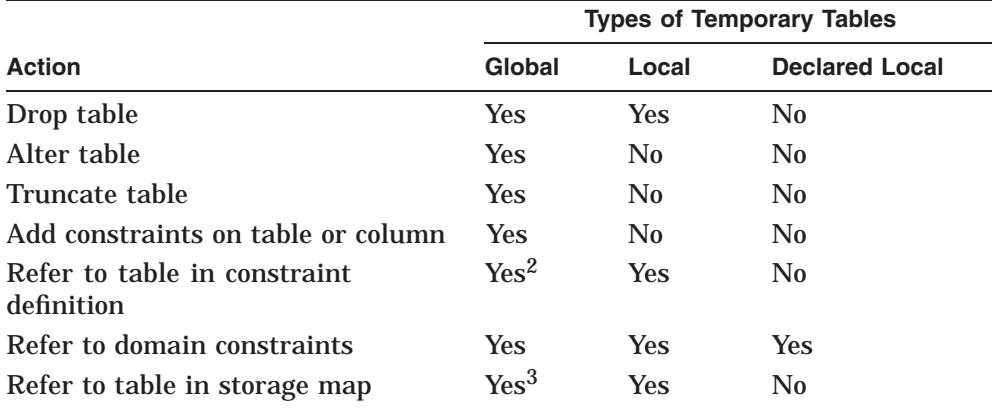

#### **Table 7–1 Using Temporary Tables**

2From a temporary table only.

3Only the ENABLE or DISABLE COMPRESSION attribute may be specified.

(continued on next page)

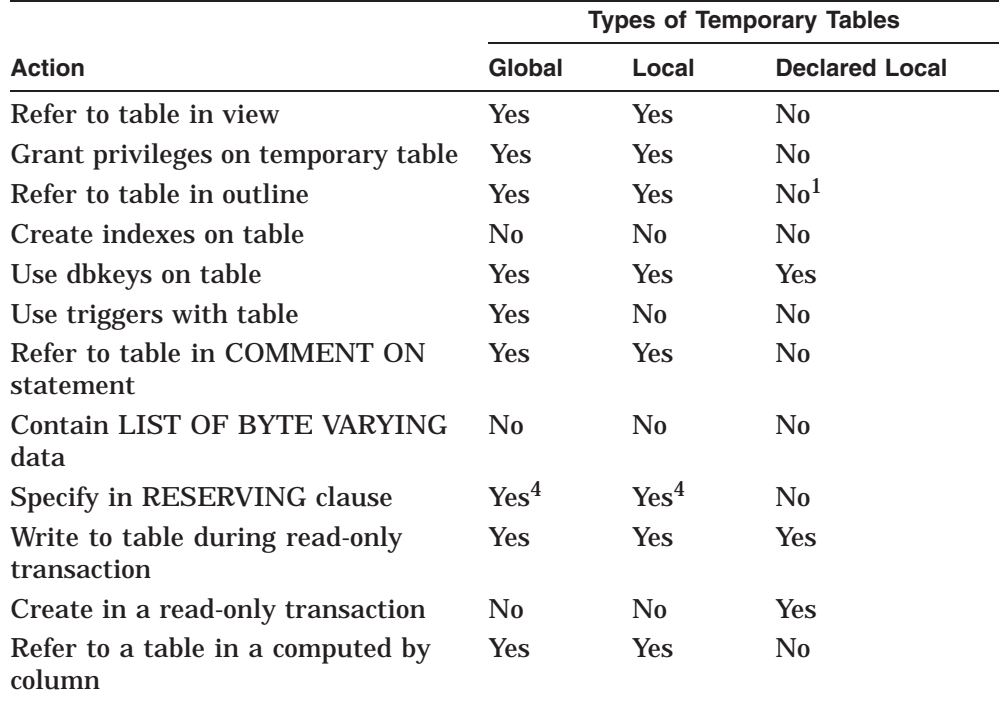

#### **Table 7–1 (Cont.) Using Temporary Tables**

 ${}^{1}\mathrm{You}$  can refer to a declared local temporary table if it is defined inside a stored module. 4Such references are igmored.

> For information about declared local temporary tables, see the DECLARE LOCAL TEMPORARY TABLE Statement.

– Data for a temporary table is stored in virtual memory, not in a storage area. For journaling purposes, when changes are made to the data in a temporary table such as updates or deletes, recovery space is required to hold before images of deleted and updated rows. This recovery space also requires virtual memory and may result in having to increase Page File Quota (process quota, PGFLQUO) and Virtual Page Count (SYSGEN parameter, VIRTUALPAGECNT) on OpenVMS.

A recommended way to reduce memory usage when using temporary tables is to commit transactions which modify temporary table data as soon as possible. Upon commit the additional copies of data are released and available for reuse by Oracle Rdb. This eliminates extra copies of data and therefore reduces virtual memory usage.

See the *Oracle Rdb Guide to Database Design and Definition* for calculating memory usage for temporary tables.

- When a constraint is disabled, it is not evaluated by the INSERT, UPDATE, DELETE, or TRUNCATE TABLE statements.
- The RMU Verify command with the Constraint qualifier ignores any disabled constraints. The exception is when a constraint is exlicitly named using the CONSTRAINT option.
- The following usage notes apply to AUTOMATIC columns:
	- When the column is omitted from an insert operation, a column default and an automatic column provide similar functions. However, there are distinctions, as follows:
		- AUTOMATIC columns cannot be referenced during an insert operation, because they are read-only to applications.
		- AUTOMATIC columns can be written during an update operation.
		- When you use an AUTOMATIC column, you do not provide the data type for the column.
	- Note the following differences between using COMPUTED BY columns and AUTOMATIC columns:
		- COMPUTED BY columns use no space in the row, AUTOMATIC columns do.
		- A COMPUTED BY column is evaluated when the row is fetched, such as when a SELECT, UPDATE, or DELETE statement references the column name. An AUTOMATIC column is evaluated during an INSERT or UPDATE statement. A calculated value is written to a column in the row, and the value returned by a SELECT statement is the stored column value.

For example, a column defined as COMPUTED BY CURRENT\_ DATE returns the date when the query is executed. A selected column that is AUTOMATIC INSERT AS CURRENT\_DATE returns the date when the INSERT was performed, which might be different from the date when the query is executed.

\* Indexes and constraints can be defined for AUTOMATIC columns but not for COMPUTED BY columns.

- Note the following differences between using an AUTOMATIC column and a trigger on the table:
	- In an insert operation, an AFTER INSERT TRIGGER trigger can provide AUTOMATIC column functionality. However, AUTOMATIC columns can help eliminate the overhead of a trigger and so simplify table management.
	- Trigger actions cannot modify a row being updated, because this leads to a recursive trigger action. AUTOMATIC UPDATE columns are evaluated prior to the trigger and constraint execution.
- If the data written to the table with an AUTOMATIC column is incorrect, you can temporarily suspend the read-only attribute of the column by issuing the SET FLAGS 'AUTO\_OVERRIDE' statement if you have the DBADMIN privilege on the database. Then, you can execute an update query to correct the incorrect data. See the SET FLAGS Statement for more information and an example.
- The following usage notes apply to UNIQUE constraints:
	- Oracle Rdb provides an SQL:1999-compliant UNIQUE constraint. This type of constraint excludes NULL columns from the UNIQUE comparison. This effectively allows sets of columns to be UNIQUE or NULL.

This type of constraint is created by default when the SQL dialect is set to SQL89, MIA, ORACLE LEVEL1, ORACLE LEVEL2, SQL99, or SQL92. The default dialect is SQLV40. Oracle Corporation recommends that you set the dialect to SQL99 (or one of the listed dialects) before using the CREATE TABLE statement (or ALTER TABLE statement) to add UNIQUE constraints to tables.

#### **Note** —

The UNIQUE semantics are used at run time under any selected dialect. That is, the table must be created under the listed dialects to have the new style of UNIQUE constraints enabled.

The SQL standard UNIQUE constraint implementation, in addition to conforming to the SQL Database Language standard, also provides improved performance for single row insert operations. This is made possible by eliminating checks for NULL values from the selection expression and thus simplifying the optimization for unique checking.

Here is a comparison of the old and new optimizer strategies. In this example, a UNIQUE constraint ("UNIQUE\_A") and index on column A are used to check for uniqueness during an INSERT statement. Note that the optimizer chooses a full range search of the index (for example, [0:0]):

```
~S: Constraint "UNIQUE_A" evaluated
Cross block of 2 entries
  Cross block entry 1<br>Conjunct – Firstn Get
   Conjunct Firstn Get Retrieval by DBK of relation T_UNIQUE
 Cross block entry 2
   Conjunct Aggregate-F2 Conjunct
    Index only retrieval of relation T_UNIQUE
     Index name T_UNIQUE_INDEX_A [0:0]
```
With the simplified UNIQUE constraint ("UNIQUE\_B"), the optimizer can use a direct lookup of the index (that is,  $[1:1]$ ), which reduces the I/O to the index to perform the constraint evaluation:

```
~S: Constraint "UNIQUE_B" evaluated
Cross block of 2 entries
 Cross block entry 1
   Conjunct Firstn Get Retrieval by DBK of relation T_UNIQUE
 Cross block entry 2
   Conjunct Aggregate-F2 Index only retrieval of relation T_UNIQUE
     Index name T_UNIQUE_INDEX_B [1:1]
```
- In prior versions, the UNIQUE constraint restricted columns to a single NULL value. To retain this behavior, use the SET DIALECT 'SQLV40' statement before creating new tables or altering existing tables to add UNIQUE constraints.
- UNIQUE constraints created in previous versions of Oracle Rdb will perform as in previous versions. Interfaces such as RDO or the Oracle CDD/Repository will continue to define the older style UNIQUE constraint. Database EXPORT and IMPORT will retain the UNIQUE constraint characteristics as defined by the database administrator, regardless of the defined dialect setting.

```
Note
```
The RMU Extract command with the Item=Table qualifier does not distinguish between the old and new UNIQUE constraints in this release of Oracle Rdb. You must modify the generated SQL script to establish the appropriate dialect before using the script to create a database.

Because this new style of UNIQUE constraints is a relaxation of the UNIQUE rules, it is possible to drop the old style UNIQUE constraint and redefine the constraint under the SQL99 or similar dialect.

Note that this meaning of UNIQUE (that is, excluding NULL from the uniqueness test) does not apply to the UNIQUE index. The UNIQUE index still does not allow duplicate entries for NULL. If a UNIQUE index is currently defined that assists the UNIQUE constraint optimization, then the database administrator may want to drop the index and make it a non-UNIQUE index so that multiple NULLs can be stored. The UNIQUE constraint still enforces the uniqueness of the data.

- You can use the SQL SHOW TABLE command to determine which type of UNIQUE constraint is in use. See Example 16 in the Examples section.
- As a side effect of this change to UNIQUE constraints, Oracle Rdb also recognizes a larger class of CHECK constraints as being uniqueness checks. The main benefit is that these constraints are no longer executed when a DELETE statement is executed for the table, because DELETE statements do not affect the uniqueness of the remaining rows. For example:

```
SQL> CREATE TABLE T_USER_UNIQUE_NEW
cont> A INTEGER,
cont> B INTEGER,
cont> E INTIGHT,<br>
CONSTRAINT UNIQUE_AB_NEW
cont> CHECK ((SELECT COUNT(*)
cont> FROM T_USER_UNIQUE_NEW_T2
cont> WHERE T2.A = T_USER_UNIQUE_NEW.A and
cont>
T2.B = T_USER_UNIQUE\_NEW.B) \leq 1cont> NOT DEFERRABLE
cont> );
```
In previous versions of Oracle Rdb, only equality with 1 was recognized as a uniqueness constraint. In this example a comparison of LESS THAN or EQUAL TO 1 also qualifies as a uniqueness constraint.

See the *Oracle Rdb Guide to Database Design and Definition* for calculating memory usage for temporary tables.

- The following usage notes apply to IDENTITY columns:
	- The IDENTITY attribute implicitly creates a system sequence with the same name as the table in which it resides. This implies that only one IDENTITY column can exist per table. No table may use the same name as an existing sequence.

- This new sequence can be modified using the ALTER SEQUENCE statement, however, the sequence can only be dropped using the ALTER TABLE . . . DROP COLUMN statement, or by the DROP TABLE statement.
- The sequence created by the IDENTITY attribute can be shown with SHOW SEQUENCES, and the attributes of the sequence can be altered using ALTER SEQUENCE, COMMENT ON SEQUENCE, GRANT and REVOKE statements.

However, neither DROP SEQUENCE nor RENAME SEQUENCE are permitted for this special sequence. A DROP TABLE, or an ALTER TABLE ... DROP COLUMN of the identity column will implicitly drop the identity sequence. A RENAME of the table will implicitly rename the matching identity sequence.

- Constraints and indices may be created for the identity column. Indices can improve query performance, and constraints such as PRIMARY KEY or UNIQUE will allow references from FOREIGN KEY constraints of other tables.
- Only columns of the type TINYINT, SMALLINT, INTEGER, or BIGINT can use the IDENTITY attribute. These types must default to or have a zero scale. Domains may be referenced if they have these types.
- The IDENTITY attribute implicitly changes the column to be an AUTOMATIC INSERT column, therefore it becomes a read-only column. Refer to the documentation on AUTOMATIC columns for more information.
- If a TRUNCATE TABLE is executed for a table with an IDENTITY column, the special sequence is reset to the initial starting value.
- DEFAULT and IDENTITY may not both be specified for a column.
- AUTOMATIC and IDENTITY may not both be specified for a column.
- Use GRANT and REVOKE to manage the protection on the created sequence, most likely to match the access applied to the table.
- The table name provided by the LIKE clause must be a base table, a global temporary table, or a local temporary temporary table that currently exists in the current database. You can also specify a synonym for a base table or temporary table.

The following attributes of the table are copied:

- The names and ordering of all columns
- For each column the data type, DEFAULT, IDENTITY, COMPUTED BY clause, AUTOMATIC AS clause, COMMENT and domain will be inherited.
- Display attributes such as DEFAULT VALUE, QUERY NAME, QUERY HEADER and EDIT STRING clauses.
- The table comment is inherited, unless overwritten by a COMMENT IS clause.
- If the source table includes an IDENTITY column then the LIKE clause will result in a new sequence to be created with the same name of this new table.

Other table attributes such as referential constraints, triggers, storage maps and indices are not inherited and must be separately created.

#### **Note**

If a COMPUTED BY expression uses a subselect to reference the current table then this information is inherited unchanged by the new table. You should perform a subsequent ALTER TABLE statement to DROP and redefine the COMPUTED BY column.

• You can not reference a system table or a view with the LIKE clause

```
SQL> create table my_sys like rdb$database;
%RDB-E-NO_META_UPDATE, metadata update failed
-RDMS-E-NOMETSYSREL, operation illegal on system defined metadata
```
• Any table referenced by a COMPUTED BY, AUTOMATIC or DEFAULT clause will be implicitly reserved for SHARED READ by Rdb when the column is referenced in a query. Therefore, it is not necessary to explicitly reserve these tables in the DECLARE TRANSACTION or SET TRANSACTION statement unless the required lock mode is higher than SHARED READ.

If any of these expressions call an SQL function which reads from a table or view, then these tables are not implicitly reserved. You must include a LOCK TABLE statement in the function (or any called procedure) to ensure that references to the tables are allowed, even when not listed in the DECLARE TRANSACTION or SET TRANSACTION statement RESERVING clause.

#### **Examples**

Example 1: Creating new tables with primary and foreign keys

In this example, the CREATE TABLE statement is used to create the EMPLOYEES\_2, SALARY\_HISTORY\_2, and WORK\_STATUS\_2 tables in the personnel database. It specifies column definitions based on domain definitions for the entire database.

The FOREIGN KEY constraint specified in the SALARY\_HISTORY\_2 table must match the PRIMARY KEY constraint specified in the EMPLOYEES\_2 table.

Note also that the CHECK constraint specified is a table constraint because it is separated by commas from the column to which it refers. In this case, a column constraint on EMPLOYEE\_ID would have the same effect because it refers only to the single column EMPLOYEE\_ID.

Because the dialect is SQL99, the default for constraint evaluation time is NOT DEFERRABLE.

```
SQL> -- *** Set Dialect ***
SOL> --
SQL> SET DIALECT 'SQL99';
SOL> --
SQL> -- *** Create tables ***
SOL> --
SQL> CREATE TABLE WORK_STATUS_2
cont> (
cont> STATUS_CODE STATUS_CODE_DOM
cont> CONSTRAINT WS2_STATUS_CODE_PRIMARY
cont> PRIMARY KEY,
cont> STATUS_NAME STATUS_NAME_DOM,
cont> STATUS_TYPE STATUS_DESC_DOM
cont> );
SOL> --
SQL> CREATE TABLE EMPLOYEES_2
cont> (
cont> EMPLOYEE_ID ID_DOM
cont> CONSTRAINT E2_EMPLOYEE_ID_PRIMARY
cont> PRIMARY KEY,
cont> LAST_NAME LAST_NAME_DOM,<br>cont> FIRST NAME FIRST NAME DOM,
cont> FIRST_NAME
cont> MIDDLE_INITIAL MIDDLE_INITIAL_DOM,
cont> ADDRESS_DATA_1 ADDRESS_DATA_1_DOM,
cont> ADDRESS_DATA_2 ADDRESS_DATA_2_DOM,
cont> CITY CITY_DOM,
cont> STATE STATE_DOM,<br>cont> POSTAL CODE POSTAL CODE DOM,
cont> POSTAL_CODE POSTAL_ON<br/>t> SEX po<br/>M
cont> SEX
```

```
cont> CONSTRAINT EMPLOYEE_SEX_VALUES
cont> CHECK (
cont> SEX IN ('M', 'F') OR SEX IS NULL
cont> ),
cont> BIRTHDAY DATE_DOM,
cont> STATUS_CODE STATUS_CODE_DOM
cont> CONSTRAINT E2_STATUS_CODE_FOREIGN
cont> REFERENCES WORK_STATUS_2 (STATUS_CODE),
cont> CONSTRAINT EMP_STATUS_CODE_VALUES_2
cont> CHECK (
cont> STATUS_CODE IN ('0', '1', '2')
cont> OR STATUS_CODE IS NULL
cont> )
cont> );
SOL> --
SQL> CREATE TABLE SALARY_HISTORY_2
cont> (
cont> EMPLOYEE ID ID DOM
cont> CONSTRAINT SH2_EMPLOYEES_ID_FOREIGN
cont> REFERENCES EMPLOYEES 2 (EMPLOYEE ID),
cont> SALARY_AMOUNT SALARY_DOM,
cont> SALARY_START DATE_DOM,
cont> SALARY_END DATE_DOM
cont> );
SQL>
```
Example 2: Creating a table with many SQL data types

The following example is an excerpt from the sample program sql\_all\_datatypes created during installation of Oracle Rdb in the Samples directory. For a variety of languages, sql\_all\_datatypes illustrates how you declare program variables to match a variety of data types, and how you can specify those variables in SQL statements when you store and retrieve column values or null values.

This example shows the CREATE TABLE statement from the sql\_all\_datatypes program.

EXEC SQL CREATE TABLE ALL\_DATATYPES\_TABLE

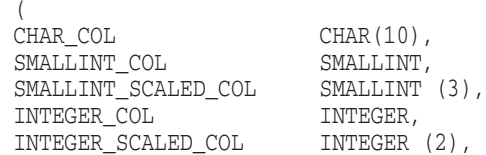

QUADWORD\_COL QUADWORD, QUADWORD\_SCALED\_COL QUADWORD (5), REAL\_COL REAL, DOUBLE\_PREC\_COL DOUBLE PRECISION, DATE\_COL DATE, VARCHAR\_COL VARCHAR(40) );

Example 3: Specifying default values for columns

The following example illustrates the use of default values for columns. Each salesperson enters his or her own daily sales information into the DAILY\_ SALES table.

```
SOL> --
SQL> CREATE TABLE DAILY_SALES
cont> --
cont> -- The column SALESPERSON is based on LAST_NAME_DOM and
cont> -- the default value is the user name of the person who
cont> -- enters the information:
cont> (SALESPERSON LAST_NAME_DOM DEFAULT USER,
cont> --
cont> -- Typical work day is 8 hours:
cont> HOURS_WORKED SMALLINT DEFAULT 8,
cont> HOURS_OVERTIME SMALLINT,
cont> GROSS_SALES INTEGER );
SOL> --
SQL> -- Insert daily sales information accepting the
SQL> -- default values for SALESPERSON and HOURS_WORKED:
SOL> --
SQL> INSERT INTO DAILY_SALES
cont> (HOURS_OVERTIME, GROSS_SALES )
cont> VALUES
cont> (1, 2499.00);
1 row inserted
SQL> SELECT * FROM DAILY_SALES;
SALESPERSON HOURS_WORKED HOURS_OVERTIME GROSS_SALES<br>KILPATRICK       8         1    2499
                                   \frac{1}{2499}1 row selected
```
Example 4: Violating a constraint indirectly with the DELETE statement

Constraints prevent INSERT statements from adding rows to a table that do not satisfy conditions specified in the constraint. Constraints also prevent DELETE or UPDATE statements from deleting or changing values in a table if the deletion or change violates the constraint on another table in the database. The following example illustrates that point:

SQL> -- TEST has no constraints defined for it, but it is subject to SQL> -- restrictions nonetheless because of the constraint specified SQL> -- in TEST2: SQL> CREATE TABLE TEST cont> (COL1 REAL); SQL> SQL> CREATE TABLE TEST2 cont> (COL1 REAL, cont> CHECK (COL1 IN cont> (SELECT COL1 FROM TEST)) cont> ); SQL> COMMIT; SQL> SQL> INSERT INTO TEST VALUES (1); 1 row inserted SQL> INSERT INTO TEST2 VALUES (1); 1 row inserted SQL> COMMIT; SQL> -- This DELETE statement will fail because it will cause COL1 in SQL> -- TEST2 to contain a value without the same value in COL1 of TEST: SQL> DELETE FROM TEST WHERE COL1 = 1; 1 row deleted SQL> COMMIT; %RDB-E-INTEG\_FAIL, violation of constraint TEST2\_CHECK1 caused operation to fail

#### Example 5: Evaluating constraints at verb time

Deferrable constraints are not evaluated until a transaction issues a COMMIT statement. You can specify that constraints be evaluated more frequently with the EVALUATING clause of the SET TRANSACTION statement.

```
SQL> create table TEST
cont> (col1 integer,
cont> col2 integer
cont> constraint C2
cont> unique
cont> deferrable
cont> );
SQL>
SQL> insert into TEST (col1, col2) values (1, 2);
1 row inserted
SQL> commit;
SQL>
SOL> /*
***> This INSERT will violate the constraint as shown by
***> the error during COMMIT
***> */
SQL> insert into TEST (col1, col2) values (1, 2);
1 row inserted
SQL> commit;
%RDB-E-INTEG_FAIL, violation of constraint C2 caused operation to fail
-RDB-F-ON DB, on database USER DISK: [DOC.DATABASES]MF_PERSONNEL.RDB;1
SOL> /*
***> The COMMIT failed, so we will ROLLBACK
***> */
SQL> rollback;
SQL>
SQL> /*
***> You can change the evalution time using the EVALUATING
***> clause of SET TRANSACTION
***> */
SQL> set transaction read write evaluating C2 at verb time;
SQL> insert into TEST (col1, col2) values (1, 2);
%RDB-E-INTEG_FAIL, violation of constraint C2 caused operation to fail
-RDB-F-ON DB, on database USER DISK: [DOC.DATABASES]MF_PERSONNEL.RDB;1
SQL> rollback;
```
#### Example 6: Specifying the DECIMAL data type in the CREATE TABLE statement

SQL does not support a packed decimal or numeric string data type. If you specify the DECIMAL or NUMERIC data type for a column in a CREATE TABLE or ALTER TABLE statement, SQL generates a warning message and creates the column with a data type that depends on the precision argument specified (see Section 2.3.3 for details). This example shows a CREATE TABLE statement that specifies a DECIMAL data type.

SQL> CREATE TABLE TEMP cont> (DECIMAL EX DECIMAL); %SQL-I-NO\_DECIMAL, DECIMAL\_EX is being converted from DECIMAL to INTEGER. SQL>

Example 7: Basing a table on a repository record definition

In the following example, the FROM clause is used in a CREATE TABLE statement to create a table with constraints based on a repository record definition. The PARTS record (table) has a primary key based on the field (column) PART\_ID and a unique key based on the field (column) PART\_NO, as well as other constraints.

This example assumes that OTHER\_PARTS record and OTHER\_PARTS\_ID field have been previously defined in the repository. It begins with defining the fields and the record in the repository using the Common Dictionary Operator utility.

```
\ddot{S} !
$ ! Define CDD$DEFAULT:
\zeta !
$ DEFINE CDD$DEFAULT SYS$COMMON:[REPOSITORY]TABLE_TEST
\ddot{S} !
$ ! Enter the respository to create new field and record definitions:
\ddot{S}!
$ REPOSITORY
CDO>1CDO> ! Create the field definitions for the PARTS record:
CDO> !
CDO> DEFINE FIELD PART_NO DATATYPE IS SIGNED WORD.
CDO> DEFINE FIELD PART_ID DATATYPE IS SIGNED LONGWORD.
CDO> DEFINE FIELD PART_ID_USED_IN DATATYPE IS SIGNED LONGWORD.
CDO> DEFINE FIELD PART_QUANT DATATYPE IS SIGNED WORD.
CDO>1CDO> ! Create the PARTS record definition by first defining the constraints
CDO> ! and then including the field definitions just created. Note that
CDO> ! CDO creates the constraints as not deferrable.
CDO> !
CDO> DEFINE RECORD PARTS
cont> CONSTRAINT PARTS_PMK PRIMARY KEY PART_ID
cont> CONSTRAINT PARTS_UNQ UNIQUE PART_NO
cont> CONSTRAINT PART_CST CHECK
cont> (ANY P IN PARTS WITH (PART_ID IN
cont> PARTS = PART ID USED IN IN P))
cont> CONSTRAINT PART_FRK
cont> FOREIGN KEY PART_ID REFERENCES OTHER_PARTS OTHER_PART_ID.
cont> PART_NO.
cont> PART_ID.
cont> PART_ID_USED_IN.
cont> PART_QUANT.
cont> END.
```

```
CDO> !
CDO> ! Display the RECORD PARTS:
CDO> !
CDO> SHOW RECORD PARTS/FULL
Definition of record PARTS
   | Contains field PART_NO
     | | Datatype signed word
   Contains field
| | Datatype signed longword
| Contains field PART_ID_USED_IN
   | Datatype signed longword
   | Contains field PART_QUANT<br>| Datatume
    | Datatype signed word
| Constraint PARTS_PMK primary key PART_ID NOT DEFERRABLE
| Constraint PARTS_UNQ unique PART_NO NOT DEFERRABLE
   Constraint PART CST (ANY (P IN PARTS WITH
         | (PART_ID IN PARTS EQ PART_ID_USED_IN IN P))) NOT DEFERRABLE
   | Constraint PART_FRK foreign key PART_ID references OTHER_PARTS
          OTHER PART ID NOT DEFERRABLE
CDO> EXIT
$ \cdot \cdot$ ! Entering SQL:
$ SQL
SQL> !
SQL> ! Attach to the AUTO database:
SOT > 1SQL> ATTACH 'ALIAS AUTO PATHNAME AUTO';
SQL> !
SQL> ! Create a table called PARTS using the PARTS record (table)
SQL> ! just created in the repository:
SQL> !
SQL> CREATE TABLE FROM SYS$COMMON:[REPOSITORY]TABLE_TEST.PARTS
cont> ALIAS AUTO;
SOL > !
SQL> ! Use the SHOW TABLE statement to display the information about the
SQL> ! PARTS table:
SQL> !
SQL> SHOW TABLE AUTO.PARTS;
Information for table AUTO.PARTS
CDD Pathname: SYS$COMMON: [REPOSITORY] TABLE TEST. PARTS; 1
Columns for table AUTO.PARTS:
Column Name Data Type Domain
----------- --------- ------
PART_NO SMALLINT AUTO.PART_NO
PART_ID INTEGER AUTO.PART_ID
PART_ID_USED_IN distributed by the interest auto. Part_id_used_in
PART_QUANT SMALLINT AUTO.PART_QUANT
```
Table constraints for AUTO.PARTS: AUTO.PARTS\_PMK Primary Key constraint Table constraint for AUTO.PARTS Evaluated on each VERB Source: primary key PART\_ID AUTO.PARTS\_UNQ Unique constraint Table constraint for AUTO.PARTS Evaluated on each VERB Source: unique PART\_NO AUTO.PART\_CST Check constraint Table constraint for AUTO.PARTS Evaluated on each VERB Source: (ANY (P IN PARTS WITH (PART\_ID IN PARTS EQ PART\_ID\_USED\_IN IN P))) AUTO.PART\_FRK Foreign Key constraint Table constraint for AUTO.PARTS Evaluated on each VERB Source: foreign key PART\_ID references OTHER\_PARTS OTHER\_PART\_ID Constraints referencing table AUTO.PARTS: No constraints found . . .  $SOL>$  --SQL> COMMIT; SQL> DISCONNECT DEFAULT; SQL> EXIT;

Example 8: Defining table-specific constraints with single-column primary and foreign keys

This example uses single-column keys to define table-specific constraints. The example maintains referential integrity among the four tables involved by using primary and foreign keys.

Three single-column primary key constraints preserve the integrity among the tables. The primary key constraints are the EMPLOYEE\_ID column for the EMPLOYEES\_TEST table, the JOB\_CODE column for the JOBS\_TEST table, and the DEPARTMENT\_CODE column for the DEPARTMENTS\_TEST table. The JOB\_HISTORY\_TEST table contains three foreign key constraints that refer to these primary keys.

Because the dialect is set to SQL99, constraints are NOT DEFERRABLE.

SQL> SET DIALECT 'SQL99';  $SQL>$  --SQL> CREATE TABLE EMPLOYEES\_TEST cont> (EMPLOYEE\_ID ID\_DOM cont> CONSTRAINT E\_TEST\_EMP\_ID\_PRIMARY cont> PRIMARY KEY, cont> LAST\_NAME LAST\_NAME\_DOM, cont> FIRST\_NAME FIRST\_NAME\_DOM, cont> MIDDLE\_INITIAL MIDDLE\_INITIAL\_DOM, cont> ADDRESS\_DATA\_1 ADDRESS\_DATA\_1\_DOM, cont> ADDRESS\_DATA\_2 ADDRESS\_DATA\_2\_DOM, cont> CITY CITY\_DOM, cont> STATE STATE\_DOM, cont> POSTAL\_CODE POSTAL\_CODE\_DOM, cont> SEX SEX\_DOM, cont> BIRTHDAY DATE\_DOM, cont> STATUS\_CODE STATUS\_CODE\_DOM);  $SQL>$  --SQL> CREATE TABLE JOBS\_TEST cont> (JOB\_CODE ) JOB\_CODE\_DOM, cont> CONSTRAINT J\_TEST\_CODE\_PRIMARY cont> PRIMARY KEY (JOB\_CODE), cont> WAGE\_CLASS WAGE\_CLASS\_DOM,<br>cont> JOB\_TITLE DOM, JOB\_TITLE\_DOM, cont> JOB\_TITLE 108\_TITLE\_DOM, cont> MINIMUM\_SALARY SALARY\_DOM, cont> MAXIMUM\_SALARY SALARY\_DOM);  $SOL>$  --SQL> CREATE TABLE DEPARTMENTS\_TEST cont> (DEPARTMENT\_CODE DEPARTMENT\_CODE\_DOM, cont> CONSTRAINT D\_DEPT\_CODE\_PRIMARY cont> PRIMARY KEY (DEPARTMENT\_CODE), cont> DEPARTMENT\_NAME DEPARTMENT\_NAME\_DOM, cont> MANAGER\_ID ID\_DOM, cont> BUDGET\_PROJECTED BUDGET\_DOM,<br>cont> BUDGET ACTUAL BUDGET\_DOM) BUDGET\_ACTUAL BUDGET\_DOM);  $SQL>$  --

```
SQL> CREATE TABLE JOB_HISTORY_TEST<br>cont> (EMPLOYEE ID ID DOM
cont> (EMPLOYEE_ID
cont> CONSTRAINT JH_TEST_EMP_ID_FOREIGN
cont> REFERENCES EMPLOYEES_TEST (EMPLOYEE_ID),
cont> JOB_CODE JOB_CODE_DOM
cont> CONSTRAINT JH_J_CODE_FOREIGN
cont> REFERENCES JOBS_TEST (JOB_CODE),
cont> JOB_START DATE_DOM,
cont> JOB_END DATE_DOM,
cont> DEPARTMENT_CODE DEPARTMENT_CODE_DOM
cont> CONSTRAINT JH_D_CODE_FOREIGN
cont> REFERENCES DEPARTMENTS_TEST (DEPARTMENT_CODE),
cont> SUPERVISOR_ID ID_DOM);
SQL>
```
Example 9: Defining table-specific constraints with multicolumn primary and foreign keys

The following example uses multicolumn keys to define table-specific constraints using a segment of the personnel database. This example uses some definitions not supplied with the sample database.

In this example, the two columns LOC and DEPT constitute a key, and they are defined as a PRIMARY KEY constraint for the WORK\_STATION table. The two columns LOCATION and DEPARTMENT in the WORKER table are a foreign key that references the primary key in the WORK\_STATION table.

Because the dialect is set to SQL99, constraints are NOT DEFERRABLE, and you do not receive a deprecated feature message when you define a constraint.

```
SOL> SET DIALECT 'SOL99':
SOL> --
SQL> CREATE DOMAIN LOC_DOM CHAR (10);
SQL> CREATE DOMAIN DEPT_DOM CHAR (10);
SQL> CREATE DOMAIN MGR_DOM CHAR (20);
SQL> CREATE DOMAIN NAME_DOM CHAR (20);
SOL> --
```

```
SQL> CREATE TABLE WORK_STATION
cont> (LOC LOC_DOM,
cont> DEPT DEPT_DOM,
cont> CONSTRAINT WS_LOC_DEPT_PRIMARY
cont> PRIMARY KEY (LOC, DEPT),
cont> MGR MGR_DOM);
SOL> --
SQL> CREATE TABLE WORKER
cont> (NAME NAME_DOM
cont> CONSTRAINT WORKER_PRIMARY_NAME
cont> PRIMARY KEY,
cont> LOCATION LOC_DOM,<br>cont> DEPARTMENT DEPT_DOM,<br>cont> CONSTRAINT WORKER_FC
cont> DEPARTMENT DEPT_DOM,
cont> CONSTRAINT WORKER_FOREIGN_LOCATION_DEPT
cont> FOREIGN KEY (LOCATION, DEPARTMENT)
cont> REFERENCES WORK_STATION (LOC, DEPT));
SQL>
```
Example 10: Defining a table that contains a list

The following example defines a column of the data type LIST OF BYTE VARYING for storing employee resumes. This example defines the column EMPLOYEE\_ID in the table EMPLOYEES as a foreign key constraint because resumes are kept only for actual employees for use in human resource management applications. Applications could use this table to identify employees with special backgrounds and skills for possible job assignments or promotions.

```
SQL> CREATE DOMAIN RESUME_DOM LIST OF BYTE VARYING;
SQL> CREATE TABLE RESUMES
cont> (EMPLOYEE_ID ID_DOM
cont> REFERENCES EMPLOYEES (EMPLOYEE_ID),
cont> RESUME RESUME RESUME DOM);
SQL> SHOW TABLE RESUMES;
Information for table RESUMES
Columns for table RESUMES:
Columns for table RESUMES:
Column Name Data Type Domain
----------- --------- ------
EMPLOYEE ID CHAR(5)
Foreign Key constraint RESUMES_FOREIGN1
Unique constraint RESUMES UNIQUE EMPLOYEE ID
RESUME RESUME VARBYTE LIST RESUME DOM
                                  Segment Length: 1
```

```
Table constraints for RESUMES:
RESUMES_FOREIGN1
Foreign Key constraint
Column constraint for RESUMES.EMPLOYEE_ID
Evaluated on COMMIT
Source:
       RESUMES.EMPLOYEE ID REFERENCES EMPLOYEES (EMPLOYEE ID)
RESUMES_UNIQUE_EMPLOYEE_ID
Unique constraint
Column constraint for RESUMES.EMPLOYEE_ID
Evaluated on COMMIT
Source:
       RESUMES.EMPLOYEE_ID UNIQUE
Constraints referencing table RESUMES:
No constraints found
Indexes on table RESUMES:
No indexes found
Storage Map for table RESUMES:
    RESUMES MAP
Triggers on table RESUMES:
No triggers found
SQL>
```
Example 11: Defining a table with a computed column that uses a select expression

You can use a select expression in a COMPUTED BY clause. The following example shows how to use the COMPUTED BY clause to count the number of current employees of a particular department.

```
SQL> CREATE TABLE DEPTS1
cont> (DEPARTMENT_CODE DEPARTMENT_CODE_DOM,
cont> DEPT_COUNT COMPUTED BY
cont> (SELECT COUNT (*) FROM JOB_HISTORY JH
cont> WHERE JOB_END IS NULL
cont> AND
cont> --
cont> -- Use correlation names to qualify the DEPARTMENT_CODE columns.
cont> DEPTS1.DEPARTMENT_CODE = JH.DEPARTMENT_CODE),
cont> DEPARTMENT_NAME DEPARTMENT_NAME_DOM)
cont> ;
SOL> SELECT * FROM DEPTS1 WHERE DEPARTMENT CODE = 'ADMN';
DEPARTMENT_CODE DEPT_COUNT DEPARTMENT_NAME<br>ADMN 7 Corporate Admini
                        7 Corporate Administration
1 row selected
```
Example 12: Creating a table using the database default character set, national character set, and other character sets to define the columns

Assume the database was created defining the database default character set as DEC\_KANJI and the national character set as KANJI.

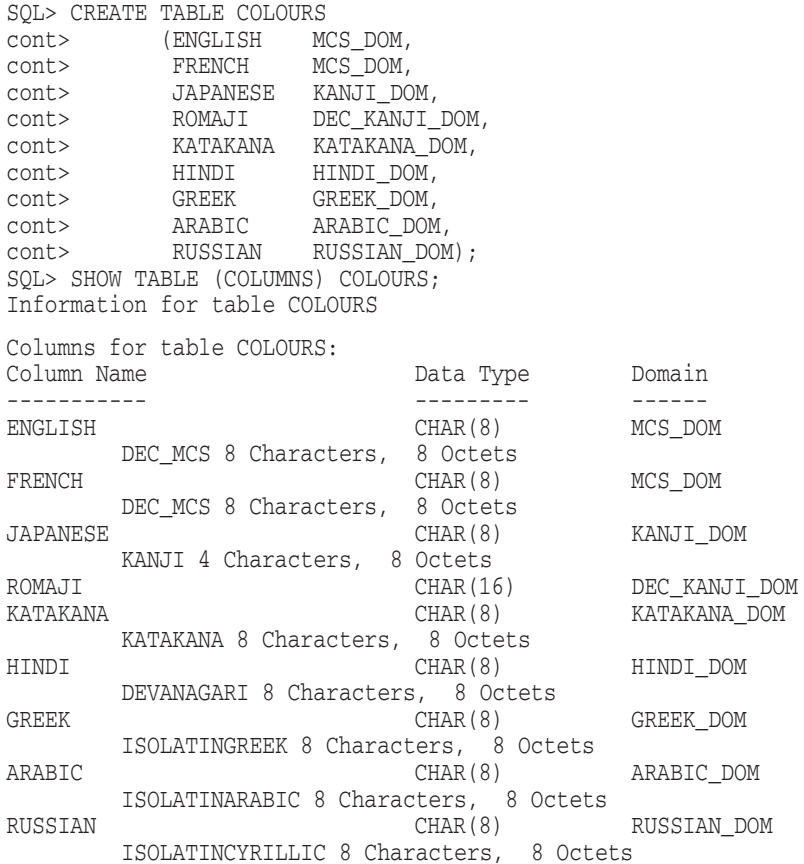

Example 13: Creating and using a global temporary table

Assume that you have a base table called PAYROLL that is populated with data and that you want to extract the current week's information to generate paychecks for the company. The following example shows how to create a global temporary table called PAYCHECKS\_GLOB and populate it with data from the PAYROLL and EMPLOYEES base tables. Your application can now operate on the data in PAYCHECKS\_GLOB to calculate deductions and net pay for each employee. This eliminates continuous queries to the base tables and reduces concurrency conflicts.

```
SQL> CREATE GLOBAL TEMPORARY TABLE PAYCHECKS_GLOB
cont> (EMPLOYEE_ID ID_DOM,
\overline{\text{Cont}} LAST_NAME CHAR(14),
cont> HOURS_WORKED INTEGER,
cont> HOURLY_SAL INTEGER(2),
cont> WEEKLY_PAY INTEGER(2))
cont> ON COMMIT PRESERVE ROWS;
SOL> --
SQL> -- Insert data into the temporary tables from other existing tables.
SQL> INSERT INTO PAYCHECKS_GLOB
cont> (EMPLOYEE_ID, LAST_NAME, HOURS_WORKED, HOURLY_SAL, WEEKLY_PAY)
cont> SELECT P.EMPLOYEE ID, E.LAST NAME, P.HOURS WORKED, P.HOURLY SAL,
cont> P.HOURS WORKED * P.HOURLY SAL
cont> FROM EMPLOYEES E, PAYROLL P
cont> WHERE E.EMPLOYEE_ID = P.EMPLOYEE_ID
cont> AND P.WEEK_DATE = DATE '1995-08-01';
100 rows inserted
SOL> --
SQL> -- Display the data.
SQL> SELECT * FROM PAYCHECKS_GLOB LIMIT TO 2 ROWS;
EMPLOYEE_ID LAST_NAME HOURS_WORKED HOURLY_SAL WEEKLY_PAY<br>00165 Smith 40 30.50 1220.00<br>00166 Dietrich 40 36.00 1440.00
                              40
\begin{array}{ccccccc}\n 00165 & - & & \text{Smith} & & & - & 40 & & & 30.50 & & & 1220.00 \\
 \text{D0166} & \text{Dietrich} & & & & 40 & & 36.00 & & 1440.00\n \end{array}2 rows selected
SQL> -- Commit the data.
SQL> COMMIT;
SOL> --
SQL> -- Because the global temporary table was created with PRESERVE ROWS,
SQL> -- the data is preserved after you commit the transaction.
SOL> SELECT * FROM PAYCHECKS GLOB LIMIT TO 2 ROWS;
 EMPLOYEE_ID LAST_NAME HOURS_WORKED HOURLY_SAL WEEKLY_PAY
0.165 Smith 0.166 Dietrich 0.166 Dietrich 0.166 1440.00
00166 Dietrich 40 36.00
2 rows selected
```
Example 14: Enabling and Disabling Constraints While Creating a Table

The PRIMARY KEY constraint enforces uniqueness on column A already. This example disables the additional UNIQUE constraint, leaving it to document the restriction but avoiding the evaluation at run-time.

```
SQL> SET DIALECT 'SQL99';
SQL> CREATE TABLE TT
cont> (A INTEGER CONSTRAINT A1 UNIQUE,
cont> CONSTRAINT A2 UNIQUE (A),
cont> CONSTRAINT A3 PRIMARY KEY (A))
cont> ENABLE CONSTRAINT A1
cont> DISABLE CONSTRAINT A2;
```
Example 15: Using AUTOMATIC Columns

This example uses automatic columns to fill in column values during INSERT and UPDATE.

Suppose that you want to store the current time stamp of a transaction and supply a unique numeric value for an order number. In addition, when the row is updated (the order is altered), you want a new time stamp to be written to the LAST\_UPDATED column. You could write an application to supply this information, but you could not guarantee the desired behavior. For instance, a user with access to the table might update the table with interactive SQL and forget to enter a new time stamp to the LAST\_UPDATED column. If you use an AUTOMATIC column instead, it can be defined so that columns automatically receive data during an insert operation. The data is sorted like any other column, but the column is read-only.

```
SQL> CREATE TABLE ORDER_HEADER
cont> (ORDER_NUMBER AUTOMATIC INSERT AS NEW_ORDER.NEXTVAL,
cont> ORDER_DATE AUTOMATIC INSERT AS CURRENT_TIMESTAMP,
cont> LAST_UPDATED AUTOMATIC UPDATE AS CURRENT_TIMESTAMP
                    DEFAULT NULL,
cont> CUSTOMER_NUMBER INTEGER,
cont> ORDER_TOTAL MONEY CHECK (ORDER_TOTAL >= 0.0));
```
Example 16: SHOW TABLE Output for Old and New UNIQUE Constraints

SQL> -- This first example is a UNIQUE constraint created when SQL> -- the default dialect is used (SQLV40). A new description SQL> -- follows the "Unique constraint" text, explaining the SQL> -- interpretation of null values. SQL> SHOW TABLE (CONSTRAINT) T\_UNIQUE Information for table T\_UNIQUE Table constraints for T\_UNIQUE: T\_UNIQUE\_UNIQUE\_B\_A Unique constraint **Null values are considered the same** Table constraint for T\_UNIQUE Evaluated on UPDATE, NOT DEFERRABLE Source: UNIQUE (b,a) . . . SQL> -- This second example is a UNIQUE constraint created SQL> -- when the dialect was set to 'SQL92', and the description SQL> -- here indicates that all null values are considered  $SOL > - -$  distinct. SQL> SHOW TABLE (CONSTRAINT) T\_UNIQUE2; Information for table T\_UNIQUE2 Table constraints for T\_UNIQUE2: T\_UNIQUE2\_UNIQUE\_B\_A Unique constraint **Null values are considered distinct** Table constraint for T\_UNIQUE2 Evaluated on UPDATE, NOT DEFERRABLE Source: UNIQUE (b, a) . . .

Example 17: Using the IDENTITY attribute

This simplified order entry database uses IDENTITY on all tables to generate unique values for the table primary key field.

```
SQL> set dialect 'SQL99';
SQL> create domain MONEY as INTEGER (2);
SQL> create domain CUSTOMER_ID as INTEGER;
SQL> create domain PRODUCT_ID as INTEGER;
SQL> create domain ORDER_ID as INTEGER;
SQL> create domain LINE_NUMBER as INTEGER
cont> check (VALUE > 0 and VALUE IS NOT NULL)
cont> not deferrable;
SQL>
SQL> create table PRODUCTS
cont> (product_id PRODUCT_ID identity primary key,
\text{cont} product_name char (100),
cont> unit_price MONEY,
cont> unit_name char (10)
cont> );
SQL> create unique index PRODUCTS_IX on PRODUCTS (product_id);
SQL>
SQL> create table CUSTOMERS
cont> (customer_id CUSTOMER_ID identity (1,1) primary key,
cont> customer_name char (100)
cont> );
SQL> create unique index CUSTOMERS IX on CUSTOMERS (customer id);
SOLSQL> create table ORDERS
cont> (order_id ORDER_ID identity (1000) primary key,
cont> order date
cont> customer_id CUSTOMER_ID references CUSTOMERS
cont> );
SQL> create unique index ORDERS IX on ORDERS (order id);
SQL>
SQL> create table ORDER_LINES<br>cont> (order_id
cont> (order_id ORDER_ID references ORDERS,
cont> line_number
cont> product_id PRODUCT_ID references PRODUCTS,
cont> quantity integer,
cont> discount float
cont> );
SQL> create unique index ORDER_LINES_IX on ORDER_LINES (order_id, line_number);
SQL>
SQL> show sequences
Sequences in database with filename SAMPLE
    CUSTOMERS An identity column sequence.
    ORDERS An identity column sequence.
    PRODUCTS An identity column sequence.
SQL> show sequences ORDERS
    ORDERS
 Sequence Id: 3
 An identity column sequence.
 Initial Value: 1000
Minimum Value: 1000
Maximum Value: (none)
Next Sequence Value: 1000
```
Increment by: 1 Cache Size: 20 No Order No Cycle No Randomize Wait Comment: column IDENTITY sequence SQL> commit;

As can be seen in the example the START WITH value was explicitly set to 1000, but the INCREMENT BY value was defaulted to 1.

Example 18: Defaulting all attributes of IDENTITY sequence

SQL> set dialect 'sql99'; SQL> create table PRODUCTS<br>cont> (product\_id PP PRODUCT\_ID identity primary key,  $\text{cont} > \ldots$ ; SQL> show sequence PRODUCTS; PRODUCTS Sequence Id: 1 An identity column sequence. Initial Value: 1 Minimum Value: 1 Maximum Value: (none) Next Sequence Value: 1 Increment by: 1 Cache Size: 20 No Order No Cycle No Randomize Wait Comment: column IDENTITY sequence

As can be seen in the example both the START WITH and INCREMENT BY values for the sequence have defaulted to 1.

Example 19: Show that the IDENTITY sequence is reserved and can not be dropped

SQL> drop sequence ORDERS; %RDB-E-NO\_META\_UPDATE, metadata update failed -RDMS-E-NOMETSYSREL, operation illegal on system defined metadata -RDMS-E-SEQNOTDEL, sequence "ORDERS" has not been deleted

Example 21: Using the LIKE Clause to make a copy of a table definition

A new table will be used to record the EMPLOYEES details after they are retired from the company. An extra column RETIRED\_DATE is added to record the date of the retirement and a new CHECK constraint is added to ensure that that employee is not listed in both the EMPLOYEES table and the new RETIRED\_EMPLOYEES table.

```
SQL> set dialect 'sql99';
SQL>
SQL> create table RETIRED_EMPLOYEES
cont> like EMPLOYEES
cont> (retired_date DATE_DOM
cont> ,primary key (EMPLOYEE_ID)
cont> ,check (not exists
cont> (select * from EMPLOYEES e
cont> where e.employee_id = RETIRED_EMPLOYEES.employee_id))
cont> initially deferred
cont> 1<br>cont> );
SQL>
SOL> show table RETIRED EMPLOYEES;
Information for table RETIRED_EMPLOYEES
Columns for table RETIRED_EMPLOYEES:
Column Name Data Type Domain
----------- --------- ------
EMPLOYEE ID CHAR(5) ID DOM
\begin{array}{lllllll} \texttt{LAST\_NAME} & \texttt{CHAR (14)} & \texttt{LAST\_NAME\_DOM} \\ \texttt{FIRST NAME} & \texttt{CHAR (10)} & \texttt{FIRST NAME DOM} \end{array}FIRST_NAME CHAR(10) FIRST_NAME_DOM
MIDDLE_INITIAL CHAR(1) MIDDLE_INITIAL_DOM
ADDRESS_DATA_1 CHAR(25) ADDRESS_DATA_1_DOM
ADDRESS_DATA_2 CHAR(20) ADDRESS_DATA_2_DOM
CITY CHAR(20) CITY_DOM
STATE CHAR(2) STATE_DOM
POSTAL_CODE CHAR(5) POSTAL_CODE_DOM
SEX CHAR(1) SEX DOM
BIRTHDAY DATE VMS DATE_DOM
STATUS_CODE CHAR(1) STATUS_CODE_DOM
RETIRED_DATE DATE VMS DATE_DOM
```

```
Table constraints for RETIRED_EMPLOYEES:
RETIRED_EMPLOYEES_CHECK1
Check constraint
 Table constraint for RETIRED_EMPLOYEES
 Evaluated on COMMIT
 Source:
CHECK (not exists
 (select * from EMPLOYEES e
   where e.employee_id = RETIRED_EMPLOYEES.employee_id))
RETIRED_EMPLOYEES_PRIMARY1
 Primary Key constraint
Table constraint for RETIRED_EMPLOYEES
Evaluated on UPDATE, NOT DEFERRABLE
 Source:
PRIMARY key (EMPLOYEE_ID)
Constraints referencing table RETIRED_EMPLOYEES:
No constraints found
Indexes on table RETIRED_EMPLOYEES:
No indexes found
Storage Map for table RETIRED_EMPLOYEES:
No Storage Map found
Triggers on table RETIRED_EMPLOYEES:
No triggers found
```
SQL>

No Constraints found

Example 22: Showing the use of the Compression is Disabled clause

The following example shows that the compression was disabled for the created table. The SHOW TABLE statement reports the disabled (that is the non-default) setting for compression.

```
SQL> create table SAMPLE
cont> (ident integer identity
cont> ,sample_value real
cont> )
cont> compression is disabled;
SQL> show table SAMPLE
Information for table SAMPLE
Compression is disabled.
Columns for table SAMPLE:
Column Name Data Type Domain
----------- --------- ------
IDENT INTEGER
 Computed: IDENTITY
SAMPLE VALUE REAL
Table constraints for SAMPLE:
```
Constraints referencing table SAMPLE: No Constraints found Indexes on table SAMPLE: No Indexes found Storage Map for table SAMPLE: No Storage Map found Triggers on table SAMPLE: No triggers found

SQL>

Example 23: Creating a table with an identity clause using Reverse.

```
SQL> create table T3
cont> (a bigint identity (reverse
cont> increment by 1000000
cont> start with -1000000)
cont> ,rel_id integer);
SQL> insert into T3
cont> select rel_id
cont> from relations
cont> order by 1 fetch
cont> first 10 rows only;
10 rows inserted
SQL>
SQL> select t3.currval from rdb$database;
   20369552416178176
1 row selected
SQL>
SQL> table t3 order by a;
             A REL_ID
                 0 2
   20369552416178176 12<br>40739104832356352 6
   40739104832356352 6
   81478209664712704 4
  122118358450569216 8
  162956419329425408<br>203279908766482432<br>244236716901138432<br>5
  203279908766482432 7
  244236716901138432 5
  269389144898142207 1<br>284665759454461952 9
  284665759454461952 9
10 rows selected
SQL>
```
# **CREATE TRIGGER Statement**

Creates triggers for a specified table. A **trigger** defines the actions to occur before or after the table is updated (by a write operation such as an INSERT, DELETE, or UPDATE statement). The trigger is associated with a single table, takes effect at a specific time for a particular type of update, and causes one or more triggered actions to be performed. If the trigger specifies multiple actions, each action is performed in the order in which it appears within the trigger definition.

With triggers, you can define useful actions such as:

• Cascading deletes

Deleting a row from one table causes additional rows to be deleted from other tables that are related to the first table by key values.

• Cascading updates

Updating a row in one table causes additional rows to be updated in other tables that are related to the first table by key values. These updates are commonly limited to the key fields themselves.

• Summation updates

Updating a row from one table causes a value in a row of another table to be updated by being increased or decreased.

• Hidden deletes

Causing rows to be deleted from a table by moving them to a parallel table that is not otherwise used by the database.

**Note** \_\_\_

Combinations of table-specific constraints and appropriately defined triggers, by themselves, are not sufficient to guarantee that database integrity is preserved when the database is updated. If integrity is to be preserved, table-specific constraints and triggers must be used in conjunction with a common set of update procedures that ensure completely reproducible and consistent retrieval and update strategies.

The CREATE TRIGGER statement adds the trigger definition to the physical database.

A **triggered action** consists of an optional predicate and some triggered statements. If specified, the predicate must evaluate to true for the triggered statements in the action to execute. Each triggered statement is executed in the order in which it appears within the triggered action clause.

The triggered statement can be:

- A DELETE statement
- An UPDATE statement
- An INSERT statement
- A CALL statement
- A REPLACE statement
- A SIGNAL statement
- A TRACE statement
- An ERROR statement

# **Environment**

You can use the CREATE TRIGGER statement:

- In interactive SQL
- Embedded in host language programs to be precompiled
- As part of a procedure in an SQL module
- In dynamic SQL as a statement to be dynamically executed

# **Format**

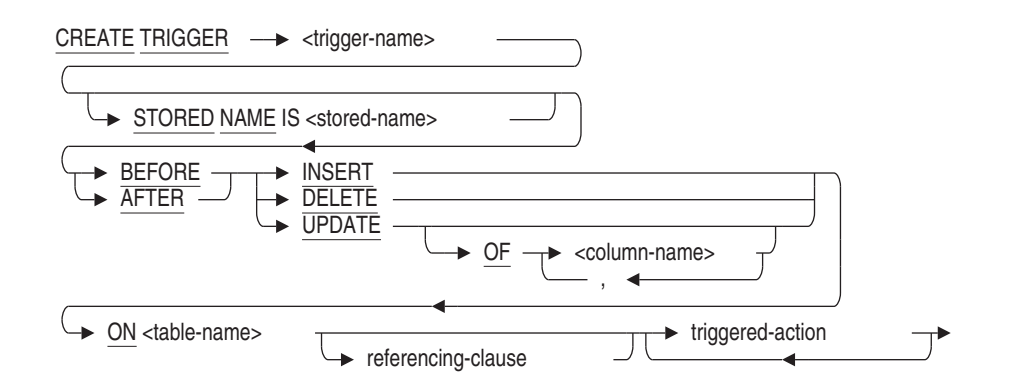

referencing-clause =

REFERENCING OLD AS <old-correlation-name> NEW AS <new-correlation-name>

triggered-action =

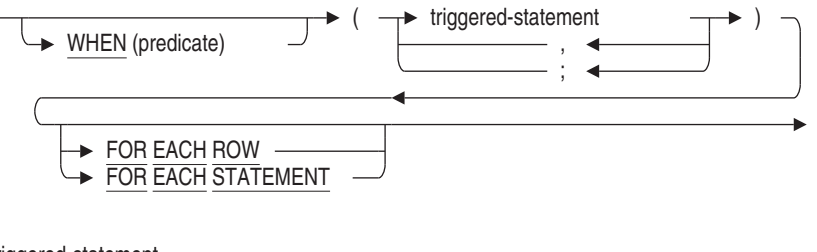

triggered-statement =

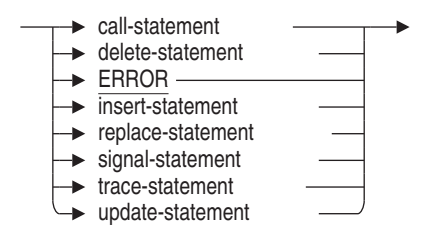

# **Arguments**

# **call-statement**

Specifies the stored procedure to invoke. You can only call procedures with IN parameters. Operations on the triggering table are not permitted due to possible side effects and recursive calls.

#### **column-name**

The name of a column within the specified table to be checked for deletion, modification, or insertion. Use this argument only with UPDATE triggers.

#### **delete-statement**

Specifies the row of a table that you want to delete. If you specify CURRENT OF cursor-name with the WHERE clause of the DELETE statement, you receive an error message because the cursor is not visible to the CREATE TRIGGER statement.

### **ERROR**

Provides the following message:

RDMS-E-TRIG ERROR, Trigger 'trigger name' forced an error.

A triggered ERROR statement cancels the DELETE, INSERT, UPDATE, or REPLACE statement that invoked the trigger.

# **FOR EACH ROW FOR EACH STATEMENT**

Specifies whether the triggered action is evaluated once per triggering statement, or for each row of the subject table that is affected by the triggering statement.

If you specify FOR EACH STATEMENT, then the triggered action is evaluated only once, and row values are not available to the triggered action.

The FOR EACH STATEMENT clause is the default.

#### **insert-statement**

Specifies the new row or rows you want to add to a table.

#### **old-correlation-name**

A temporary name used to refer to the row values as they existed before an UPDATE operation occurred. If you do not specify the FOR EACH ROW clause, this correlation name cannot be referred to in the triggered statement.

#### **new-correlation-name**

A temporary name used to refer to the new row values to be applied by the UPDATE operation. If you do not specify the FOR EACH ROW clause, this correlation name cannot be referred to in the triggered statement.

#### **referencing-clause**

Lets you specify whether you want to refer to the row values as they existed before an UPDATE operation occurred or the new row values after they are applied by the UPDATE operation. Do not use this clause with INSERT or DELETE operations.

You can specify each option (OLD AS old-correlation-name or NEW AS new-correlation-name) only once in the referencing clause.

#### **replace-statement**

Specifies the new row or rows you want to add to or replace in the table.

#### **signal-statement**

Specifies that the signaled SQLSTATE status parameter is to be passed back to the application or SQL interface and that the current routine and all calling routines are to be terminated. This provides a more complete error mechanism than is provided by the ERROR clause.

#### **STORED NAME IS stored-name**

Specifies a name that Oracle Rdb uses to access a trigger created in a multischema database. The stored name allows you to access multischema definitions using interfaces, such as Oracle RMU, the Oracle Rdb management utility, that do not recognize multiple schemas in one database. You cannot specify a stored name for a trigger in a database that does not allow multiple schemas. For more information on stored names, see Section 2.2.18.

#### **table-name**

The name of the table for which this trigger is defined.

#### **trace-statement**

Allows applications to add triggers to log information when trace logging is active.

#### **triggered-action**

Consists of an optional predicate, some triggered statements, and an optional frequency clause. If specified, the predicate must evaluate to true for the triggered statements in the triggered action clause to execute. Each triggered statement is executed in the order in which it appears within the triggered action clause.

### **triggered-statement**

Updates the database or generates an error message.

#### **update-statement**

Specifies the row of a table that you want to modify. If you specify CURRENT OF cursor-name with the WHERE clause of the UPDATE statement, you receive an error message because the cursor is not visible to the CREATE TRIGGER statement.

#### **WHEN (predicate)**

Describes the optional condition that must be satisfied before the associated triggered statements are executed. This predicate cannot refer to any host language variable.

To avoid ambiguity between columns and external function callouts, use parentheses around the predicate in the WHEN clause. See the Usage Notes for further explanation.

# **Usage Notes**

- If you did not attach to the database by a path name, the trigger definition is not stored in the repository. This causes an inconsistency between the definitions in the database and the repository. Therefore, you must define the triggers again whenever you restore the database metadata from the repository using the INTEGRATE statement.
- Creating a trigger requires SELECT and CREATE access to the subject table, and if any triggered statement specifies some form of update operation, also requires SELECT, DBCTRL, and the appropriate type of update (DELETE, UPDATE, INSERT) access to the tables specified by the triggered action statement.
- The trigger specification includes an action time, an update event (some type of write operation to the database), and an optional column list, which together determine when the trigger is to be evaluated. The action time can be specified as either before or after the update event (the INSERT, DELETE, or UPDATE statement). For triggers evaluated on UPDATE statements, you can specify an optional list of columns (from the subject table) to further stipulate that the trigger is to be evaluated only when one of the columns listed is also listed in the SET column list of the UPDATE statement. The trigger will be evaluated whether or not the values within the listed columns are actually changed during the execution of the UPDATE statement.
- Appropriate conditions may be placed in the WHEN predicate using both the NEW and OLD context values to prevent the execution of the trigger action if the actual column values did not change during the update.
- The frequency clause, FOR EACH ROW, determines whether an action is evaluated once per triggering statement, or for each row of the subject table that is affected by the triggering statement. If the FOR EACH ROW clause is not specified, the action is evaluated only once, and row values are not available to the triggered action.
- The table correlation name (current correlation name), old correlation name, and new correlation name are for various states of the subject table context of the triggered statement. The old correlation name is available (valid) only for AFTER UPDATE triggers and the new correlation name is available (valid) only for BEFORE UPDATE triggers.

- The trigger being defined checks for conflicts with the specified trigger for either update time and type, or in one of the column names on the list of columns to be modified. A triggered statement cannot affect the table on which the trigger is defined such that the trigger would be recursively invoked.
- Table 7–2 lists the six possible types of update action. Only one trigger specifying one of the six combinations of action time and type of update statement can be defined for any table. For update type UPDATE, this uniqueness is further qualified by any specified column names. A triggered statement cannot affect the table on which the trigger is defined such that the trigger would be recursively invoked.

The values from the row affected by the triggering statement are available to the triggered actions, as shown in Table 7–2.

| <b>Action Time/Type of Update</b> | <b>Availability of Row Data</b>                                                    |
|-----------------------------------|------------------------------------------------------------------------------------|
| <b>BEFORE INSERT</b>              | Row data is not available.                                                         |
| <b>AFTER INSERT</b>               | Row data referred to by the table correlation<br>name is available.                |
| <b>BEFORE DELETE</b>              | Row data referred to by the table correlation<br>name is available.                |
| <b>AFTER DELETE</b>               | Row data is not available.                                                         |
| <b>BEFORE UPDATE</b>              | Old values of row data referred to by the table<br>correlation name are available. |
|                                   | New values of row data referred to by the new<br>correlation name are available.   |
| <b>AFTER UPDATE</b>               | New values of row data referred to by the table<br>correlation name are available. |
|                                   | Old values of row data referred to by the old<br>correlation name are available.   |

**Table 7–2 Availability of Row Data for Triggered Actions**

For example, a BEFORE INSERT trigger action for the EMPLOYEES table cannot create a row in the JOB\_HISTORY table for the ID in the EMPLOYEE\_ID column to be stored because the information in the row to be stored is not yet available. However, an AFTER INSERT trigger action can use the EMPLOYEE\_ID column of the row being stored to create a row in the JOB\_HISTORY table.

A BEFORE DELETE trigger action for the EMPLOYEES table can delete rows in the JOB\_HISTORY table using the EMPLOYEE\_ID column of the row to be deleted. However, an AFTER DELETE trigger action cannot delete any JOB\_HISTORY rows using that EMPLOYEE\_ID column because the information from the deleted row is no longer available.

- Once a trigger is selected for evaluation, SQL evaluates each pertinent triggered action in succession. The execution of a triggered action statement may cause other triggers to be selected for invocation; however, if a trigger is selected recursively by a direct or indirect execution of one of its actions, an exception is produced. Once all triggered actions have been exhausted, another pertinent trigger may be selected for evaluation (BEFORE UPDATE and AFTER UPDATE triggers only).
- An existing trigger cannot be changed. If you want to modify an existing trigger, you must delete it, then create a new trigger.
- The number in the third element of the SQLERRD array, SQLERRD[2], and the number displayed at the end of a statement in interactive SQL do not include the rows inserted, updated, and deleted by triggers.
- You must execute the CREATE TRIGGER statement in a read/write transaction. If you issue this statement when there is no active transaction, SQL starts a read/write transaction implicitly.
- Attempts to create a trigger fail if that trigger or its affected tables are involved in a query at the same time. Users must detach from the database with a DISCONNECT statement before you can create the trigger. When Oracle Rdb first accesses an object such as the table, a lock is placed on that object and not released until the user exits the database. If you attempt to update this object, you get a LOCK CONFLICT ON CLIENT message due to the other user's access to the object.
- You cannot execute the CREATE TRIGGER statement when the RDB\$SYSTEM storage area is set to read-only. You must first set RDB\$SYSTEM to read/write. See the *Oracle Rdb7 Guide to Database Performance and Tuning* for more information on the RDB\$SYSTEM storage area.
- Other users are allowed to be attached to the database when you issue the CREATE TRIGGER statement.
- If a trigger references a table not specified in the RESERVING clause of the SET TRANSACTION statement, that table is reserved as SHARED WRITE. If the table referenced by a trigger is already reserved in an incompatible mode, the statement that activates it fails.

• If you invoke a trigger performing more than one action and one of those actions invokes another trigger, the actions performed in the second trigger must complete before the subsequent actions of the first trigger are executed. For example:

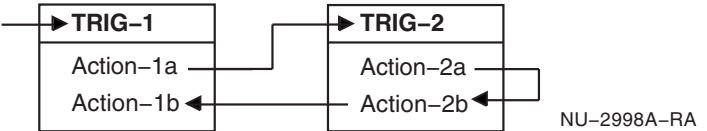

When TRIG-1 is invoked, Action-1a is executed which invokes TRIG-2. All actions of TRIG-2 must complete before any subsequent actions of TRIG-1 can execute. The actions of TRIG-1 and TRIG-2 occur in the following order:

Action-1a Action-2a Action-2b Action-1b

The actions of TRIG-2 are not affected by the results of Action-1b because Action-1b does not execute until TRIG-2 is complete. Should you need the result of Action-1b to affect the results of TRIG-2, reverse the actions in TRIG-1. For example:

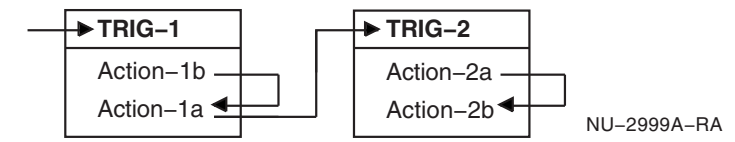

The actions of TRIG-1 and TRIG-2 now occur in the following order:

- Action-1b Action-1a Action-2a Action-2b
- The inclusion of a function call in a value expression causes ambiguity with conditional trigger definitions.

For example, the following syntax is ambiguous:

.

```
.
   . WHEN '00190' <> EMPLOYEE ID (ERROR)
   .
   .
   .
```
In the preceding example, it is difficult to determine if the predicate refers to the column EMPLOYEE\_ID followed by an action or error, or if the predicate refers to a function call to the function EMPLOYEE\_ID with an argument of ERROR. To support function calls within trigger definitions, SQL assumes this is a function call.

Use parentheses around the predicate in the WHEN clause to avoid this ambiguity.

- Oracle Rdb tracks language semantics for each trigger. If the language semantics are altered, the trigger is invalidated and must be re-created. The following semantics are fixed at data definition time:
	- SELECT \* FROM table-name

The asterisk (\*) expands to a column list

- INSERT INTO table-name VALUES (...)

The column list defaults to the current names and order of the tables

- Natural join

The matching names are used for equijoins

For example:

```
SQL> CREATE TRIGGER AFTER_T AFTER INSERT ON T
cont> (INSERT INTO S VALUES (T.ID, T.SEQ)) FOR EACH ROW;
SQL> ALTER TABLE S ADD COLUMN P REAL;
%RDB-W-META_WARN, metadata successfully updated with the reported warning
- RDMS-W-TRIG_LANGSEMEXI, table used by trigger with language dependency -
trigger invalid on COMMIT
SQL> COMMIT; .
   .
   . SQL> INSERT INTO T VALUES (0,0);
%RDB-E-TRIG_REQ_ERROR, error encountered by a request using triggers
- RDMS-E-TRG_INVALID, trigger can not be invoked - it is marked invalid
-RDMS-E-TRIG_ERROR, trigger AFTER_T forced an error
```
- Oracle Rdb creates dependencies between triggers and other database objects, such as tables and routines, on which it depends. See Table 6-4 in the CREATE MODULE Statement which lists operations that may cause trigger invalidation.
- The SET FLAGS statement or the RDMS\$SET\_FLAGS logical must be defined as TRACE to enable the TRACE statement prior to accessing the table that activates the trigger. Otherwise, the TRACE statement is not processed.
- When a SIGNAL statement is executed, the name of the TRIGGER is reported as the signalling routine.
- The CALL statement may activate SQL or external procedures as a trigger action with the following restrictions:
	- All parameters must be defined with mode IN because procedures may not update columns on the trigger table.
	- A SQL procedure must not execute an INSERT, DELETE, or UPDATE statement.
	- The SQL procedure may not use a CALL statement or activate a stored function in a value expression.
	- A transaction may not be started (SET TRANSACTION, START TRANSACTION, START DEFAULT TRANSACTION) or stopped (COMMIT, ROLLBACK) in the SQL procedure.

Only SQL procedures that use SELECT, procedural statements (such as CASE, WHILE, REPEAT, and FOR counted loops), subselects, or call external routines can be called from a trigger.

SQL procedures created by prior releases which conform to these restrictions may still be rejected by the CREATE TRIGGER process. The diagnostic would be similar to that shown in the following example. This occurs because the correct execution state was not recorded for this routine when it was created. This can be corrected by using the DROP and CREATE commands to create a new version.

An alternate method to correct the problem is to use the SET FLAGS VALIDATE\_ROUTINE option as shown in the following example. Once the validation has been performed, a COMMIT command stores the state in the RDB\$ROUTINES system table for future use.

```
SQL> set transaction read write;
SOLSQL> -- attempt to use SQL procedure fails
SQL> create trigger T_A
cont> after insert on M_TABLE
cont> (call SEND_MAIL ('MANAGER', M_TABLE.last_name))
cont> for each row;
%RDB-E-NO_META_UPDATE, metadata update failed
-RDB-E-RTN_FAIL, routine "SEND_MAIL" failed to compile or execute successfully
-RDMS-E-NOTRIGRTN, this stored routine may not be called from a trigger
SOTSOL> set flags 'VALIDATE ROUTINE';
SQL> -- use NOEXECUTE so the routine is just compiled, not executed
SQL> set noexecute;
SQL> -- validate the routine to set the correct routine state
SQL> call SEND_MAIL ('MANAGER', '');
SQL> set execute;
SQL>
SQL> -- now the routine can be successfully used with the trigger definition
SQL> create trigger T_A
cont> after insert on M_TABLE
cont> (call SEND_MAIL ('MANAGER', M_TABLE.last_name))
cont> for each row;
SQL>
SQL> commit;
```
• You must use a semicolon (;) as a separator between multiple trigger statements of a triggered action because the use of the comma (,) appears as a continuation mark, for example:

```
SQL> create table AUDIT (su char(31), ct timestamp, a integer);
SQL> create table DATA_TABLE (a integer, b integer);
SOTSQL> create trigger T_AUDIT
cont> after insert on DATA TABLE
cont> (trace 'before audit...';
cont> insert into AUDIT (su, ct, a)
cont> values (session_user, current_timestamp, DATA_TABLE.a);
cont> trace 'after audit...')
cont> for each row;
```
The use of a semicolon is required for the TRACE statement because comma (,) is an argument separator. SQL cannot distinguish the end of one statement from the next without a semicolon.

- If the CALL statement is used as a trigger action, or if a stored function is called from a trigger action (INSERT, DELETE, UPDATE, or CALL argument) or in the WHEN clause, the following restrictions apply:
	- The SQL function or procedure may not execute an INSERT, DELETE, or UPDATE statement.

 $\qquad \qquad -$ The SQL function or procedure may not use a CALL statement or activate another stored function in a value expression.

Oracle Corporation plans to relax these restrictions in a future release of Oracle Rdb.

### **Examples**

Example 1: Defining a cascading delete trigger

The following SQL procedure shows a trigger from the sample personnel database that deletes rows in several tables before deleting a row in the EMPLOYEES table. Each associated employee row (from the tables that have foreign keys referring to the primary key in the employee row) is deleted. The employee identification number being deleted (00164) belongs to an employee who is also a manager; therefore, the MANAGER\_ID column in the DEPARTMENTS table is set to null, as specified by the trigger.

```
SQL> SET TRANSACTION READ WRITE;
SOL> --
SOL> -- Display the EMPLOYEE ID CASCADE DELETE trigger
SQL> -- in the sample database:
SOL> --
SOL> SHOW TRIGGER EMPLOYEE ID CASCADE DELETE
    EMPLOYEE_ID_CASCADE_DELETE
 Source:
 EMPLOYEE_ID_CASCADE_DELETE
      BEFORE DELETE ON EMPLOYEES
       (DELETE FROM DEGREES D WHERE D.EMPLOYEE_ID =
       EMPLOYEES.EMPLOYEE_ID)
         FOR EACH ROW
       (DELETE FROM JOB_HISTORY JH WHERE JH.EMPLOYEE_ID =
       EMPLOYEES.EMPLOYEE_ID)
         FOR EACH ROW
       (DELETE FROM SALARY_HISTORY SH WHERE SH.EMPLOYEE_ID =
       EMPLOYEES.EMPLOYEE_ID)
          FOR EACH ROW
     ! Also, if an employee is terminated and that employee
     ! is the manager of a department, set the manager_id
     ! null for that department.
       (UPDATE DEPARTMENTS D SET D.MANAGER_ID = NULL
       WHERE D.MANAGER ID = EMPLOYEES.EMPLOYEE ID)
         FOR EACH ROW
```

```
SOL> --
SQL> -- The EMPLOYEES table has a value of '00164'
SQL> -- in the EMPLOYEE ID column:
SOL> --
SQL> SELECT * FROM EMPLOYEES E WHERE E.EMPLOYEE_ID = '00164';
 EMPLOYEE_ID LAST_NAME FIRST_NAME MIDDLE_INITIAL
   ADDRESS_DATA_1 ADDRESS_DATA_2 CITY
    STATE POSTAL_CODE SEX BIRTHDAY STATUS_CODE
 00164 Toliver Alvin A
  146 Parnell Place Chocorua
     NH 03817 M 28-Mar-1947 1
1 row selected
SOL> --
SOL> --
SQL> -- The DEGREES table has two values of '00164'
SQL> -- in the EMPLOYEE_ID column:
SOL> --SQL> SELECT * FROM DEGREES D WHERE D.EMPLOYEE_ID = '00164';
EMPLOYEE_ID COLLEGE_CODE YEAR_GIVEN DEGREE DEGREE_FIELD
             PRDU 1973 MA Applied Math<br>PRDU 1982 PhD Statistics
00164 PRDU - 1973 MA Applied Ma<br>00164 PRDU - 1982 PhD Statistics
2 rows selected
SOL> --
SOL> --
SQL> -- The JOB_HISTORY table has the value of '00164' in
SQL> -- several rows in the EMPLOYEE_ID column:
SOL> --SQL> SELECT * FROM JOB_HISTORY JH WHERE JH.EMPLOYEE_ID = '00164';<br>EMPLOYEE ID   JOB CODE   JOB START     JOB END     DEPARTMENT CODE
EMPLOYEE ID JOB CODE JOB START JOB END
  SUPERVISOR_ID
 00164 DMGR 21-Sep-1981 NULL MBMN
  00228
 00164 SPGM 5-Jul-1980 20-Sep-1981 MCBM
  00164
2 rows selected
SOL> --
SOL> --
SQL> -- The SALARY_HISTORY table has a value of '00164'
SQL> -- in several rows in the EMPLOYEE_ID column:
SOL> --
SQL> SELECT * FROM SALARY_HISTORY SH WHERE SH.EMPLOYEE_ID = '00164';
 EMPLOYEE_ID SALARY_AMOUNT SALARY_START SALARY_END
 00164 $26,291.00 5-Jul-1980 2-Mar-1981
00164 $51,712.00 14-Jan-1983 NULL<br>00164 $26,291.00 2-Mar-1981 21-Se
00164 $26,291.00  2-Mar-1981  21-Sep-1981
00164 $50,000.00 21-Sep-1981 14-Jan-1983
4 rows selected
SQL> --
```
$SOL>$  --SQL> -- The DEPARTMENTS table has a value of '00164' SQL> -- in the MANAGER\_ID column:  $SOL>$  --SQL> SELECT \* FROM DEPARTMENTS D WHERE D.MANAGER\_ID = '00164'; DEPARTMENT\_CODE DEPARTMENT\_NAME MANAGER\_ID BUDGET\_PROJECTED BUDGET\_ACTUAL MBMN Board Manufacturing North 00164 NULL NULL 1 row selected  $SOL>$  -- $SOL>$  -- $SOL>$  -- Test the trigger by deleting the row with a value of '00164' SQL> -- in the EMPLOYEE\_ID column from the EMPLOYEES table:  $SOL>$  --SQL> DELETE FROM EMPLOYEES E WHERE E.EMPLOYEE\_ID = '00164'; 1 row deleted  $SOL>$  --SQL> -- The row with a value of '00164' in the EMPLOYEE\_ID column SQL> -- was deleted from the EMPLOYEES table:  $SOL>$  --SOL> SELECT \* FROM EMPLOYEES E WHERE E. EMPLOYEE ID =  $'00164'$ ; 0 rows selected  $SOL>$  --SQL> -- The rows with a value of '00164' in the EMPLOYEE ID column SQL> -- were deleted from the DEGREES table:  $SOL> --$ SQL> SELECT \* FROM DEGREES D WHERE D.EMPLOYEE\_ID = '00164'; 0 rows selected  $SOL>$  --SQL> -- The rows with a value of '00164' in the EMPLOYEE\_ID SQL> -- column were deleted from the JOB\_HISTORY table:  $SQL>$  --SQL> SELECT \* FROM JOB HISTORY JH WHERE JH.EMPLOYEE ID = '00164'; 0 rows selected  $SOL>$  --SQL> -- The rows with a value of '00164' in the EMPLOYEE\_ID SQL> -- column were deleted from the SALARY\_HISTORY table:  $SOL>$  --SOL> SELECT \* FROM SALARY HISTORY SH WHERE SH.EMPLOYEE ID = '00164'; 0 rows selected  $SOT > -$ SQL> -- The value of '00164' in the MANAGER\_ID column was set to null SQL> -- in the DEPARTMENTS table:  $SOL>$  -- $SQL> SELECT * FROM DEPARTMENTS D WHERE D.DEPARTMENT-CODE = 'MEMN'; DEPARTMENT CODE DEPARTMENT BONE$ DEPARTMENT\_CODE DEPARTMENT\_NAME BUDGET\_PROJECTED BUDGET\_ACTUAL MBMN Board Manufacturing North NULL NULL NULL

1 row selected  $SQL>$  --SQL> ROLLBACK;

Example 2: Defining a trigger that performs an update

Before the STATUS\_CODE column in WORK\_STATUS table is updated, the STATUS\_CODE\_CASCADE\_UPDATE trigger in the following SQL procedure updates the associated rows in the EMPLOYEES table. The REFERENCING clause specifies OLD\_WORK\_STATUS as the correlation name for the values in the WORK\_STATUS table before the UPDATE statement executes, and NEW\_ WORK\_STATUS as the correlation name for the values in the WORK\_STATUS table after the UPDATE statement executes.

```
SQL> -- Display the STATUS_CODE_CASCADE_UPDATE trigger in
SQL> -- the sample database:
SOL> --SOL> SHOW TRIGGER STATUS CODE CASCADE UPDATE
   STATUS_CODE_CASCADE_UPDATE
Source:
  STATUS CODE CASCADE UPDATE
                    BEFORE UPDATE OF STATUS CODE ON WORK STATUS
                       REFERENCING OLD AS OLD_WORK_STATUS
                                  NEW AS NEW_WORK_STATUS
                     (UPDATE EMPLOYEES E
                     SET E.STATUS_CODE = NEW_WORK_STATUS.STATUS_CODE
                     WHERE E.STATUS CODE = OLD WORK STATUS.STATUS CODE)
                       FOR EACH ROW
SOL> --
SQL> -- Change the STATUS_CODE column with a value of 2 to a value of 3:
SOL> --
SQL> UPDATE WORK_STATUS WS SET STATUS_CODE="3" WHERE STATUS_CODE="2";
1 row updated
SOT > -SQL> -- The trigger changes any STATUS_CODE column in the EMPLOYEES table
SQL> -- with a value of 2 to a value of 3. Therefore, no rows are
SQL> -- selected for the first query that follows, but several are selected
SQL> -- for the second query:
SOL> --
SQL> SELECT * FROM EMPLOYEES E WHERE E.STATUS_CODE = "2";
0 rows selected
SOT > - -SOL> SELECT * FROM EMPLOYEES E WHERE E. STATUS CODE = "3";
EMPLOYEE_ID LAST_NAME FIRST_NAME MIDDLE_INITIAL
  ADDRESS_DATA_1 ADDRESS_DATA_2 CITY
     STATE POSTAL_CODE SEX BIRTHDAY STATUS_CODE
 00165 Smith Terry D
  120 Tenby Dr. Chocorua
    NH 03817 M 15-May-1954 3
```
00178 Goldstone Neal NULL 194 Lyons Av, Colebrook NH 03576 M 25-Apr-1952 3 . . . 00358 Lapointe Jo Ann C 70 Tenby Dr. Chocorua NH 03817 F 24-Feb-1931 3 12 rows selected  $SOL> --$ SQL> ROLLBACK;

Example 3: Defining a trigger that updates a sales summary

The following example defines a trigger that updates a monthly sales total after each daily sale is made.

```
SOL> --
SQL> -- Create the table to keep track of monthly sales:
SQL> CREATE TABLE MONTHLY_SALES
cont> ( SALES_AMOUNT INTEGER);
SQL> --
SQL> -- Create the table to keep track of sales made today:
SQL> CREATE TABLE DAILY_SALES
cont> ( SALES AMOUNT INTEGER);
SQL> --
SQL -- Assume that $250.00 of sales have been made during the current month:
SQL> INSERT INTO MONTHLY_SALES
cont> (SALES_AMOUNT) VALUES (250);
1 row inserted
SOL> --
SQL> -- After adding a new value to the SALES_AMOUNT column in
SQL> -- DAILY_SALES table, SQL updates the SALES column in
SQL> -- the MONTHLY_SALES table with the amount of the new sale:
SQL> CREATE TRIGGER UPDATE_SALES_TOTAL_ON_NEW_SALE
cont> AFTER INSERT ON DAILY_SALES
cont> (UPDATE MONTHLY_SALES M
cont> SET M.SALES_AMOUNT = M.SALES_AMOUNT + DAILY_SALES.SALES_AMOUNT)
cont> FOR EACH ROW;
SOL> --
SQL> -- The following statement records a new $5.00 sale for today:
SQL> INSERT INTO DAILY_SALES
cont> (SALES_AMOUNT) VALUES (5);
1 row inserted
SOL> --
```
SQL> -- The value for the SALES\_AMOUNT column of the DAILY\_SALES table SQL> -- is \$5.00 and the value of the SALES\_AMOUNT column of the SQL> -- MONTHLY\_SALES table is \$255.00: SQL> SELECT \* FROM DAILY\_SALES; SALES\_AMOUNT 5 1 row selected  $SQL>$  --SQL> SELECT \* FROM MONTHLY\_SALES; SALES\_AMOUNT 255 1 row selected  $SOL>$  -- $SQL>$  -- When a new \$9.00 sale is made, the values in the two rows of the SQL> -- SALES\_AMOUNT column of the DAILY\_SALES table are \$5.00 and \$9.00 SQL> -- and the value of the SALES\_AMOUNT column of the MONTHLY\_SALES SQL> -- table is \$264.00: SQL> INSERT INTO DAILY\_SALES cont> (SALES\_AMOUNT) VALUES (9); 1 row inserted  $SOL>$  --SQL> SELECT \* FROM DAILY\_SALES; SALES\_AMOUNT 5 9 2 rows selected  $SOL>$   $--$ SOL> SELECT \* FROM MONTHLY\_SALES; SALES\_AMOUNT 264 1 row selected  $SQL>$  --SQL> ROLLBACK;  $SOL>$  --

Example 4: Defining a trigger that sets column values to null

Before the STATUS\_CODE column in the WORK\_STATUS table is deleted, this trigger causes the associated WORK\_STATUS columns in the EMPLOYEES table to be set to null.

```
SOL> CREATE TRIGGER STATUS CODE ON DELETE SET NULL
cont> BEFORE DELETE ON WORK_STATUS
cont> (UPDATE EMPLOYEES E SET E.STATUS_CODE = NULL
cont> WHERE E.STATUS_CODE = WORK_STATUS.STATUS_CODE)
cont> FOR EACH ROW;
SOT > - -SQL> -- Delete any row in the WORK_STATUS table where the STATUS_CODE
SQL> -- column has a value of 1:
SQL> DELETE FROM WORK_STATUS WS WHERE WS.STATUS_CODE = "1";
1 row deleted
SOL> --
SQL> -- This trigger sets the STATUS_CODE column value to null in many
SQL> -- rows in the EMPLOYEES table:
SQL> SELECT * FROM EMPLOYEES E WHERE E.STATUS_CODE IS NULL;
 EMPLOYEE_ID LAST_NAME FIRST_NAME MIDDLE_INITIAL
  ADDRESS_DATA_1 ADDRESS_DATA_2 CITY
STATE POSTAL_CODE SEX BIRTHDAY STATUS_CODE 00416 Ames Louie A
           Ames Louie A<br>t. NULL
  61 Broad st. NULL Alton
                      M 13-Apr-1941 NULL
 00374 Andriola Leslie Q
  111 Boston Post Rd.           NULL                   Salisbury
     NH 03268 M 19-Mar-1955 NULL .
  .
  .
 00200 Ziemke Al F
   121 Putnam Hill Rd. NULL Winnisquam
        NH 03289 M 27-Oct-1928 NULL
88 rows selected
SQL> ROLLBACK;
```
### Example 5: Defining a trigger that prevents deletion of a row that exists in two tables

Suppose that a user wants to delete only those rows in the JOB\_HISTORY table that do not also exist in the JOBS table. This is difficult to do with constraints because a row can exist in one table with a key number that does not exist in the other table. The following statement creates a trigger that causes an error when the user tries to delete a row that exists in table JOB\_ HISTORY.

SOL> CREATE TRIGGER DELETE GUARD cont> BEFORE DELETE ON JOB\_HISTORY cont> WHEN EXISTS (SELECT JOBS.JOB\_CODE FROM JOBS cont> WHERE JOBS.JOB\_CODE=JOB\_HISTORY.JOB\_CODE) cont> (ERROR) FOR EACH ROW;  $SOL>$  --SQL> -- Now attempt a deletion that violates the trigger.  $SOL>$  --SQL> DELETE FROM JOB\_HISTORY WHERE JOB\_CODE = 'DMGR'; %RDB-E-TRIG\_INV\_UPD, invalid update; encountered error condition defined for trigger -RDMS-E-TRIG\_ERROR, trigger DELETE\_GUARD forced an error -RDB-F-ON DB, on database DISK1: [DEPT3.SQL]MF\_PERSONNEL.RDB;1

#### Example 6: Defining a trigger that saves audit information

SQL> -- Create new table to record changes made to SQL> -- EMPLOYEES table SQL> CREATE TABLE AUDIT\_TRAIL cont> (LOG DATE VMS, cont> PERSON CHAR(31), cont> TBL\_NAME CHAR(10), cont> OPER CHAR(1)); SQL> COMMIT; SQL> -- Create a trigger so that each time SQL> -- an INSERT operation is performed, SQL> -- a record is stored in the AUDIT\_TRAIL table. SQL> CREATE TRIGGER EMPS\_TRIGGER cont> AFTER INSERT cont> ON EMPLOYEES cont> (INSERT INTO AUDIT\_TRAIL cont> VALUES (CURRENT\_TIMESTAMP, cont> CURRENT\_USER, 'EMPLOYEES', 'I')) cont> FOR EACH STATEMENT; SQL> -- The AUDIT\_TRAIL table currently has no records. SQL> SELECT \* FROM AUDIT TRAIL; 0 rows selected SQL> -- Insert a record into EMPLOYEES SQL> INSERT INTO EMPLOYEES cont> (EMPLOYEE\_ID, LAST\_NAME) cont> VALUES ('00964', 'FRENCH'); 1 row inserted SQL> -- See if trigger updated the AUDIT\_TRAIL table. SOL> SELECT \* FROM AUDIT TRAIL; LOG PERSON TBL\_NAME OPER 17-JUN-2003 15:04:31.43 STEWART EMPLOYEES I 1 row selected

### Example 7: Using TRACE as a trigger action

```
SQL> set flags 'TRACE';
SQL> create table M_TABLE (a integer, b integer);
SQL>
SQL> create trigger T_A
cont> after insert on M_TABLE
cont> (trace 'in a trigger: ' || cast(M_TABLE.a as varchar(10)))
cont> for each row;
SQL>
SQL> insert into M_TABLE (a, b) values (1, 10);
~Xt: in a trigger: 1
1 row inserted
SQL>
```
### Example 8: Using SIGNAL as a trigger action

```
SQL> create table M_TABLE (a integer, b integer);
SOLSQL> create trigger T_A
cont> after insert on M_TABLE2
cont> when (M_TABLE2.a is not null)
cont> (signal '12345' ('in a trigger: '
cont> \vert \vert cast(M_TABLE2.a as varchar(10))))
cont> for each row;
SQL>
SQL> insert into M_TABLE2 (a, b) values (1, 10);
%RDB-E-SIGNAL_SQLSTATE, routine "T_A" signaled SQLSTATE "12345"
-RDB-I-TEXT, in a trigger: 1
SQL>
```
#### Example 9: Using CALL as a trigger action

```
SQL> create module M_MODULE
cont> language SQL
cont>
cont> procedure M_K (in :a int);
cont> trace 'called from a trigger: ' || cast(:a as varchar(10));
cont>
cont> end module;
SQL>
SQL> create table M_TABLE (a integer, b integer);
SQL>
SQL> create trigger T_A
cont> after insert on M_TABLE
cont> (call M_K (M_TABLE.a))
cont> for each row;
SOLSQL> insert into M_TABLE (a, b) values (1, 10);
~Xt: called from a trigger: 1
1 row inserted
SQL>
```
# **CREATE USER Statement**

# **CREATE USER Statement**

Creates a special security profile entry to identify a database user. That user can be granted roles, which in turn provide access to database objects.

## **Environment**

You can use the CREATE USER statement:

- In interactive SQL
- Embedded in host language programs
- As part of a procedure in an SQL module
- In dynamic SQL as a statement to be dynamically executed

# **Format**

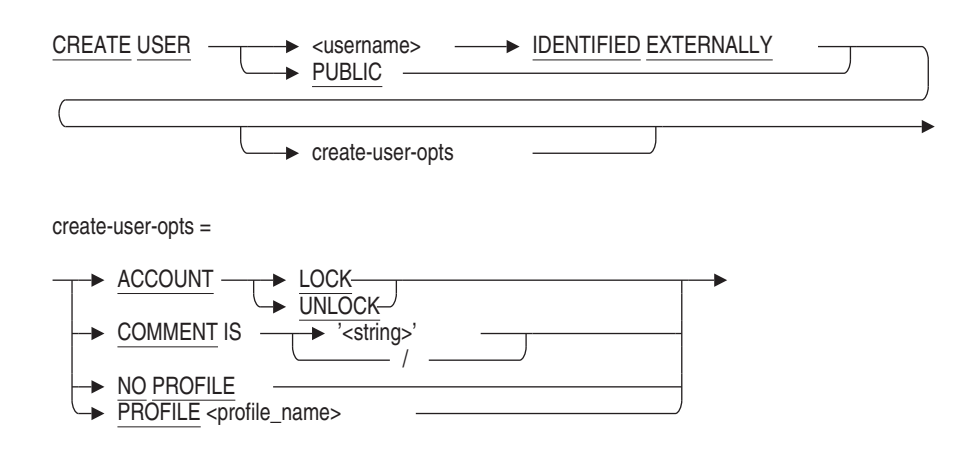

## **Arguments**

# **ACCOUNT LOCK**

# **ACCOUNT UNLOCK**

The ACCOUNT LOCK clause disables access to the database by the user for whom the CREATE USER statement is being applied. The ACCOUNT UNLOCK clause allows that user access to the database.

The ACCOUNT UNLOCK clause is the default.

## **CREATE USER Statement**

### **COMMENT IS** '**string**'

Adds a comment about the user. SQL displays the text of the comment when it executes a SHOW USERS statement. Enclose the comment in single quotation marks ( $'$ ) and separate multiple lines in a comment with a slash mark ( $/$ ).

### **IDENTIFIED EXTERNALLY**

Indicates that the user will be authenticated through the operating system.

### **NO PROFILE**

NO PROFILE is the default behavior and indicates that no special restrictions are applied to this user.

### **PROFILE**

Identifies a new profile for assignment to the user. The specified profile name must be the name of an existing profile.

### **PUBLIC**

Explicitly creates a PUBLIC security profile entry in the database.

### **username**

The name of the user to add to the database. This must match the name of an existing OpenVMS username.

## **Usage Notes**

- You must have the SECURITY privilege on the database to create a user.
- The special user PUBLIC exists implicitly. However, the CREATE USER statement can be used to create an explicit PUBLIC entry so that roles and profiles can be associated with the PUBLIC user. This allows control of anonymous users who access the database.
- You can display existing users defined for a database by issuing a SHOW USERS statement.
- The username must conform to OpenVMS naming conventions, that is, uppercase letters, numbers, underscore and ´\$´ with no spaces or punctuation.
- If SECURITY CHECKING IS INTERNAL, then the GRANT statement will implicitly perform a CREATE USER if the user is not defined in the database and the name exists as an OpenVMS user. The following example causes the user to be created.

### **CREATE USER Statement**

SQL> grant ADMIN\_USER to SMITH; %RDB-W-META\_WARN, metadata successfully updated with the reported warning -RDMS-W-PRFCREATED, some users or roles were created SQL> show users Users in database with filename personnel SMITH

## **Examples**

#### Example 1: Creating a New User and Locking Her Account

SQL> CREATE USER munroy IDENTIFIED EXTERNALLY cont> ACCOUNT LOCK cont> COMMENT IS 'User munroy starts job on'/ cont> 'May 1, 2003. Unlock when she starts';

Example 2: Adding a profile to a user

This example creates a new profile that defines the DEFAULT transaction and then assigns a profile while creating a new user. The next time the user attaches to the database the START DEFAULT TRANSACTION statement will use the defined profile instead of the standard READ ONLY default.

```
SQL> create profile READ_COMMITTED
cont> default transaction read write isolation level read committed wait 30;
SQL> show profile READ_COMMITTED
      READ_COMMITTED
      Default transaction read write wait 30
        Isolation level read committed
SQL> create user JAIN identified externally profile READ_COMMITTED;
SQL> show user JAIN;
     JAIN
      Identified externally
     Account is unlocked
      Profile: READ_COMMITTED
     No roles have been granted to this user
```
# **CREATE VIEW Statement**

Creates a view definition. A **view** is a logical structure that refers to rows stored in other tables. Data in a view is not physically stored in the database. You can include in a view definition combinations of rows and columns from other tables and view definitions in the schema. You define a view by specifying a select expression, that:

- Names the criteria for selecting the tables, rows, and columns for the view
- Specifies a set of columns from those tables

When the CREATE VIEW statement executes, SQL adds the view definition to the physical database. If you declared the schema with the PATHNAME argument, the definition is also stored in the repository.

## **Environment**

You can use the CREATE VIEW statement:

- In interactive SQL
- Embedded in host language programs to be precompiled
- As part of a procedure in an SQL module
- In dynamic SQL as a statement to be dynamically executed

## **Format**

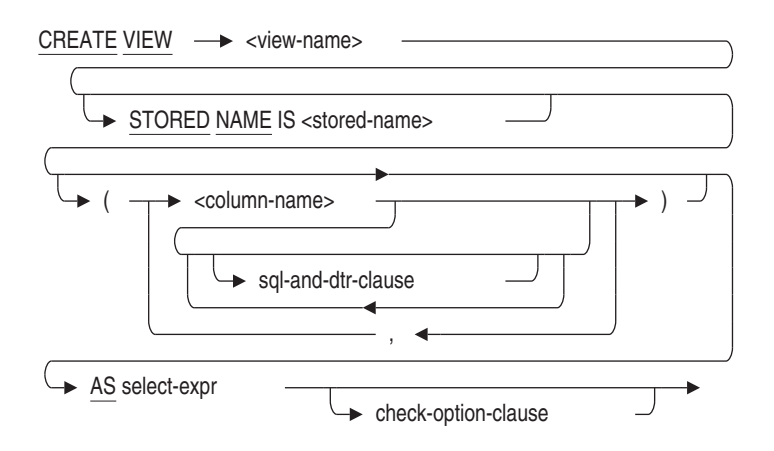

select-expr =

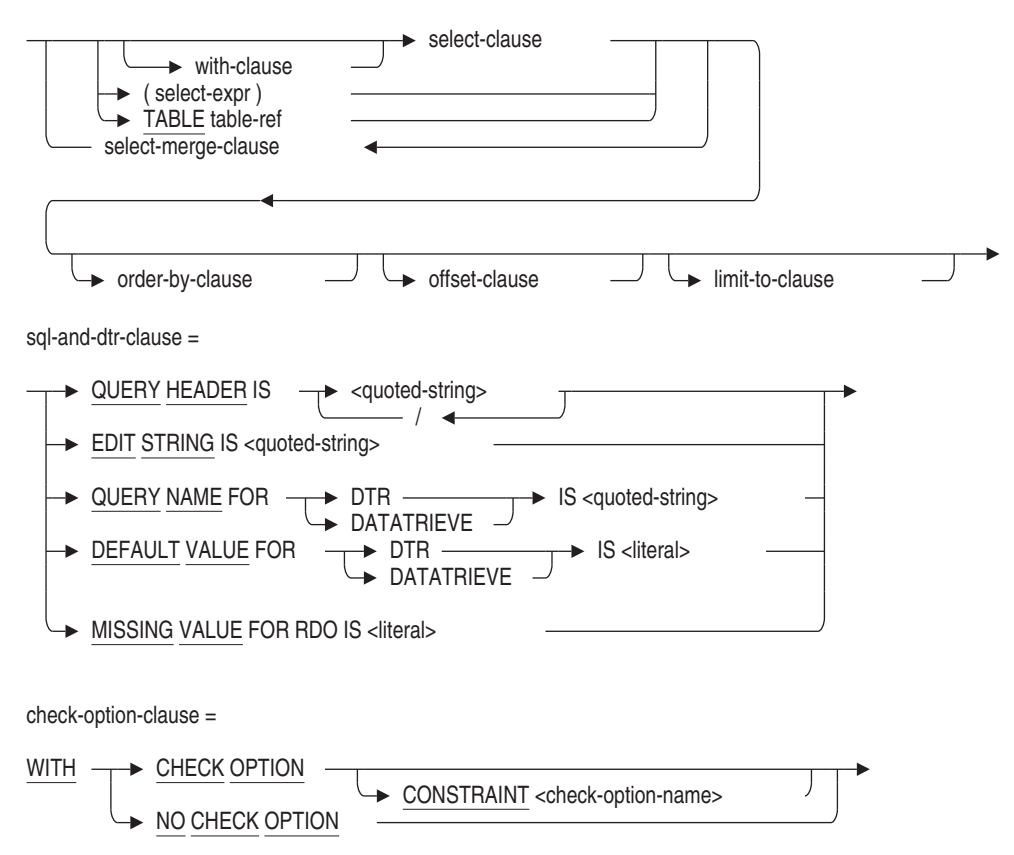

## **Arguments**

### **check-option-clause**

A constraint that places restrictions on update operations made to a view. The check option clause ensures that any rows that are inserted or updated in a view conform to the definition of the view. Do not specify the WITH CHECK OPTION clause with views that are read-only. (The Usage Notes describe which views SQL considers read-only.)

### **column-name**

A list of names for the columns of the view. If you omit column names, SQL assigns the names from the columns in the source tables in the select expression.

However, you must specify names for all the columns of the view in the following cases:

- The select expression generates columns with duplicate names.
- The select expression uses statistical functions or arithmetic expressions to create new columns that are not in the source tables.

### **CONSTRAINT check-option-name**

Specify a name for the WITH CHECK OPTION constraint. If you omit the name, SQL creates a name. However, Oracle Rdb recommends that you always name constraints. If you supply a name for the WITH CHECK OPTION constraint, the name must be unique in the schema.

The name for the WITH CHECK OPTION constraint is used by the INTEG\_ FAIL error message when an INSERT or UPDATE statement violates the constraint.

#### **select-expr**

A select expression that defines which columns and rows of the specified tables SQL includes in the view. The select expression for a nonmultischema database can name only tables in the same schema as the view. A select expression for a multischema database can name a table in any schema in the database; the schema need not be in the same catalog as the view being created. See Section 2.8.1 for more information on select expressions.

### **sql-and-dtr-clause**

Optional SQL and DATATRIEVE formatting clauses. See Section 2.5 for more information on formatting clauses.

### **STORED NAME IS stored-name**

Specifies a name that Oracle Rdb uses to access a view created in a multischema database. The stored name allows you to access multischema definitions using interfaces, such as Oracle RMU, the Oracle Rdb management utility, that do not recognize multiple schemas in one database. You cannot specify a stored name for a view in a database that does not allow multiple schemas. For more details about stored names, see Section 2.2.18.

#### **view-name**

Name of the view definition you want to create. When choosing a name, follow these rules:

- Use a name that is unique among all view and table names in the schema.
- Use any valid SQL name (see Section 2.2 for more information).

## **Usage Notes**

- Any statement that inserts, updates, or deletes rows of a view changes the rows of the base tables on which the view is based.
- Note the following when using INSERT, UPDATE, and DELETE statements that refer to views:
	- Do not refer to read-only views in INSERT, UPDATE, or DELETE statements. SQL considers as read-only views those with select expressions that:
		- Use the DISTINCT argument to eliminate duplicate rows from the result table
		- \* Name more than one table or view in the FROM clause
		- \* Include a function in the select list
		- \* Contain a UNION, EXCEPT (MINUS), INTERSECT, GROUP BY, or HAVING clause
- In INSERT and UPDATE statements, you cannot refer to columns in views that are the result of a value expression. For instance, you cannot use an INSERT statement that refers to ARITH\_COLUMN in the following view definition:

```
SQL> CREATE VIEW TEMP (ARITH COLUMN, EMPLOYEE ID)
cont> AS SELECT (SALARY_AMOUNT * 3), EMPLOYEE_ID
cont> FROM SALARY_HISTORY;
SOTSOL> INSERT INTO TEMP (ARITH COLUMN) VALUES (111);
%RDB-E-READ_ONLY_FIELD, attempt to update read-only field ARITH_COLUMN
SQL> ROLLBACK;
```
• To allow correct SQLSTATE handling for the ANSI/ISO SQL standard, the exception raised by a WITH CHECK OPTION violation changes when the dialect is set to SQL99 at database attach time. For example:

```
SQL> SET DIALECT 'SQL99';
SQL> ATTACH 'FILENAME personnel_test';
SQL> INSERT INTO MANAGERS VALUES (1, 'Fred', 10);
%RDB-E-CHECK_FAIL, violation of view check option "MANAGERS_CHECKOPT1"
caused operation to fail
```
This change allows SQL to return a special SQLSTATE value of 44000 and allows applications to distinguish between constraint and view-check option violations. Adjust any error handlers that examine the RDB\$MESSAGE\_ VECTOR so that they correctly handle RDB\$\_CHECK\_FAIL (it is similar to the error RDB\$\_INTEG\_FAIL). For more information about SQLSTATE values, see Appendix C.

• Use the WITH CHECK OPTION clause to make sure that rows you insert or update in a view conform to its definition.

For example, the following view definition allows only salaries over \$60,000. Because you use the WITH CHECK OPTION clause, you cannot insert a row that contains a salary of less than \$60,000.

```
SQL> CREATE VIEW TEST
cont> AS SELECT * FROM SALARY_HISTORY
cont> WHERE SALARY_AMOUNT > 60000
cont> WITH CHECK OPTION CONSTRAINT TEST VIEW CONST;
SQL>
SQL> INSERT INTO TEST (SALARY_AMOUNT) VALUES (50);
%RDB-E-INTEG_FAIL, violation of constraint TEST_VIEW_CONST-
caused operation to fail
```
• When you insert or update a view, the rows are stored in the base tables. If you do not use the WITH CHECK OPTION clause, you can insert or update rows through a view that do not conform to the view's definition. Once stored, however, you cannot retrieve those rows through the view because they do not meet the conditions specified by the view definition.

For instance, the following view definition allows only salaries over \$60,000. However, you can name the view in an INSERT statement to store a salary value of \$50, which you can then retrieve only by referring to the table on which the view is based.

```
SQL> CREATE VIEW TEMP
cont> AS SELECT * FROM SALARY_HISTORY
cont> WHERE SALARY AMOUNT > 60000;
SQL>
SQL> INSERT INTO TEMP (SALARY_AMOUNT) VALUES (50);
1 row inserted
SQL> -- Cannot get the row just stored through the view TEMP:
SOL> --
SQL> SELECT * FROM TEMP WHERE SALARY_AMOUNT < 100;
0 rows inserted
SQL> -- To retrieve the row, select it from the base table
SQL> --
SQL> SELECT * FROM SALARY_HISTORY WHERE SALARY_AMOUNT < 100;<br>EMPLOYEE ID SALARY AMOUNT SALARY START FRIM SALARY END
EMPLOYEE_ID SALARY_AMOUNT SALARY_START SALARY_START SALARY_START SALARY_START SALARY_START SALARY_START SALARY_START
                         50.00 NULL
1 row inserted
```
• You can create up to 53,247 views. These values are architectural limits restricted by the on-disk structure. When you exceed the maximum limit for views, Oracle Rdb issues the MAXVIEWID error message.

Views can have a record ID that ranges from 12288 through 65535.

If you delete older views, Oracle Rdb recycles their identifiers so that the CREATE VIEW statement can succeed even after reaching the maximum value.

• The CREATE VIEW statement can reference a table reserved in DATA DEFINITION mode.

### **Examples**

Example 1: Defining a view based on a single table

This example shows a view definition that uses three columns from a single table, EMPLOYEES.

```
SQL> CREATE VIEW EMP_NAME
cont> AS SELECT
cont> FIRST_NAME,
cont> MIDDLE_INITIAL,
cont><br>
cont> LAST_NAME<br>
cont> FROM EMPLOYEES
        FROM EMPLOYEES;
SOL> --SQL> -- Now display the rows from the view just created.
SQL> SELECT * FROM EMP_NAME;
FIRST_NAME MIDDLE_INITIAL LAST_NAME
Alvin A Toliver
Terry D<br>
D Smith
             .
```
. .

Example 2: Defining a view that does not allow you to insert or update rows that do not conform to the view's definition

This example shows a view definition using the WITH CHECK OPTION clause.

SQL> CREATE VIEW ADMN\_VIEW cont> AS SELECT \* FROM JOB\_HISTORY cont> WHERE DEPARTMENT\_CODE = 'ADMN' cont> WITH CHECK OPTION CONSTRAINT ADMN\_VIEW\_CONST; SQL> -- You cannot insert a row that does not SQL> -- conform to the view definition.  $SQL>$  --SQL> INSERT INTO ADMN VIEW (DEPARTMENT CODE) VALUES ('MBMN'); %RDB-E-INTEG-FAIL, violation of constraint ADMN\_VIEW\_CONSTcaused operation to fail

Example 3: Defining a view based on multiple tables

You can also define a view using more than one table.

```
SQL> CREATE VIEW CURRENT_SALARY
cont> AS SELECT
cont> E.LAST_NAME,
cont> E.FIRST_NAME,
cont> E.EMPLOYEE_ID,
cont> SH.SALARY_START,
cont> SH.SALARY_AMOUNT
cont> FROM
cont> SALARY_HISTORY SH, EMPLOYEES E
cont> WHERE
cont> SH.EMPLOYEE ID = E.EMPLOYEE ID
cont> AND
cont> SH.SALARY_END IS NULL ;
```
This example defines a view from the EMPLOYEES and SALARY\_HISTORY tables. It uses the select expression to:

- Choose the columns derived from each table. Because no column names are specified before the select expression, the columns inherit the names from the source tables.
- Join the tables and limit the view to current salaries.

Example 4: Defining a view with local column names

```
SQL> CREATE VIEW EMP_JOB
cont> ( CURRENT_ID,
cont> CURRENT_NAME,
cont> CURRENT_JOB,
cont> SUPERVISOR )
cont> AS SELECT
cont> E.EMPLOYEE_ID,
cont> E.LAST_NAME,
cont> J.JOB_TITLE,
cont> JH.SUPERVISOR_ID
cont> FROM
cont> EMPLOYEES E,
cont> JOB_HISTORY JH,
cont> JOBS J
cont> WHERE
cont> E.EMPLOYEE_ID = JH.EMPLOYEE_ID
cont>
cont> JH.JOB_CODE = J.JOB_CODE
cont> AND
cont> JH.JOB END IS NULL ;
```
This view definition:

- Specifies local names for the columns in the view.
- Joins the EMPLOYEES and JOB\_HISTORY tables. This join links rows in the EMPLOYEES table to rows in the JOB\_HISTORY table.
- Joins the JOB\_HISTORY and JOBS tables. This join lets the view contain job titles instead of job codes.
- Uses the JH.JOB\_END IS NULL expression. This clause specifies that only the current JOB\_HISTORY rows, where the JOB\_END column is null, should be included in the view.

The following query uses the view defined in the previous example:

```
EXEC SQL
       DECLARE X CURSOR FOR
        SELECT CURRENT ID, CURRENT NAME, CURRENT JOB, SUPERVISOR
       FROM EMP_JOB
END-EXEC
EXEC SQL
       OPEN X
END-EXEC
PERFORM WHILE SQLCODE NOT = 0
```

```
EXEC SQL
               FETCH X
               INTO :ID, :NAME, :JOB, :SUPER
        END-EXEC
END PERFORM
EXEC SQL
       CLOSE X
END-EXEC
```
Example 5: Defining a view with a calculated column

This example shows a view definition that derives a column through a calculation based on a column in an base table.

```
SQL> CREATE VIEW SS_DEDUCTION
cont> ( IDENT,
cont> SALARY,
cont> SS_AMOUNT )
cont> AS SELECT
cont> E.EMPLOYEE ID,
cont> SH.SALARY_AMOUNT,
cont> SH.SALARY_AMOUNT * 0.065
cont> FROM
cont> SALARY_HISTORY SH, EMPLOYEES E
cont> WHERE<br>cont> SH.I
          SH.EMPLOYEE ID = E.EMPLOYEE ID
cont> AND
cont> SH.SALARY_END IS NULL ;
```
Each time the view column SS\_AMOUNT is selected, it computes a new value from the SALARY\_AMOUNT column of the SALARY\_HISTORY table.

Example 6: Defining a view dependent on another view

This example creates a view, DEPENDENT\_VIEW, that refers to the CURRENT\_JOB view in its definition to include current job information for employees in the engineering department.

SQL> CREATE VIEW DEPENDENT\_VIEW cont> AS SELECT \* FROM CURRENT\_JOB cont> WHERE DEPARTMENT\_CODE = 'ENG';

# **DECLARE ALIAS Statement**

Specifies the name and the source of the database definitions to be used for module compilation, and makes the named alias part of the implicit environment of an application. You can name either a file or a repository path name to be used for the database definitions.

## **Environment**

You can use the DECLARE ALIAS statement:

- Embedded in host language programs to be precompiled
- In a context file
- As part of the DECLARE section in an SQL module

The alias that you declare must be different from any other alias specified in the module.

# **Format**

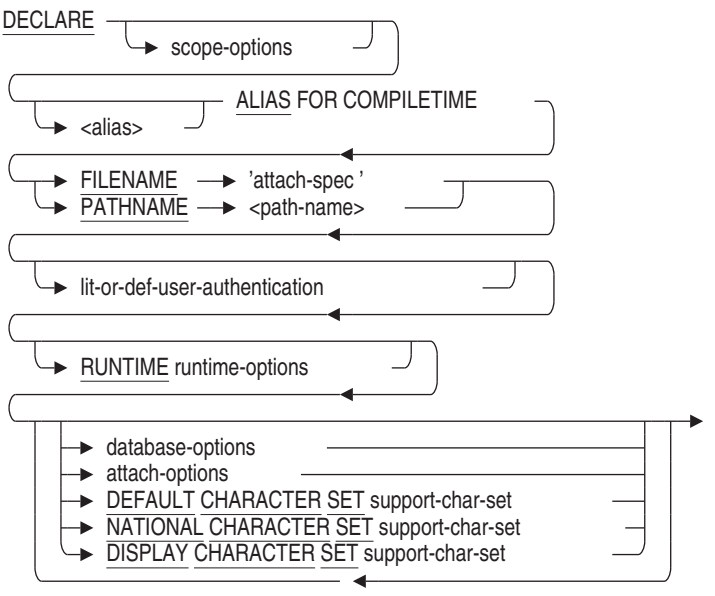

lit-or-def-user-authentication =

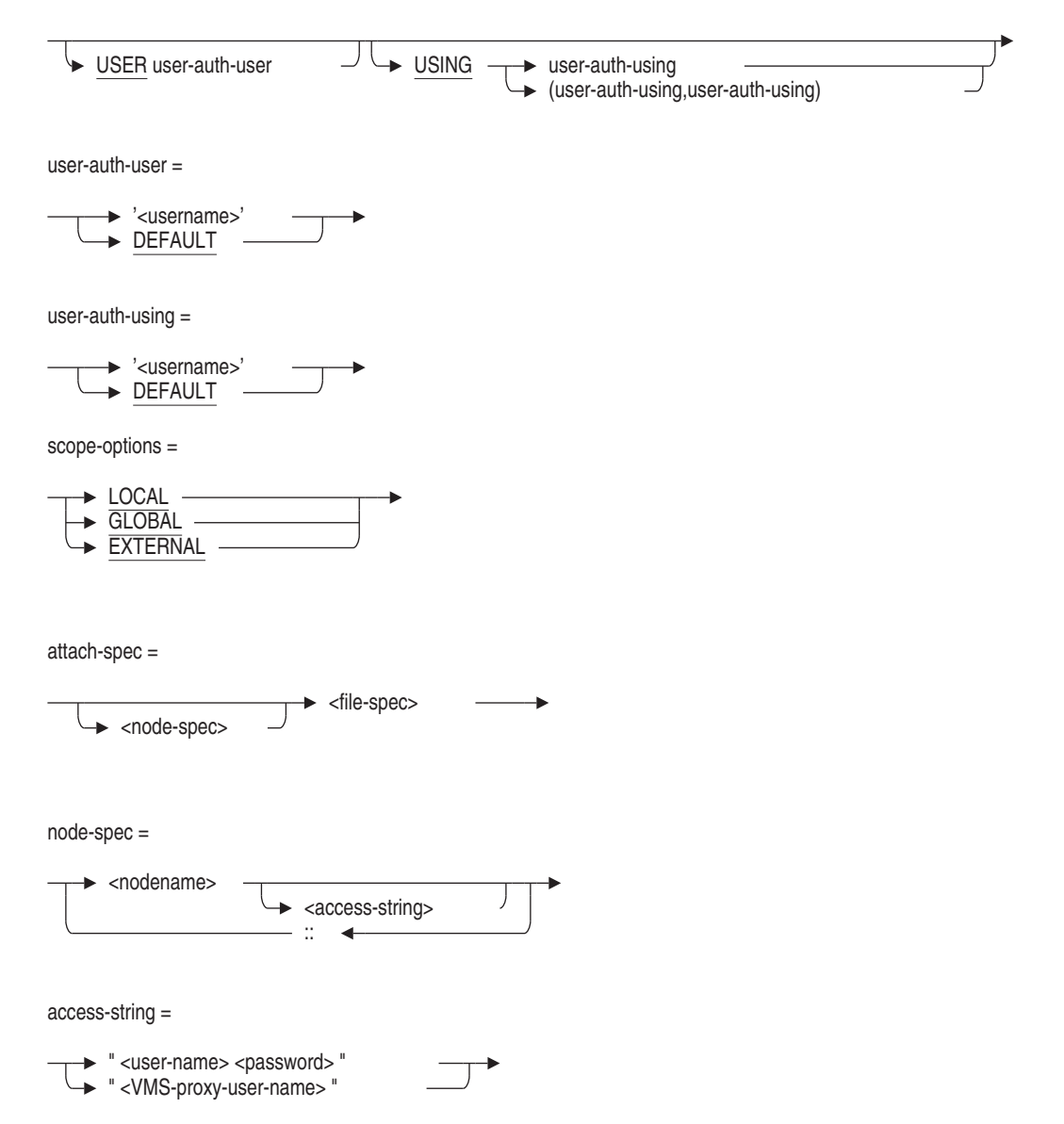

runtime-options =

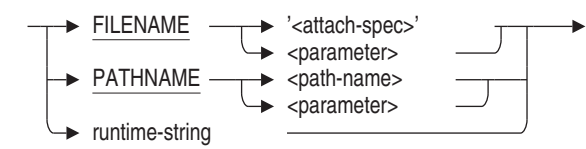

runtime-string =

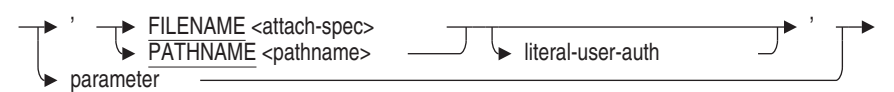

database-options =

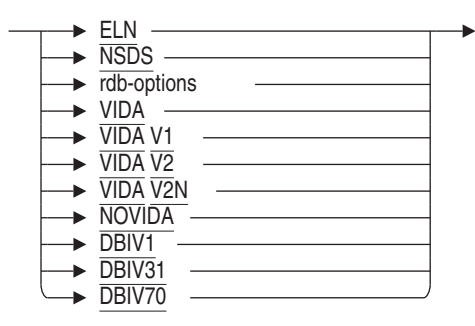

rdb-options =

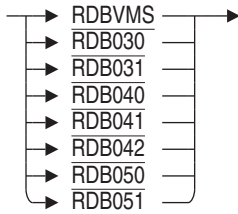

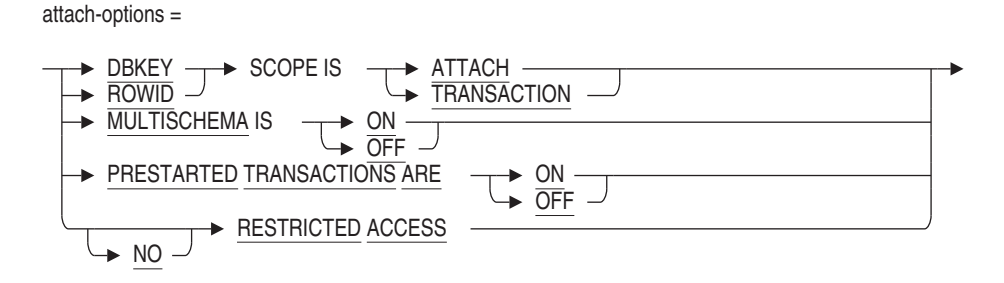

# **Arguments**

### **alias ALIAS**

Specifies a name for the attach to the database. Specifying an alias lets your program refer to more than one database.

You do not have to specify an alias in the DECLARE ALIAS statement. The default alias in interactive SQL and in precompiled programs is RDB\$DBHANDLE. In the SQL module language, the default is the alias specified in the module header. Using the default alias (either by specifying it explicitly in the DECLARE ALIAS statement or by omitting any alias) makes the database part of the default environment. Specifying a default database means that statements that refer to the default database do not need to use an alias.

If a default alias was already declared and you specify the default alias in the alias clause (or specify any alias that was already declared), you receive an error when you precompile the program or process it with the SQL module processor.

### **database-options**

By default, SQL uses only the database options used to compile a program as valid options for that program. If you want to use the program with other supported databases, you can override the default options by specifying database options in the ATTACH or DECLARE ALIAS statement.

For more information on database options, see Section 2.10.

## **DBKEY SCOPE IS ATTACH DBKEY SCOPE IS TRANSACTION**

Controls when the database key of a deleted row can be used again by SQL.

• The default DBKEY SCOPE IS TRANSACTION means that SQL can reuse the database key of a deleted table row (to refer to a newly inserted row)

as soon as the transaction that deleted the original row completes with a COMMIT statement. (If the user who deleted the original row enters a ROLLBACK statement, then the database key for that row cannot be used again by SQL.)

During the connection of the user who entered the DECLARE ALIAS statement, the DBKEY SCOPE IS TRANSACTION clause specifies that a database key is guaranteed to refer to the same row *only* within a particular transaction.

The DBKEY SCOPE IS ATTACH clause means that SQL cannot use the database key again (to refer to a newly inserted row) until all users who have attached with DBKEY SCOPE IS ATTACH have detached from the database.

It only requires one process to attach with DBKEY SCOPE IS ATTACH to force all database users to assume this characteristic.

• Oracle Corporation recommends using DBKEY SCOPE IS TRANSACTION to prevent excessive consumption of storage area space by overhead space needed to support DBKEY SCOPE IS ATTACH, and to prevent performance problems when storing new rows.

During the connection of the user who entered the DECLARE ALIAS statement, the DBKEY SCOPE IS ATTACH clause specifies that a database key is guaranteed to refer to the same row until the user detaches from the database.

See Section 2.6.5 for more information.

### **DEFAULT CHARACTER SET support-char-set**

Specifies the default character set of the alias at compile time. For a list of allowable character set names, see Section 2.1.

#### **DISPLAY CHARACTER SET support-char-set**

Specifies the character set encoding and characteristics expected of text strings returned from Oracle Rdb. See the Usage Notes under CREATE DATABASE Statement for additional information.

### **FILENAME 'attach-spec'**

A quoted string containing full or partial information needed to access a database.

For an Oracle Rdb database, an attach specification contains the file specification of the .rdb file.

When you use the FILENAME argument, any changes you make to database definitions are entered *only* to the database system file, not to the repository. If you specify FILENAME, your application attaches to the database with that file name at run time.

If you specify FILENAME:

- During compilation, your application attaches to the specified database and reads metadata from the database definitions.
- At run time, your application attaches to the specified database.

For information regarding node-spec and file-spec, see Section 2.2.8.1.

#### **FOR COMPILETIME**

Optional keyword provided for upward compatibility: DECLARE ALIAS specifies the compile-time environment by default. Specifies that the alias declared is the source of the database definition for program compiling and execution.

#### **lit-or-def-user-authentication**

Specifies the user name and password to enable access to databases, particularly remote databases.

You can use this clause to explicitly provide user name and password information in the DECLARE ALIAS statement.

If the keyword DEFAULT is used, then the values provided by the USERNAME and/or PASSWORD qualifiers on the SQL Module Language and SQL Pre-compiler command lines will be used. If none are provided, a warning will be issued and an empty value will be used; and subsequently replaced by the SQL\_USERNAME, SQL\_PASSWORD and SQL\_PASSWORD2 values from the Rdb configuration file.

### **literal-user-auth**

Specifies the user name and password for the specified database to be accessed at run time. For more information about when to use this clause, see the ATTACH Statement.

### **LOCAL GLOBAL EXTERNAL**

Specifies the scope of the alias declaration in precompiled SQL or SQL module language.

The scope-option declarations are:

• LOCAL declares an alias that is local to procedures in the module in which it is declared, or local to dynamic statements prepared in the module in which it is declared.

SQL attaches to a database with LOCAL scope only when you execute a procedure in the same module without a session. The alias of a database with LOCAL scope pertains only to that module.

If the execution of a procedure in another module has attached to the implicit environment and that procedure subsequently calls another procedure that references a local database, SQL attempts to attach to that local database. If no transaction is active, SQL adds the local database to the implicit environment for this module. If a transaction is active, SQL returns an error message.

- GLOBAL declares an alias definition that is global to procedures in the application. GLOBAL is the default.
- EXTERNAL declares an external reference to a global alias that is defined in another module.

In single-image applications, the distinction between alias definitions and alias references is often unimportant. It is only necessary that each alias have at least one definition. For this reason, Oracle Rdb has treated all alias references (declared with the EXTERNAL keyword) the same as alias definitions (declared with the GLOBAL keyword or the default.) For compatibility with previous versions, this remains the default.

However, applications that share aliases between multiple images require a distinction between alias definitions and alias references. All definitions of any aliases shared between multiple OpenVMS images must be defined in one image, generally the shareable image against which you link the other images.

Oracle Rdb recommends that you distinquish alias definitions from alias references in any new source code. Use the GLOBAL (or default) scope keyword for alias definitions and the EXTERNAL keyword for alias references. If you share aliases between multiple OpenVMS images, use the NOEXTERNAL\_GLOBALS command line qualifier to override the default and cause SQL to properly treat alias references as references.

If you use the EXTERNAL\_GLOBAL command line qualifier, SQL treats aliases declared with the EXTERNAL keyword as GLOBAL. That is, SQL initializes alias references as well as alias definitions.

If you use the NOEXTERNAL\_GLOBAL command line qualifier, SQL treats aliases declared with the EXTERNAL keyword as alias references and does not initialize them. It initializes all other aliases.

The EXTERNAL\_GLOBAL qualifier is the default.

The [NO]INITIALIZE\_HANDLES command line qualifiers also affect the initialization of aliases, but they are recommended only for use in versions prior to V7.0.

See Section 3.6 and Section 4.3 for more information about the command line qualifiers.

### **MULTISCHEMA IS ON MULTISCHEMA IS OFF**

The MULTISCHEMA IS ON clause enables multischema naming for the duration of the database attach. The MULTISCHEMA IS OFF clause disables multischema naming for the duration of the database attach. Multischema naming is disabled by default.

### **NATIONAL CHARACTER SET support-char-set**

Specifies the national character set of the alias at compile time. For a list of allowable character set names, see Section 2.1.

### **PATHNAME path-name**

A full or relative repository path name that specifies the source of the database definitions. When you use the PATHNAME argument, any changes you make to database definitions are entered in both the repository and the database system file. Oracle Rdb recommends using the PATHNAME argument if you have the repository on your system and you plan to use any data definition statements.

If you specify PATHNAME:

- During compilation, your application attaches to the repository database definition and reads metadata from the dictionary definitions. SQL extracts the file name of the Oracle Rdb database from the dictionary and saves it for use at run time.
- At run time, your application attaches to the Oracle Rdb database file name extracted from the dictionary at compilation.

### **PRESTARTED TRANSACTIONS ARE ON PRESTARTED TRANSACTIONS ARE OFF**

Specifies whether Oracle Rdb enables or disables prestarted transactions.

Use the PRESTARTED TRANSACTIONS ARE OFF clause only if your application uses a server process that is attached to the database for long periods of time and causes the snapshot file to grow excessively. If you use the PRESTARTED TRANSACTIONS ARE OFF clause, Oracle Rdb may require additional I/O as each SET TRANSACTION statement must reserve a transaction sequence number (TSN).

For most applications, Oracle Rdb recommends that you enable prestarted transactions. The default is PRESTARTED TRANSACTIONS ARE ON. If you use the PRESTARTED TRANSACTIONS ARE ON clause or do not specify the PRESTARTED TRANSACTIONS clause, the COMMIT or ROLLBACK statement for the previous read/write transaction automatically reserves the TSN for the next transaction and reduces I/O.

You can use ALTER DATABASE . . . PRESTARTED TRANSACTIONS clause to establish a default setting for all applications using the database. You can also define the RDMS\$BIND\_PRESTART\_TXN logical name to define the default setting for prestarted transactions outside of an application. The PRESTARTED TRANSACTION clause overrides this logical name and database setting. For more information, see the *Oracle Rdb7 Guide to Database Performance and Tuning*.

## **RESTRICTED ACCESS NO RESTRICTED ACCESS**

Restricts access to the database. This allows you to access the database but locks out all other users until you disconnect from the database. Setting restricted access to the database requires DBADM privileges.

The default is NO RESTRICTED ACCESS if not specified.

### **ROWID SCOPE IS ATTACH ROWID SCOPE IS TRANSACTION**

The ROWID keyword is a synonym for the DBKEY keyword. See the DBKEY SCOPE IS argument earlier in this Arguments list for more information.

### **RUNTIME runtime-options**

Specifies the source of the database definitions when the program is run.

### **runtime-string**

A quoted string or parameter that specifies the file name or path name of the database to be accessed at run time, and optionally, the user name and password of the user accessing the database at run time.

### **USER** '**username**' **USER DEFAULT**

Specifies the operating system user name that the database system uses for privilege checking.

You can specify a character string literal for the user name or you can specify the DEFAULT keyword. The DEFAULT keyword allows you to avoid placing the user name in a program's source code. If you specify the DEFAULT keyword, you pass the user name to the program by using the command line qualifier USERNAME when you compile an SQL module or precompiled program.

**USING 'password' USING DEFAULT USING ('password','password') USING (DEFAULT,'password')**

Specifies the user's password for the user name specified in the USER clause.

You can specify a character string literal for the password or you can specify the DEFAULT keyword. The DEFAULT keyword allows you to avoid placing the password in a program's source code. If you specify the DEFAULT keyword, you pass the password to the program by using the command line qualifier PASSWORD when you compile an SQL module or precompiled program.

## **Usage Notes**

- DECLARE ALIAS is a nonexecutable statement that declares the database to the program at compilation. SQL does not attach to the database until it executes the first executable SQL statement in the program or SQL module.
- When SQL executes the first procedure in a module, by default it attaches to each alias in the module that is active.
- In interactive or dynamic SQL, you must use the ATTACH statement to add a database to the implicit environment. For more information, see the ATTACH Statement.
- The DECLARE ALIAS statements embedded in programs or in the DECLARE section of an SQL module must come before any DECLARE TRANSACTION or executable SQL statements. The DECLARE ALIAS statements tell the application what databases it can compile against.
- To use an alias with a multischema database, you must enable ANSI/ISO quoting and create a delimited identifier, as described in Section 2.2.11.

- You must ensure that the character sets specified by the DEFAULT CHARACTER SET and NATIONAL CHARACTER SET clauses are the same as the actual character sets of the database that is accessed at run time. If these character sets do not match, unexpected results occur at run time.
- The default character set specifies the character set for columns with CHAR and VARCHAR data types. For more information on the default character set, see Section 2.1.3.
- A national character set specifies the character set for columns with the NCHAR and NCHAR VARYING data types. For more information on the national character set, see Section 2.1.7.
- If the default character set is not specified in the DECLARE ALIAS statement, the default character set of the database file invoked at compile time is assumed.
- If the national character set is not specified in the DECLARE ALIAS statement, the national character set of the database file invoked at compile time is assumed.
- If the database default character set is not DEC\_MCS, the PATHNAME specifier cannot be used due to a current limitation of the repository where object names must only contain DEC\_MCS characters. SQL flags this as an error.

## **Examples**

Example 1: Specifying a database and an alias in embedded SQL

This statement declares the database defined by the file specification personnel. The precompiler uses this definition when compiling the program and SQL uses the file personnel when the program runs. This name may be a logical name or the name portion of the file personnel.rdb.

EXEC SQL DECLARE PERS\_ALIAS ALIAS FOR FILENAME personnel END-EXEC

Example 2: Specifying a database with restricted access

This statement is the same as Example 1, but specifies restricted access to the database.

```
EXEC SQL
       DECLARE PERS_ALIAS ALIAS FOR FILENAME personnel
       RESTRICTED ACCESS
END-EXEC
```
Example 3: Specifying the DECLARE ALIAS statement

This portion of an application program declares the databases MIA1 and MIA\_CHAR\_SET. The precompiler uses the MIA1 database when compiling the program and SQL uses the MIA\_CHAR\_SET database when the program runs.

EXEC SQL DECLARE ALIAS COMPILETIME FILENAME MIA1 RUNTIME FILENAME MIA\_CHAR\_SET DEFAULT CHARACTER SET DEC\_KANJI NATIONAL CHARACTER SET KANJI;

Example 4: Specifying the DEFAULT user authentication

The following example shows how to use the DEFAULT clause for user name and password in an SQL module:

MODULE TEST\_DECLARE DIALECT SQL99 LANGUAGE C PARAMETER COLONS ALIAS RDB\$DBHANDLE ------------------------------------------------------- -------------------------declarations--------------------DECLARE ALIAS COMPILETIME FILENAME mf\_personnel USER DEFAULT USING DEFAULT RUNTIME :run\_time\_spec . . .

You pass the compile-time user name and password to the program by using command line qualifiers. For example, to compile the program use the following command line:

\$ SQLMOD TESTDEC /USER=heleng /PASS= helenspasswd

At run time, the host language program can prompt the run-time user to specify only the file specification or the file specification and the user name and password at run time. The host language program can build the run time string.

For example, if the host language program uses only the file specification, the value of the variable passed to the program can be the following:

```
FILENAME "mf_personnel"
```
If the host language program uses the file specification, user name and password, the value of the variable passed to the program can be the following:

FILENAME "mf\_personnel 'USER heleng' USING 'mypassword' "

You must enclose the string in quotation marks; whether you use single ( $\prime$ ) or double quotation marks (") depends upon the programming language.

If you use the following DECLARE ALIAS statement, the host language program can only prompt the run-time user to specify the file name.

DECLARE ALIAS COMPILETIME FILENAME mf\_personnel USER DEFAULT USING DEFAULT RUNTIME FILENAME :foo

## **DECLARE CURSOR Statement**

# **DECLARE CURSOR Statement**

Declares a cursor.

With cursors, the conditions that define the result table are specified by the select expression in the DECLARE CURSOR statement. SQL creates the result table when it executes an OPEN statement. The result table for a cursor exists until a CLOSE, COMMIT, or ROLLBACK statement executes, the program stops, or you exit from interactive SQL. However, the result table can exist across transactions if you define a **holdable cursor**. A holdable cursor can remain open and retain its position when a new SQL transaction begins.

Host language programs require cursors because programs must perform operations one row or element at a time, and therefore may execute statements more than once to process an entire result table or list.

The **scope** of a cursor describes the portion of a module or program where the cursor is valid. The **extent** of a cursor tells how long it is valid. All cursors in SQL have the scope of the entire module.

You can create three classes of cursors, depending on which DECLARE CURSOR statement you use:

- The DECLARE CURSOR statement is executed immediately. A cursor that you create with this statement, sometimes called a **static** cursor, exists only within the scope and extent of its module. Both the cursor name and SELECT statement are known to your application at compile time.
- The dynamic DECLARE CURSOR statement is executed immediately. The cursor name is known at compile time, and the SELECT statement is determined at run time. You must supply a name for the SELECT statement that is generated at run time. A dynamic cursor exists within the scope of its module, but its extent is the entire run of the program or image. For information about the dynamic DECLARE CURSOR statement, see the DECLARE CURSOR Statement, Dynamic.
- The extended dynamic DECLARE CURSOR statement must be precompiled or used as part of a procedure in an SQL module. You must supply parameters for the cursor name and for the identifier of a prepared SELECT statement that is generated at run time. An extended dynamic cursor exists within the scope and extent of the entire module. For information about the extended dynamic DECLARE CURSOR statement, see the DECLARE CURSOR Statement, Extended Dynamic .

## **DECLARE CURSOR Statement**

Within each class, you can create two types of cursors:

- **Table cursors** are a method that SQL provides to access individual rows of a result table. (A **result table** is a temporary collection of columns and rows from one or more tables or views.)
- List cursors are a method that SQL provides to access individual elements in a list.

A **list** is an ordered collection of elements, or segments, of the data type LIST OF BYTE VARYING. For more information about the LIST OF BYTE VARYING data type, see Section 2.3.7.

List cursors enable users to scan through a very large data structure from within a language that does not provide support for objects of such size. Because lists exist as a set of elements within a row of a table, a list cursor must refer to a table cursor because the table cursor provides the row context.

Cursors are further divided according to the modes of operations that they can perform. Table cursors have four modes:

- **Update** cursors are the default table cursor. Rows are first read and locked for SHARED READ or PROTECTED READ and then later, when an UPDATE is performed, the rows are locked for EXCLUSIVE access. If the table is reserved for EXCLUSIVE access, the subsequent update lock is not required.
- **Read-only** cursors can be used to access row information from a result table whenever you do not intend to update the database. For example, you could use a read-only cursor to fetch row and column information for display.
- **Insert-only** cursors position themselves on a row that has just been inserted so that you can load lists into that row.
- **Update-only** cursors are used whenever you intend to modify many rows in the result table. When the UPDATE ONLY option is used, SQL uses a more aggressive lock mode that locks the rows for EXCLUSIVE access when first read. This mode avoids a lock promotion from SHARED READ or PROTECTED READ to EXCLUSIVE access. It may, therefore, avoid deadlocks normally encountered during the lock promotion.
List cursors have two modes:

- **Read-only** cursors are the default list cursor. They enable you to read existing lists. By adding the SCROLL keyword to the read-only list cursor clause, you enable Oracle Rdb to scroll forward and backward through the list segments as needed.
- **Insert-only** cursors enable you to insert data into a list.

Table 7–3 lists the classes, types, and modes of cursors that SQL provides.

| <b>DECLARE CURSOR</b> |             | <b>Dynamic DECLARE CURSOR</b> |             | <b>Extended Dynamic</b><br><b>DECLARE CURSOR</b> |             |
|-----------------------|-------------|-------------------------------|-------------|--------------------------------------------------|-------------|
| <b>Table</b>          | List        | <b>Table</b>                  | List        | <b>Table</b>                                     | List        |
| Insert-only           | Insert-only | Insert-only                   | Insert-only | Insert-only                                      | Insert-only |
| Read-only             | Read-only   | Read-only                     | Read-only   | Read-only                                        | Read-only   |
| Update-only           |             | Update-only                   |             | Update-only                                      |             |

**Table 7–3 Classes, Types, and Modes of Cursors**

For example, you must declare an insert-only table cursor to insert data into a table. If the table includes lists, use the table cursor to position on the correct row, and declare an insert-only list cursor to load the lists into that row. For details about using cursors to load data into your database, see the INSERT Statement.

To process the rows of a result table formed by a DECLARE CURSOR statement, you must use the OPEN statement to position the cursor before the first row. Subsequent FETCH statements retrieve the values of each row for display on the terminal or processing in a program. (You must close the cursor before you attempt to reopen it.)You can similarly process the elements of a list by using an OPEN statement to position the cursor before the first element in the list and repeating FETCH statements to retrieve successive elements.

# **Environment**

You can use the DECLARE CURSOR statement:

- In interactive SQL
- Embedded in host language programs to be precompiled
- As part of the DECLARE section in an SQL module
- In a context file

# **Format**

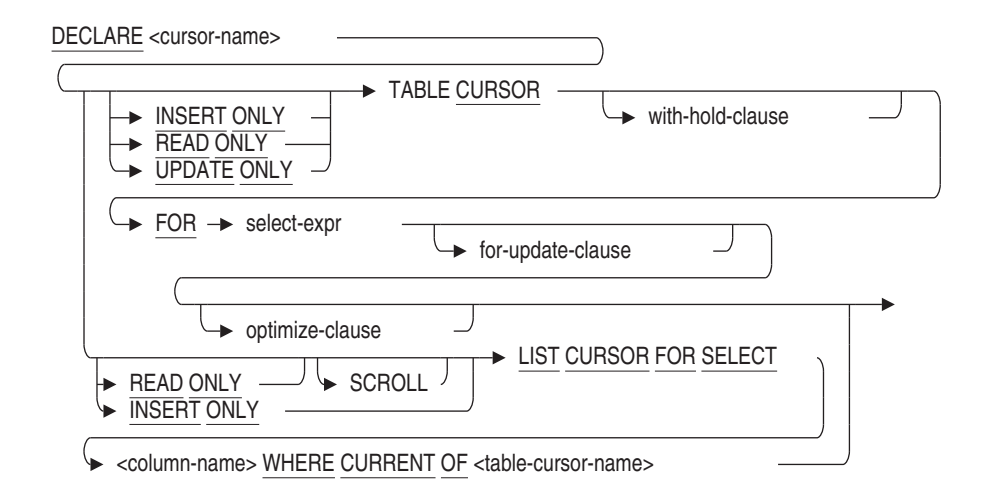

with-hold-clause =

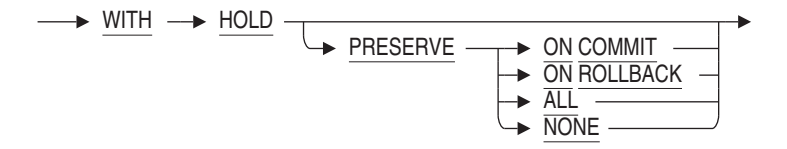

#### select-expr =

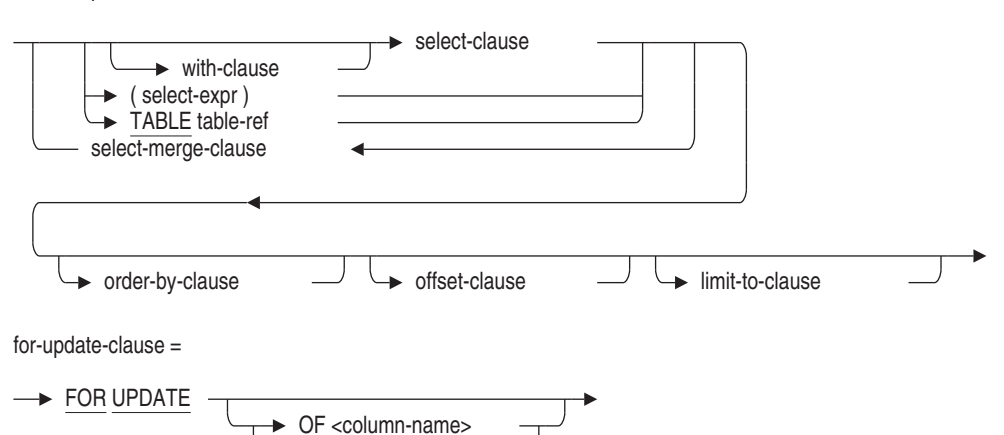

optimize-clause =

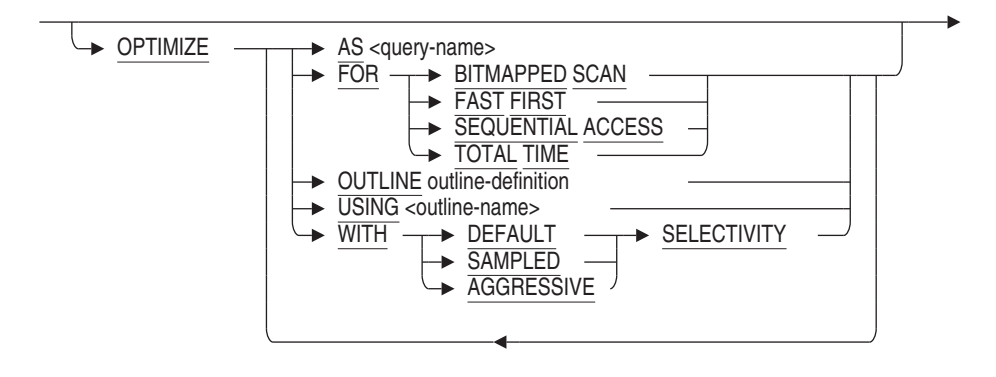

,

 $\overline{\phantom{a}}$ 

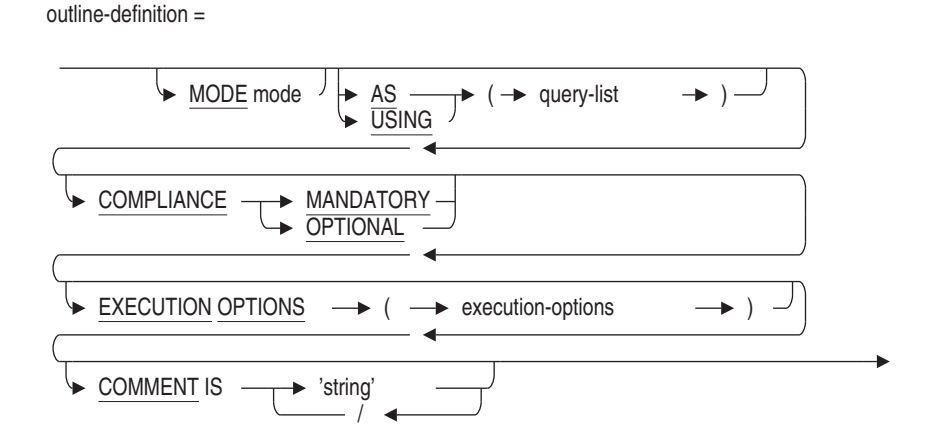

# **Arguments**

#### **cursor-name**

Specifies the name of the cursor you want to declare. Use a name that is unique among all the cursor names in the module. Use any valid SQL name. See Section 2.2 for more information on user-supplied names.

You can use a parameter to specify the cursor name at run time in an extended dynamic DECLARE CURSOR statement. See the DECLARE CURSOR Statement, Extended Dynamic for more information on the extended dynamic DECLARE CURSOR statement.

#### **FOR select-expr**

A select expression that defines which columns and rows of which tables SQL includes in the cursor. See Section 2.8.1 for more information on select expressions.

#### **FOR UPDATE OF column-name**

Specifies the columns in a cursor that you or your program might later modify with an UPDATE statement. The column names in the FOR UPDATE clause must belong to a table or view named in the FROM clause.

You do not have to specify the FOR UPDATE clause of the DECLARE CURSOR statement to later modify rows using the UPDATE statement:

• If you do specify a FOR UPDATE clause and later specify columns in the UPDATE statement that are not in the FOR UPDATE clause, SQL issues a warning message and proceeds with the update modifications.

• If you do not specify a FOR UPDATE clause, you can update any column using the UPDATE statement. SQL does not issue any messages.

The FOR UPDATE OF clause in a SELECT statement provides UPDATE ONLY CURSOR semantics by locking all the rows selected.

#### **INSERT ONLY**

Specifies that a new list or a new row is created or opened.

If you specify a list cursor but do not specify the INSERT ONLY clause, SQL declares a read-only list cursor by default.

If you specify a table cursor but do not specify the INSERT ONLY clause, SQL declares an update cursor by default.

When you specify an insert-only cursor, all the value expressions in the select list must be read/write. When you declare an insert-only table cursor to insert lists, you must specify both table column and list column names in the FROM clause.

For more information about how to use insert-only cursors, see the INSERT Statement.

#### **LIST CURSOR**

Specifies a cursor that is used to manipulate columns of the data type LIST OF BYTE VARYING.

#### **OPTIMIZE AS query-name**

Assigns a name to the query. You must define the SET FLAGS 'STRATEGY' statement to see the access methods used to produce the results of the query.

#### **OPTIMIZE FOR**

The OPTIMIZE FOR clause specifies the preferred optimizer strategy for statements that specify a select expression. The following options are available:

• BITMAPPED SCAN

Requests the Rdb query optimizer attempt to use BITMAPPED SCAN if there exists multiple supporting indices. This option is not compatible with SEQUENTIAL ACCESS.

• FAST FIRST

A query optimized for FAST FIRST returns data to the user as quickly as possible, even at the expense of total throughput.

If a query can be cancelled prematurely, you should specify FAST FIRST optimization. A good candidate for FAST FIRST optimization is an interactive application that displays groups of records to the user, where the user has the option of aborting the query after the first few screens. For example, singleton SELECT statements default to FAST FIRST optimization.

If optimization strategy is not explicitly set, FAST FIRST is the default.

• SEQUENTIAL ACCESS

Forces the use of sequential access. This is particularly valuable for tables that use the strict partitioning functionality.

• TOTAL TIME

If your application runs in batch, accesses all the records in the query, and performs updates or writes a report, you should specify TOTAL TIME optimization. Most queries benefit from TOTAL TIME optimization.

The following examples illustrate the DECLARE CURSOR syntax for setting a preferred optimization mode:

```
SQL> DECLARE TEMP1 TABLE CURSOR
cont> FOR
cont> SELECT *
cont> FROM EMPLOYEES
cont> WHERE EMPLOYEE_ID > '00400'
cont> OPTIMIZE FOR FAST FIRST;
SOL> --
SQL> DECLARE TEMP2 TABLE CURSOR
cont> FOR
cont> SELECT LAST_NAME, FIRST_NAME
cont> FROM EMPLOYEES
cont> ORDER BY LAST_NAME
cont> OPTIMIZE FOR TOTAL TIME;
```
#### **OPTIMIZE OUTLINE outline-definition**

The OPTIMIZE OUTLINE clause declares a temporary query outline to be used with the select expression.

See the CREATE OUTLINE Statement for more information on defining an outline.

#### **OPTIMIZE USING outline-name**

Explicitly names the query outline to be used with the select expression even if the outline IDs for the select expression and for the outline are different.

See the CREATE OUTLINE Statement for more information on creating an outline.

#### **OPTIMIZE WITH**

Selects one of three optimization controls: DEFAULT (as used by previous versions of Oracle Rdb), AGGRESSIVE (assumes smaller numbers of rows will be selected), and SAMPLED (which uses literals in the query to perform preliminary estimation on indices).

### **PRESERVE ON COMMIT PRESERVE ON ROLLBACK PRESERVE ALL PRESERVE NONE**

Specifies when a cursor remains open.

• PRESERVE ON COMMIT

On commit, all cursors close except those defined with the WITH HOLD PRESERVE ON COMMIT syntax. On rollback, all cursors close including those defined with the WITH HOLD PRESERVE ON COMMIT syntax.

This is the same as specifying the WITH HOLD clause without any preserve options.

• PRESERVE ON ROLLBACK

On rollback, all cursors close except those defined with the WITH HOLD PRESERVE ON ROLLBACK syntax. On commit, all cursors close including those defined with the WITH HOLD PRESERVE ON ROLLBACK syntax.

• PRESERVE ALL

All cursors remain open after commit or rollback. Cursors close with the CLOSE statement or when the session ends.

• PRESERVE NONE

All cursors close after a CLOSE, COMMIT, or ROLLBACK statement, when the program stops, or when you exit from interactive SQL.

This is the same as not specifying the WITH HOLD clause at all.

#### **READ ONLY**

Specifies that the cursor is not used to update the database.

#### **SCROLL**

Specifies that Oracle Rdb can read the items in a list from either direction (up or down) or at random. The SCROLL keyword must be used if the following fetch options are desired:

• NEXT

- PRIOR
- FIRST
- LAST
- RELATIVE
- **ABSOLUTE**

If SCROLL is not specified, the default for FETCH is NEXT. SCROLL is only supported for LIST cursors.

#### **TABLE CURSOR**

Specifies that the cursor you want to declare is a table cursor, rather than a list cursor. If you do not specify a cursor type, SQL declares a table cursor by default.

#### **UPDATE ONLY**

Specifies that the cursor is used to update the database.

Use an update-only cursor when you plan to update most of the rows you are fetching. The update-only cursor causes Oracle Rdb to apply more restrictive locking during the initial read operation, so that locks do not need to be upgraded later from READ to exclusive WRITE. This reduces the total number of lock requests per query, and may help to avoid deadlocks.

Use update-only table cursors to modify table rows. SQL does not allow update-only list cursors.

#### **WHERE CURRENT OF table-cursor-name**

Specifies the table cursor that provides the row context for the list cursor. The table cursor named must be defined using a DECLARE CURSOR statement.

#### **WITH HOLD**

Indicates that the cursor remain open and maintain its position after the transaction ends. This is called a **holdable cursor**.

### **Usage Notes**

• You refer to cursors in INSERT, OPEN, CLOSE, FETCH, UPDATE, and DELETE statements. The order of those statements in a host language source file is not important; a CLOSE statement for a cursor can precede its corresponding OPEN statement so long as program control branches to process the OPEN statement first at run time. However, you must close a cursor before you reopen it.

- You can use the SQL CLOSE statement to close cursors individually, or use the sql\_close\_cursors() routine to close all open cursors. The sql\_close\_ cursors() routine takes no arguments. For an example of this routine, see the *Oracle Rdb7 Guide to Distributed Transactions*.
- SQL does not restrict how many cursors you can have open at once. It is valid to declare and open more than one cursor at a time. However, if you plan to use static, dynamic, and extended dynamic cursors within the same program, you should avoid giving the same name to different cursors that share the same scope or extent.
- You cannot refer to list cursors in UPDATE or DELETE statements.
- SQL considers as read-only cursors those that:
	- Use the DISTINCT argument to eliminate duplicate rows from the result table
	- Name more than one table or view in the FROM clause
	- Include an aggregate function in the select list
	- Include a UNION, EXCEPT, or INTERSECT operator in the main query
	- Contain a GROUP BY or HAVING clause in the main query

When a cursor is declared as READ ONLY, it can never be referenced in a positional UPDATE or DELETE statement or an INSERT INTO cursor-name statement.

When a cursor has neither INSERT ONLY, READ ONLY, or UPDATE ONLY specified, it is considered a general cursor that can be used for a DELETE, INSERT or UPDATE statement. However, if any of the above listed items occurs, SQL implicitly considers the cursor to be a READ ONLY cursor.

- You can process a table cursor only in the forward direction. If you want to move the table cursor back to a row that you already processed, you must close the table cursor and open it again.
- The order of the result table is unpredictable unless you specify an ORDER BY clause in the DECLARE CURSOR statement. (The ORDER BY clause is not valid in a list cursor declaration.)
- SQL evaluates the result table of the cursor (specified by the SELECT statement) when it executes an OPEN statement for the cursor.

- SQL evaluates any parameters in the select expression of a DECLARE CURSOR statement when it executes the OPEN statement for the cursor. It cannot evaluate the parameters again until you close and open the cursor again.
- If a DECLARE CURSOR statement contains parameters, you pass the parameters to it by declaring them in the procedure that contains the OPEN statement. In addition, you must specify the parameter in the host language call to the procedure that contains the OPEN statement. Because the DECLARE CURSOR statement appears in the declaration section of a module, not a procedure, you cannot pass the parameters directly to the DECLARE CURSOR statement.

For examples of declaring cursors with parameters and passing parameters to an SQL module, see Chapter 3.

- You cannot refer to insert-only cursors in the following statements:
	- DELETE and UPDATE statements that specify the CURRENT OF clause
	- FETCH statements
- You cannot use the INSERT ONLY clause in a DECLARE CURSOR statement that contains one or more of the following clauses in the main query:
	- DISTINCT
	- WHERE
	- ORDER BY
	- GROUP BY
	- UNION, EXCEPT (MINUS), INTERSECT
- You can use only an insert-only cursor for the cursor name in an INSERT statement used to add a new row to a table cursor or a new element to a list cursor.
- When you define an insert-only table cursor, you must include the LIST column in the select list of the table cursor. For an example, see Example 3.
- A DECLARE CURSOR statement that uses parameters to specify statements and cursor names is an extended dynamic DECLARE CURSOR statement. An extended dynamic DECLARE CURSOR statement lets programs supply cursor and statement names at run time. See the

DECLARE CURSOR Statement, Extended Dynamic for more information on the extended dynamic DECLARE CURSOR statement.

An extended dynamic DECLARE CURSOR statement is an executable statement and returns a status value. In the module language, you must include such a statement in a procedure.

When accessing list data, you must be careful to close a list cursor before you fetch the next row in the table cursor. If you fetch some, but not all, rows from a list cursor and move to the next row in the table cursor without closing the list cursor, you continue to fetch rows from the previous list cursor. SQL does not issue a warning or error message telling you that you opened two list cursors.

SQL> -- Define a cursor of Board Manufacturing Department Managers:  $SOL>$  --SQL> DECLARE BM\_MGR CURSOR FOR cont> SELECT EMPLOYEE ID, RESUME FROM RESUMES R, CURRENT INFO CI cont> WHERE R.EMPLOYEE\_ID = CI.ID AND DEPARTMENT cont> CONTAINING "BOARD MANUFACTURING" AND JOB = "Department Manager";  $SOL>$  --SQL> -- Define a cursor for resumes of those managers: SQL> DECLARE THE\_RESUME LIST CURSOR FOR cont> SELECT RESUME WHERE CURRENT OF BM\_MGR;  $SOT > -$ SQL> -- Build the manager's cursor: SQL> OPEN BM\_MGR;  $SOL>$  --SQL> -- Fetch the manager's row: SQL> FETCH BM\_MGR; R.EMPLOYEE ID R.RESUME  $0.0164$  72.2.3  $SOL > -$ SQL> -- Get part of the resume: SQL> OPEN THE\_RESUME; SOL> FETCH THE RESUME; RESUME This is the resume for Alvin Toliver  $SOL>$  --SQL> -- Do not close the resume, and access the next manager: SQL> FETCH BM\_MGR; R.EMPLOYEE ID R.RESUME 00166 72:2:9 SQL> -- SQL continues to fetch from Toliver's resume (00164) SQL> -- because the list cursor was not closed.  $SOL>$  -- If it were a new resume, you would see SQL> -- a new "This is the resume for ..." line. SQL> FETCH THE RESUME; RESUME Boston, MA

The declared cursor must refer to the same table or list of tables specified in a SET TRANSACTION RESERVING clause or the LOCK TABLE statement. For example:

SQL> SET TRANSACTION RESERVING jobs FOR WRITE; SQL> DECLARE curs1 CURSOR WITH HOLD FOR cont> SELECT first name, last name FROM employees; SQL> OPEN CURS1; %RDB-E-UNRES\_REL, relation EMPLOYEES in specified request is not a relation reserved in specified transaction

- You can specify only the WITH HOLD clause for table cursors.
- It is possible in some queries for Rdb to prefetch the data for the cursor during the OPEN statement. Examples include cursors that include the ORDER BY clause which will require the data to be read and sorted before delivering the first row of the result. The rows that are fetched are now a snapshot of the data at the time of the OPEN and may become obsolete after the COMMIT statement has executed.

For example, user BROWN declares and opens a cursor accessing the employees table and later commits the transaction, but the WITH HOLD cursor remains open. User JONES deletes an employee from the employees table during the time BROWN has the cursor open. BROWN still sees the employee deleted by JONES because BROWN is accessing a temporary copy from the original state of table.

- You can define an SQL session default setting for holdable cursors using the SET HOLD CURSORS statement. See the SET HOLD CURSORS Statement for more information.
- The WITH HOLD PRESERVE ALL clause conforms to the ODBC driver behavior of cursors.
- If an outline exists, Oracle Rdb uses the outline specified in the OPTIMIZE USING clause unless one or more of the directives in the outline cannot be followed. For example, if the compliance level for the outline is mandatory and one of the indexes specified in the outline directives has been deleted, the outline is not used. SQL issues an error message if an existing outline cannot be used.

If you specify the name of an outline that does not exist, Oracle Rdb compiles the query, ignores the outline name, and searches for an existing outline with the same outline ID as the query. If an outline with the same outline ID is found, Oracle Rdb attempts to execute the query using the directives in that outline. If an outline with the same outline ID is not found, the optimizer selects a strategy for the query for execution.

See the *Oracle Rdb7 Guide to Database Performance and Tuning* for more information regarding query outlines.

#### **Examples**

Example 1: Declaring a table cursor in interactive SQL

The following example declares a cursor named SALARY\_INFO. The result table for SALARY\_INFO contains the names and current salaries of employees and is sorted by last name.

```
SOL> --
SQL> DECLARE SALARY_INFO CURSOR FOR
cont> SELECT E.FIRST_NAME, E.LAST_NAME, S.SALARY_AMOUNT
cont> FROM EMPLOYEES E, SALARY_HISTORY S
cont> WHERE E.EMPLOYEE_ID = S.EMPLOYEE_ID
cont> AND
cont> S.SALARY_END IS NULL
cont> ORDER BY
cont> E.LAST_NAME ASC;
SOL> --
SQL> -- Use an OPEN statement to open the cursor and
SQL> -- position it before the first row of the
SQL> -- result table:
SQL> OPEN SALARY_INFO;
SOL> --
SQL> -- Finally, use two FETCH statements to see the
SQL> -- first two rows of the cursor:
SQL> FETCH SALARY_INFO;
E.FIRST_NAME E.LAST_NAME S.SALARY_AMOUNT
Louie Ames \frac{1}{26}, 743.00
SQL> FETCH SALARY_INFO;
E.FIRST_NAME E.LAST_NAME S.SALARY_AMOUNT<br>Leslie Andriola $50,424.00
              Andriola
```
Example 2: Declaring a table cursor in a C program

This simple program uses embedded DECLARE CURSOR, OPEN, and FETCH statements to retrieve and print the names and departments of managers.

```
#include <stdio.h>
void main ()
{
int SQLCODE;
char FNAME[15];
char LNAME[15];
char DNAME[31];
```

```
/* Declare the cursor: */
exec sql
   DECLARE MANAGER CURSOR FOR
       SELECT E.FIRST_NAME, E.LAST_NAME, D.DEPARTMENT_NAME
       FROM EMPLOYEES E, DEPARTMENTS D
       WHERE E.EMPLOYEE_ID = D.MANAGER_ID ;
/* Open the cursor: */
exec sql
   OPEN MANAGER;
/* Start a loop to process the rows of the cursor: */
for (j; j){
    /* Retrieve the rows of the cursor
   and put the value in host language variables: */
   exec sql
       FETCH MANAGER INTO :FNAME, :LNAME, :DNAME;
   if (SQLCODE != 0) break;
   /* Print the values in the variables: */
   printf ("%s %s %s\n", FNAME, LNAME, DNAME);
   }
/* Close the cursor: */
exec sql
   CLOSE MANAGER;
```

```
}
```
Example 3: Using table and list cursors to retrieve list data in interactive SQL

The following example declares a table and list cursor to retrieve list information:

```
SOL> DECLARE TBLCURSOR INSERT ONLY TABLE CURSOR FOR
cont> SELECT EMPLOYEE_ID, RESUME FROM RESUMES;
SQL> DECLARE LSTCURSOR INSERT ONLY LIST CURSOR FOR SELECT RESUME WHERE
CURRENT OF TBLCURSOR;
SQL> OPEN TBLCURSOR;
SQL> INSERT INTO CURSOR TBLCURSOR (EMPLOYEE_ID) VALUES ('00164');
1 row inserted
SQL> OPEN LSTCURSOR;
SQL> INSERT INTO CURSOR LSTCURSOR VALUES ('This is the resume for 00164');
SQL> INSERT INTO CURSOR LSTCURSOR VALUES ('Boston, MA');
SQL> INSERT INTO CURSOR LSTCURSOR VALUES ('Oracle Corporation');
SQL> CLOSE LSTCURSOR;
SQL> CLOSE TBLCURSOR;
SQL> COMMIT;
SOL> DECLARE TBLCURSOR2 CURSOR FOR SELECT EMPLOYEE ID,
cont> RESUME FROM RESUMES;
SQL> DECLARE LSTCURSOR2 LIST CURSOR FOR SELECT RESUME WHERE
CURRENT OF TBLCURSOR2;
```
SQL> OPEN TBLCURSOR2; SQL> FETCH TBLCURSOR2; 00164 SQL> OPEN LSTCURSOR2; SQL> FETCH LSTCURSOR2; RESUME This is the resume for 00164 SQL> FETCH LSTCURSOR2; RESUME Boston, MA SQL> FETCH LSTCURSOR2; RESUME Oracle Corporation SQL> FETCH LSTCURSOR2; RESUME %RDB-E-STREAM\_EOF, attempt to fetch past end of record stream SQL> CLOSE LSTCURSOR2; SQL> SELECT \* FROM RESUMES; EMPLOYEE\_ID RESUME<br>00164  $1:701:2$ 1 row selected SQL> CLOSE TBLCURSOR2; SQL> COMMIT;

Example 4: Using the scroll attribute for a list cursor

The following example declares a table and read-only scrollable list cursor to retrieve list information by scrolling back and forth between segments of the list:

SQL> DECLARE CURSOR\_ONE cont> TABLE CURSOR FOR cont> (SELECT EMPLOYEE\_ID,RESUME FROM RESUMES);  $SQL>$  --SQL> DECLARE CURSOR\_TWO cont> READ ONLY cont> SCROLL cont> LIST CURSOR cont> FOR SELECT RESUME cont> WHERE CURRENT OF CURSOR ONE;

Example 5: Declaring a holdable cursor

SQL> -- Declare a holdable cursor that remains open on COMMIT  $SOL>$  --SQL> DECLARE curs1 CURSOR cont> WITH HOLD PRESERVE ON COMMIT cont> FOR SELECT e.first\_name, e.last\_name cont> FROM employees e cont> ORDER BY e.last\_name; SQL> OPEN curs1; SQL> FETCH curs1; FIRST\_NAME LAST\_NAME Louie Ames SQL> FETCH curs1; FIRST\_NAME LAST\_NAME<br>Leslie Andriola Andriola SQL> COMMIT; SQL> FETCH curs1; FIRST\_NAME LAST\_NAME<br>Joseph Babbin  $\mathtt{Joseph}$ SQL> FETCH curs1; FIRST\_NAME LAST\_NAME Dean Bartlett SQL> ROLLBACK; SQL> FETCH curs1; %SQL-F-CURNOTOPE, Cursor CURS1 is not opened  $SQL>$  --SQL> -- Declare another holdable cursor that remains open always  $SOL>$  --SQL> DECLARE curs2 CURSOR cont> WITH HOLD PRESERVE ALL cont> FOR SELECT e.first\_name, e.last\_name cont> FROM employees e cont> ORDER BY e.last\_name; SQL> OPEN curs2; SQL> FETCH curs2; FIRST\_NAME LAST\_NAME Louie Ames SQL> FETCH curs2; FIRST\_NAME LAST\_NAME Leslie Andriola SQL> COMMIT; SQL> FETCH curs2; FIRST\_NAME LAST\_NAME Joseph Babbin SQL> FETCH curs2; FIRST\_NAME LAST\_NAME Dean Bartlett SQL> ROLLBACK; SQL> FETCH curs2; FIRST\_NAME LAST NAME Wes Bartlett

# **DECLARE CURSOR Statement, Dynamic**

Declares a cursor where the SELECT statement is supplied at run time in a parameter.

Refer to the DECLARE CURSOR Statement for a detailed description of statement elements that apply to both dynamic and nondynamic DECLARE CURSOR statements.

# **Environment**

You can use the dynamic DECLARE CURSOR statement:

- Embedded in host language programs to be precompiled
- As part of the DECLARE statement section in an SQL module

# **Format**

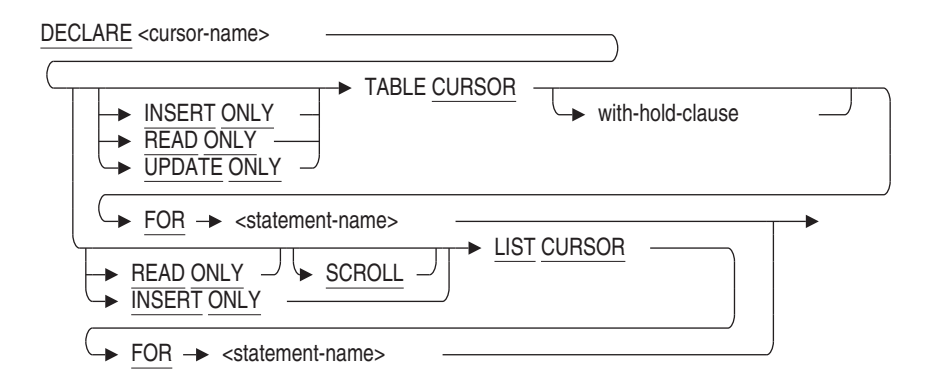

with-hold-clause =

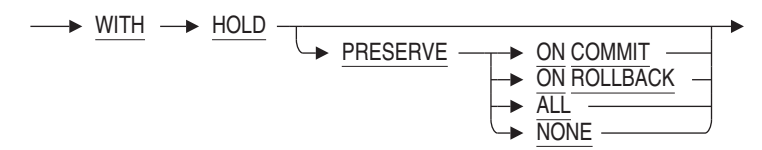

### **Arguments**

#### **cursor-name**

The name of the cursor you want to declare. Use a name that is unique among all the cursor names in the module. Use any valid SQL name. See Section 2.2 for more information on identifiers.

#### **FOR statement-name**

A name that identifies a prepared SELECT statement that is generated at run time.

### **INSERT ONLY**

Specifies that a new list or a new row is created or opened.

#### **LIST CURSOR**

Specifies that you are declaring a cursor to access the elements in a list.

# **PRESERVE ON COMMIT PRESERVE ON ROLLBACK PRESERVE ALL PRESERVE NONE**

Specifies when a cursor remains open.

• PRESERVE ON COMMIT

On commit, all cursors close except those defined with the WITH HOLD PRESERVE ON COMMIT syntax. On rollback, all cursors close including those defined with the WITH HOLD PRESERVE ON COMMIT syntax.

This is the same as specifying the WITH HOLD clause without any preserve options.

• PRESERVE ON ROLLBACK

On rollback, all cursors close except those defined with the WITH HOLD PRESERVE ON ROLLBACK syntax. On commit, all cursors close including those defined with the WITH HOLD PRESERVE ON ROLLBACK syntax.

• PRESERVE ALL

All cursors remain open after commit or rollback. Cursors close with the CLOSE statement or when the session ends.

• PRESERVE NONE

All cursors close after a CLOSE, COMMIT, or ROLLBACK statement, when the program stops, or when you exit from interactive SQL.

This is the same as not specifying the WITH HOLD clause at all.

#### **READ ONLY**

Specifies that the cursor is not used to update the database.

#### **SCROLL**

Specifies that Oracle Rdb can read the items in a list from either direction (up or down) or at random.

#### **TABLE CURSOR**

Specifies that you are declaring a cursor to access the rows in a table.

#### **UPDATE ONLY**

Specifies that the cursor is used to update the database.

#### **WITH HOLD**

Indicates that the cursor remain open and maintain its position after the transaction ends. This is called a **holdable cursor**.

# **Usage Notes**

- In a dynamic DECLARE CURSOR statement, the cursor name is compiled, but the SELECT statement is determined at run time.
- Because a dynamic DECLARE CURSOR statement is not executable, you must place this statement in the DECLARE section of an SQL module, as with static DECLARE CURSOR statements.
- Cursors and views that contain a GROUP BY, UNION, EXCEPT (MINUS), or INTERSECT clause in their main query cannot be accessed using dynamic cursors which require access by DBKEY. If a user attempts to access one of these views with a dynamic cursor, the following error is returned when the cursor is opened:

"RDMS-F-VIEWNORET, view cannot be retrieved by database key".

The workaround for this problem is to use nondynamic cursors to access the view. If a dynamic cursor must be used, the statement should access the base tables that make up the view (with the GROUP BY and UNION clauses, as appropriate) and not the view itself.

• Refer also to the Usage Notes for the DECLARE CURSOR statement.

.

### **Examples**

Example 1: Using a parameter for a statement name

```
.
   . * This program prepares a statement for dynamic execution from the string
* passed to it, and uses a dynamic cursor to fetch a row from a table.
*
*/
#include <stdio.h>
#include <descrip.h>
struct SQLDA_STRUCT {
          char SQLDAID[8];
          int SQLDABC;
          short SQLN;
          short SQLD;
          struct {
           short SQLTYPE;
           short SQLLEN;
           char *SQLDATA;
           short *SQLIND;
           short SQLNAME_LEN;
           char SQLNAME[30];
             } SQLVAR[];
        } *SQLDA;
main()
{
/*
* General purpose locals
*/
int i;
long sqlcode;
char command_string[256];
/*
* Allocate SQLDA structures.
 */
SQLDA = malloc(500);SQLDA->SQLN = 20;/* Get the SELECT statement at run time. */
printf("\n Enter a SELECT statement.\n");
printf("\n Do not end the statement with a semicolon.\n");
gets(command_string);
```

```
/* Prepare the SELECT statement. */
PREP_STMT( &sqlcode, &command_string, SQLDA );
if (sqlcode != 0)
   goto err;
/* Open the cursor. */
OPEN_CURSOR( &sqlcode );
if (sqlcode != 0)
   goto err;
/* Allocate memory. */
for (i=0; i < SQLDA->SQLD; i++) {
   SQLDA->SQLVAR[i].SQLDATA = malloc( SQLDA->SQLVAR[i].SQLLEN );
   SQLDA->SQLVAR[i].SQLIND = malloc(2);}
/* Fetch a row. */
FETCH_CURSOR( &sqlcode, SQLDA );
if (sqlcode != 0)
   goto err;
/* Use the SQLDA to determine the data type of each column in the row
   and print the column. For simplicity, test for only two data types.
   CHAR and INT. */
for (i=0; i < \text{SQLDA}->\text{SQLD}; i++) {
   switch (SQLDA->SQLVAR[i].SQLTYPE) {
    case SQLDA_CHAR; /* Character */
       printf( "%s", SQLDA->SQLVAR[i].SQLDATA );
       break;
    case SQLDA INTEGER: /* Integer */
       printf( "%d", SQLDA->SQLVAR[i].SQLDATA );
       break;
   default:
       printf( "Some other datatype encountered\n");
   }
}
/* Close the cursor. */
CLOSE_CURSOR( &sqlcode );
ROLLBACK(&sqlcode );
return; .
   .
   . }
```
Example 2: SQL module file that the preceding program calls -- This program uses dynamic cursors to fetch a row. -- -- MODULE C\_MOD\_DYN\_CURS LANGUAGE C AUTHORIZATION RDB\$DBHANDLE DECLARE ALIAS FOR FILENAME personnel -- Declare the dynamic cursor. Use a statement name to identify a -- prepared SELECT statement. DECLARE CURSOR1 CURSOR FOR STMT\_NAME -- Prepare the statement from a statement entered at run time -- and specify that SQL write information about the number and -- data type of select list items to the SQLDA. PROCEDURE PREP\_STMT SQLCODE COMMAND\_STRING CHAR (256) SQLDA; PREPARE STMT\_NAME SELECT LIST INTO SOLDA FROM COMMAND STRING; PROCEDURE OPEN\_CURSOR SQLCODE; OPEN CURSOR1; PROCEDURE FETCH\_CURSOR SQLCODE SQLDA; FETCH CURSOR1 USING DESCRIPTOR SQLDA; PROCEDURE CLOSE\_CURSOR SQLCODE; CLOSE CURSOR1; PROCEDURE ROLLBACK SQLCODE; ROLLBACK;

# **DECLARE CURSOR Statement, Extended Dynamic**

Declares an extended dynamic cursor. An extended dynamic DECLARE CURSOR statement is a DECLARE CURSOR statement in which both the cursor name and the SELECT statement are supplied in parameters at run time.

See the DECLARE CURSOR Statement for a detailed description of statement elements that apply to both dynamic and nondynamic DECLARE CURSOR statements.

## **Environment**

You can use the extended dynamic DECLARE CURSOR statement:

- Embedded in host language programs to be precompiled
- As part of a procedure in an SQL module

# **Format**

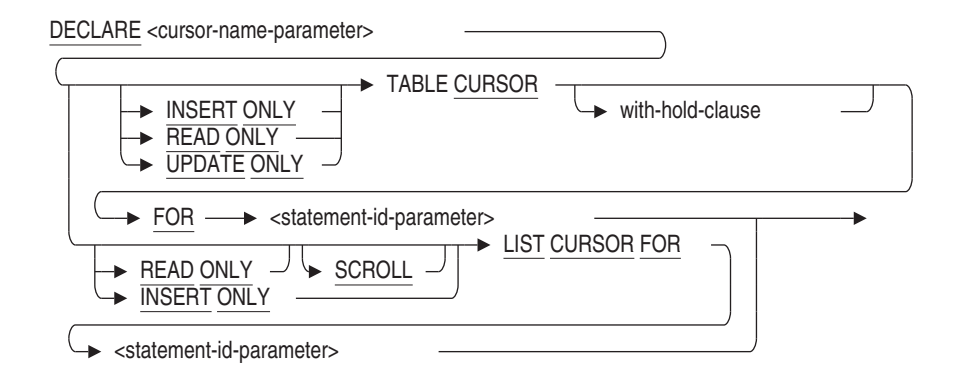

with-hold-clause =

$$
\begin{array}{c}\n\longrightarrow \text{WITH} \longrightarrow \text{HOLD} \\
\longrightarrow \text{PRESERVE} \longrightarrow \text{ON COMMIT} \longrightarrow \text{ON ROLLBACK} \\
\longrightarrow \text{RILL} \longrightarrow \text{ROLUBACK} \longrightarrow \text{NONE} \longrightarrow \text{NONE} \longrightarrow \text{NONE} \longrightarrow \text{NONE} \longrightarrow \text{NONE} \longrightarrow \text{NONE} \longrightarrow \text{NONE} \longrightarrow \text{NONE} \longrightarrow \text{NODE} \longrightarrow \text{NODE} \longrightarrow \text{N
$$

### **Arguments**

#### **cursor-name-parameter**

Contains the name of the cursor you want to declare. Use a character string parameter to hold the cursor name that the program supplies at run time.

#### **FOR statement-id-parameter**

A parameter that contains an integer that identifies a prepared SELECT statement. Use an integer parameter to hold the statement identifier that SQL generates and assigns to the parameter when SQL executes a PREPARE statement.

**INSERT ONLY** Specifies that a new list or a new row is created or opened.

**LIST CURSOR FOR** Specifies that you are declaring a cursor to access the elements in a list.

**PRESERVE ON COMMIT PRESERVE ON ROLLBACK PRESERVE ALL PRESERVE NONE**

Specifies when a cursor remains open.

• PRESERVE ON COMMIT

On commit, all cursors close except those defined with the WITH HOLD PRESERVE ON COMMIT syntax. On rollback, all cursors close including those defined with the WITH HOLD PRESERVE ON COMMIT syntax.

This is the same as specifying the WITH HOLD clause without any preserve options.

• PRESERVE ON ROLLBACK

On rollback, all cursors close except those defined with the WITH HOLD PRESERVE ON ROLLBACK syntax. On commit, all cursors close including those defined with the WITH HOLD PRESERVE ON ROLLBACK syntax.

• PRESERVE ALL

All cursors remain open after commit or rollback. Cursors close with the CLOSE statement or when the session ends.

• PRESERVE NONE

All cursors close after a close, commit, or rollback statement, when the program stops, or when you exit from interactive SQL.

This is the same as not specifying the WITH HOLD clause at all.

#### **READ ONLY**

Specifies that the cursor is not used to update the database.

#### **SCROLL**

Specifies that Oracle Rdb can read the items in a list from either direction (up or down) or at random.

#### **TABLE CURSOR FOR**

Specifies that you are declaring a cursor to access the rows in a table.

#### **UPDATE ONLY**

Specifies that the cursor is used to update the database.

#### **WITH HOLD**

Indicates that the cursor remain open and maintain its position after the transaction ends. This is called a **holdable cursor**.

### **Usage Notes**

- An extended dynamic DECLARE CURSOR statement is an executable statement in dynamic SQL. It lets you specify, through parameters, both the name of a cursor and the identifier of the SELECT statement on which the cursor is based at run time. In general, using extended dynamic SQL allows a single set of SQL procedures to concurrently control an arbitrary number of prepared statements.
- The extended dynamic DECLARE CURSOR statement lets you use one DECLARE CURSOR-PREPARE statement combination for multiple, dynamically generated SELECT statements. This eliminates the necessity of coding a DECLARE CURSOR and PREPARE statement for each dynamically generated SELECT statement.
- You must use parameters to specify both the cursor name and the statement identifier in an extended dynamic DECLARE CURSOR statement. Specifying either the cursor name or the statement identifier explicitly but not both through a parameter generates an error. Specifying both the cursor name and statement identifier explicitly makes the cursor a nondynamic cursor and the DECLARE CURSOR statement a nonexecutable statement.

• Because an extended dynamic DECLARE CURSOR statement is executable, it returns an execution status (SQLSTATE or SQLCODE) at run time. Your program should check the status after executing an extended dynamic DECLARE CURSOR statement.

Because an extended dynamic DECLARE CURSOR statement is executable, you must place this statement in programs and SQL module files where executable statements are allowed. For example, you must place extended dynamic DECLARE CURSOR statements within a procedure in an SQL module, not in the DECLARE section as with static or dynamic DECLARE CURSOR statements.

• Refer also to the Usage Notes for the DECLARE CURSOR statement.

#### **Example**

.

Example 1: Using parameters for statement and cursor names

The following example shows two procedures from the online sample program SQL\$MULTI\_STMT\_DYN.SQLADA. These procedures show the use of parameters for statement and cursor names.

```
.
.
-- This procedure prepares a statement for dynamic execution from the string
-- passed to it. This procedure can prepare any number of statements
-- because the statement is passed to it as the parameter, cur procid.
procedure PREPARE_SQL is
   CUR_CURSOR : string(1..31) := (others => '');
    CUR_PROCID : integer := 0;
   CUR STMT : string(1..1024) := (others => '');
begin
-- Allocate separate SQLDAs for parameter markers (sqlda_in) and select list
-- items (sqlda_out). Assign the value of the constant MAXPARMS (set in the
-- declarations section) to the SQLN field of both SQLDA structures. SQLN
-- specifies to SQL the maximum size of the SQLDA.
sqlda_in := new sqlda_record;
sqlda_in.sqln := maxparms;
sqlda_out := new sqlda_record;
sqlda_out.sqln := maxparms;
-- Assign the SQL statement that was constructed in the procedure
-- CONSTRUCT_SQL to the variable cur_stmt.
cur_stmt := sql_stmt;
```

```
-- Use the PREPARE...SELECT LIST statement to prepare the dynamic statement
-- and write information about any select list items in it to sqlda_out.
-- It prepares a statement for dynamic execution from the string passed to
-- it. It also writes information about the number and data type of any
-- select list items in the statement to an SQLDA (specifically, the
-- sqlda_out SQLDA specified).
--
-- Note that the PREPARE statement could have prepared the statement without
-- writing to an SQLDA. Instead, a separate DESCRIBE...SELECT LIST statement
-- would have written information about any select list items to an SQLDA.
EXEC SQL PREPARE :cur_procid SELECT LIST INTO :sqlda_out FROM :cur_stmt;
case sqlca.sqlcode is
    when sql_success => null;
    when others \Rightarrow raise syntax error;
end case;
-- Use the DESCRIBE...MARKERS statement to write information about any
-- parameter markers in the dynamic statement to sqlda_in. This statement
-- writes information to an SQLDA (specifically, the sqlda_in SQLDA
-- specified) about the number and data type of any parameter markers in
-- the prepared dynamic statement. Note that SELECT statements may also
-- have parameter markers.
EXEC SQL DESCRIBE :cur_procid MARKERS INTO sqlda_in;
case sqlca.sqlcode is
    when sql_success => null;
    when others \Rightarrow raise syntax error;
end case;
-- If the operation is "Read," create a unique name for the cursor name
-- so that the program can pass the cursor name to the dynamic DECLARE
-- CURSOR statement.
if cur op(1) = 'R' then
    cur_lcur>cur> (1) := 'C';cur_cursor(2..name_strlng) := cur_name(1..name_strlng - 1);
-- Declare the dynamic cursor.
    EXEC SQL DECLARE :cur_cursor CURSOR FOR :cur_procid;
    case sqlca.sqlcode is
        when sql_success => null;
        when others \Rightarrow raise syntax error;
    end case;
end if;
number_of_procs := number_of_procs + 1;
sqlda_in_array(number_of_procs) := sqlda_in;
sqlda_out_array(number_of_procs) := sqlda_out;
procedure_names(number_of_procs) := cur_name;
procedure_ids(number_of_procs) := cur_procid;
if cur\_op(1) = 'R' then
    cursor_names(number_of_procs) := cur_cursor;
end if;
```

```
exception
    when syntax error =>
       sql_get_error_text(get_error_buffer,get_error_length);
        put_line(get_error_buffer(1..integer(get_error_length)));
        put("Press RETURN to continue. ");
        get_line(terminal,release_screen,last);
        new_line;
end PREPARE_SQL;
.
.
.
begin -- procedure body DISPLAY_DATA
-- Before displaying any data, allocate buffers to hold the data
-- returned by SQL.
-- allocate buffers;
-- Allocate and assign SQLDAs for the requested SQL procedure.
--
sqlda in := new sqlda record;
sqlda_in := sqlda_in_array(stmt_index);
sqlda_out := new sqlda_record;
sqlda_out := sqlda_out_array(stmt_index);
cur_cursor := cursor_names(stmt_index);
-- Open the previously declared cursor. The statement specifies
-- an SQLDA (specifically, sqlda_in) as the source of addresses for any
-- parameter markers in the cursor's SELECT statement.
--
EXEC SQL OPEN :cur_cursor USING DESCRIPTOR sqlda_in;
case sqlca.sqlcode is
    when sql_success => null;
    when others => raise unexpected_error;
end case;
-- Fetch the first row from the result table. This statement fetches a
-- row from the opened cursor and writes it to the addresses specified
-- in an SQLDA (specifically, sqlda_out).
--
EXEC SQL FETCH :cur_cursor USING DESCRIPTOR sqlda_out;
case sqlca.sqlcode is
-- Check to see if the result table has any rows.
    when sql_success => null;
    when stream eof \Rightarrowput_line("No records found.");
        new_line;
    when others => raise unexpected_error;
end case;
-- Set up a loop to display the first row, then fetch and display second
-- and subsequent rows.
```

```
rowcount := 0;while sqlca.sqlcode = 0 loop
       rowcount := rowcount +1;
        Execute the DISPLAY_ROW procedure.
       display_row;
-- To only display 5 rows, exit the loop if the loop counter
-- equals MAXROW (coded as 5 in this program).
       if rowcount = maxrows then exit; end if;
-- Fetch another row, exit the loop if no more rows.
        EXEC SQL FETCH :cur_cursor USING DESCRIPTOR sqlda_out;
        case sqlca.sqlcode is
           when sql_success => null;
           when stream eof \Rightarrow exit;
           when others => raise unexpected_error;
        end case;
   end loop;
-- Close the cursor.
EXEC SQL CLOSE :cur_cursor;
case sqlca.sqlcode is
   when sql_success => null;
   when others => raise unexpected_error;
end case;
exception
   when unexpected_error =>
        sql_get_error_text(get_error_buffer,get_error_length);
        EXEC SQL ROLLBACK;
        put_line("This condition was not expected.");
        put_line(get_error_buffer(1..integer(get_error_length)));
        put("Press RETURN to continue. ");
        get_line(terminal,release_screen,last);
-- Stop and let the user look before returning.
    skip;
    put_line("Press RETURN to proceed. ");
    get_line(terminal,release_screen,last);
end DISPLAY_DATA;
```
**DECLARE FUNCTION Statement**

# **DECLARE FUNCTION Statement**

Declares an external function interface for use in database definition statements.

The DECLARE FUNCTION statement is documented under the DECLARE Routine Statement. For complete information on declaring a procedure, see the DECLARE Routine Statement.

# **DECLARE LOCAL TEMPORARY TABLE Statement**

Explicitly declares a local temporary table.

The metadata for a declared local temporary table is not stored in the database and cannot be shared by other modules. These tables are sometimes called **scratch tables**.

The data stored in the table cannot be shared between SQL sessions or modules in a single session. Unlike persistent base tables, the metadata and data do not persist beyond an SQL session.

In addition to declared local temporary tables, there are two other types of temporary tables:

- Global temporary tables
- Local temporary tables

See the CREATE TABLE Statement for additional information on global and local temporary tables.

### **Environment**

You can use the DECLARE LOCAL TEMPORARY TABLE statement:

- In interactive SQL
- In dynamic SQL as a statement to be dynamically executed
- In a stored module

### **Format**

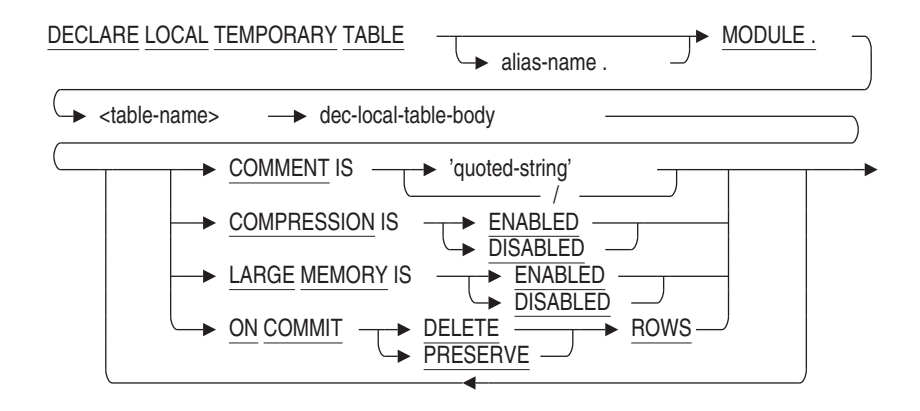

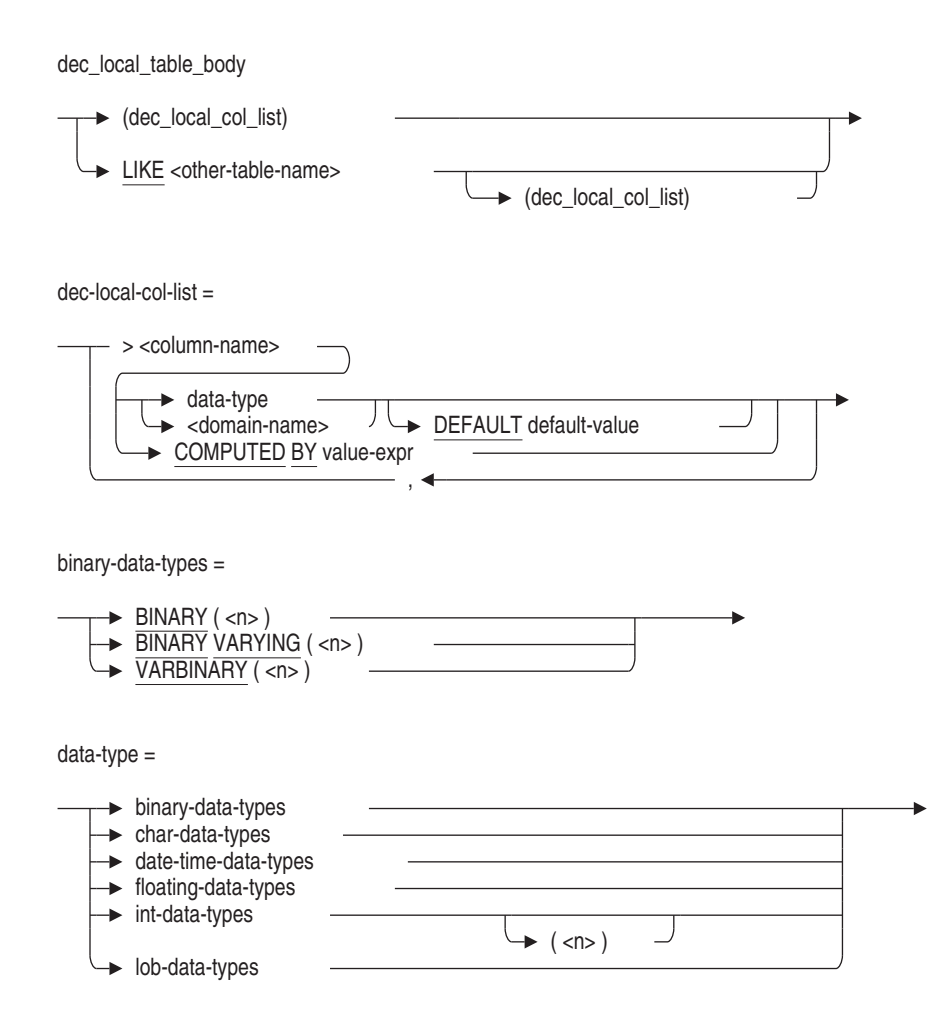

char-data-types =

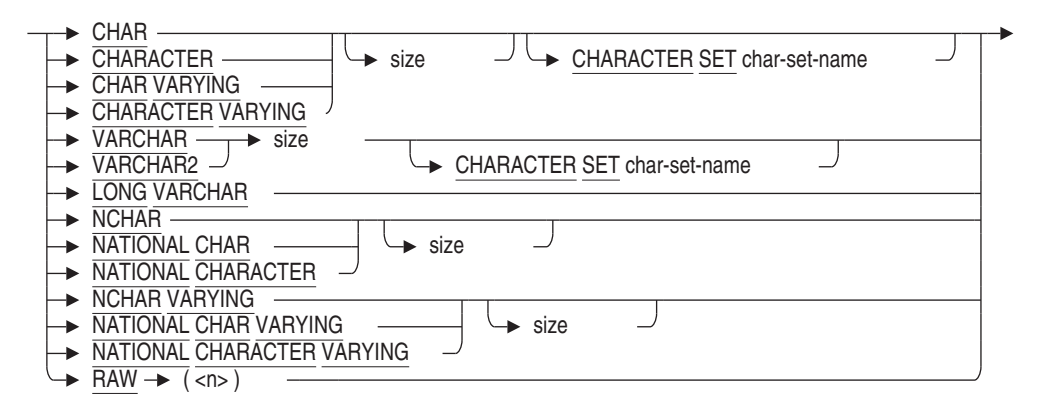

size =

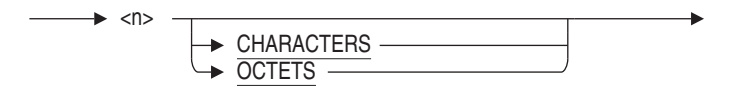

date-time-data-types =

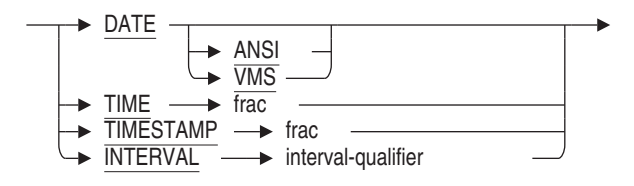

floating-data-types =

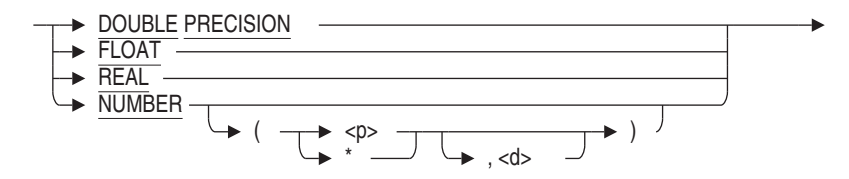

int-data-types =

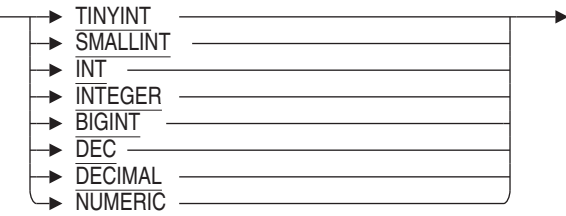

lob-data-types =

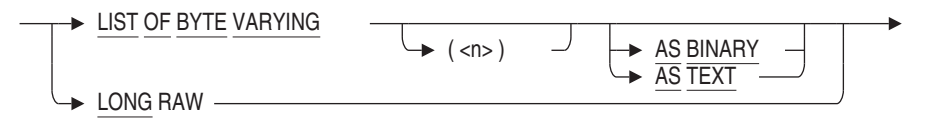

frac =

$$
\begin{array}{c}\n \begin{array}{ccc}\n & \text{{{\bf\textit{c}}}} \\
 \hline\n & \text{{{\bf\textit{c}}}} \\
 & \text{{{\bf\textit{c}}}} \\
 & \text{{{\bf\textit{c}}}} \\
 & \text{{{\bf\textit{c}}}} \\
 & \text{{{\bf\textit{c}}}} \\
 & \text{{{\bf\textit{c}}}} \\
 & \text{{{\bf\textit{c}}}} \\
 & \text{{{\bf\textit{c}}}} \\
 & \text{{{\bf\textit{c}}}} \\
 & \text{{{\bf\textit{c}}}} \\
 & \text{{{\bf\textit{c}}}} \\
 & \text{{{\bf\textit{c}}}} \\
 & \text{{{\bf\textit{c}}}} \\
 & \text{{{\bf\textit{c}}}} \\
 & \text{{{\bf\textit{c}}}} \\
 & \text{{{\bf\textit{c}}}} \\
 & \text{{{\bf\textit{c}}}} \\
 & \text{{{\bf\textit{c}}}} \\
 & \text{{{\bf\textit{c}}}} \\
 & \text{{{\bf\textit{c}}}} \\
 & \text{{{\bf\textit{c}}}} \\
 & \text{{{\bf\textit{c}}}} \\
 & \text{{{\bf\textit{c}}}} \\
 & \text{{{\bf\textit{c}}}} \\
 & \text{{{\bf\textit{c}}}} \\
 & \text{{{\bf\textit{c}}}} \\
 & \text{{{\bf\textit{c}}}} \\
 & \text{{{\bf\textit{c}}}} \\
 & \text{{{\bf\textit{c}}}} \\
 & \text{{{\bf\textit{c}}}} \\
 & \text{{{\bf\textit{c}}}} \\
 & \text{{{\bf\textit{c}}}} \\
 & \text{{{\bf\textit{c}}}} \\
 & \text{{{\bf\textit{c}}}} \\
 & \text{{{\bf\textit{c}}}} \\
 & \text{{{\bf\textit{c}}}} \\
 & \text{{{\bf\textit{c}}}} \\
 & \text{{{\bf\textit{c}}}} \\
 & \text{{{\bf\textit{c}}}} \\
 & \text{{{\bf\textit{c}}}} \\
 & \text{{{\bf\textit{c}}}} \\
 & \text{{{\bf\textit{c}}}} \\
 & \text{{{\bf\textit{c}}}} \\
 & \text{{{\bf\textit{c}}}} \\
 & \text{{{\bf\textit{c}}}} \\
 & \text{{{\bf\textit{c}}}} \\
 & \text{{{\bf\textit{c}}}} \\
 & \text{{{\bf\textit{c}}}} \\
 & \text{{{
$$

interval-qualifier =

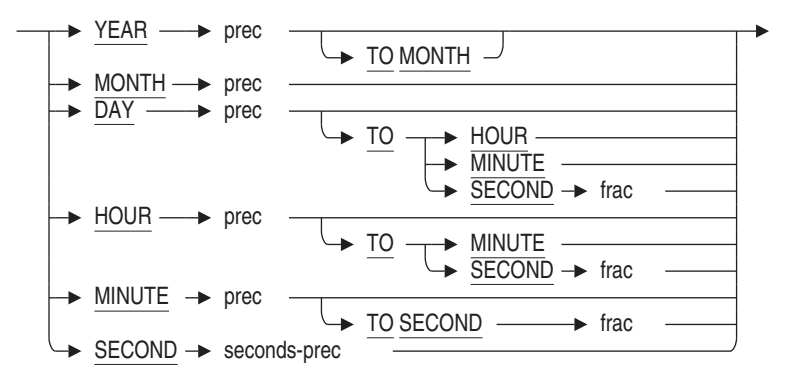

prec =

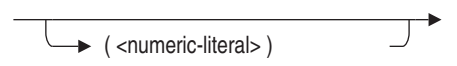

seconds-prec =

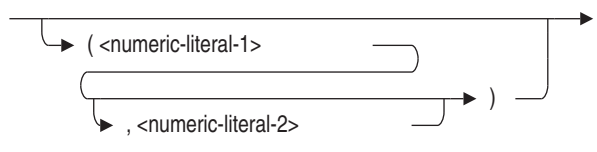

# **Arguments**

### **COMMENT IS 'string'**

Adds a comment about the table. This comment is not stored in the database but can be used to document the DECLARE statement in the module or SQL script. Enclose the comment in single quotation marks (') and separate multiple lines in a comment with a slash mark (/).

#### **COMPRESSION IS ENABLED COMPRESSION IS DISABLED**

Specifies whether run-length compression is enabled or disabled for rows inserted into the declared local temporary table.

In some cases, the data inserted into a local temporary table may not compress and so incur only overhead in the row. This overhead is used by Rdb to describe the sequence of uncompressible data. Use COMPRESSION IS DISABLED to prevent Rdb from attempting the compression of such data.

The default is COMPRESSION IS ENABLED.

#### **dec-local-col-definition**

The definition for a column in the table. SQL gives you two ways to specify column definitions:

- By directly specifying a data type to associate with a column name
- By naming a domain that indirectly specifies a data type to associate with a column name

See the CREATE TABLE Statement for more information about column definitions. See Section 2.3 for more information about data types.

#### **LARGE MEMORY IS ENABLED LARGE MEMORY IS DISABLED**

This clause allows LARGE MEMORY to be enabled or disabled. If enabled, the temporary table virtual memory can reside in 64 bit memory. This allows much larger temporary tables than in previous releases.

The LARGE MEMORY clause can only be used for a GLOBAL or LOCAL TEMPORARY table.

#### **LIKE other-table-name**

Allows a database administrator to copy the metadata for an existing table and declare a table with similar characteristics. An optional column list can be used to add extra columns to this table. The referenced table must exist in the same database as the table being created. The metadata copied includes: column name, column ordering, and data types. Constraints, triggers, indices, and storage maps are not inherited by the LIKE clause.

#### **ON COMMIT PRESERVE ROWS ON COMMIT DELETE ROWS**

Specifies whether data is preserved or deleted after a COMMIT statement for declared local temporary tables.

The default, if not specified, is ON COMMIT DELETE ROWS.

#### **table-name**

. . .

The name of the table you want to declare. You can optionally precede the table-name with an alias-name and a period ( . ). You must, however, precede the table-name with the keyword MODULE and a period ( . ), for example, MODULE.EMPL\_PAYROLL.

### **Usage Notes**

- You do not require privileges to declare a local temporary table. However, you must have REFERENCES privilege on the table specified by the LIKE clause.
- You must precede the name of the declared local temporary table with the keyword MODULE and a period ( . ), for example:

SQL> DECLARE LOCAL TEMPORARY TABLE MODULE.empl\_payroll
- Declared local temporary tables are stored in virtual memory, not in a storage area. They use the same storage segment layout as persistent base tables, but they use additional space in memory for management overhead. See the *Oracle Rdb Guide to Database Design and Definition* for information on estimating the virtual memory needs of declared local temporary tables.
- Because the metadata is not stored in the database, you cannot use declared local temporary tables in as many places as you use persistent base tables. In particular, declared local temporary tables cannot:
	- Be deleted using the DROP TABLE statement
	- Be modified using the ALTER TABLE statement
	- Be truncated
	- Contain data of the data type LIST OF BYTE VARYING
	- Be referred to in a view or in a storage map
	- Be referred to in a constraint or be defined with a constraint
	- Contain indexes
	- Use triggers
	- Have granted or revoked privileges
	- Be referred to in an interactive or dynamic CREATE OUTLINE statement if the declared local temporary table is outside the definition of a stored module
	- Be referred to in a COMMENT ON statement
	- Be specified in the RESERVING clause of a SET TRANSACTION statement
	- Be displayed using the SHOW statement
	- Be referenced in a COMPUTED BY column of another persistent or declared local temporary table
	- Be exported or imported, unless as part of a module.
- You cannot define column or table constraints in declared local temporary tables. The columns in a declared local temporary table can reference domain constraints.
- You can use dbkeys with declared local temporary tables.

- Oracle Rdb does not journal changes to declared local temporary tables but does manage ROLLBACK of changes in a transaction.
- You can define and write to a declared local temporary table during a read-only transaction.
- You can qualify the name of the table with an alias name. For example, if the database alias is PERS, the qualified name of PAYCHECK\_DECL\_TAB is PERS.MODULE.PAYCHECK\_DECL\_TAB. However, the declared local temporary table name is not an element of a catalog or schema.
- The following table summarizes the actions you can take using temporary tables and when you can refer to temporary tables.

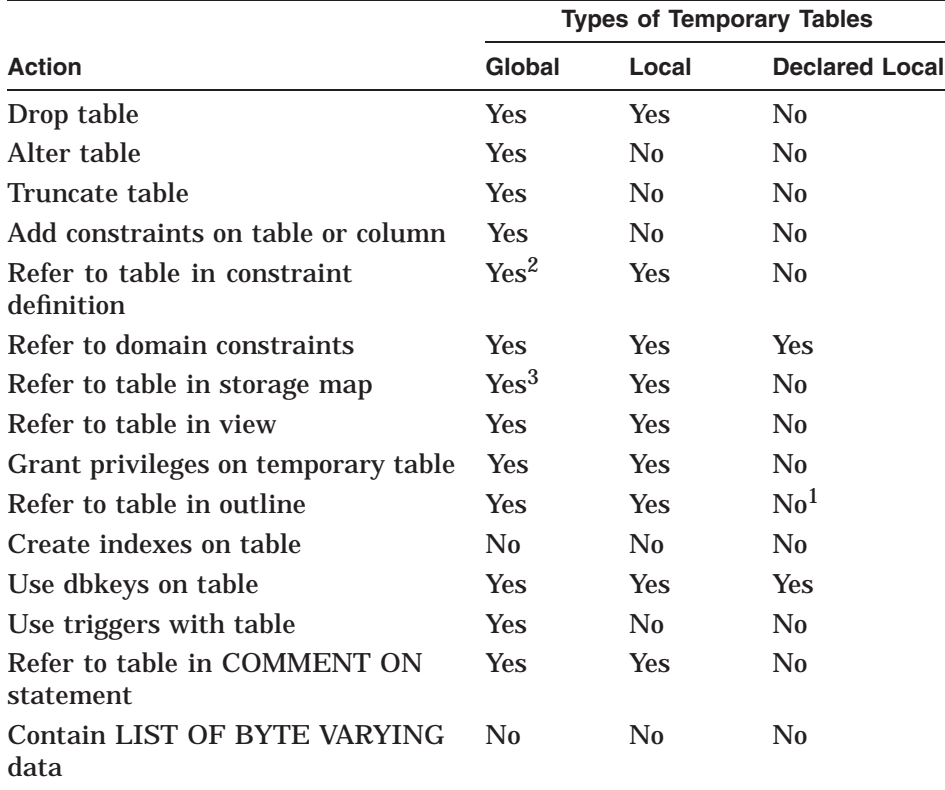

<sup>1</sup>You can refer to a declared local temporary table if it is defined inside a stored module. 2From a temporary table only.

3Only the ENABLE or DISABLE COMPRESSION attribute may be specified.

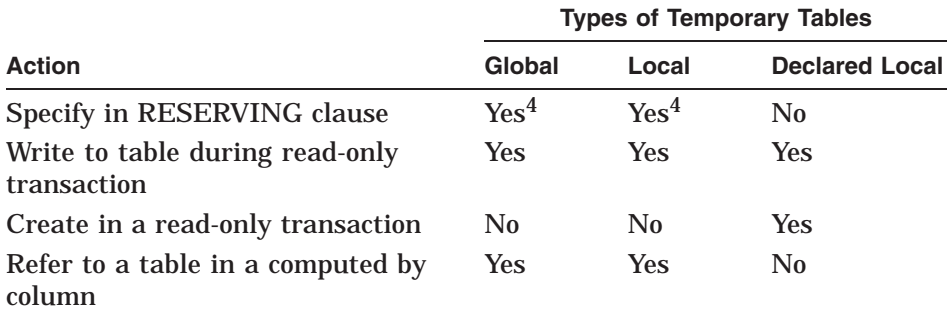

4Such references are igmored.

For information about global and local temporary tables, see the CREATE TABLE Statement.

• Because the declared local temporary table name is qualified by the keyword MODULE and a period ( . ), a declared local temporary table can have the same name as a persistent base table or view.

# **Examples**

Example 1: Declaring and using a declared local temporary table in interactive SQL

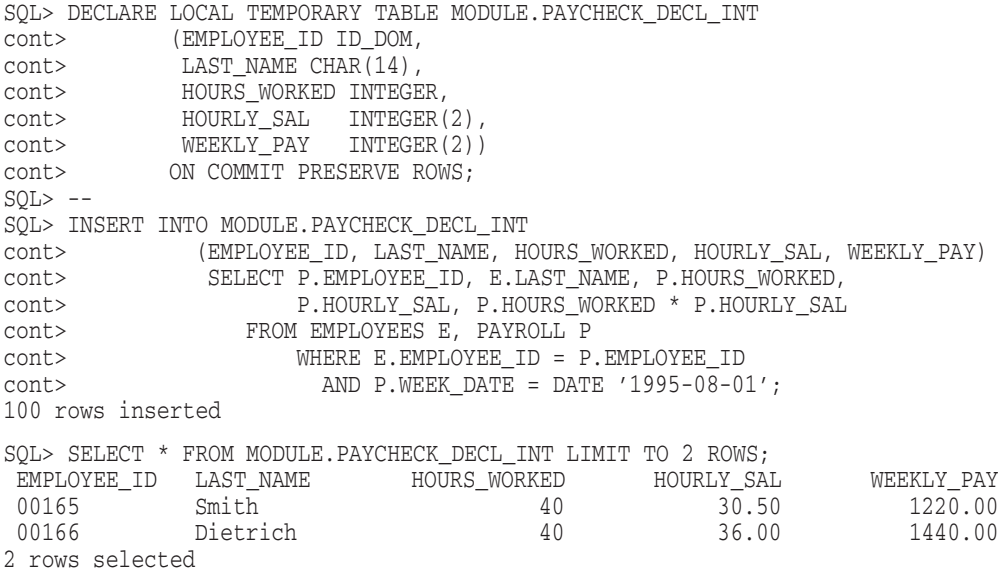

Example 2: Creating a stored module that contains the following:

- A declared local temporary table, MODULE.PAYCHECK\_DECL\_TAB
- A procedure, PAYCHECK\_INS\_DECL, that inserts weekly salary records into the declared local temporary table, MODULE.PAYCHECK\_DECL\_TAB
- A procedure, LOW\_HOURS\_DECL, that counts the number of employees with less than 40 hours worked

The following example also demonstrates that you can access the declared local temporary table only from within the module.

```
SQL> -- Create the module containing a declared temporary table.
SOL> --
SQL> CREATE MODULE PAYCHECK_DECL_MOD
cont> LANGUAGE SQL
cont> DECLARE LOCAL TEMPORARY TABLE MODULE.PAYCHECK_DECL_TAB
cont> (EMPLOYEE_ID ID_DOM,
cont> LAST_NAME CHAR(14)
cont> HOURS_WORKED INTEGER, HOURLY_SAL INTEGER(2),
cont> WEEKLY PAY INTEGER(2))
cont> ON COMMIT PRESERVE ROWS
cont> --
cont> -- Create the procedure to insert rows.
cont> --cont> PROCEDURE PAYCHECK INS DECL;
cont> BEGIN
cont> INSERT INTO MODULE.PAYCHECK_DECL_TAB
cont> (EMPLOYEE_ID, LAST_NAME, HOURS_WORKED, HOURLY_SAL, WEEKLY_PAY)
cont> SELECT P.EMPLOYEE_ID, E.LAST_NAME, P.HOURS_WORKED,
cont> P.HOURLY_SAL, P.HOURS_WORKED * P.HOURLY_SAL
cont> FROM EMPLOYEES E, PAYROLL P
cont> WHERE E.EMPLOYEE_ID = P.EMPLOYEE_ID
cont> AND P.WEEK_DATE = DATE '1995-08-01';
cont> END;
cont> --
cont> -- Create the procedure to count the low hours.
const> --cont> PROCEDURE LOW_HOURS_DECL (:cnt INTEGER);
cont> BEGIN
cont> SELECT COUNT(*) INTO :cnt FROM MODULE.PAYCHECK_DECL_TAB
cont> WHERE HOURS WORKED < 40;
cont> END;
cont> END MODULE;
SOL> --
```
SQL> -- Call the procedure to insert the rows.  $SOL > - -$ SQL> CALL PAYCHECK\_INS\_DECL();  $SOL>$  --SQL> -- Declare a variable and call the procedure to count records with SQL> -- low hours.  $SOL>$  --SQL> DECLARE : low hr cnt integer; SQL> CALL LOW\_HOURS\_DECL(:low\_hr\_cnt); LOW\_HR\_CNT  $\mathcal{D}$  $SOL>$  --SQL> -- Because the table is a declared local temporary table, you cannot SQL> -- access it from outside the stored module that contains it.  $SOL>$  --SQL> SELECT \* FROM MODULE.PAYCHECK\_DECL\_TAB; %SQL-F-RELNOTDCL, Table PAYCHECK\_DECL\_TAB has not been declared in module or environment

#### Example 3: Disabling Compression for a Declared Local Temporary Table

The following example shows a declared local temporary table that will not benefit from compression. The clause COMPRESSION IS DISABLED is used to reduce the CPU overhead for the table as well as preventing a possible row size increase because of compression notations.

```
SQL> declare local temporary table module.scratch0
cont> (averages double precision)
cont> compression is DISABLED
cont> on commit PRESERVE rows
cont> ;
SQL>
SQL> insert into module.scratch0
cont> select avg (char_length (a)) from module.scratch1;
1 row inserted
SQL>
SQL> select * from module.scratch0;
               AVERAGES
 2.100000000000000E+001
```
# **DECLARE LOCAL TEMPORARY VIEW Statement**

Explicitly declares a local temporary view.

A view is a logical structure that refers to rows stored in other tables. You can include in a view definition combinations of rows and columns from other tables and view definitions in the schema. You define a view by specifying a select expression, that:

- Names the criteria for selecting the tables, rows, and columns for the view
- Specifies a set of columns from those tables

The metadata for a declared local temporary view is not stored in the database and cannot be shared by other modules.

Declared local temporary views allow a programmer to encapsulate a complex view definition that can be referenced in queries, sub-selects and other data manipulation (DML) statements within the module.

# **Environment**

You can use the DECLARE LOCAL TEMPORARY VIEW statement:

- In interactive SQL
- In dynamic SQL as a statement to be dynamically executed
- In a stored module

# **Format**

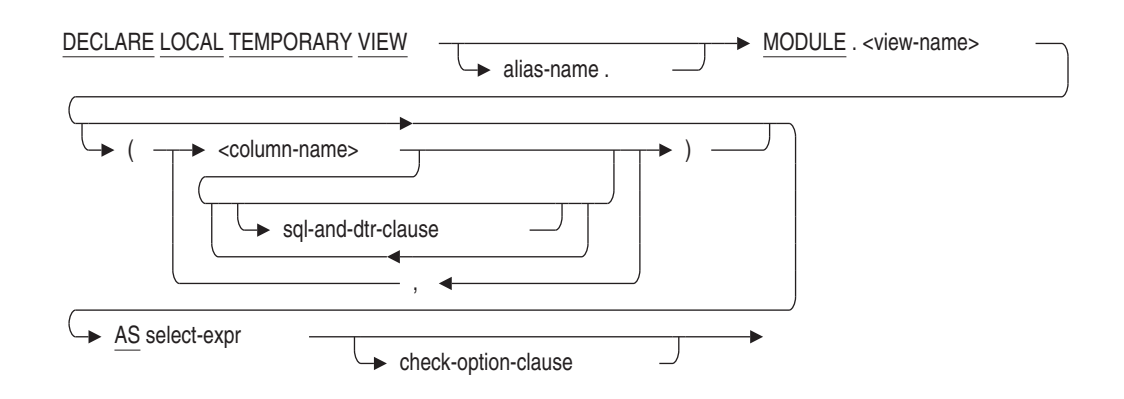

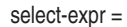

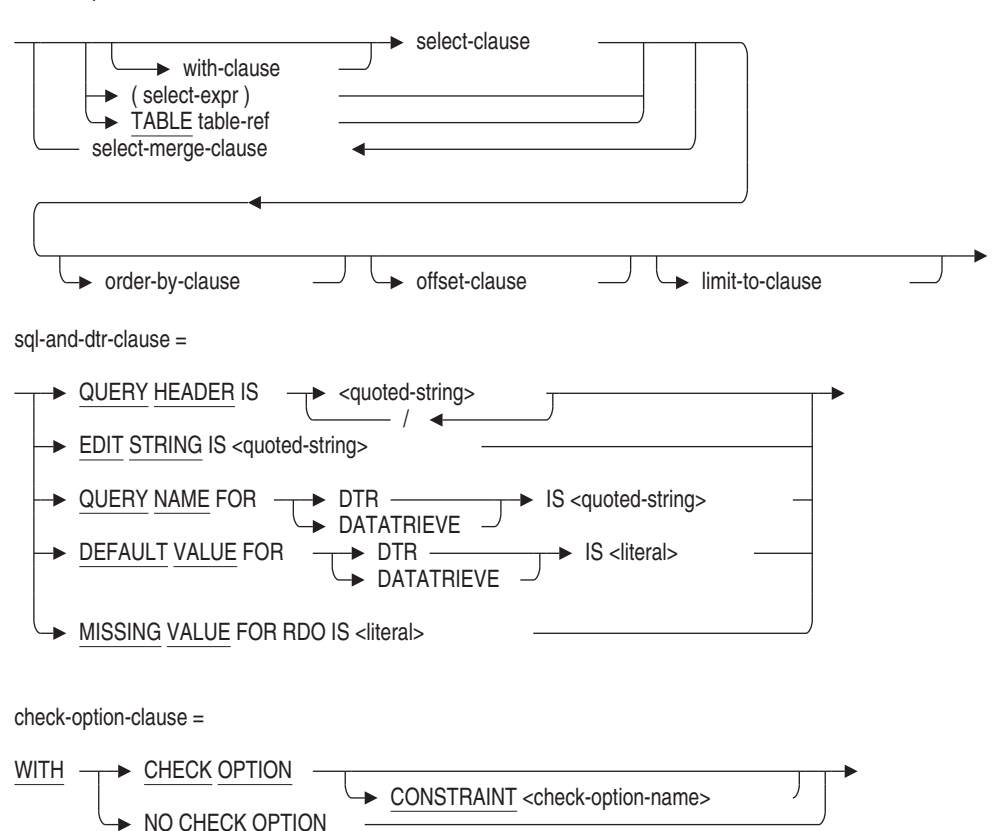

## **Arguments**

#### **check-option-clause**

A constraint that places restrictions on update operations made to a view. The check option clause ensures that any rows that are inserted or updated in a view conform to the definition of the view. Do not specify the WITH CHECK OPTION clause with views that are read-only. (The Usage Notes describe which views SQL considers read-only.)

#### **column-name**

A list of names for the columns of the view. If you omit column names, SQL assigns the names from the columns in the source tables in the select expression.

However, you must specify names for all the columns of the view in the following cases:

- The select expression generates columns with duplicate names.
- The select expression uses statistical functions or arithmetic expressions to create new columns that are not in the source tables.

#### **CONSTRAINT check-option-name**

Specify a name for the WITH CHECK OPTION constraint. If you omit the name, SQL creates a name. However, Oracle Rdb recommends that you always name constraints. If you supply a name for the WITH CHECK OPTION constraint, the name must be unique in the schema.

The name for the WITH CHECK OPTION constraint is used by the INTEG\_ FAIL error message when an INSERT or UPDATE statement violates the constraint.

#### **select-expr**

A select expression that defines which columns and rows of the specified tables SQL includes in the view. The select expression for a nonmultischema database can name only tables in the same schema as the view. A select expression for a multischema database can name a table in any schema in the database; the schema need not be in the same catalog as the view being created. See Section 2.8.1 for more information on select expressions.

#### **sql-and-dtr-clause**

Optional SQL and DATATRIEVE formatting clauses. See Section 2.5 for more information on formatting clauses.

#### **view-name**

The name of the view you want to declare. This name must be unique among declared local views and tables for this module. You can optionally precede the view-name with an alias-name and a period ( . ). You must, however, precede the view-name with the keyword MODULE and a period ( . ), for example, MODULE.CURRENT\_JOBS. The keyword MODULE prevents reference to the declared view from occluding the created view of the same name.

# **Usage Notes**

- Because the metadata is not stored in the database, you cannot use declared local temporary views in as many places as you use persistent view names. In particular, declared local temporary views cannot:
	- Be deleted using the DROP VIEW or DROP TABLE statements
	- Contain columns of the data type LIST OF BYTE VARYING
	- $\frac{1}{2}$ Be referred to in a view or in a storage map
	- Be referred to in a constraint or be defined with a constraint
	- Have granted or revoked privileges
	- Be referred to in an interactive or dynamic CREATE OUTLINE statement
	- Be referred to in a COMMENT ON statement
	- Be specified in the RESERVING clause of a SET TRANSACTION statement
	- Be displayed using the SHOW statement
	- Be referenced in a COMPUTED BY column of another persistent or declared local temporary view
	- Be exported or imported, unless as part of a module.
- Do not refer to read-only views in INSERT, UPDATE, or DELETE statements. SQL considers as read-only views those with select expressions that:
	- Use the DISTINCT argument to eliminate duplicate rows from the result table
	- Name more than one table or view in the FROM clause
	- Include an aggregate function in the select list
	- Contain a UNION, EXCEPT (MINUS), INTERSECT, GROUP BY, or  $\sim$ HAVING clause
- You can use DBKEY (or ROWID) with declared local temporary views. However, if the view contains an aggregate function, GROUP BY, UNION, EXCEPT, INTERSECT or JOIN clause then there may not be a row to reference.

- The EDIT STRING and QUERY HEADER clauses are accepted as part of DECLARE LOCAL TEMPORARY VIEW but will only be used within an interactive SQL session.
- The QUERY NAME and DEFAULT VALUE clauses are accepted as part of DECLARE LOCAL TEMPORARY VIEW but are otherwise ignored.

## **Examples**

Example 1: Simplifying a query using a declared local view)

The following example declares a view which is subsequently used in a SELECT statement. The QUERY HEADER and EDIT STRING are applied by the SELECT statement.

```
SQL> declare local temporary view module.employee_summary
cont> (eid
cont> edit string 'XXBXXX'
cont> comment is 'Employee id'
cont> ,num_jobs
cont> query name 'NUMBER_JOBS'
cont> ,started
cont> query header 'When'/'Started'
cont> ,current_start
cont> default value for dtr '1-Jan-1900 00:00:00.00')
cont> as select employee_id, count(*),
cont> min (job_start), max (job_start)
cont> from job_history
cont> group by employee id;
SOLSQL> select * from module.employee_summary where eid <= '00164';
                     When
EID NUM_JOBS Started CURRENT START
00 164 2 5-JUL-1980 21-SEP-1981
1 row selected
SQL>
```
Example 2: Operations on an updatable local view

This example shows various operations on a local temporary view, including the definition of a CHECK OPTION constraint that prevents rows being inserted into the view that can not also be retrieved by that view.

```
SQL> declare local temporary view module.emp_name
cont> (employee_id, last_name, first_name, middle_initial)
cont> as select employee_id, last_name, first_name, middle_initial
cont> from employees
cont> where middle_initial is not null
cont> with check option constraint OUT_OF_RANGE
cont> ;
SQL>
SQL> select * from module.emp_name;
EMPLOYEE_ID LAST_NAME FIRST_NAME MIDDLE_INITIAL
 00164 Toliver Alvin A
 00165 Smith Terry D .
  .
  . 00435 MacDonald Johanna P
00471 Herbener James Q
64 rows selected
SQL>
SQL> insert into module.emp_name values ('00001', 'Grey', 'Zane', NULL);
%RDB-E-INTEG_FAIL, violation of constraint OUT_OF_RANGE caused operation to fail
-RDB-F-ON DB, on database RDB$DEFAULT CONNECTION
SQL>
SQL> insert into module.emp_name values ('00001', 'Grey', 'Zane', 'A');
1 row inserted
SQL>
SQL> update module.emp_name
cont> set middle_initial = 'a'
cont> where middle initial = 'A';
5 rows updated
SQL>
SQL> select * from module.emp_name where middle_initial = 'a';
 EMPLOYEE_ID LAST_NAME FIRST_NAME MIDDLE_INITIAL
 00001 Grey Zane a
00164 Toliver Alvin a
00189 Lengyel Peter a
           Robinson Tom a<br>Ames Louie a
00416 Ames Louie a
5 rows selected
SQL>
SQL> rollback;
```
# **DECLARE MODULE Statement**

Specifies characteristics, such as character sets, quoting rules, and the default date format for a nonstored module.

# **Environment**

You can use the DECLARE MODULE statement:

- Embedded in host language programs to be precompiled
- In a context file

This command is not executable.

# **Format**

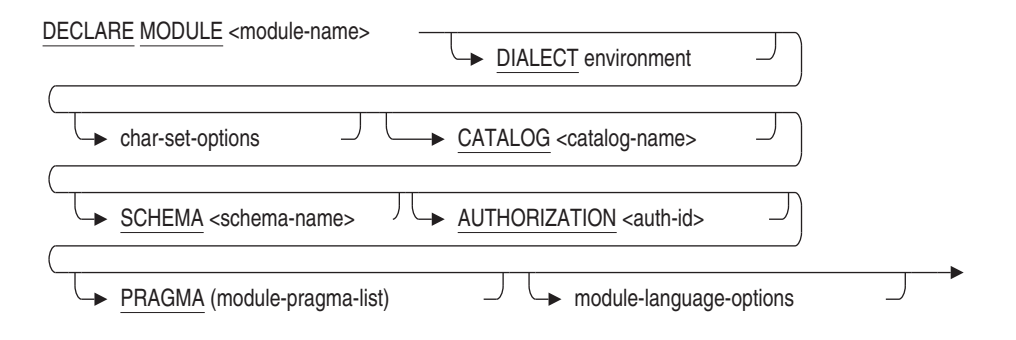

environment =

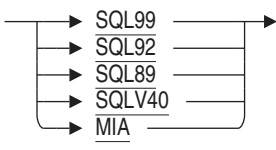

char-set-options =

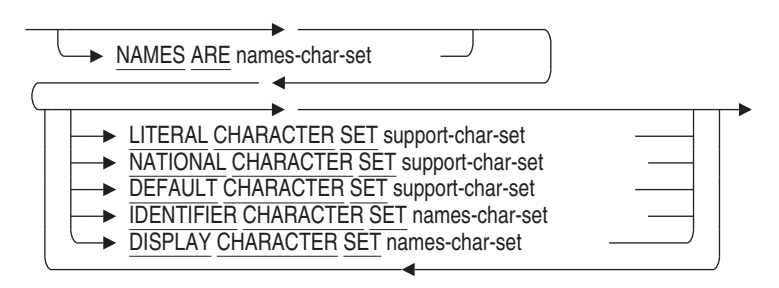

module-pragma-list =

**DENT** string-literal

module-language-options =

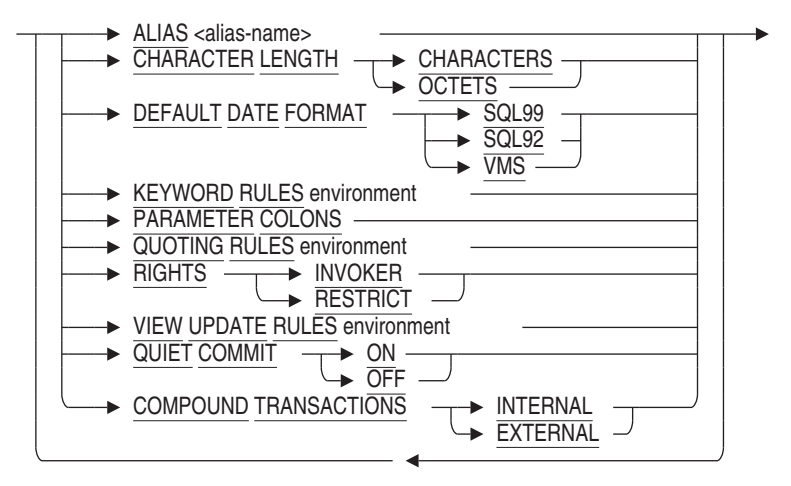

# **Arguments**

## **ALIAS alias-name**

Specifies the module alias. If you do not specify a module alias, the default alias is the authorization identifier for the module.

When the FIPS flagger is enabled, the ALIAS clause (by itself or used with the AUTHORIZATION clause) is flagged as nonstandard syntax.

If the application needs to refer to only one database across multiple modules, it is good practice to use the same alias for the default database in all modules that will be linked to make up an executable image.

#### **AUTHORIZATION auth-id**

Specifies the authorization identifier for the module. If you do not specify a schema clause, the authorization identifier specifies the default schema.

To comply with the ANSI/ISO 1989 standard, specify the AUTHORIZATION clause without the schema name. Specify both the AUTHORIZATION clause and the schema name to comply with the ANSI/ISO SQL standard.

When you attach to a multischema database, the authorization identifier for each schema is the user name of the user compiling the module. This authorization identifier defines the default alias and schema. You can use the SCHEMA clause and the DECLARE ALIAS statement to override the defaults.

If you attach to a single-schema database or specify that MULTISCHEMA IS OFF in your ATTACH or DECLARE ALIAS statements and you specify both an AUTHORIZATION clause and an ALIAS clause, the authorization identifier is ignored by SQL unless you use the RIGHTS RESTRICT clause. The RIGHTS RESTRICT clause causes SQL to use the authorization identifier specified in the module AUTHORIZATION clause for privilege checking.

If procedures in the SQL module always qualify table names with an authorization identifier, the AUTHORIZATION clause has no effect on SQL statements in the procedures.

When the FIPS flagger is enabled, the omission of an AUTHORIZATION clause is flagged as nonstandard ANSI syntax.

#### **CATALOG catalog-name**

Specifies the default catalog for the module. **Catalogs** are groups of schemas within a multischema database. If you omit the catalog name when specifying an object in a multischema database, SQL uses the default catalog name RDB\$CATALOG. Databases created without the multischema attribute do not have catalogs. You can use the SET CATALOG statement to change the current default catalog name in dynamic or interactive SQL.

# **CHARACTER LENGTH CHARACTERS CHARACTER LENGTH OCTETS**

Specifies whether the length of character string parameters, columns, and domains are interpreted as characters or octets. The default is octets.

#### **DEFAULT CHARACTER SET support-char-set**

Specifies the character set for parameters that are not qualified by a character set. The default is DEC\_MCS. This clause overrides the character set specified in the NAMES ARE clause. See Section 2.1 for a list of the allowable character sets.

## **DEFAULT DATE FORMAT SQL99 DEFAULT DATE FORMAT VMS**

Controls the default interpretation for the data type of the CURRENT\_ TIMESTAMP built in function and column or CAST expressions with the DATE data type. The DATE and CURRENT\_TIMESTAMP data types can be either VMS or ANSI/ISO Standard format.

If you specify VMS, both data types are interpreted as VMS format. The VMS format DATE and CURRENT\_TIMESTAMP contain YEAR TO SECOND fields.

If you specify SQL99 or SQL92, both data types are interpreted as SQL standard format. The SQL format DATE contains only the YEAR TO DAY fields.

The default is VMS.

Use the DEFAULT DATE FORMAT clause, rather than the SQLOPTIONS = ANSI\_DATE qualifier because the qualifier will be deprecated in a future release.

#### **DIALECT**

Controls the following settings:

- Whether the length of character string parameters, columns, and domains are interpreted as characters or octets
- Whether double quotation marks are interpreted as string literals or delimited identifiers
- Whether or not identifiers can be keywords
- Which views are read-only
- Whether columns with the DATE or CURRENT\_TIMESTAMP data type are interpreted as VMS or SQL99 format

The DIALECT clause lets you specify the settings with one clause, instead of specifying each setting individually. Because the module processor processes the module clauses sequentially, the DIALECT clause can override the settings of clauses specified before it or be overridden by clauses specified after it.

The following statements are specific to the SQL99 dialect:

- The default constraint evaluation time setting changes from DEFERRABLE to NOT DEFERRABLE.
- Conversions between character data types when storing data or retrieving data will raise exceptions or warnings in certain situations.
- You can specify DECIMAL or NUMERIC for formal parameters in SQL modules, and declare host language parameters with packed decimal or signed numeric storage format. SQL generates an error message if you attempt to exceed the precision specified.
- The USER keyword specifies the current active user name for a request.
- A warning is generated when a NULL value is eliminated from a SET function.
- The WITH CHECK OPTION clause on views returns a discrete error code from an integrity constraint failure.
- An exception is generated with non-null terminated C strings.

Table 8-5 shows the dialect settings for each environment.

#### **DISPLAY CHARACTER SET names-char-set**

Specifies the character set encoding and characteristics expected of text strings returned back to SQL from Oracle Rdb. See the Usage Notes under CREATE DATABASE Statement for additional information.

#### **IDENTIFIER CHARACTER SET names-char-set**

Specifies the character set used for database object names such as table names and column names. This clause overrides the character set specified in the NAMES ARE clause. See Section 2.1.5 for a list of allowable character sets and option values.

The specified character set must contain ASCII characters.

#### **KEYWORD RULES**

Controls whether or not identifiers can be keywords. If you specify SQL99, SQL92, SQL89, or MIA, you cannot use keywords as identifiers, unless you enclose them in double quotation marks. If you specify SQLV40, you can use keywords as identifiers. The default is SQLV40.

Use the KEYWORD RULES clause, rather than the SQLOPTIONS = ANSI\_ IDENTIFIER qualifier because the qualifier will be deprecated in a future release.

#### **LITERAL CHARACTER SET support-char-set**

Specifies the character set for literals that are not qualified by a character set or national character set. If you do not specify a character set in this clause or in the NAMES ARE clause, the default is DEC\_MCS. This clause overrides the character set for unqualified literals specified in the NAMES ARE clause. See Section 2.1 for a list of the allowable character sets.

#### **MODULE module-name**

An optional name for the nonstored module. If you do not supply a module name, the default name is SQL\_MODULE.

Use any valid OpenVMS name. (See Section 2.2 for more information on user-supplied names.) However, the name must be unique among the modules that are linked together to form an executable image.

#### **NAMES ARE names-char-set**

Specifies the character set used for the default, identifier, and literal character sets for the module. Also specifies the character string parameters that are not qualified by a character set or national character set. If you do not specify a character set, the default is DEC\_MCS.

You must ensure that the character set specified in this clause matches the character set of all the databases attached to by any particular connection and must contain ASCII characters. See Section 2.1.5 for a list of the allowable character sets.

### **NATIONAL CHARACTER SET support-char-set**

Specifies the character set for literals qualified by the national character set. See Section 2.1 for a list of the allowable character sets.

#### **PARAMETER COLONS**

If you use the PARAMETER COLONS clause, all parameter names must begin with a colon  $(:)$ . This is valid in context files for module language only. This rule applies to both declarations and references of module language procedure parameters. If you do not use this clause, no parameter name can begin with a colon.

The current default behavior is no colons are used. However, this default is deprecated syntax. In the future, required colons will be the default because it allows processing of ANSI/ISO SQL standard modules.

Use the PARAMETER COLONS clause, rather than the SQLOPTIONS  $=$ ANSI\_PARAMETERS qualifier because the qualifier will be deprecated in a future release.

## **QUOTING RULES**

Controls whether double quotation marks are interpreted as string literals or delimited identifiers. If you specify SQLV40, SQL interprets double quotation marks as literals. All other dialects interpret double quotation marks as delimited identifiers. The default is SQLV40.

Use the QUOTING RULES clause, rather than the SQLOPTIONS = ANSI\_ QUOTING qualifier because the qualifier will be deprecated in a future release.

#### **RIGHTS INVOKER RIGHTS RESTRICT**

Specifies whether or not a module must be executed by a user whose authorization identifier matches the module authorization identifier.

If you specify RESTRICT, SQL bases privilege checking on the default authorization identifier. The default authorization identifier is the authorization identifier of the user who compiles a module, unless you specify a different authorization identifier using an AUTHORIZATION clause in the module. The RESTRICT option causes SQL to compare the user name of the person who executes a module with the default authorization identifier and prevents any user other than one with the correct authorization identifier from invoking that module. All applications that use multischema restrict the invoker by default.

If you specify INVOKER, SQL bases the privilege on the authorization identifier of the user running the module. The default is INVOKER.

Use the RIGHTS clause, rather than the SQLOPTIONS = ANSI\_ AUTHORIZATION qualifier because the qualifier will be deprecated in a future release.

#### **SCHEMA schema-name**

Specifies the default schema name for the module. The **default schema** is the schema to which SQL statements refer if those statements do not qualify table names and other schema names with an authorization identifier. If you do not specify a default schema name for a module, you must specify a default authorization identifier.

Using the SCHEMA clause, separate modules can each declare different schemas as default schemas. This can be convenient for an application that needs to refer to more than one schema. By putting SQL statements that refer to a schema in the appropriate module's procedures, you can minimize tedious qualification of schema element names in those statements.

When you specify SCHEMA schema-name AUTHORIZATION auth-id, you specify the schema name and the schema authorization identifier for the module. The schema authorization identifier is considered the owner and creator of the schema and everything in it.

#### **VIEW UPDATE RULES**

Specifies whether or not the SQL module processor applies the ANSI/ISO SQL standard for updatable views to all views created during compilation.

If you specify SQL99, SQL92, SQL89, or MIA, the SQL module processor applies that ANSI/ISO SQL standard for updatable views to all views created during compilation. Views that do not comply with the specified ANSI/ISO SQL standard for updatable views cannot be updated.

The specified ANSI/ISO standard for updatable views requires the following conditions to be met in the SELECT statement:

- The DISTINCT keyword is not specified.
- Only column names can appear in the select list. Each column name can appear only once. Functions and expressions such as max(column\_name) or column\_name +1 cannot appear in the select list.
- The FROM clause refers to only one table. This table must be either a base table or a derived table that can be updated.
- The WHERE clause does not contain a subquery.
- The GROUP BY clause is not specified.
- The HAVING clause is not specified.

If you specify SQLV40, SQL does not apply the ANSI/ISO standard for updatable views. Instead, SQL considers views that meet the following conditions to be updatable:

- The DISTINCT keyword is not specified.
- The FROM clause refers to only one table. This table must be either a base table or a derived table that can be updated.
- The WHERE clause does not contain a subquery.
- The GROUP BY clause is not specified.
- The HAVING clause is not specified.

#### **Example**

Example 1: Declaring a module specifying character strings of different character sets

Assuming that the character sets for the database match the character sets specified in the program, the following example shows a simple SQL precompiled C program that retrieves one row from the COLOURS table.

```
/* This SQL precompiled program does some simple tests of character length
* and character sets.
*/
#include stdio
#include descrip
main()
{
/* Specify CHARACTER LENGTH CHARACTERS in the DECLARE MODULE statement.
* In addition, specify the NAMES, NATIONAL, and DEFAULT character sets.
*/
EXEC SQL DECLARE MODULE CCC_COLOURS
        NAMES ARE DEC_KANJI
         NATIONAL CHARACTER SET KANJI
         SCHEMA RDB$SCHEMA
        AUTHORIZATION SQL_SAMPLE
         CHARACTER LENGTH CHARACTERS
        DEFAULT CHARACTER SET DEC_KANJI
        ALIAS RDB$DBHANDLE;
/* If you do not specify character sets in the DECLARE ALIAS statement, SQL
* uses the character sets of the compile-time database.
*/
EXEC SOL DECLARE ALIAS FILENAME MIA CHAR SET;
int SQLCODE;
/* Because the default character set is DEC_KANJI, you do not need to qualify
* the variable dec_kanji_p with the character set, but you must declare
* char in lowercase.
*/
char dec_kanji_p[31];
/* When you declare a parameter with lowercase char, SQL considers the
* character set unspecified and allocates single-octet characters.
*/
char english p[31];
```

```
/* When you specify the character set, SQL allocates single- or multi-octet
* characters, depending upon the character set.
*/
char CHARACTER SET DEC_MCS french_p[31];
char CHARACTER SET KANJI japanese_p[31];
  .
   .
   .
/* Select one row from the COLOURS table. */
EXEC SQL SELECT ENGLISH, FRENCH, JAPANESE, ROMAJI,
               KATAKANA, HINDI, GREEK, ARABIC, RUSSIAN
         INTO :english_p, :french_p, :japanese_p, :dec_kanji_p,
              :katakana_p, :devanagari_p, :isolatingreek_p,
              :isolatinarabic_p, :isolatincyrillic_p
         FROM COLOURS LIMIT TO 1 ROW;
     if (SQLCODE != 0)SQL$SIGNAL();
printf ("\nENGLISH: %s", english_p);
printf ("\nFRENCH: %s", french_p);
printf ("\nJAPANESE: %s", japanese p);
printf ("\nROMAJI: %s", dec_kanji_p);
printf ("\nKATAKANA: %s", katakana_p);
printf ("\nHINDI: %s", devanagari_p);
printf ("\nGREEK: %s", isolatingreek_p);
printf ("\nARABIC: %s", isolatinarabic_p);
printf ("\nRUSSIAN: %s", isolatincyrillic_p);
EXEC SQL ROLLBACK;
}
```
**DECLARE PROCEDURE Statement**

# **DECLARE PROCEDURE Statement**

Declares a procedure interface for use in database definition statements.

The DECLARE PROCEDURE statement is documented under the DECLARE Routine Statement. For complete information on declaring a procedure, see the DECLARE Routine Statement.

# **DECLARE Routine Statement**

Declares a routine interface for use in database definition statements. A routine is either a function or a procedure.

The declared routine acts as a template for calls to the function or procedure in DDL statements such as CREATE TABLE, CREATE VIEW and CREATE MODULE. The template allows Rdb to validate that the routine is correctly named, is passed the correct number of parameters and that those parameters are passed compatible arguments. For functions the returned data type is used to calculate data types for COMPUTED BY, AUTOMATIC and other stored value expressions.

#### **Environment**

You can use the DECLARE Routine statement:

- In interactive SQL
- In dynamic SQL as a statement to be dynamically executed

# **Format**

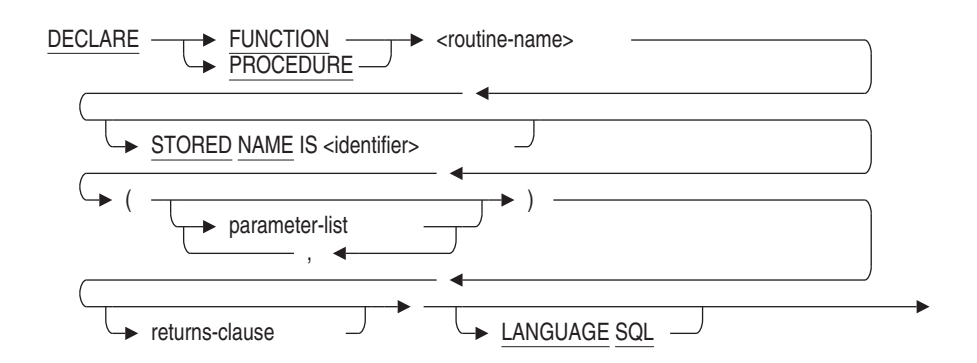

parameter-list =

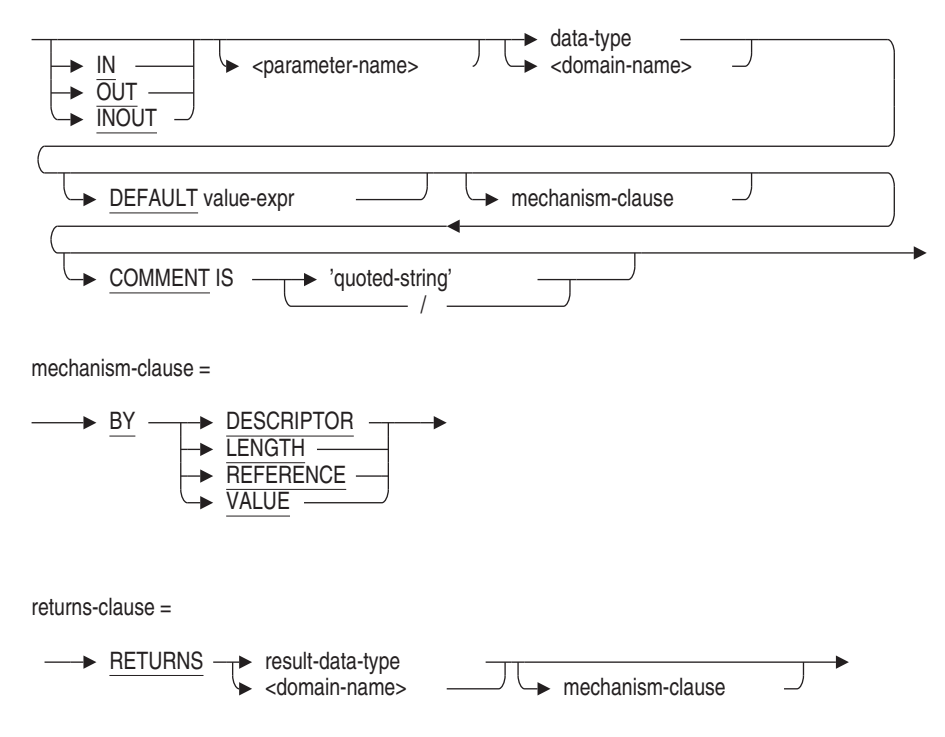

#### **Arguments**

#### **DEFAULT value-expr**

Specifies the default value of a parameter for a function or procedure defined with mode IN. If you omit this parameter or if the CALL statement argument list or function invocation specifies the DEFAULT keyword, then the value-expr specified with this clause is used. The parameter uses NULL as the default if you do not specify a value expression explicitly.

#### **FUNCTION**

Declares a function definition.

A function optionally accepts a list of IN parameters, always returns a value, and is referenced by name as an element of a value expression.

#### **LANGUAGE SQL**

Names the language that calls the routine.

#### **mechanism-clause**

Defines the passing mechanism for an external routine. The following list describes the passing mechanisms.

BY DESCRIPTOR

Allows passing character data with any parameter access mode to routines compiled by language compilers that implement the OpenVMS calling standard.

• BY LENGTH

The LENGTH passing mechanism is the same as the DESCRIPTOR passing mechanism.

• BY REFERENCE

Allows passing data with any parameter access mode as a reference to the actual data.

This is the default passing mechanism for parameters. This is also the default passing mechanism for a function value returning character data.

• BY VALUE

Allows passing data with the IN parameter access mode to a routine as a value and allows functions to return a value.

This is the default passing mechanism for a function value returning noncharacter data.

#### **parameter-list**

The optional parameters of the routine. For each parameter you can specify a parameter access mode (IN, OUT, and INOUT), a parameter name, a data type, and a passing mechanism (by DESCRIPTOR, LENGTH, REFERENCE, or VALUE).

The parameter access mode (IN, OUT, and INOUT) is optional and specifies how the parameter is accessed (whether it is read, written, or both). IN signifies read only, OUT signifies write only, and INOUT signifies read and write. The parameter access mode defaults to IN.

Only the IN parameter access mode may be specified with parameters to a function. Any of the parameter access modes (IN, OUT, and INOUT) may be specified with parameters to a procedure.

The parameter name is prefixed with a colon  $(:)$ . The parameter name must be unique within the routine parameters.

The data type is required and describes the type of parameter using either an SQL data type or a domain name.

You cannot declare a parameter as the LIST OF BYTE VARYING data type.

#### **PROCEDURE**

Declares a procedure definition.

A procedure optionally accepts a list of IN, OUT, or INOUT parameters, and is referenced by name in a CALL statement.

#### **RETURNS result-data-type RETURNS domain-name**

Describes a function (returned) value. You can specify a data type and a passing mechanism (BY DESCRIPTOR, LENGTH, REFERENCE, or VALUE). The function value is, by definition, an OUT access mode value.

The data type is required and describes the type of parameter using either an SQL data type or a domain name.

You cannot declare a function value as the LIST OF BYTE VARYING data type.

#### **routine-name**

The name of the external routine. The name must be unique among external and stored routines in the schema and can be qualified with an alias or, in a multischema database, a schema name.

## **STORED NAME IS identifier**

The name that Oracle Rdb uses to access the routine when defined in a multischema database. The stored name allows you to access multischema definitions using interfaces that do not recognize multiple schemas in one database. You cannot specify a stored name for a routine in a database that does not allow multiple schemas. For more information about stored names, see Section 2.2.18.

### **Usage Notes**

- If an additional DECLARE statement is executed with the same routine name then it must be identical to the existing definition.
- The routine that is created using CREATE FUNCTION, CREATE PROCEDURE, or CREATE MODULE statements must match exactly the number of parameters, the data types (domains can be replaced with the base data types or vice versa), passing mechanism (BY VALUE, BY REFERENCE, BY LENGTH, BY DESCRIPTOR), and mode (IN, OUT and INOUT).

- The DEFAULT clause on parameters must be specified so that the minimum and maximum parameter counts can be calculated for the routine. However, this DEFAULT value is not used and may be specified as NULL, i.e. a placeholder.
- A declared routine remains part of the session until it is replaced by a CREATE FUNCTION, CREATE PROCEDURE, or CREATE MODULE statement.

If a CREATE FUNCTION, CREATE PROCEDURE, or CREATE MODULE statement is rolled back then any declared routine it replaced is also eliminated. Therefore, a new DECLARE will be required in such cases.

• If the session is disconnected before a CREATE statement has defined the true routine body (stored or external) then attempts to use the database objects which reference those routines will fail.

This is similar to the behavior observed after using DROP ... CASCADE. i.e. there are unresolved references which must be corrected by creating those objects.

• Tools such as SQL EXPORT and IMPORT and RMU Extract use the DECLARE routine facility to allow forward references in generated database definition operations.

For RMU Extract the /ITEM=FORWARD\_REFERENCES qualifier must be used to enable the output of the DECLARE statements. For SQL EXPORT this is the default setting which can be disabled using the NO FORWARD\_ REFERENCES clause with the EXPORT or IMPORT commands.

# **Examples**

#### Example 1: Definining a domain and referencing an external function

```
SQL> create domain MONEY as integer (2);
SOLSQL> create function INTEREST_PAID
cont> (in :amt MONEY)
cont> returns MONEY;
cont> external
cont> language C
cont> parameter style GENERAL;
SQL>
SQL> alter domain MONEY
cont> add
cont> check (INTEREST_PAID (value) > 0)
cont> not deferrable;
```
Once the ALTER DOMAIN is completed, neither the function nor the domain can be defined before the other. Here is a fragment of the result of executing the output from the RMU Extract command.

```
SQL> create domain MONEY
cont> INTEGER (2)
cont> check((INTEREST_PAID(value) > 0))
cont> not deferrable;
%SQL-F-RTNNOTDEF, function or procedure INTEREST_PAID is not defined
SOLSQL> commit work;
SQL> create function INTEREST_PAID (
cont> in :AMT
cont> MONEY
cont> by reference)
cont> returns
cont> MONEY by value
cont> language SQL;
cont> external
cont> language C
cont> parameter style GENERAL
cont> deterministic
cont> called on null input
cont> ;
%SQL-F-NO_SUCH_FIELD, Domain MONEY does not exist in this database or schema
SQL> commit work;
```
This problem is avoided for RMU Extract by adding the FORWARD\_ REFERENCES item to the command line:

\$ RMU/EXTRACT/ITEM=(ALL,FORWARD\_REFERENCES) databasename/OUTPUT=script.SQL

The script now contains a forward declaration of the function INTEREST\_PAID so that execution of the script can succeed.

SQL> declare function INTEREST\_PAID ( cont> in :AMT<br>cont> INTEGER (2)) cont> INTEGER (2)) cont> returns cont> INTEGER (2) cont> ; SQL> SQL> create domain MONEY cont> INTEGER (2) cont> check((INTEREST\_PAID(value) > 0)) cont> not deferrable; SQL> SQL> commit work; SQL> create function INTEREST\_PAID ( cont> in :AMT cont> MONEY cont> by reference)<br>
cont> by reference) cont> returns cont> MONEY by value cont> language SQL; cont> external cont> language C cont> parameter style GENERAL cont> deterministic cont> called on null input cont> ; SQL> commit work;

# **DECLARE STATEMENT Statement**

# **DECLARE STATEMENT Statement**

Documents a statement name later used in a PREPARE statement in dynamic SQL. SQL does not require DECLARE STATEMENT statements and does not generate any code when it precompiles them. They are entirely optional.

## **Environment**

You can issue the DECLARE STATEMENT statement only in host language programs to be precompiled.

# **Format**

DECLARE  $\rightarrow$  <statement-name>  $\rightarrow$  STATEMENT  $\overline{\phantom{a}}$  ,  $\overline{\phantom{a}}$ 

## **Arguments**

## **statement-name STATEMENT**

Specifies the name of a statement later referred to in one of the following embedded dynamic statements:

- PREPARE
- DECLARE CURSOR
- **DESCRIBE**

# **Example**

Example 1: Declaring a statement name in a PL/I program

This example shows a program line that declares a statement name DYNAMIC\_STATEMENT. Later lines in the example show how DECLARE CURSOR, PREPARE, and DESCRIBE statements refer to it. Because you do not have to declare a statement explicitly, the DECLARE STATEMENT statement is always optional.

# **DECLARE STATEMENT Statement**

EXEC SQL DECLARE DYNAMIC\_STATEMENT STATEMENT; /\* Declare the SQL Communications Area. \*/ EXEC SQL INCLUDE SQLCA; /\* Declare the SQL Descriptor Area. \*/ EXEC SQL INCLUDE SQLDA; /\* The program declares the host language variable STATEMENT\_STRING and stores in it the character string containing a SELECT statement to be executed dynamically. \*/ . . . EXEC SOL DECLARE CURSOR1 CURSOR FOR DYNAMIC STATEMENT; EXEC SOL PREPARE OBJECT STATEMENT FROM STATEMENT STRING; EXEC SQL DESCRIBE OBJECT\_STATEMENT INTO SQLDA; /\* The program sets up pointers in the SQLDATA field of the SQLDA to the data area (host language variables or dynamic memory, for example) to receive the data from the cursor. \*/ . . . EXEC SQL OPEN CURSOR1; DO WHILE (SQLCODE = 0); EXEC SQL FETCH CURSOR1 USING DESCRIPTOR SQLDA; /\* The program prints or otherwise processes rows of the result tables. \*/ . . . END; EXEC SQL CLOSE CURSOR1;

# **DECLARE TABLE Statement**

Explicitly declares a table or view definition in a program. For tables named in a DECLARE TABLE statement, SQL does not check the schema to compare the definition with the explicit declaration.

An explicit table declaration is useful to:

- Document the definition in the source code of the program
- Allow references to tables that do not exist when SQL precompiles the program, including:
	- Tables created in other modules of the program
	- Tables created dynamically  $\overline{\phantom{0}}$
- Improve precompiler performance because SQL does not need to attach to the schema to retrieve the table definition
- Make it easier to check that the declaration correctly corresponds to a host structure the program uses to hold values from or for the table
- Declare only a subset of columns contained in the schema definition of the table if the program needs to use only some of the columns

## **Environment**

You can use the DECLARE TABLE statement:

- Embedded in host language programs to be precompiled
- In a context file
- As part of the DECLARE section in an SQL module

# **Format**

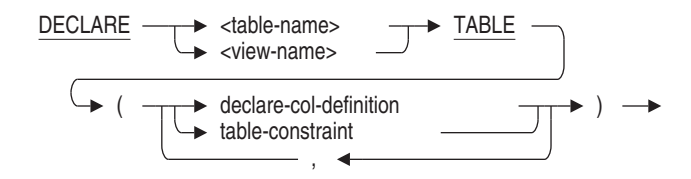

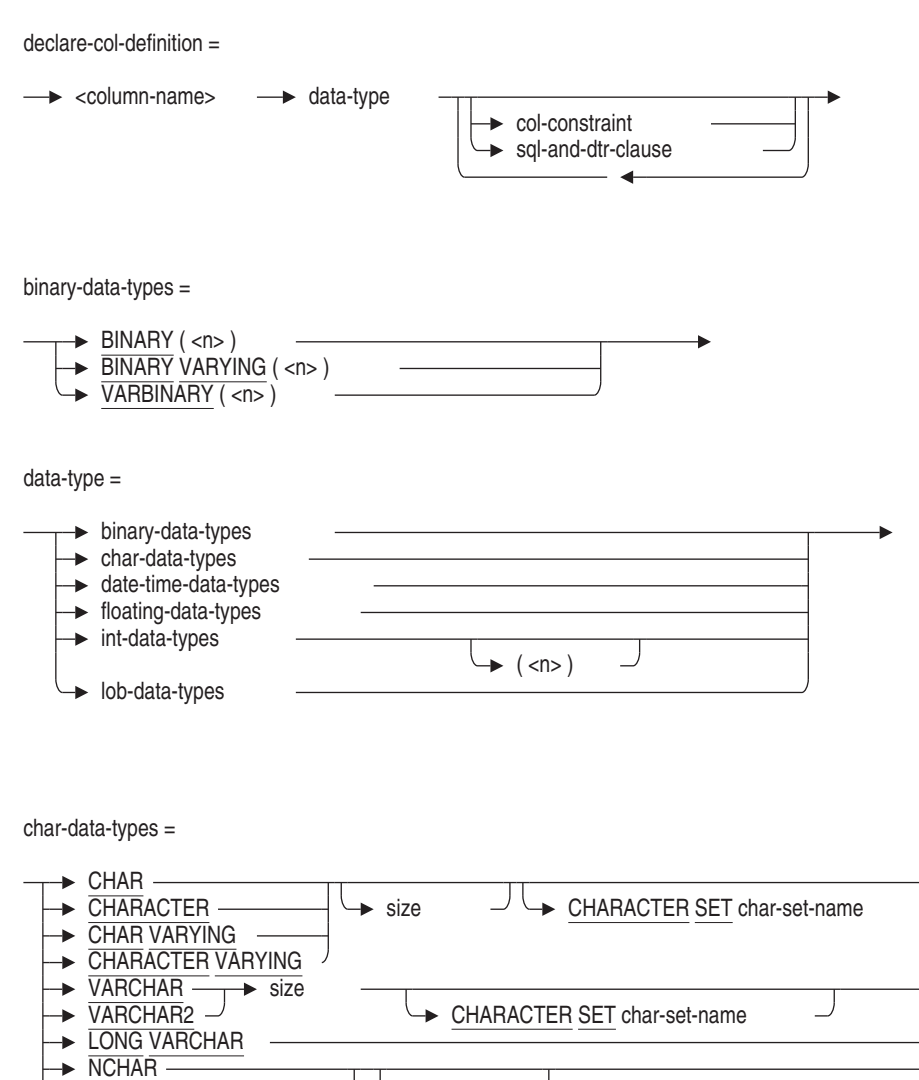

 $\rightarrow$  NATIONAL CHAR  $\rightarrow$  size

- NATIONAL CHARACTER
- NCHAR VARYING
- $\rightarrow$  NATIONAL CHAR VARYING  $\rightarrow$  size NATIONAL CHARACTER VARYING
- $\mathsf{RAW} \rightarrow (\langle n \rangle)$

size =  $\rightarrow$  <n> CHARACTERS OCTETS

date-time-data-types =

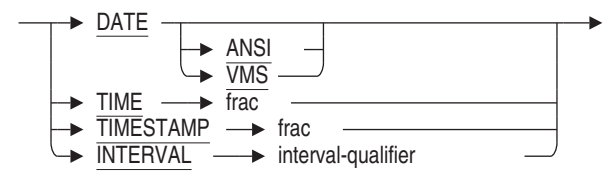

floating-data-types =

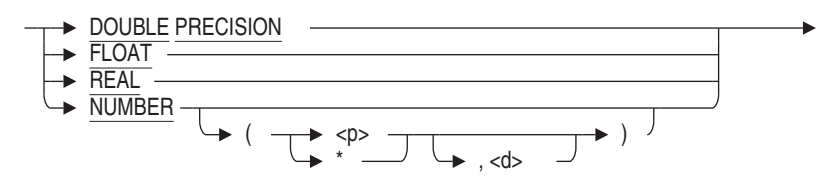

int-data-types =

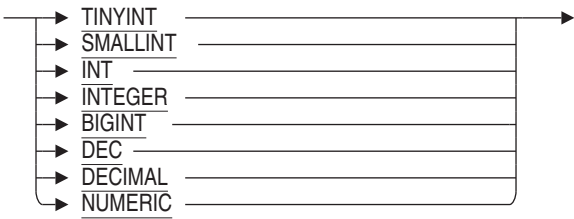

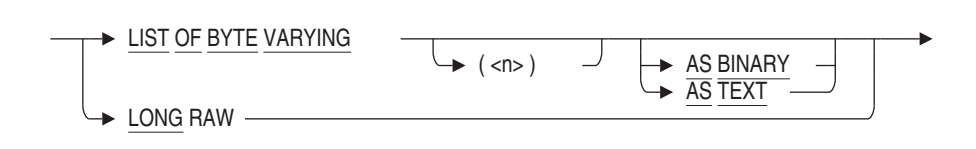

$$
frac =
$$

lob-data-types =

$$
\begin{array}{c}\n\hline\n\end{array}
$$
  $(\hbox{-numeric-literal>})$ 

interval-qualifier =

$$
\frac{\text{YEAR} \rightarrow \text{prec}}{\text{DAY}} \xrightarrow{\text{prec}} \frac{\text{LO MONTH}}{\text{Dec}} \xrightarrow{\text{DC}} \frac{\text{HOUR}}{\text{MINUTE}} \xrightarrow{\text{MOUT}} \frac{\text{HOUR}}{\text{SECOND}} \xrightarrow{\text{frac}} \frac{\text{HOUR}}{\text{SECOND}} \xrightarrow{\text{frac}} \frac{\text{HOUR}}{\text{SECOND}} \xrightarrow{\text{frac}} \frac{\text{MINUTE}}{\text{SECOND}} \xrightarrow{\text{frac}} \frac{\text{MINUTE}}{\text{S
$$

prec =

$$
\begin{array}{c}\n\downarrow \\
\hline\n\end{array}
$$
 (*numeric-literal*)

seconds-prec =

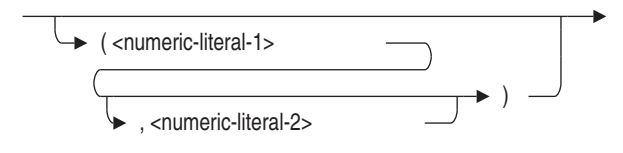

col-constraint=

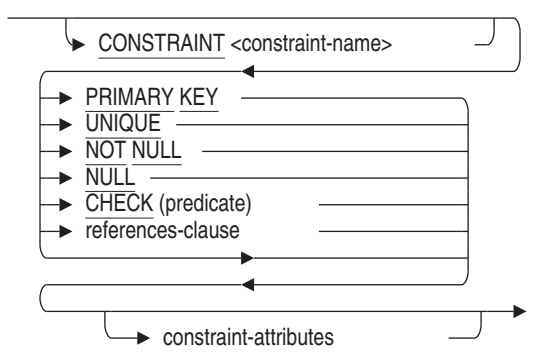

constraint-attributes =

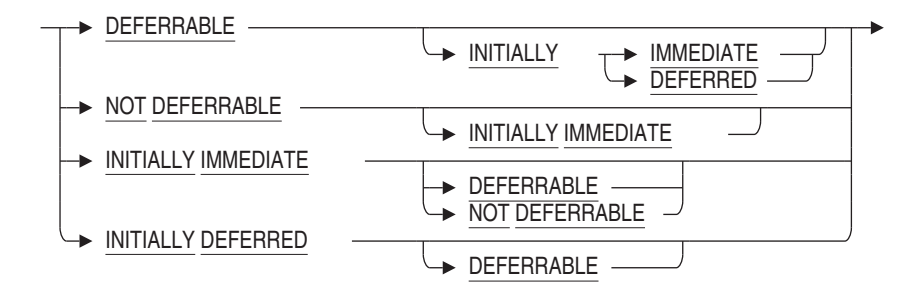
## **DECLARE TABLE Statement**

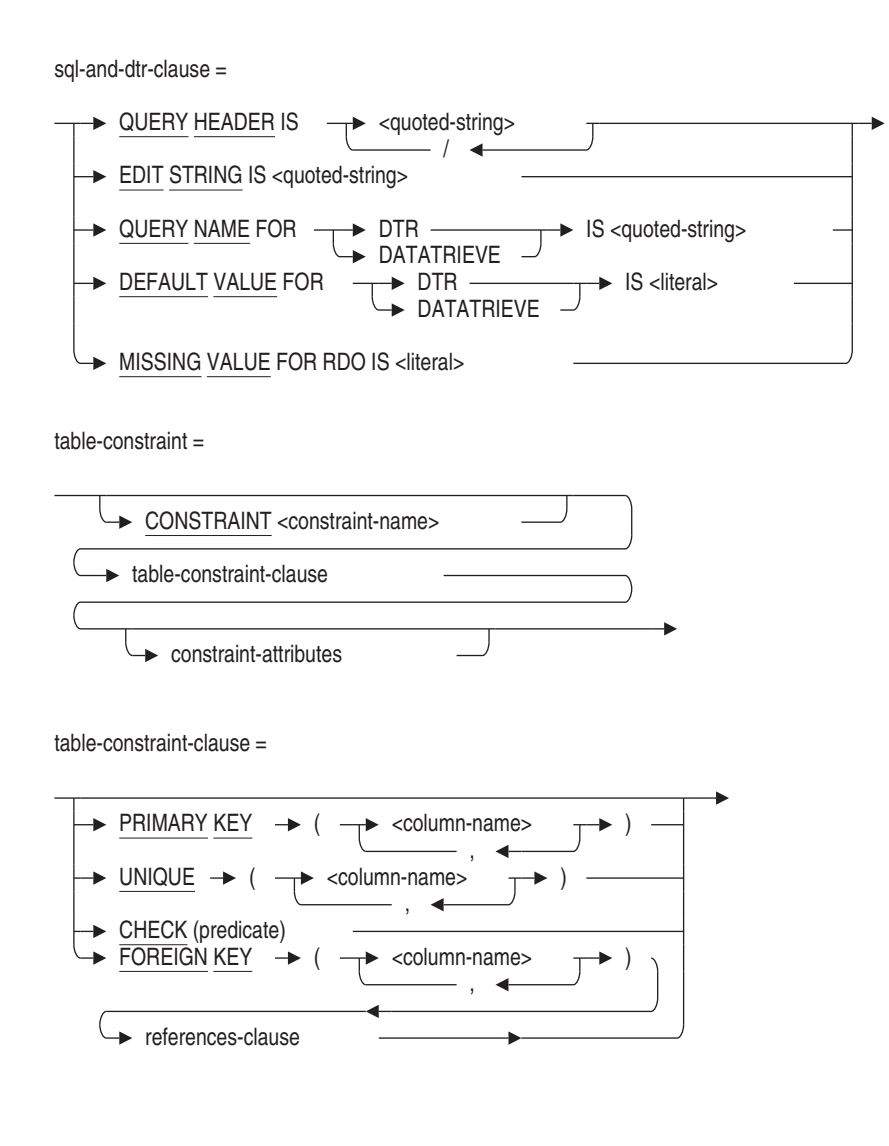

## **Arguments**

## **character-set-name**

A valid character set name. See Section 2.1 for more information on character sets.

### **col-constraint**

A column constraint. See the CREATE TABLE Statement for more information about column constraints.

## **DECLARE TABLE Statement**

### **column-name**

The name of the column you want to define.

#### **data-type**

The data type of the column you want to define. See Section 2.3 for more information on data types.

### **date-time-data-types**

Data types for dates, times, and intervals. See Section 2.3.2 for more information on date-time data types.

### **declare-col-definition**

The definition for a column in the table. The column definition must correspond to the table definition in the schema.

See the CREATE TABLE Statement for more information about column definitions.

However, you cannot refer to domain names in a DECLARE TABLE statement. For tables whose definitions refer to domain names, you must substitute the data type and size of the domain for the domain name.

#### **frac**

**interval-qualifier**

#### **prec**

**seconds-prec**

Precision specifications for date-time data types. See Section 2.3.2 for more information.

### **references-clause**

See the CREATE TABLE Statement for more information.

### **sql-and-dtr-clause**

Optional SQL and DATATRIEVE formatting clause. See Section 2.5 for more information about formatting clauses.

## **table-name**

#### **view-name**

The name of the table or view definition you want to declare.

#### **table-constraint**

A constraint definition that applies to the whole table. See the CREATE TABLE Statement for more information about specifying table constraints.

## **DECLARE TABLE Statement**

## **Usage Notes**

SQL uses the declaration in the DECLARE TABLE statement when it precompiles embedded SQL statements or processes the module procedures that refer to the table. Therefore, the columns in the declaration should match the columns in the schema definition. However, the table or view definition to which the declaration in the DECLARE TABLE statement corresponds does not have to exist before a program can issue a DECLARE TABLE statement. The program can create the table after it declares it.

## **Examples**

### Example 1: Declaring the table EMPLOYEES in a COBOL program

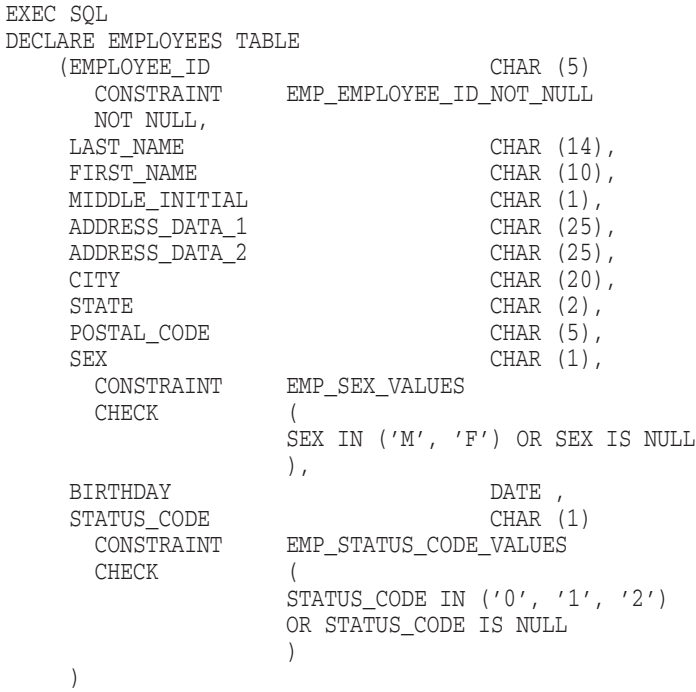

END\_EXEC

## **DECLARE TRANSACTION Statement**

Specifies the characteristics for a default transaction. A **transaction** is a group of statements whose changes can be made permanent or undone only as a unit.

A transaction ends with a COMMIT or ROLLBACK statement. If you end the transaction with the COMMIT statement, all changes made to the database by the statements are made permanent. If you end the transaction with the ROLLBACK statement, the statements do not take effect.

The characteristics specified in a DECLARE TRANSACTION statement affect all transactions (except those started by the SET TRANSACTION or START TRANSACTION statement) until you issue another DECLARE TRANSACTION statement. The characteristics specified in a SET TRANSACTION or START TRANSACTION statement affect only that transaction.

A DECLARE TRANSACTION statement does not start a transaction. The declarations made in a DECLARE TRANSACTION statement do not take effect until SQL starts a new transaction. SQL starts a new transaction with the first executable data manipulation or data definition statement following a DECLARE TRANSACTION, COMMIT, or ROLLBACK statement. In the latter case (following a COMMIT or ROLLBACK statement), SQL applies the transaction characteristics you declared for the transaction that just ended to the next one you start.

In addition to the DECLARE TRANSACTION statement, you can specify the characteristics of a transaction in one of two ways:

- If you specify the SET TRANSACTION or START TRANSACTION statement, the declarations in the statement take effect immediately and SQL starts a new transaction.
- You can retrieve and update data without declaring or setting a transaction explicitly. If you omit the DECLARE TRANSACTION, SET TRANSACTION or START TRANSACTION statements, SQL automatically starts a transaction (using the read/write option) with the first executable data manipulation or data definition statement following a COMMIT or ROLLBACK statement.

See the Usage Notes for examples of when you would want to use the DECLARE TRANSACTION statement instead of the SET TRANSACTION or START TRANSACTION statement.

You can specify many options with the DECLARE TRANSACTION statement, including:

- A transaction mode (READ ONLY/READ WRITE/BATCH UPDATE)
- A lock specification clause (RESERVING options)
- A wait mode (WAIT/NOWAIT)
- An isolation level
- A constraint evaluation specification clause
- Multiple sets of all the preceding options for each database involved in the transaction (ON clause)

## **Environment**

You can use the DECLARE TRANSACTION statement:

- In interactive SQL
- Embedded in host language programs to be precompiled
- In a context file
- As part of the DECLARE section in an SQL module
- As part of the module header in a CREATE MODULE statement
- In dynamic SQL as a statement to be dynamically executed

In host language programs, you can have only a single DECLARE TRANSACTION statement in each separately compiled source file. See the Usage Notes for more information.

The DECLARE TRANSACTION statement is an extension to standard SQL syntax. If your program must adhere to standard SQL syntax, you can isolate a DECLARE TRANSACTION statement by putting it in a context file. For more information on context files, see the *Oracle Rdb Guide to SQL Programming*.

## **Format**

DECLARE TRANSACTION -

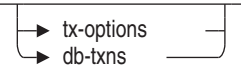

tx-options =

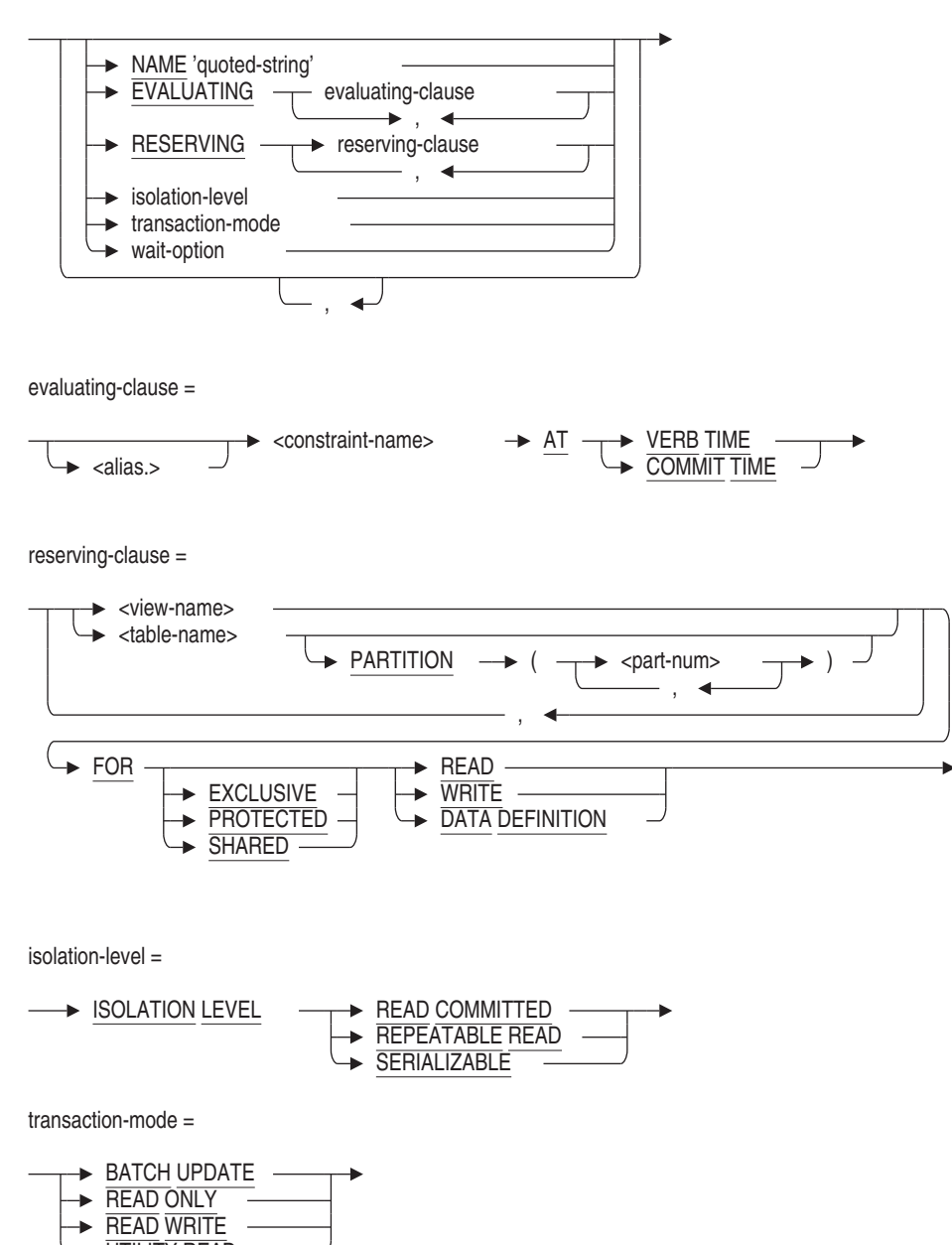

UTILITY READ

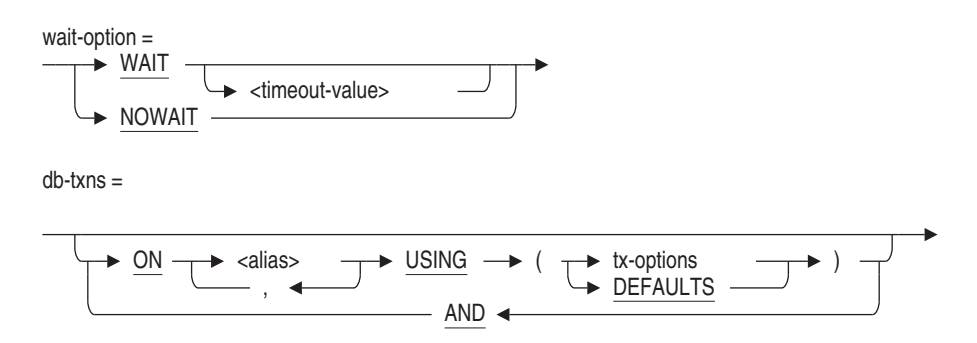

### **Arguments**

The DECLARE TRANSACTION arguments are the same as the arguments for the SET TRANSACTION statement. See the SET TRANSACTION Statement for more information about the arguments for both statements.

## **Defaults**

The DECLARE TRANSACTION defaults are the same as the defaults for the SET TRANSACTION statement. See the SET TRANSACTION Statement for complete information.

In general, you should not rely on default transaction characteristics. Use explicit DECLARE TRANSACTION statements, specifying read/write, readonly, or batch-update options; a list of tables in the RESERVING clause; and a share mode and lock type for each table. The more specific you are in a DECLARE TRANSACTION statement, the more efficient your database operations will be.

When a transaction starts using characteristics specified in a DECLARE TRANSACTION statement, any transaction characteristics unspecified in the DECLARE TRANSACTION statement take the SQL defaults. This is true even if the characteristics unspecified in DECLARE TRANSACTION were specified in an earlier SET or DECLARE TRANSACTION statement.

### **Usage Notes**

The following notes are particular to DECLARE TRANSACTION. See the SET TRANSACTION Statement for usage notes that are common to both DECLARE TRANSACTION and SET TRANSACTION statements.

• The DECLARE TRANSACTION statement is not executable, and therefore, does not start a transaction. (The declarations in a DECLARE TRANSACTION statement take effect when SQL starts a new transaction; that is, with the first executable data manipulation or data definition statement following the DECLARE TRANSACTION, COMMIT, or ROLLBACK statement.)

You can apply only one DECLARE TRANSACTION statement to a host language source file or to an SQL module. Use the SET TRANSACTION statement to change transaction characteristics in programs that were first specified using the DECLARE TRANSACTION statement.

The following are advantages offered by the DECLARE TRANSACTION statement:

It can establish transaction defaults for an interactive SQL session, a module or single host language file in a program, or any statements executed dynamically from a module. You might, for example, specify DECLARE TRANSACTION READ ONLY in the SQLINI.SQL file you create to set up your interactive SQL environment.

In interactive SQL, the characteristics specified by a DECLARE TRANSACTION statement are valid until you enter another DECLARE TRANSACTION statement. (A COMMIT or ROLLBACK statement followed by a SET TRANSACTION statement may start a transaction with different characteristics, but subsequent transactions started implicitly will have the characteristics specified in the last DECLARE TRANSACTION statement.)

If you specify characteristics using a SET TRANSACTION statement, however, the characteristics apply only to that transaction. You must reenter the statement after every COMMIT or ROLLBACK statement to establish those characteristics again.

The following sequence shows a DECLARE TRANSACTION statement followed by a SET TRANSACTION statement. Note that the SET TRANSACTION statement is followed by a ROLLBACK statement:

```
SQL> -- Declares default characteristics for transactions:
SOL> --
SQL> DECLARE TRANSACTION READ WRITE;
SOL> --
SQL> -- There is no transaction started; can start
SQL> -- transaction with characteristics different
SQL> -- from the declared characteristics using a
SQL> -- SET TRANSACTION statement:
SOL> --
SQL> SET TRANSACTION READ ONLY;
SOT \rightarrow -SQL> -- Roll back the transaction started by
SQL> -- the SET TRANSACTION statement:
SOL> --
SQL> ROLLBACK;
SOL> --
SQL> -- The default transaction characteristics are still those
SQL> -- specified in the DECLARE TRANSACTION statement, and
SQL> -- apply to the transaction started when this SELECT
SQL> -- statement executes:
SOL> --
SQL> SELECT * FROM EMPLOYEES;
```
- You can include the DECLARE TRANSACTION statement in an SQL context file.

The section in the *Oracle Rdb Guide to SQL Programming* about program transportability explains when you may need an SQL context file to support a program that includes SQL statements.

- In contrast to the DECLARE TRANSACTION statement, SET TRANSACTION is an executable statement that specifies and starts one transaction. You can include multiple SET TRANSACTION statements in a host language source file or in an SQL language module. The SET TRANSACTION statement has the following advantages:
	- It gives you explicit control over when transactions are started.
	- It provides flexibility for changing transaction characteristics in a program source file.
- In precompiled programs, you can have only a single DECLARE TRANSACTION statement in each separately compiled source file. It must precede any executable SQL statement and follow all DECLARE ALIAS statements. This restriction is not enforced for dynamically executed DECLARE TRANSACTION statements.

You can include multiple DECLARE TRANSACTION statements in a program by linking multiple, separately compiled modules, each with an associated DECLARE TRANSACTION statement. However, the transaction characteristics that the statements specify will not necessarily apply to their modules.

At execution time, when any module starts a transaction, the characteristics declared by that module apply to all modules until the transaction ends. In other words, the DECLARE TRANSACTION statement only specifies characteristics for implicit transactions started by that module; it does not ensure that those characteristics are current when execution begins. Depending on the execution path of your program, this may make it difficult to control the transaction characteristics that apply to a particular module. For instance, if a module does not have an explicit DECLARE TRANSACTION statement and that module starts a transaction, default transaction characteristics apply to all modules until the transaction ends.

When it is important to have particular transaction characteristics apply to a given module, you must be careful to end transactions before program control branches to that module. The SET TRANSACTION statement is best suited to this situation.

- When you use the AND ON clause to start a transaction for more than one database, you should make sure that the DECLARE TRANSACTION statement includes an ON clause for every attached database. If you do not, you cannot use or refer to the databases omitted from the DECLARE TRANSACTION statement in any SQL statement, including SHOW and later DECLARE TRANSACTION statements.
- If you use the BATCH UPDATE clause with DECLARE TRANSACTION statement, SQL will return an error at compile time because BATCH UPDATE is not compatible with two phase commit (2PC).

\$ sql\$ declare transaction batch update; %SQL-F-NOBATCHUPDATE, BATCH UPDATE is not allowed without setting of SQL\$DISABLE\_CONTEXT logical name

After disabling 2PC then this declare transaction will be accepted. However, Oracle Rdb recommends that BATCH UPDATE transaction be used seldom and with care as they can not be recovered and may leave the database in an unusable state.

\$ define SQL\$DISABLE\_CONTEXT TRUE \$ sql\$ declare transaction batch update;

• If you use the DECLARE TRANSACTION statement in a stored module with either the RESERVING table clause or the EVALUATING constraint clause, SQL establishes dependencies on the tables or constraints that you specify. See the CREATE MODULE Statement for a list of statements that can or cannot cause stored procedure invalidation.

See the *Oracle Rdb Guide to SQL Programming* for detailed information about stored procedure dependency types and how metadata changes can cause invalidation of stored procedures.

• By default, a transaction that reserves a table for EXCLUSIVE access does not reserve the LIST (segmented string) area for exclusive access. Because the LIST area is usually shared by many tables, SHARED access is assumed by default to permit updates to the other tables.

This means that when you perform an import operation, or an application updates a table reserved for EXCLUSIVE access, you might notice that the snapshot storage area (.snp) grows. This is because of the I/O to the LIST area that is performed by default when SHARED WRITE mode is in use.

However, if you attach to the database using an SQL ATTACH or IMPORT statement and you specify the RESTRICTED ACCESS clause, then all storage areas are accessed in EXCLUSIVE mode. Use this clause to eliminate the snapshot I/O and related overhead if you are performing a lot of I/O to the LIST storage areas (for example, when you are restructuring the database or dropping a large table containing LIST OF BYTE VARYING columns and data).

## **Examples**

Example 1: Illustrating DECLARE and SET TRANSACTION differences

In the following example, the first executable statement following the DECLARE TRANSACTION statement starts a transaction. In contrast, the subsequent SET TRANSACTION statement itself starts a transaction.

SQL> DECLARE TRANSACTION READ WRITE NOWAIT;  $SOL> --$ SQL> -- Notice the "no transaction is in progress" message:  $SOL> --$ SQL> SHOW TRANSACTION Transaction information: Statement constraint evaluation is off

```
On the default alias
Transaction characteristics:
       Nowait
        Read Write
Transaction information returned by base system:
no transaction is in progress
 - session ID number is 80
SOL> --
SQL> -- The first executable statement following the
SQL> -- DECLARE TRANSACTION statement starts the transaction.
SQL> -- In this case, SELECT is the first executable statement.
SOL> --
SQL> SELECT LAST_NAME FROM CURRENT_SALARY;
 LAST_NAME
Toliver
Smith
Dietrich .
   .
   . SOL> --
SQL> -- Note the transaction inherits the read/write characteristics
SQL> -- specified in the DECLARE TRANSACTION statement:
SQL> --
SQL> SHOW TRANSACTION;
Transaction information:
    Statement constraint evaluation is off
On the default alias
Transaction characteristics:
       Nowait
        Read Write
Transaction information returned by base system:
a read-write transaction is in progress
  - updates have not been performed
  - transaction sequence number (TSN) is 416
  - snapshot space for TSNs less than 416 can be reclaimed
  - session ID number is 80
SQL> --
SQL> ROLLBACK;
SOL> --
SQL> -- Again, notice the "no transaction is in progress" message:
SQL> --
SQL> SHOW TRANSACTION;
Transaction information:
    Statement constraint evaluation is off
```
On the default alias Transaction characteristics: Nowait Read Write Transaction information returned by base system: no transaction is in progress - transaction sequence number (TSN) 416 is reserved - snapshot space for TSNs less than 416 can be reclaimed - session ID number is 80  $SOL>$  --SQL> -- Unlike DECLARE TRANSACTION, the SET TRANSACTION statement SQL> -- immediately starts a transaction:  $SQL>$  --SQL> SET TRANSACTION READ ONLY WAIT;  $SOL>$  --SQL> -- Note the transaction characteristics show the SQL> -- read-only characteristics:  $SOL>$  --SQL> SHOW TRANSACTION; Transaction information: Statement constraint evaluation is off On the default alias Transaction characteristics: Wait Read only Transaction information returned by base system: a snapshot transaction is in progress - all transaction sequence numbers (TSNs) less than 416 are visible - TSN 416 is invisible - all TSNs greater than or equal to 417 are invisible - session ID number is 80

Example 2: Using a DECLARE TRANSACTION statement in a context file

The following example shows a context file, test\_declares.sql, that contains declarations for precompiling source file test.sco:

DECLARE ALIAS FOR FILENAME personnel; DECLARE TRANSACTION READ WRITE RESERVING EMPLOYEES FOR PROTECTED WRITE, JOB\_HISTORY FOR PROTECTED WRITE, DEPARTMENTS FOR SHARED READ, JOBS FOR SHARED READ;

The section in the *Oracle Rdb Guide to SQL Programming* about program transportability explains when you may need an SQL context file to support a program that includes SQL statements.

Example 3: Explicitly setting the isolation level in a DECLARE TRANSACTION statement

In this example, you declare the default characteristics for a read/write transaction, which includes changing the default ISOLATION LEVEL SERIALIZABLE to ISOLATION LEVEL REPEATABLE READ.

SQL> DECLARE TRANSACTION READ WRITE ISOLATION LEVEL REPEATABLE READ;

#### Example 4: Reserving a Partition

SQL> -- Determine the ordinal position of the EMPLOYEES SQL> -- partitions. SQL> SELECT RDB\$MAP\_NAME, RDB\$AREA\_NAME, RDB\$ORDINAL\_POSITION cont> FROM RDB\$STORAGE\_MAP\_AREAS cont> WHERE RDB\$MAP\_NAME='EMPLOYEES\_MAP'; RDB\$AREA\_NAME RDB\$ORDINAL\_POSITION EMPLOYEES MAP EMPIDS LOW 1 EMPLOYEES MAP EMPIDS MID 2 EMPLOYEES MAP EMPIDS OVER 3 3 rows selected  $SOL>$  --SQL> -- Reserve EMPIDS\_MID and EMPIDS\_OVER for SQL> -- exclusive write.  $SOL>$  --SQL> DECLARE TRANSACTION cont> RESERVING EMPLOYEES PARTITION (2,3) cont> FOR EXCLUSIVE WRITE;

## **DECLARE Variable Statement**

## **DECLARE Variable Statement**

Declares variables that you can use in interactive and dynamic SQL for invoking stored procedures and for testing procedures in modules or embedded SQL programs. For information on declaring variables in compound statements, see the Compound Statement.

## **Environment**

You can use the DECLARE statement:

- In interactive SQL
- In dynamic SQL as a statement to be dynamically executed

## **Format**

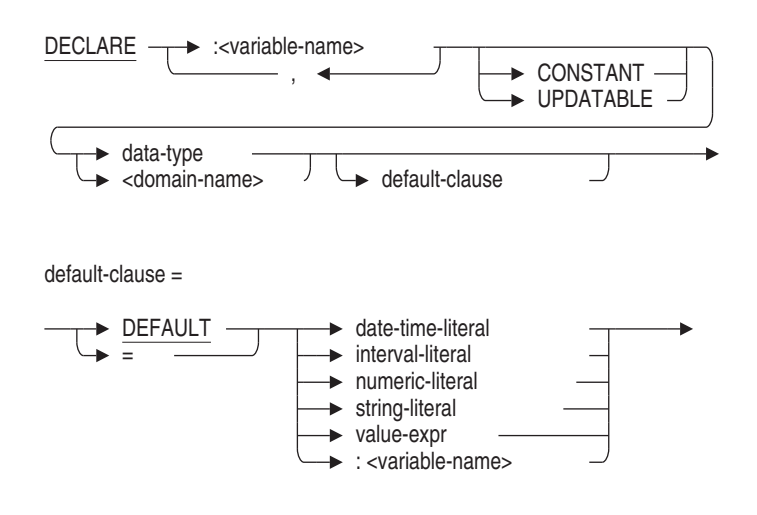

## **Arguments**

# **CONSTANT**

## **UPDATABLE**

CONSTANT changes the variable into a declared constant that cannot be updated. If you specify CONSTANT, you must also have specified the DEFAULT clause to ensure the variable has a value. CONSTANT also indicates that the variable cannot be used as the target of an assignment or be passed as an expression to a procedure's INOUT or OUT parameter.

## **DECLARE Variable Statement**

UPDATABLE is the default and allows the variable to be modified. An update of a variable can occur due to a SET assignment, an INTO assignment (as part of an INSERT ... RETURNING, UPDATE ... RETURNING, or SELECT statement), or as a procedure's OUT or INOUT parameter on a CALL statement.

### **data-type**

Specifies the data type assigned to the variable. See Section 2.3 for more information on data types.

### **default-clause**

You can only use references to simple literal values and other declared variables as a default.

### **domain-name**

Specifies the domain name assigned to the variable. The domain supplies the data type and, for interactive SQL, the edit string of the variable.

See Section 2.2.9 for more information on domain names.

### **variable-name**

Specifies the local variable.

## **Usage Notes**

- Variables inside compound statements can be set to NULL. Interactive variables are more like host variables or parameters. You must use indicator variables to set interactive SQL variables to NULL.
- Variables exist until the end of the session or until the UNDECLARE Variable statement is executed. See the UNDECLARE Variable Statement for more information about deleting variable definitions.
- Use the SHOW VARIABLES statement to show the existing variable definitions.
- If the DEFAULT clause is not present, the declared variables initial value is undefined.
- If a list of variables are declared together, the DEFAULT is applied to each variable.
- UPDATABLE is the default for all declared variables.

## **DECLARE Variable Statement**

## **Example**

Example 1: Declaring variables in interactive SQL

```
SQL> DECLARE :X INTEGER;
SQL> DECLARE :Y CHAR(10);
SQL>
SQL> BEGIN
cont> SET :X = 100;
cont> SET :Y = 'Active';
cont> END;
SQL> PRINT :X, :Y ;
       X Y
      100 Active
SQL> SHOW VARIABLES;
X INTEGER
Y CHAR(10)
```
Example 2: Using the values of SQLSTATE in an interactive SQL script

The following simple script uses the named SQLSTATE variable with the SIGNAL statement to make the script easier to read.

```
@SYS$LIBRARY:SQLSTATE
set verify;
begin
signal :SQLSTATE_DATA_ASSIGN ('Error in assignment');
end;
```
When executed the output appears as shown below.

```
SQL> begin
cont> signal :SQLSTATE_DATA_ASSIGN ('Error in assignment');
cont> end;
%RDB-E-SIGNAL_SQLSTATE, routine "(unnamed)" signaled SQLSTATE "22005"
-RDB-I-TEXT, Error in assignment
SQL>
```
# **DELETE Statement**

Deletes a row from a table or view.

## **Environment**

You can use the DELETE statement:

- In interactive SQL
- Embedded in host language programs to be precompiled
- As part of a procedure in an SQL module
- In dynamic SQL as a statement to be dynamically executed

# **Format**

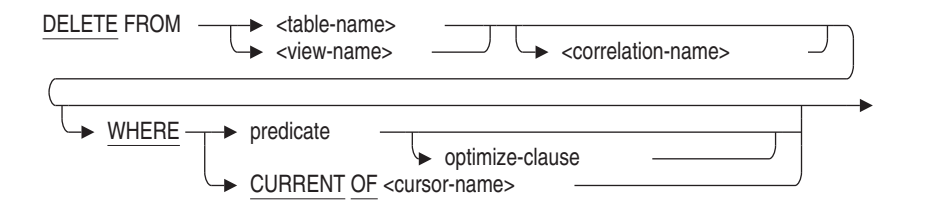

optimize-clause =

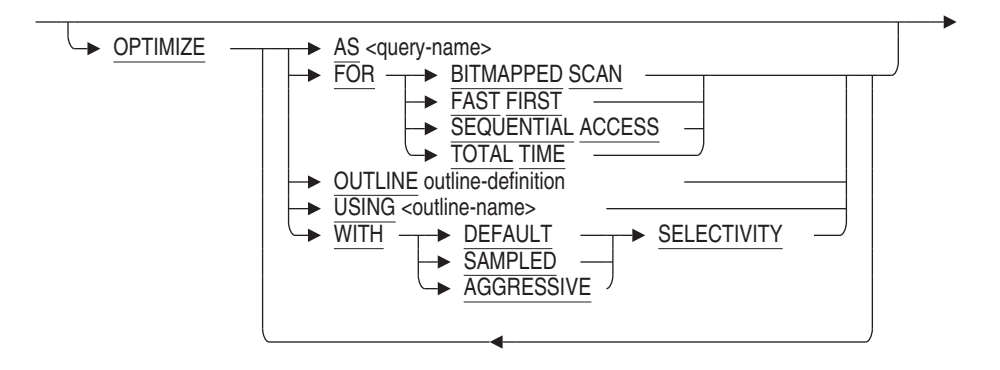

outline-definition =

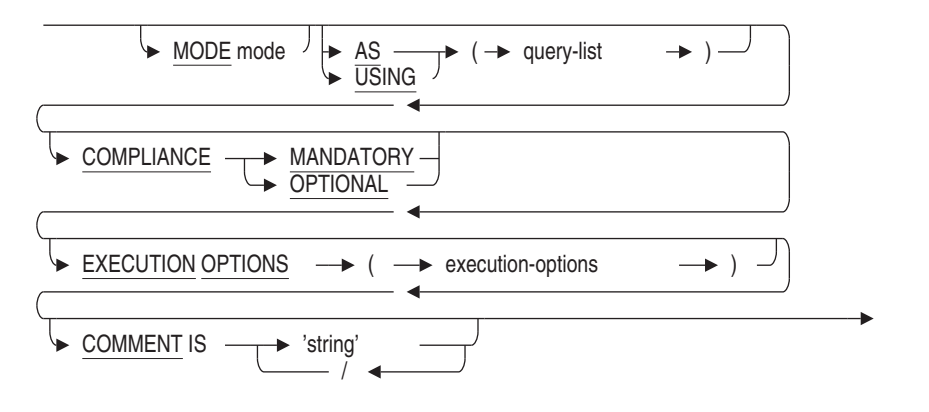

### **Arguments**

### **correlation name**

Specifies a name that identifies the table or view in the predicate of the DELETE statement. See Section 2.2.4.1 for more information about correlation names.

#### **CURRENT OF cursor-name**

If the WHERE clause uses CURRENT OF cursor-name, SQL deletes only the row on which the named cursor is positioned.

The cursor must have been named previously in a DECLARE CURSOR statement, must be open, and must be positioned on a row. In addition, the FROM clause of the SELECT statement within the DECLARE CURSOR statement must refer to the table or view that is the target of the DELETE statement.

### **OPTIMIZE AS query-name**

Assigns a name to the query.

#### **OPTIMIZE FOR**

The OPTIMIZE FOR clause specifies the preferred optimizer strategy for statements that specify a select expression. The following options are available:

• BITMAPPED SCAN

Requests the Rdb query optimizer attempt to use BITMAPPED SCAN if there exists multiple supporting indices. This option is not compatible with SEQUENTIAL ACCESS.

• FAST FIRST

A query optimized for FAST FIRST returns data to the user as quickly as possible, even at the expense of total throughput.

If a query can be cancelled prematurely, you should specify FAST FIRST optimization. A good candidate for FAST FIRST optimization is an interactive application that displays groups of records to the user, where the user has the option of aborting the query after the first few screens. For example, singleton SELECT statements default to FAST FIRST optimization.

If optimization strategy is not explicitly set, FAST FIRST is the default.

• SEQUENTIAL ACCESS

Forces the use of sequential access. This is particularly valuable for tables that use the strict partitioning functionality.

• TOTAL TIME

If your application runs in batch, accesses all the records in the query, and performs updates or writes a report, you should specify TOTAL TIME optimization. Most queries benefit from TOTAL TIME optimization.

### **OPTIMIZE OUTLINE outline-definition**

The OPTIMIZE OUTLINE clause declares a temporary query outline to be used with the select expression.

See the CREATE OUTLINE Statement for more information on defining an outline.

### **OPTIMIZE USING outline-name**

Names the query outline to be used with the DELETE statement even if the outline ID for the query and for the outline are different.

A **query outline** is an overall plan for how a query can be implemented. See the CREATE OUTLINE Statement for additional information.

### **OPTIMIZE WITH**

Selects one of three optimization controls: DEFAULT (as used by previous versions of Oracle Rdb), AGGRESSIVE (assumes smaller numbers of rows will be selected), and SAMPLED (which uses literals in the query to perform preliminary estimation on indices).

### **predicate**

If the WHERE clause includes a predicate, all the rows of the target table for which the predicate is true are deleted. See Section 2.7 for more information on predicates.

### **table-name**

### **view-name**

Specifies the name of the target table or view from which you want to delete a row.

### **WHERE**

Specifies the rows of the target table or view that will be deleted. If you omit the WHERE clause, SQL deletes all rows of the target table or view. You can specify either a predicate or a cursor name in the WHERE clause.

## **Usage Notes**

- When specifying a column name, if the column name is the same as a parameter, you should use a correlation name or table name with the column name to avoid confusion with the parameter name.
- The CURRENT OF clause in an embedded DELETE statement cannot name a cursor based on a dynamic SELECT statement. To refer to a cursor based on a dynamic SELECT statement in the CURRENT OF clause, prepare and dynamically execute the DELETE statement as well.
- The CURRENT OF clause in an embedded DELETE statement cannot name a read-only cursor. See the Usage Notes in the DECLARE CURSOR Statement for information about which cursors are read-only.
- You cannot specify the OPTIMIZE USING or the OPTIMIZE AS clause with the WHERE CURRENT OF clause.
- You cannot specify an outline name in a compound-use-statement. See the Compound Statement for more information about compound statements.
- If an outline exists, Oracle Rdb will use the outline specified in the OPTIMIZE USING clause unless one or more of the directives in the outline cannot be followed. SQL issues an error message if the existing outline cannot be used.

If you specify the name of an outline that does not exist, Oracle Rdb compiles the query, ignores the outline name, and searches for an existing outline with the same outline ID as the query. If an outline with the same outline ID is found, Oracle Rdb attempts to execute the query using the directives in that outline. If an outline with the same outline ID is not found, the optimizer selects a strategy for the query for execution.

See the *Oracle Rdb7 Guide to Database Performance and Tuning* for more information regarding query outlines.

### **Examples**

Example 1: Deleting all information about an employee

To delete all the information about an employee, you need to delete rows from several tables within a single transaction. This program fragment deletes the rows from all the result tables that contain information about an employee. Note that all the DELETE operations are included in one transaction so that no employee's records are only partially deleted.

```
DISPLAY "Enter the ID number of employee".
      DISPLAY "whose records you want to delete: "
         WITH NO ADVANCING.
      ACCEPT EMP-ID.
EXEC SQL
       DECLARE TRANSACTION READ WRITE
       RESERVING EMPLOYEES FOR PROTECTED WRITE,
                JOB HISTORY FOR PROTECTED WRITE,
                 SALARY_HISTORY FOR PROTECTED WRITE,
                           FOR PROTECTED WRITE
END-EXEC
EXEC SQL
       DELETE FROM EMPLOYEES E
       WHERE E.EMPLOYEE ID = : EMP-ID
END-EXEC
IF SQLCODE < 0 THEN
       EXEC SQL ROLLBACK END-EXEC
       GO TO ERROR-PAR
END-IF
EXEC SQL
       DELETE FROM JOB_HISTORY JH
       WHERE JH.EMPLOYEE_ID = :EMP-ID
END-EXEC
IF SQLCODE < 0 THEN
                      ROLLBACK END-EXEC
       GO TO ERROR-PAR
END-IF
EXEC SQL
       DELETE FROM SALARY_HISTORY SH
       WHERE SH.EMPLOYEE_ID = :EMP-ID
END-EXEC
IF SQLCODE < 0 THEN
       EXEC SQL ROLLBACK END-EXEC
       GO TO ERROR-PAR
END-IF
```

```
EXEC SQL
       DELETE FROM DEGREES D
       WHERE D.EMPLOYEE ID = : EMP-ID
END-EXEC
IF SQLCODE < 0 THEN
       EXEC SQL ROLLBACK END-EXEC
       GO TO ERROR-PAR
END-IF
```
Example 2: Deleting selected rows from a table

The following statement deletes all rows from the EMPLOYEES table where the employee SALARY\_AMOUNT is greater than \$75,000. The EMPLOYEES and SALARY\_HISTORY tables are both in the database with the alias PERS.

```
SQL> ATTACH 'ALIAS PERS FILENAME personnel';
SQL> DELETE FROM PERS.EMPLOYEES E
cont> WHERE EXISTS ( SELECT *
cont> FROM PERS.SALARY_HISTORY S
cont> WHERE S.EMPLOYEE ID = E.EMPLOYEE ID
cont> AND S.SALARY_AMOUNT > 75000
cont> ) ;
7 rows deleted
```
Example 3: Deleting rows from a table specifying an outline name

The following example shows the syntax used to define the DEL\_EMP\_75000 outline:

SQL> CREATE OUTLINE DEL\_EMP\_75000 cont> FROM cont> (DELETE FROM EMPLOYEES E<br> cont> WHERE EXISTS ( SELECT \* WHERE EXISTS ( SELECT  $*$ cont> FROM SALARY\_HISTORY S cont> WHERE S.EMPLOYEE\_ID = E.EMPLOYEE\_ID cont> AND S.SALARY\_AMOUNT > 75000 cont> );

The following query specifies the DEL\_EMP\_75000 outline:

```
DELETE Statement
```
SQL> DELETE FROM EMPLOYEES E cont> WHERE EXISTS ( SELECT \* cont> FROM SALARY\_HISTORY S cont> WHERE S.EMPLOYEE\_ID = E.EMPLOYEE\_ID cont> AND S.SALARY\_AMOUNT > 75000 cont> ) cont> OPTIMIZE USING DEL\_EMP\_75000; ~S: Outline DEL\_EMP\_75000 used . . . 7 rows deleted

## **DESCRIBE Statement**

Writes information about a prepared statement to the SQL Descriptor Area (SQLDA).

The DESCRIBE statement is a dynamic SQL statement. **Dynamic SQL** lets programs accept or generate SQL statements at run time, in contrast to SQL statements that are part of the source code for precompiled programs or SQL module language procedures. Unlike precompiled SQL or SQL module language statements, such dynamically executed SQL statements are not part of a program's source code but are generated while the program runs. Dynamic SQL is useful when you cannot predict the type of SQL statement your program needs to process.

The **SQLDA** is a collection of host language variables used only in dynamic SQL programs. To use the SQLDA, host languages must support pointer variables that provide indirect access to storage by storing the address of data instead of directly storing data in the host language variable. The languages supported by the SQL precompiler that also support pointer variables are Ada, C, and PL/I. Any other language that supports pointer variables can use the SQLDA, but must call SQL module procedures that contain SQL statements instead of embedding the SQL statements directly in source code. The SQLDA provides information about dynamic SQL statements to the program and information about memory allocated by the program to SQL.

The DESCRIBE statement is how SQL writes information that the program uses to the SQLDA. Specifically, the DESCRIBE statement stores in the SQLDA the number and data types of any select list items or parameter markers in a prepared statement.

Appendix D describes in more detail the specific fields of the SQLDA and how programs use it to communicate about select list items and parameter markers in prepared statements.

## **Environment**

You can use the DESCRIBE statement:

- Embedded in host language programs to be precompiled
- As part of a procedure in an SQL module

## **Format**

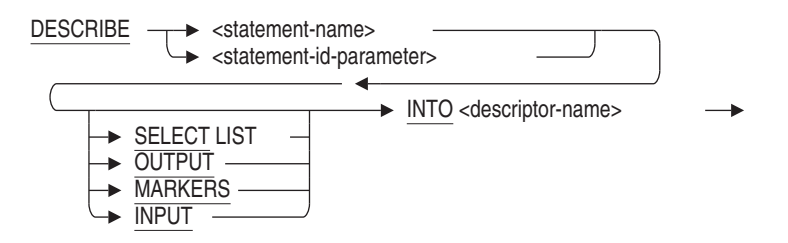

## **Arguments**

### **INTO descriptor-name**

Specifies the name of a structure declared in the host language program as an SQLDA to which SQL writes information about select list items, or input or output parameter markers.

Precompiled programs can use the embedded SQL statement INCLUDE SQLDA to automatically insert a declaration of an SQLDA structure, called SQLDA, in the program when it precompiles the program. Programs that use the SQL module language must explicitly declare an SQLDA. Either precompiled or SQL module language programs can explicitly declare additional SQLDAs but must declare them with unique names. For sample declarations of SQLDA structures, see Appendix D.3.

# **MARKERS**

### **INPUT**

Specifies that the DESCRIBE statement writes information about input parameter markers to the SQLDA. The MARKERS or INPUT clause specifies that the DESCRIBE statement writes information about the number and data types of any input parameter markers in the prepared statement to the SQLDA.

Input parameter markers in a prepared statement serve the same purpose as host language variables in nondynamic, embedded SQL statements. The program can use that information in the SQLDA to allocate storage. The program must supply values in that allocated storage. SQL substitutes these values for the parameter markers when it dynamically executes the prepared statement.

### **SELECT LIST OUTPUT**

Specifies that the DESCRIBE statement writes information about returned values in a prepared statement to the SQLDA. If you use this clause, the DESCRIBE statement writes information about the number and data types of any returned values in the prepared statement to the SQLDA. The program uses that information to allocate storage for the returned values. The storage allocated by the program then receives the returned values.

The following statements or clauses return values to the DESCRIBE statement:

- Select list items in a SELECT statement
- The following statements within multistatement procedures:
	- Singleton SELECT statement
	- INSERT . . . RETURNING and UPDATE . . . RETURNING statements
	- SET assignment statement
- CALL statement (invoking a stored procedure)
- Dynamic singleton SELECT statement

The default is SELECT LIST (or OUTPUT).

### **statement-name**

### **statement-id-parameter**

Specifies the name of a prepared statement. If the PREPARE statement for the dynamically executed statement specifies a parameter, use the same parameter in the DESCRIBE statement instead of an explicit statement name.

You can supply either a parameter or a compile-time statement name. Specifying a parameter lets SQL supply identifiers to programs at run time. Use an integer parameter to contain the statement identifier returned by SQL or a character string parameter to contain the name of the statement that you pass to SQL. See the PREPARE Statement and the DECLARE CURSOR Statement, Dynamic for more details.

## **Usage Notes**

• Programs can set values for any fields in the SQLDA in addition to or instead of having SQL set the values in a DESCRIBE statement. SQL uses the values set by the program.

## **Examples**

Example 1: Using the DESCRIBE . . . OUTPUT statement with a prepared SELECT statement

This PL/I program illustrates using the DESCRIBE . . . OUTPUT statement to write information to the SQLDA about the select list items of a prepared SELECT statement. There are no parameter markers in this particular prepared SELECT statement.

After issuing the DESCRIBE statement, the program stores in the SQLDA the addresses of host language variables that will receive values from columns of the result table during FETCH statements.

To shorten the example, this PL/I program is simplified:

- The program includes the SELECT statement to be dynamically executed as part of the source code directly in the PREPARE statement. A program with such coded SQL statements does not need to use dynamic SQL at all, but can simply embed the SELECT statement in a DECLARE CURSOR statement. (A program that must process SQL statements generated as it executes is the only type that requires dynamic SQL.)
- The program declares host language variables for select list items without checking the SQLDA for a description of those items. Typically, an application needs to look in the SQLDA to determine the number and data type of select list items generated by a prepared SELECT statement before allocating storage.
- The program does not use the DESCRIBE . . . INPUT statement to determine if there are any parameter markers in this dynamically executed SELECT statement. In this example, because the SELECT statement is coded in the program, it is clear that there is no need for a DESCRIBE . . . INPUT statement. However, if the SELECT statement is generated at run time, the program may have to determine there if are parameter markers by issuing a DESCRIBE . . . INPUT statement and looking at the value of the SQLD field in the SQLDA.

```
CURSOR EX : PROCEDURE OPTIONS (MAIN);
/*
* Illustrate the DESCRIBE...SELECT LIST statement using a
* dynamic SELECT statement:
*
* Use a dynamic SELECT statement as the basis for
* a cursor that displays a join of the EMPLOYEES
* and SALARY_HISTORY tables on the screen.
*/
declare sys$putmsg external entry
(any, any value, any value, any value);
/* Declare SQL Communications Area: */
EXEC SQL INCLUDE SQLCA;
/* Declare SQL Descriptor Area: */
EXEC SQL INCLUDE SQLDA;
/* Declare the alias: */
EXEC SQL DECLARE ALIAS FILENAME 'SQL$DATABASE';
/*
* Branch to ERR_HANDLER if the SQLCODE field
* of the SQLCA is greater than 0:
*/
EXEC SQL WHENEVER SQLERROR GOTO ERR_HANDLER;
/*
* Declare a cursor named EMP that uses the
* prepared statement DYN_SELECT:
*/
EXEC SQL DECLARE EMP CURSOR FOR DYN_SELECT;
/* Declare a host structure to receive
* the results of FETCH statements:
*/
DCL 1 P_REC,
        2 EMPLOYEE ID CHAR(5),
        2 FIRST_NAME CHAR(10),<br>2 LAST_NAME CHAR(14),
                     CHAR(14),
        2 SALARY_AMOUNT FIXED BINARY(31);
/* Allocate memory for the SQLDA and
* set the value of its SQLN field:
*/
SQLSIZE = 10;
ALLOCATE SQLDA SET (SQLDAPTR);
SQLN = 10;
```

```
/* Prepare the SELECT statement
 * for dynamic execution directly
 * from a statement string:
 */
EXEC SQL PREPARE DYN_SELECT FROM
        'SELECT E.EMPLOYEE_ID,
               E.FIRST_NAME,
                E.LAST_NAME,
                S.SALARY_AMOUNT
        FROM EMPLOYEES E, SALARY_HISTORY S
        WHERE E.EMPLOYEE_ID = S.EMPLOYEE_ID AND
              S.SALARY_END IS NULL';
/* Write information about the
 * columns of the result table
 * of DYN_SELECT into the SQLDA:
 */
EXEC SQL DESCRIBE DYN_SELECT OUTPUT INTO SQLDA;
/*
 * Assign the addresses of the host language
 * variables that will receive the values of the
 * fetched row to the SQLDATA field
 * of the SQLDA:
 */
SQLDATA(1) = ADDR( EMPLOYEE_ID );
SOLDATA(2) = ADDR ( FIRST NAME);SQLDATA(3) = ADDR(LAST\_NAME);
SQLDATA(4) = ADDR( SALARY_MOUNT);/* Open the cursor: */
EXEC SQL OPEN EMP;
/* Fetch the first row of the result table.
 * SQL uses the addresses in the SQLDA
 * to store values from the table into
 * the host language variables.
 */
EXEC SQL FETCH EMP USING DESCRIPTOR SQLDA;
PUT EDIT ('Current Salaries of Employees: ') (SKIP, A, SKIP(2));
/* While the SQLCODE field of the
* SQLCA is not 100 (NOT_FOUND error):
 */
DO WHILE (SQLCA.SQLCODE = 0);
        /* Display the values from the host language variables: */
        PUT SKIP EDIT
        (EMPLOYEE_ID, ' ', FIRST_NAME, ' ', LAST_NAME, ' ',
         SALARY_AMOUNT)
        (A, A, A, A, A, A, F(9));
```

```
/* Fetch another row of the result table: */
        EXEC SQL FETCH EMP USING DESCRIPTOR SQLDA;
END;
/* Close the cursor: */
EXEC SQL CLOSE EMP;
RETURN;
ERR_HANDLER:
        PUT EDIT
        ('Unexpected error, SQLCODE is: ', SQLCA.SQLCODE) (skip, a, f(9));
        CALL SYS$PUTMSG(RDB$MESSAGE_VECTOR, 0, 0, 0);
        EXEC SQL WHENEVER SQLERROR CONTINUE;
        EXEC SQL ROLLBACK;
        RETURN;
END CURSOR_EX;
```
See also Example 2 in DECLARE CURSOR Statement, Dynamic.

# **DISCONNECT Statement**

Detaches from declared databases and releases the aliases that you specified in the declarations. The DISCONNECT statement also ends the specified transactions and undoes all the changes you made since those transactions began.

## **Environment**

You can use the DISCONNECT statement:

- In interactive SQL
- Embedded in host language programs to be precompiled
- As part of a procedure in an SQL module
- In dynamic SQL as a statement to be dynamically executed

## **Format**

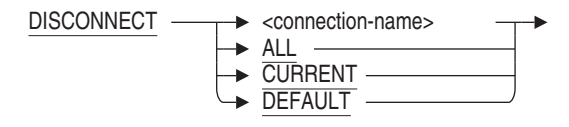

connection-name =

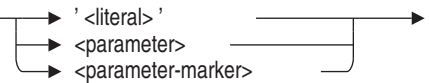

## **Arguments**

## **ALL**

Specifies all active connections.

### **connection-name**

Specifies a name for the association between the group of databases being attached (the environment) and the database and queries that reference them (the session).

You can specify the connection name as the following:

- A string literal enclosed in single quotation marks
- A parameter (in module language)
- A variable (in precompiled SQL)

### **CURRENT**

Specifies the current connection.

### **DEFAULT**

Specifies the default connection.

## **Usage Notes**

• Use the DISCONNECT DEFAULT statement instead of the FINISH statement. The FINISH statement is deprecated syntax. Because the DISCONNECT DEFAULT statement performs an automatic rollback, be sure to commit any changes that you want to keep before you execute the DISCONNECT statement.

See the *Oracle Rdb Guide to SQL Programming* for disconnect information with module language procedures.

• You can use SQL connections and explicit calls to DECdtm services to control when you attach and detach from specific databases. By explicitly calling DECdtm system services and associating each database with an SQL connection, you can detach from one database while remaining attached to other databases. For more information, see the *Oracle Rdb7 Guide to Distributed Transactions*.

## **Examples**

Example 1: Using the DISCONNECT statement in interactive SQL

This example in interactive SQL illustrates that the DISCONNECT statement lets you attach a database with the same alias as a previously attached database (in this example the alias is the default). Use the SHOW DATABASE statement to see the database settings.

```
SQL> ATTACH 'FILENAME mypers';
SOL> --
SQL> ATTACH 'FILENAME mypers';
This alias has already been declared.
Would you like to override this declaration (No)? no
%SQL-F-DEFDBDEC, A database has already been declared with the default alias
SQL> DISCONNECT DEFAULT;
SQL> ATTACH 'FILENAME mypers';
```
Example 2: Using the DISCONNECT statement in precompiled SQL

This example is taken from the sample program sql\_connections.sc. To use connections in a program, you must specify the SQLOPTIONS=(CONNECT) qualifier on the precompiler command line. This example shows an EXEC SQL DISCONNECT statement that specifies the string literal 'al' for the connection-name and EXEC SQL DISCONNECT statements that specify the keywords ALL and DEFAULT.

```
#include <stdio.h>
#include <string.h>
#include <descrip.h>
char employee_id1[6];
char last name1[16];
char employee id2[16];
char degree[14];
char employee_id3[16];
char supervisor[6];
char employee_id4[6];
char last_name4[15];
void sys$putmsg();
 EXEC SQL INCLUDE SQLCA;<br>EXEC SQL declare
                          alias filename personnel;
 EXEC SQL declare alias 1 alias filename personnel;
 EXEC SQL declare alias_2 alias filename personnel;
 EXEC SQL declare alias_3 alias filename personnel;
 main()
 {
 \text{print}(\text{m}\n\cdot\text{x*****} \text{Discount} from default ************\n\cdot\text{m};
  EXEC SQL disconnect default;
  if (SQLCA.SQLCODE != 0) SYS$PUTMSG(&RDB$MESSAGE_VECTOR,0,0,0);
 print(f("n\nu');
 printf("********* Establish CONNECTION 1 **********\n");
 EXEC SQL connect to 'alias alias_1 filename personnel' as 'a1';
 if (SQLCA.SQLCODE != 0) SYS$PUTMSG(&RDB$MESSAGE_VECTOR,0,0,0);
 printf("********* Insert a record **********\n");
```

```
EXEC SQL insert into alias_1.employees (employee_id, last_name)
values ('00301','FELDMAN');
if (SQLCA.SQLCODE != 0) SYS$PUTMSG(&RDB$MESSAGE_VECTOR,0,0,0);
printf("********* Retrieve the record **********\n");
EXEC SQL select employee_id, last_name into :employee_id1,
:last_name1 from alias_1.employees where employee_id = '00301';
 if (SQLCA.SQLCODE != 0) SYS$PUTMSG(&RDB$MESSAGE_VECTOR,0,0,0);
printf("\n\n\n");
printf ("Employee_id = %s\n",employee_id1);
printf ("Last_name = \sin", last_name1);
print(f("n\nu');
printf("********* Establish CONNECTION 2 **********\n");
EXEC SQL connect to 'alias alias_2 filename personnel' as 'a2';
if (SQLCA.SQLCODE != 0) SYS$PUTMSG(&RDB$MESSAGE_VECTOR,0,0,0);
printf("********* Insert a record **********\n");
EXEC SQL insert into alias_2.degrees (employee_id, degree_field)
values ('00901','MASTERS');
 if (SQLCA.SQLCODE != 0) SYS$PUTMSG(&RDB$MESSAGE_VECTOR,0,0,0);
printf("********* Retrieve the record **********\n");
EXEC SQL select employee_id, degree_field into :employee_id2,
:degree from alias_2.degrees where employee_id = '00901';
if (SQLCA.SQLCODE != 0) SYS$PUTMSG(&RDB$MESSAGE_VECTOR,0,0,0);
print(f("n\n\n'');
print('Employee-id = %s\n'n", employee_id2);printf("Degree = %s\n'n", degree);print(f("n\nu');
printf("********* Establish CONNECTION 3 **********\n");
EXEC SQL connect to 'alias alias_3 filename personnel' as 'a3';
if (SQLCA.SQLCODE != 0) SYS$PUTMSG(&RDB$MESSAGE_VECTOR,0,0,0);
printf("********* Insert a record **********\n");
EXEC SQL insert into alias_3.job_history (employee_id, supervisor_id)
values ('01501','Brown');
 if (SQLCA.SQLCODE != 0) SYS$PUTMSG(&RDB$MESSAGE_VECTOR,0,0,0);
printf("********* Retrieve the record **********\n");
EXEC SQL select employee_id, supervisor_id into :employee_id3,
:supervisor from alias_3.job_history where employee_id = '01501';
if (SQLCA.SQLCODE != 0) SYS$PUTMSG(&RDB$MESSAGE_VECTOR,0,0,0);
print(f("n\nu');
printf("Employee-id = %s\n'm", employee_id3);printf("Supervisor = %s\n ", supervisor);
print(f("n\n\n'');
printf("********* Establish CONNECTION DEFAULT **********\n");
EXEC SQL set connect default ;
if (SQLCA.SQLCODE != 0) SYS$PUTMSG(&RDB$MESSAGE_VECTOR,0,0,0);
```

```
printf("********* Retrieve record with id 00164 **********\n");
EXEC SQL select employee_id, last_name into :employee_id4,
:last_name4 from employees where employee_id = '00164';
 if (SQLCA.SQLCODE != 0) SYS$PUTMSG(&RDB$MESSAGE_VECTOR,0,0,0);
print(f("n\n\n'');
printf("Employee_id = %s\n",employee_id4);
printf("Last_name = %s\n', last_name4);printf("\n\n\n");
printf("**** DISCONNECT, RECONNECT & TRY TO FIND RECORD *****\n");
strcpy(employee_id1," ");
strcpy(last_name1," ");
EXEC SQL disconnect 'a1';
 if (SQLCA.SQLCODE != 0) SYS$PUTMSG(&RDB$MESSAGE_VECTOR,0,0,0);
EXEC SQL connect to 'alias alias 1 filename personnel' as 'a1';
 if (SQLCA.SQLCODE != 0) SYS$PUTMSG(&RDB$MESSAGE_VECTOR,0,0,0);
print(f^{*********} Retrieve the record **********\n");
EXEC SQL select employee_id, last_name into :employee_id1,
: last name1 from alias 1.employees where employee id = '00301';
 if (SQLCA.SQLCODE != 0) SYS$PUTMSG(&RDB$MESSAGE_VECTOR,0,0,0);
printf("************** SHOULD DISPLAY NO RECORD **************\n");
print(f("n\nu)n");
printf("employee_id = %s\n",employee_id1);
printf("last_name = %s\n'n", last_name1);print(f("n\n\nu");
 printf("*************** DISCONNECT ALL CONNECTIONS ***************\n");
EXEC SQL disconnect all;
 if (SQLCA.SQLCODE != 0) SYS$PUTMSG(&RDB$MESSAGE_VECTOR,0,0,0);
EXEC SQL rollback;
}
```
**DROP Statements**

# **DROP Statements**

Deletes the database object.

### **Usage Notes**

The following notes apply to all DROP statements except DROP DATABASE.

- You cannot execute the DROP statement when any of the LIST, DEFAULT or RDB\$SYSTEM storage areas are set to read-only. You must first set these storage areas to read/write. Note that in some databases RDB\$SYSTEM will also be the default and list storage area.
- For multischema databases the IF EXISTS clause may not operate as expected because the object is internally deleted using the STORED NAME, which may be different from that specified by the DROP statement. Currently, the IF EXISTS clause assumes that the multischema name and the stored name are identical.
- You must execute the DROP statement in a read/write transaction. If you issue this statement when there is no active transaction, SQL implicitly starts a transaction with characteristics specified in the most recent DECLARE TRANSACTION statement.
- The DROP statement fails when the following are true:
	- $\frac{1}{2}$ The database to which it applies was created with the DICTIONARY IS REQUIRED argument.
	- The database was attached using the FILENAME argument.

Under these circumstances, the statement fails with the following error when you issue it:

%RDB-E-NO\_META\_UPDATE, metadata update failed -RDMS-F-CDDISREQ, CDD required for metadata updates is not being maintained

• An error is reported if the DROP statement is used for an unknown database object. Use the IF EXISTS in SQL command scripts to avoid unwanted error messages.

**DROP CATALOG Statement**

# **DROP CATALOG Statement**

Deletes the specified catalog definition. You must delete all schemas and definitions contained in a catalog before you can delete that catalog. If other definitions exist that refer to the named catalog, the deletion fails.

The DROP CATALOG statement lists all schemas and definitions that it is going to delete. You can roll back the statement if you do not want to delete these definitions.

### **Environment**

You can use the DROP CATALOG statement:

- In interactive SQL
- Embedded in host language programs to be precompiled
- As part of a procedure in an SQL module
- In dynamic SQL as a statement to be dynamically executed

## **Format**

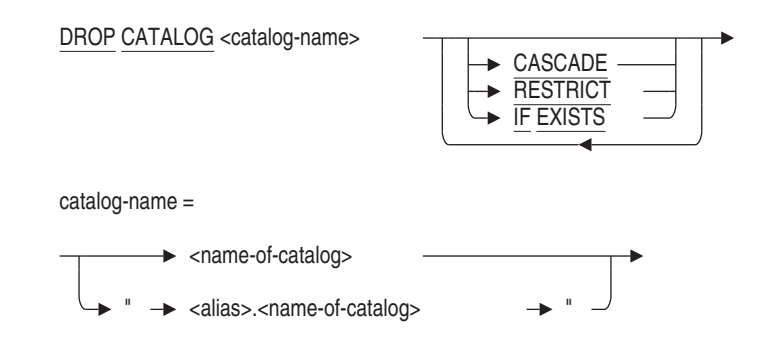

# **Arguments**

#### **alias.name-of-catalog**

Specifies a name for the attachment to the database. Always qualify the catalog name with an alias if your program or interactive SQL statements refer to more than one database. Separate the name of the catalog from the alias with a period, and enclose the qualified name in double quotation marks.

### **DROP CATALOG Statement**

You must issue a SET QUOTING RULES statement before you can qualify a catalog name with an alias.

#### **CASCADE**

#### **RESTRICT**

Performs a restricted delete by default. If you prefer to delete all definitions contained in the catalog, you can specify the DROP CATALOG CASCADE statement.

#### **catalog-name**

Specifies the module catalog name.

#### **IF EXISTS**

Prevents SQL command language from displaying error messages if the referenced object does not exist in the database.

### **Usage Notes**

- You must have DROP database privilege in order to drop a catalog from a multischema database.
- You cannot delete a catalog if another user issued a query using that catalog. Users must detach from the database with a DISCONNECT statement before you can delete the catalog.
- You cannot delete the catalog RDB\$CATALOG.

### **Example**

Example 1: Deleting a catalog

The following statement deletes the catalog DEPT1 associated with the alias PERSONNEL ALIAS:

### **DROP CATALOG Statement**

SQL> ATTACH 'ALIAS PERSONNEL\_ALIAS FILENAME CORPORATE\_DATA'; SQL> SET QUOTING RULES 'SQL99'; SQL> CREATE CATALOG "PERSONNEL\_ALIAS.DEPT1"; SQL> SHOW CATALOG; Catalogs in database PERSONNEL\_ALIAS "PERSONNEL\_ALIAS.ADMINISTRATION" "PERSONNEL\_ALIAS.RDB\$CATALOG"" "PERSONNEL\_ALIAS.DEPT1" SQL> DROP CATALOG "PERSONNEL\_ALIAS.DEPT1"; SQL> SHOW CATALOG; Catalogs in database PERSONNEL\_ALIAS "PERSONNEL\_ALIAS.ADMINISTRATION" "PERSONNEL\_ALIAS.RDB\$CATALOG" SQL> DROP CATALOG "PERSONNEL\_ALIAS.RDB\$CATALOG"; %SQL-F-NODROPSYSCAT, Catalog "PERSONNEL\_ALIAS.RDB\$CATALOG" may not be dropped SQL>

## **DROP COLLATING SEQUENCE Statement**

# **DROP COLLATING SEQUENCE Statement**

Deletes the named collating sequence.

You cannot delete a collating sequence if it is used by the database or by any domain in the database.

### **Environment**

You can use the DROP COLLATING SEQUENCE statement:

- In interactive SQL
- Embedded in host language programs to be precompiled
- As part of a procedure in an SQL module
- In dynamic SQL as a statement to be dynamically executed

### **Format**

DROP COLLATING SEQUENCE -> <collation-name>

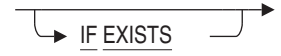

## **Arguments**

#### **collation-name**

Specifies the collation-name argument you used when creating the collating sequence in the CREATE COLLATING SEQUENCE statement.

#### **IF EXISTS**

Prevents SQL command language from displaying error messages if the referenced object does not exist in the database.

### **Usage Notes**

- You must have DROP database privilege in order to drop a collating sequence from a database.
- You may not drop the collating sequence that was made the default for the database.

#### **DROP COLLATING SEQUENCE Statement**

SQL> create database filename TEST cont> collating sequence french french; SQL> drop coll seq french; %RDB-E-NO\_META\_UPDATE, metadata update failed -RDMS-F-COLUSEDDB, the collating sequence named FRENCH is used by the database

- You must execute this statement in a read/write transaction. If you issue this statement when there is no active transaction, SQL starts a read/write transaction implicitly.
- Other users are allowed to be attached to the database when you issue the DROP COLLATING SEQUENCE statement.

#### **Examples**

Example 1: Creating, then deleting, a French collating sequence

The following example creates a collating sequence using the predefined collating sequence FRENCH. It then uses the SHOW COLLATING SEQUENCE statement to show the defined collating sequence.

The example next deletes the collating sequence using the DROP COLLATING SEQUENCE statement. The SHOW COLLATING SEQUENCE statement shows that the collating sequence no longer exists.

```
SQL> ATTACH 'FILENAME personnel';
SQL> CREATE COLLATING SEQUENCE FRENCH FRENCH;
SOL> --
SQL> SHOW COLLATING SEQUENCE
User collating sequences in database with filename personnel
    FRENCH
SQL> --
SQL> DROP COLLATING SEQUENCE FRENCH;
SOL> --
SQL> SHOW COLLATING SEQUENCE
User collating sequences in database with filename personnel
No collating sequences found
```
Example 2: Deleting a collating sequence used to define a domain or database

The following example shows that you cannot delete a collating sequence if a domain or database is defined using the collating sequence:

```
SQL> CREATE COLLATING SEQUENCE SPANISH SPANISH;
SQL> CREATE DOMAIN LAST_NAME_SPANISH CHAR (14)
cont> COLLATING SEQUENCE IS SPANISH;
SOL> --
SQL> SHOW DOMAIN LAST_NAME_SPANISH
LAST_NAME_SPANISH CHAR(14)
Collating sequence: SPANISH
SOL> --
```
### **DROP COLLATING SEQUENCE Statement**

SQL> SHOW COLLATING SEQUENCE User collating sequences in database with filename personnel SPANISH  $SQL>$  --SQL> -- You cannot delete the collating sequence because the SQL> -- domain LAST\_NAME\_SPANISH, defined using SPANISH, still exists:  $SOL>$  --SQL> DROP COLLATING SEQUENCE SPANISH; %RDB-E-NO\_META\_UPDATE, metadata update failed -RDMS-F-COLUSEDFLD, the collating sequence named SPANISH is used in field LAST\_NAME\_SPANISH SQL> -- SQL> -- Delete the domain: SQL> -- SQL> DROP DOMAIN LAST\_NAME\_SPANISH;  $SOL>$  --SQL> -- Now you can delete the collating sequence:  $SOL>$  --SQL> DROP COLLATING SEQUENCE SPANISH;  $SOL>$  --SQL> SHOW COLLATING SEQUENCE User collating sequences in database with filename personnel No collating sequences found

### **DROP CONSTRAINT Statement**

# **DROP CONSTRAINT Statement**

Deletes the named constraints.

### **Environment**

You can use the DROP CONSTRAINT statement:

- In interactive SQL
- Embedded in host language programs to be precompiled
- As part of a procedure in an SQL module
- In dynamic SQL as a statement to be dynamically executed

## **Format**

DROP CONSTRAINT -> <constraint-name>

$$
\begin{array}{ccc}\n\hline\n\end{array}
$$

## **Arguments**

#### **constraint-name**

Specifies the name of the constraint that you want to delete.

#### **IF EXISTS**

Prevents SQL command language from displaying error messages if the referenced object does not exist in the database.

### **Usage Notes**

- You must have DROP table privilege for each table referenced by the table or column constraint. For instances, a FOREIGN KEY constraint will required DROP privilege for the source table as well as the referenced table.
- If the constraint is a column or table constraint, this DROP statement will implicitly execute an ALTER TABLE . . . DROP CONSTRAINT. Refer to ALTER TABLE Statement for more information.

### **DROP CONSTRAINT Statement**

- Attempts to delete a constraint fail if that constraint is in a table involved in a query at the same time. Users must detach from the database with a DISCONNECT statement before you can delete the constraint. When Oracle Rdb first accesses an object such as the constraint, a lock is placed on that object and not released until the user exits the database. If you attempt to update this object, you get a *lock conflict on client* message due to the other users' access to the object.
- The DROP CONSTRAINT statement can reference a constraint on a table reserved in DATA DEFINITION mode.

### **Example**

Example 1: Deleting a constraint

The following statement deletes the SEX\_NOT\_NULL constraint.

SQL> DROP CONSTRAINT SEX\_NOT\_NULL;

# **DROP DATABASE Statement**

#### Deletes a database.

When this statement executes in Oracle Rdb, SQL deletes all the database root and storage area files associated with the database.

If you specify a repository path name in the DROP DATABASE statement or specify an alias for a database attached with the PATHNAME argument, SQL also deletes the repository directory that contains the database definitions.

**Caution**

Use the DROP DATABASE statement with care. You cannot use the ROLLBACK statement to cancel a DROP DATABASE statement. When you use this statement, SQL deletes the database root and storage area files, which include all data and all definitions.

### **Environment**

You can use the DROP DATABASE statement:

- In interactive SQL
- Embedded in host language programs to be precompiled
- As part of a procedure in an SQL module
- In dynamic SQL as a statement to be dynamically executed

## **Format**

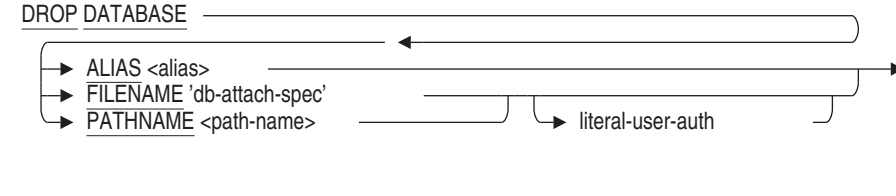

db-attach-spec =

**→** <file-spec>  $\blacktriangleright$  <node-spec>

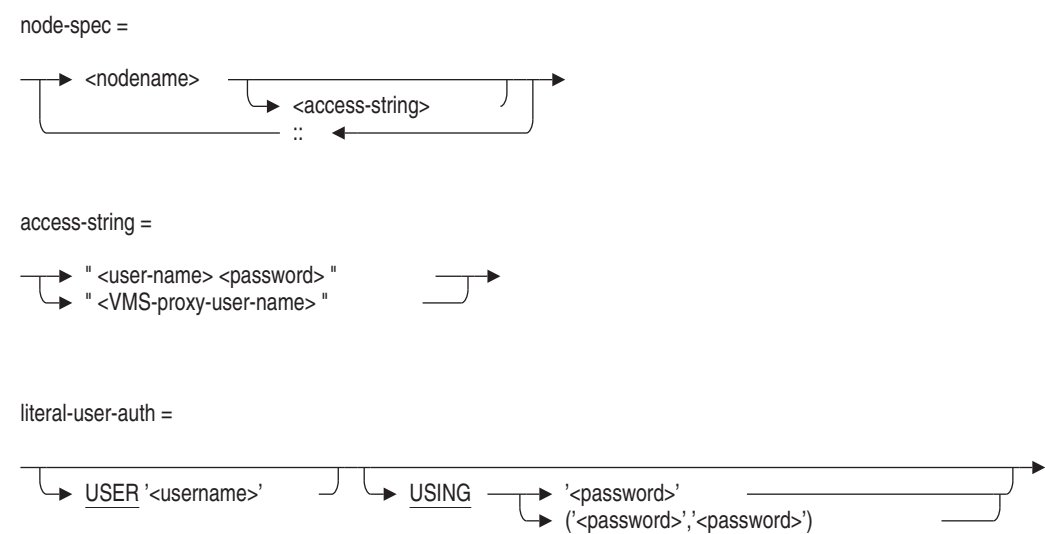

### **Arguments**

#### **ALIAS alias**

Specifies the alias for an attached database. The DROP DATABASE statement deletes the database and all database root and storage area files associated with the alias.

If the database was declared with the PATHNAME argument, the DROP DATABASE statement also deletes the repository directory that contains the database definitions.

#### **FILENAME 'db-attach-spec'**

Specifies a quoted string containing full or partial information needed to access a database. An attach specification contains the file specification of the .rdb file.

The DROP DATABASE statement deletes the database and all database system files associated with the database root file specification. If you use a partial file specification, SQL uses the standard defaults. The DROP DATABASE statement deletes only the database files, whether or not there is also a repository directory containing database definitions.

#### **literal-user-auth**

Specifies the user name and password for access to databases, particularly remote database.

This literal lets you explicitly provide user name and password information in the DROP DATABASE statement.

#### **PATHNAME path-name**

Specifies a full or relative repository path name for the repository directory where the database definitions are stored. Use a path name instead of a file specification to delete the repository database definitions from the repository along with the database root and storage area files. See also the DROP PATHNAME Statement.

#### **USER 'username'**

Defines a character string literal that specifies the operating system user name that the database system uses for privilege checking.

#### **USING 'password'**

#### **USING ( 'password', 'password' )**

A character string literal that specifies the user's password for the user name specified in the USER clause. If the user requires two passwords, then specify both values in parenthesis and separated by a comma.

#### **Usage Notes**

- You must have DROP database privilege to drop a database.
- You cannot delete an Oracle Rdb database when other users are currently attached or is opened using the RMU/OPEN command.
- After Image Journal (.aij) files are not deleted.

### **Examples**

Example 1: Deleting files only

The following statement deletes the database system files for the database associated with the database personnel.rdb. If this database also had definitions stored in a repository directory, this DROP DATABASE statement would not delete those definitions.

SQL> DROP DATABASE FILENAME personnel;

Example 2: Deleting files and repository definitions

To delete database files and repository definitions, you must specify a repository path name in the DROP DATABASE statement. This statement deletes the repository directory CDD\$TOP.ACCOUNTING.PERSONNEL in addition to all database root and storage area files associated with it.

SQL> DROP DATABASE PATHNAME CDD\$TOP.ACCOUNTING.PERSONNEL;

### **DROP DOMAIN Statement**

# **DROP DOMAIN Statement**

Deletes a domain definition. If you attached to the database using the PATHNAME qualifier, SQL also deletes the domain definition from the repository.

### **Environment**

You can use the DROP DOMAIN statement:

- In interactive SQL
- Embedded in host language programs to be precompiled
- As part of a procedure in an SQL module
- In dynamic SQL as a statement to be dynamically executed

### **Format**

DROP DOMAIN  $\longrightarrow$  <domain-name>  $-$ 

$$
\begin{array}{ccc}\n\hline\n\end{array}
$$

### **Arguments**

#### **domain-name**

Specifies the name of the domain you want to delete.

#### **IF EXISTS**

Prevents SQL command language from displaying error messages if the referenced object does not exist in the database.

### **Usage Notes**

- You must have DROP database privilege in order to drop a domain from a database.
- You can delete any named domain. However, you cannot delete a domain that is referred to in a column definition in a table. If you want to delete a domain that is referred to in a column definition, you must first use the ALTER TABLE statement to alter or delete the column definition. If the column definition is used in a constraint or index definition, you must first

#### **DROP DOMAIN Statement**

delete the constraint or index definition, then alter or delete the column definition.

• Oracle Rdb creates dependencies between stored routines and metadata (like domains) on which they are compiled and stored, therefore, you cannot drop a domain with a routine or trigger dependency. Refer to the CREATE MODULE Statement and CREATE TRIGGER Statement for a list of statements that can or cannot cause stored routine and trigger invalidation.

Refer to the *Oracle Rdb Guide to SQL Programming* for detailed information about stored routine dependency types and how metadata changes can cause invalidation of stored routines.

If a domain is deleted as part of a DROP SCHEMA CASCADE statement, the domain properties are inherited by any columns defined using the domain.

#### **Examples**

#### Example 1: Deleting a domain not referred to by columns

```
SOL> --
SQL> -- The following CREATE DOMAIN statement creates a domain
SOL> -- that is not used by any columns:
SQL> --
SQL> CREATE DOMAIN ABCD IS CHAR(4);
SOL> --
SQL> -- The SHOW DOMAINS statement shows domain ABCD at the
SQL> -- top of the list:
SOL> --
SQL> SHOW DOMAINS
User domains in database with filename personnel
ABCD CHAR(4)
ADDRESS_DATA_1_DOM CHAR(25)
ADDRESS_DATA_2_DOM CHAR(20) .
   .
   .
SOL> --
SQL> -- Now delete the domain:
SOL> --
SQL> DROP DOMAIN ABCD;
SQL> --
SQL> -- The SHOW DOMAINS statement shows that the
SQL> -- domain ABCD has been deleted:
SOL> --
SQL> SHOW DOMAINS
```
#### **DROP DOMAIN Statement**

User domains in database with filename personnel ADDRESS DATA 1 DOM CHAR(25) ADDRESS\_DATA\_2\_DOM CHAR(20) . . .

Example 2: Deleting a domain referred to by columns

The following example deletes a domain definition. Because a column refers to the domain definition and a constraint refers to the column, you must first alter the table before deleting the domain.

 $SOL>$  --SQL> -- Attempt to delete the domain SEX\_DOM. Error messages SQL> -- indicate that the table EMPLOYEES uses the domain SQL> -- SEX\_DOM, so SEX\_DOM cannot yet be deleted:  $SOL>$  --SQL> DROP DOMAIN SEX\_DOM; %RDB-E-NO\_META\_UPDATE, metadata update failed -RDMS-F-RELEXI, field SEX\_DOM is used in relation EMPLOYEES -RDMS-F-FLDNOTDEL, field SEX\_DOM has not been deleted  $SOT > -$ SQL> -- Looking at the EMPLOYEES table shows that SEX is the SQL> -- column that depends on the domain SEX\_DOM. Try SQL> -- to delete the column SEX; error messages indicate that the SQL> -- constraint EMP SEX VALUES depends on the column SEX:  $SOL>$  --SQL> ALTER TABLE EMPLOYEES DROP COLUMN SEX; %RDB-E-NO\_META\_UPDATE, metadata update failed -RDMS-F-FLDINCON, field SEX is referenced in constraint EMP\_SEX\_VALUES -RDMS-F-RELFLDNOD, field SEX has not been deleted from relation EMPLOYEES  $SOL>$  --SQL> -- Delete the constraint EMP\_SEX\_VALUES:  $SOL > -$ SQL> ALTER TABLE EMPLOYEES DROP CONSTRAINT EMP\_SEX\_VALUES;  $SOL>$  --SQL> -- Because EMP\_SEX\_VALUES was the only constraint or index SQL> -- that depended on the column SEX, you can now delete SQL> -- the column SEX:  $SQL>$  --SQL> ALTER TABLE EMPLOYEES DROP COLUMN SEX;  $SOL>$  --SQL> -- The column SEX in the table EMPLOYEES was the only column in SQL> -- the database that depended on the domain SEX\_DOM, so you can SQL> -- now delete the domain SEX\_DOM:  $SOL>$  --SQL> DROP DOMAIN SEX\_DOM; SQL>

**DROP INDEX Statement**

# **DROP INDEX Statement**

Deletes the specified index definition. If you attach to the database using the PATHNAME qualifier, SQL also deletes the index definition from the repository.

### **Environment**

You can use the DROP INDEX statement:

- In interactive SQL
- Embedded in host language programs to be precompiled
- As part of a procedure in an SQL module
- In dynamic SQL as a statement to be dynamically executed

### **Format**

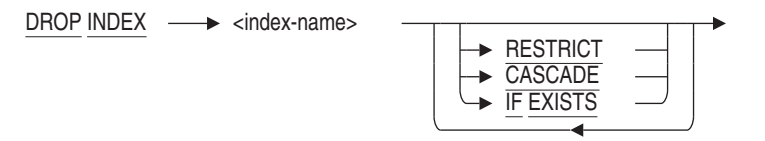

## **Arguments**

### **CASCADE**

Specifies that you want SQL to modify any storage map that uses this index to be a NO PLACEMENT VIA INDEX storage map.

### **IF EXISTS**

Prevents SQL command language from displaying error messages if the referenced object does not exist in the database.

#### **index-name**

Specifies the name of the index definition you want to delete.

#### **RESTRICT**

Prevents the removal of an index if it is referenced by any other object within an Oracle Rdb database. RESTRICT is the default.

### **DROP INDEX Statement**

### **Usage Notes**

- You must have DROP table privilege in order to drop an index from a table.
- Attempts to delete an index fail if that index is involved in a query at the same time. Users must detach from the database with a DISCONNECT statement before you can delete the index. When Oracle Rdb first accesses an object such as the index, a lock is placed on that object and not released until the user exits the database. If you attempt to update this object, you get a LOCK CONFLICT ON CLIENT message due to the other users' optimized access to the object.

Similarly, while you are deleting an index, users cannot execute queries involving that index until you complete the transaction with a COMMIT or ROLLBACK statement for the DROP statement. The user receives a LOCK CONFLICT ON CLIENT error message.

- CASCADE will implicitly alter any storage map that references this index and change it to a NO PLACEMENT VIA INDEX storage map.
- Any query outline that references the index being dropped will be marked invalid for both RESTRICT and CASCADE options of the DROP INDEX command.
- In a multischema database, the DROP INDEX ... CASCADE statement will be used implicitly to support the DROP SCHEMA ... CASCADE statement. In previous versions of Oracle Rdb this statement would fail if a storage map referenced an index that was to be dropped.

### **Examples**

Example 1: Deleting an index from the default database

SQL> ATTACH 'FILENAME personnel'; SQL> DROP INDEX DEG\_COLLEGE\_CODE; SQL> COMMIT;

Example 2: Deleting an index from one of several attached databases

SQL> ATTACH 'FILENAME personnel'; SQL> ATTACH 'ALIAS MF FILENAME mf\_personnel'; SQL> ATTACH 'ALIAS CORP FILENAME corporate\_data'; SQL> SET QUOTING RULES 'SQL99'; SQL> DROP INDEX "CORP.ADMINISTRATION".PERSONNEL.EMP\_EMPLOYEE\_ID; SQL> COMMIT;

Example 3: Avoiding errors when dropping indices.

#### **DROP INDEX Statement**

In the following example, the script being used to drop indices prior to restructuring would report errors. The first error (INDINMAP) indicates that the index is used by a STORAGE MAP and the second error (INDNOTDEF) indicates that index is not currently defined.

SQL> set transaction read write; SQL> SQL> drop index EMPLOYEES HASH; %RDB-E-NO\_META\_UPDATE, metadata update failed -RDMS-E-INDINMAP, index "EMPLOYEES\_HASH" is used in storage map "EMPLOYEES\_MAP" SQL> drop index EMP\_EMPLOYEE\_ID; SQL> drop index EMP\_LAST\_NAME; SQL> drop index EMP\_CITY\_STATE; %SQL-F-INDNOTDEF, Index EMP\_CITY\_STATE is not defined in this database or schema SQL> SQL> rollback;

To avoid these errors, the DROP INDEX statement can include the CASCADE clause (so that the storage map reference is automatically updated) and the IF EXISTS clause (to suppress any not found errors).

```
SQL> set transaction read write;
SQL>
SQL> drop index EMPLOYEES_HASH cascade if exists;
SQL> drop index EMP EMPLOYEE ID cascade if exists;
SQL> drop index EMP_LAST_NAME cascade if exists;
SQL> drop index EMP_CITY_STATE cascade if exists;
SQL>
SQL> commit;
```
## **DROP MODULE Statement**

# **DROP MODULE Statement**

Deletes a module from an Oracle Rdb database.

### **Environment**

You can use the DROP MODULE statement:

- In interactive SQL
- Embedded in host language programs to be precompiled
- As part of a procedure in an SQL module
- In dynamic SQL as a statement to be dynamically executed

# **Format**

DROP MODULE  $\longrightarrow$  <module-name>

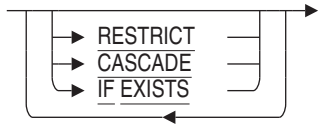

## **Arguments**

#### **CASCADE**

Specifies that you want SQL to invalidate all objects that refer to routines in the module and then delete that module definition. This is known as a cascading delete. If you delete a module referenced by a stored routine with a routine or language-semantic dependency, SQL also marks the affected stored routine as invalid.

#### **IF EXISTS**

Prevents SQL command language from displaying error messages if the referenced object does not exist in the database.

#### **module-name**

Identifies the name of the module.

#### **RESTRICT**

Prevents the removal of a stored routine definition when the function or procedure is referenced by any other object within an Oracle Rdb database. RESTRICT is the default.

#### **DROP MODULE Statement**

### **Usage Notes**

- To execute this statement, you need the DROP privilege on the module you want to delete.
- Attempts to delete a module will fail if the objects in a procedure or function of a stored module are involved in a query at the same time. Users must detach from the database with a DISCONNECT statement before you can delete the module. When SQL first accesses an object such as a module, a lock is placed on that object and not released until the users exit the database.

If you attempt to update this object, you get a *lock conflict on client* message due to the other users' access to the object.

Similarly, while you are deleting a module, users cannot execute queries involving the procedure or function of a module until you complete the transaction with a COMMIT or ROLLBACK statement for the DROP statement. The user receives a LOCK CONFLICT ON CLIENT error message.

- If a table has a computed-by column whose definition invokes a stored function, and if that stored function is being deleted, the column is set to COMPUTE NULL.
- If a module is deleted, invalidating a stored routine, and then the module is redefined, use of the invalid routine attempts to revalidate the routine references. Use the ALTER MODULE statement to revalidate these modules.

### **Examples**

Example 1: Removing a module from an Oracle Rdb database

SQL> DROP MODULE employee salary;

Example 2: Observing the DROP MODULE ... CASCASE action

This example demonstrates that dependencies may exists between the module being dropped and other database objects such as routines and triggers. The script uses SET FLAGS with the WARN\_INVALID option so that the database administrator is informed of any affected objects. In this case a rollback is used to undo the DROP MODULE ... CASCADE as the affects might damage the application environment.

### **DROP MODULE Statement**

```
SQL> start transaction read write;
SQL>
SQL> create module FIRST_MODULE
cont> function GET_TIME ()
cont> returns TIME (2);
cont> return CURRENT_TIME (2);
cont> end module;
SQL>
SQL> create module SECOND_MODULE
cont> procedure PRINT_TRACE (in :arg varchar(40));
cont> begin
cont> trace GET_TIME(), ': ', :arg;
cont> end;
cont> end module;
SQL>
SOL> create table SAMPLE TABLE
cont> (ident integer,
cont> descr char(100));
SQL> create trigger SAMPLE_TABLE_TRIGGER
cont> after insert on SAMPLE_TABLE
cont> (trace GET_TIME(), ': ', SAMPLE_TABLE.descr)
cont> for each row;
SQL>
SQL> commit;
SQL>
SQL> set flags 'warn_invalid';
SQL> drop module FIRST_MODULE restrict;
%RDB-E-NO_META_UPDATE, metadata update failed
-RDMS-E-OBJ_INUSE, object "GET_TIME" is referenced by SAMPLE_TABLE_TRIGGER. (usage: Trigger)
-RDMS-E-MODNOTDEL, module "FIRST_MODULE" has not been deleted
SQL> drop module FIRST_MODULE cascade;
~Xw: Trigger "SAMPLE_TABLE_TRIGGER" marked invalid
~Xw: Routine "PRINT_TRACE" marked invalid
SQL>
SQL> rollback;
```
### **DROP OUTLINE Statement**

# **DROP OUTLINE Statement**

Deletes a query outline.

### **Environment**

You can use the DROP OUTLINE statement:

- In interactive SQL
- Embedded in host language programs to be precompiled
- As part of a procedure in an SQL module
- In dynamic SQL as a statement to be dynamically executed

The DROP OUTLINE statement allows the user to specify that an existing outline should be removed from the database.

### **Format**

DROP OUTLINE  $\longrightarrow$  <outline-name>

$$
\begin{array}{ccc}\n & \text{IF EXISTS} \\
 & \text{IF} \\
 & \text{IF} \\
 & \text{IF} \\
 & \text{IF} \\
 & \text{IF} \\
 & \text{IF} \\
 & \text{IF} \\
 & \text{IF} \\
 & \text{IF} \\
 & \text{IF} \\
 & \text{IF} \\
 & \text{IF} \\
 & \text{IF} \\
 & \text{IF} \\
 & \text{IF} \\
 & \text{IF} \\
 & \text{IF} \\
 & \text{IF} \\
 & \text{IF} \\
 & \text{IF} \\
 & \text{IF} \\
 & \text{IF} \\
 & \text{IF} \\
 & \text{IF} \\
 & \text{IF} \\
 & \text{IF} \\
 & \text{IF} \\
 & \text{IF} \\
 & \text{IF} \\
 & \text{IF} \\
 & \text{IF} \\
 & \text{IF} \\
 & \text{IF} \\
 & \text{IF} \\
 & \text{IF} \\
 & \text{IF} \\
 & \text{IF} \\
 & \text{IF} \\
 & \text{IF} \\
 & \text{IF} \\
 & \text{IF} \\
 & \text{IF} \\
 & \text{IF} \\
 & \text{IF} \\
 & \text{IF} \\
 & \text{IF} \\
 & \text{IF} \\
 & \text{IF} \\
 & \text{IF} \\
 & \text{IF} \\
 & \text{IF} \\
 & \text{IF} \\
 & \text{IF} \\
 & \text{IF} \\
 & \text{IF} \\
 & \text{IF} \\
 & \text{IF} \\
 & \text{IF} \\
 & \text{IF} \\
 & \text{IF} \\
 & \text{IF} \\
 & \text{IF} \\
 & \text{IF} \\
 & \text{IF} \\
 & \text{IF} \\
 & \text{IF} \\
 & \text{IF} \\
 & \text{IF} \\
 & \text{IF} \\
 & \text{IF} \\
 & \text{IF} \\
 & \text{IF} \\
 & \text{IF} \\
 & \text{IF} \\
 & \text{IF} \\
 & \text{IF} \\
 & \text{IF} \\
 & \text{IF} \\
 & \text{IF} \\
 & \text{IF} \\
 & \text{IF} \\
 & \text{IF} \\
 & \text{IF} \\
 & \text{IF} \\
 & \text{IF} \\
 & \text{IF} \\
 & \text{IF} \\
 & \text{IF} \\
 & \text{IF} \\
 & \text{IF} \\
 & \text{IF} \\
 & \text{IF} \\
 & \text{IF} \\
 & \text{IF} \\
 & \text{IF} \\
 & \text{IF} \\
 & \text{IF} \\
 & \text{IF} \\
 & \text{IF} \\
 & \text{IF} \\
 & \text{IF} \\
 & \text{IF} \\
 & \text{IF} \\
 & \text{IF} \\
 & \text{IF} \\
 & \text{IF} \\
$$

## **Arguments**

#### **IF EXISTS**

Prevents SQL command language from displaying error messages if the referenced object does not exist in the database.

#### **outline-name**

Specifies the name of the outline you want to delete.

### **Usage Notes**

- To delete an outline, you must have the DROP privilege for every table referenced by the outline.
- The DROP OUTLINE statement is an online operation (other users can be attached to the database when an outline is deleted). However, a query outline cannot be deleted when the outline is being referenced in another transaction. If you issue a DROP OUTLINE statement while another

# **DROP OUTLINE Statement**

transaction is referencing the outline, the transaction finishes and then the outline is deleted.

# **Examples**

Example 1. Deleting an outline

SQL> DROP OUTLINE MY\_OUTLINE;

### **DROP PATHNAME Statement**

# **DROP PATHNAME Statement**

Deletes the repository definitions. It does not delete the physical database files.

### **Environment**

You can use the DROP PATHNAME statement:

- In interactive SQL
- Embedded in host language programs to be precompiled
- As part of a procedure in an SQL module
- In dynamic SQL as a statement to be dynamically executed

### **Format**

DROP PATHNAME  $\longrightarrow$  <path-name>  $\longrightarrow$ 

### **Arguments**

### **path-name**

Specifies the repository path name for the schema definitions.

Specify either a full path name or a relative path name. If you use a relative path name, the current default repository directory must be defined to include all the path name segments that precede the relative path name.

### **Examples**

Example 1: Deleting a path name with the DROP PATHNAME statement

The following example deletes CDD\$TOP.SQL.DEPT3, a repository directory, and all its descendants. It does not delete the database system files or data that corresponds to that path name.

SQL> DROP PATHNAME "CDD\$TOP.SQL.DEPT3";

## **DROP PROFILE Statement**

# **DROP PROFILE Statement**

Drops a profile definition.

### **Environment**

You can use the DROP PROFILE statement:

- In interactive SQL
- Embedded in host language programs
- As part of a procedure in an SQL module
- In dynamic SQL as a statement to be dynamically executed

# **Format**

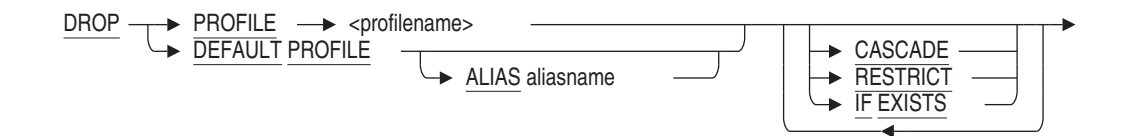

## **Arguments**

#### **ALIAS aliasname**

When attached to multiple databases, the aliasname is required to direct the DROP command to the appropriate database.

### **CASCADE**

This option causes all user definitions to be altered to remove the reference to this profile.

#### **DEFAULT PROFILE**

Drops the special profile RDB\$DEFAULT\_PROFILE.

### **IF EXISTS**

Prevents SQL command language from displaying error messages if the referenced object does not exist in the database.

#### **RESTRICT**

If the profile is used by a user in the database, the DROP PROFILE statement will fail. This is the default.

### **DROP PROFILE Statement**

### **Usage Notes**

- You must have SECURITY database privilege in order to drop a profile from a database.
- Profile names are, by default, in uppercase. If they were defined in mixed case or with other special characters, use the SET DIALECT 'SQL99' or SET QUOTING RULES 'SQL99' statement to enable delimited identifiers. Then, use quotation marks (" ") around the name in the DROP PROFILE statement.

# **Examples**

Example 1: Using Delimited Identification Mixed-Case Profile Names

```
SQL> DROP PROFILE Decision_Support;
%RDB-E-NO_META_UPDATE, metadata update failed
-RDMS-E-PRFNEXISTS, a quota does not exist with the name "DECISION_SUPPORT"
SQL> SET DIALECT 'SQL99';
SQL> DROP PROFILE "Decision_Support";
SQL> COMMIT;
```
Example 2: Using CASCADE to remove assigned profiles from users

This example demonstrates that there may be dependencies between profiles and user objects. The CASCADE action will remove the profile from all users to which is assigned.

### **DROP PROFILE Statement**

```
SQL> create profile DECISION_SUPPORT
cont> comment is 'restrictions for read-only users'
cont> default transaction read only
cont> transaction modes (read only, shared);
SQL>
SQL> show profile DECISION_SUPPORT;
    DECISION_SUPPORT
 Comment: restrictions for read-only users
    Transaction modes (read only, shared)
    Default transaction read only
SQL>
SQL> create user FREEMAN
cont> identified externally
cont> profile DECISION SUPPORT;
SQL>
SQL> show user FREEMAN;
    FREEMAN
    Identified externally
    Account is unlocked
    Profile: DECISION_SUPPORT
    No roles have been granted to this user
SQL>
SQL> drop profile DECISION_SUPPORT restrict;
%RDB-E-NO_META_UPDATE, metadata update failed
-RDMS-E-PRFINUSE, entry "DECISION_SUPPORT" is referenced by user "FREEMAN"
SQL>
SQL> drop profile DECISION_SUPPORT cascade;
SQL>
SQL> show user FREEMAN;
    FREEMAN
     Identified externally
     Account is unlocked
    No roles have been granted to this user
SQL>
SQL> commit;
```
### **DROP ROLE Statement**

# **DROP ROLE Statement**

Drops a role previously created with the CREATE ROLE or GRANT statement.

### **Environment**

You can use the DROP ROLE statement:

- In interactive SQL
- Embedded in host language programs
- As part of a procedure in an SQL module
- In dynamic SQL as a statement to be dynamically executed

## **Format**

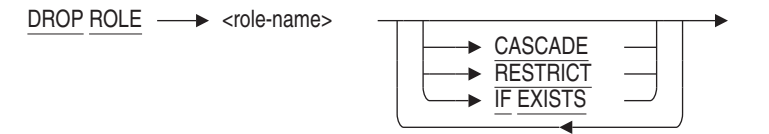

## **Arguments**

#### **CASCADE**

Drops the specified role from the database and deletes all references to this role that exist in other roles and access control lists (ACLs).

#### **IF EXISTS**

Prevents SQL command language from displaying error messages if the referenced object does not exist in the database.

#### **RESTRICT**

Drops the specified role. If there are any references to this role in another role or ACL, then the DROP ROLE statement fails.

The RESTRICT clause is the default.

#### **role-name**

An existing role-name in the database (such as one created with the CREATE ROLE statement). You cannot specify one of the predefined roles. See the Usage Notes for details.

### **DROP ROLE Statement**

## **Usage Notes**

- You must have the SECURITY privilege on the database to drop a role.
- The special roles BATCH, DIALUP, INTERACTIVE, LOCAL, NETWORK, and REMOTE are granted by the OpenVMS operating system when the user process is created. Therefore, these roles are reserved names and cannot be used as the role-name in the DROP ROLE statement.

## **Examples**

Example 1: Dropping a Role from the Database

SQL> SHOW ROLES; Roles in database with filename mf\_personnel.rdb DOCUMENTATION SQL> DROP ROLE DOCUMENTATION RESTRICT; SQL> SHOW ROLES; Roles in database with filename mf\_personnel.rdb No Roles Found

# **Drop Routine Statement**

Deletes a routine definition, external or stored, from an Oracle Rdb database. **External routine** refers to both external functions and external procedures. **Stored routine** refers to both stored functions and stored procedures.

## **Environment**

You can use the DROP FUNCTION and DROP PROCEDURE statements:

- In interactive SQL
- Embedded in host language programs to be precompiled
- As part of a procedure in an SQL module
- In dynamic SQL as a statement to be dynamically executed

### **Format**

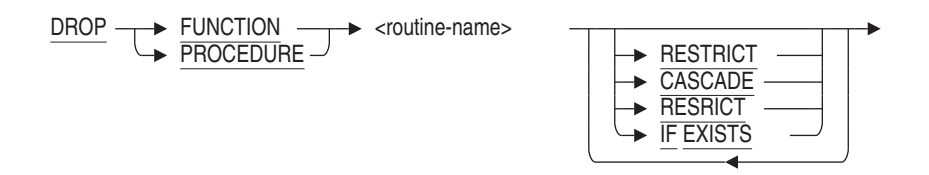

## **Arguments**

### **CASCADE**

Deletes the routine definition even when there are dependencies on the specified routine. Any referencing routines are marked invalid.

#### **IF EXISTS**

Prevents SQL command language from displaying error messages if the referenced object does not exist in the database.

#### **DROP FUNCTION routine-name**

Identifies the name of the external or stored function definition in the Oracle Rdb database.

#### **DROP PROCEDURE routine-name**

Identifies the name of the external or stored procedure definition in the Oracle Rdb database.

#### **RESTRICT**

Prevents the removal of an external or stored routine definition when the routine is referenced by any other object within an Oracle Rdb database.

RESTRICT is the default.

#### **Usage Notes**

- You must have DROP privilege on the routine in order to drop a function or procedure from a database. If the routine was created using CREATE MODULE then you must have DROP privilege on the owning module in order to drop the routine.
- SQL does not store the external routine's executable image in an Oracle Rdb database. Instead, it stores information that points to the external routine, such as its name and location, so that SQL can automatically invoke it from within a query execution.
- Before you can delete a routine in a module, you must have ALTER privileges on the module containing the routine that you want to delete.
- Computed-by columns are set to COMPUTE NULL in tables that reference a function that has been deleted by a DROP FUNCTION CASCADE statement.

You can alter the table and delete the computed-by column. At some future point, you can then alter the table and create a new computed-by column using the same name but with a different computed-by expression.

#### **Examples**

Example 1: Deleting an external function definition from an Oracle Rdb database

If you want to alter an external function definition, you must first delete it and then create it again with the changes you plan. This example shows how to delete the COSINE\_F function.

SQL> DROP FUNCTION cosine\_f RESTRICT;

Example 2: Deleting a routine from a stored module

The DROP FUNCTION and DROP PROCEDURE statements can be used to drop routines from a stored module. If the routine is referenced by other objects then the CASCADE option may be required to successfully drop the routine.

See also the DROP FUNCTION and DROP PROCEDURE clauses of ALTER MODULE which can be used to perform the same task.

This example removes a function from the stored module TIME\_ROUTINES that is no longer in use.

```
SQL> set dialect 'sql99';
SQL> create database filename junk;
SOLSQL> create module TIME_ROUTINES
cont>
cont> function GET_TIME ()
cont> returns TIME (2);
cont> return CURRENT_TIME (2);
cont>
cont> function DAY OF WEEK (in :dt date)
\overline{\text{cot}} returns VARCHAR(10);
cont> return case EXTRACT (weekday from :dt)
cont> when 1 then 'Monday'
cont> when 2 then 'Tuesday'
cont> when 3 then 'Wednesday'
cont> when 4 then 'Thursday'
cont> when 5 then 'Friday'
cont> when 6 then 'Saturday'
cont> when 7 then 'Sunday'
cont> else '***'
cont> end;
cont>
cont> end module;
SQL>
SQL> show module TIME ROUTINES;
Information for module TIME_ROUTINES
Header:
TIME_ROUTINES
No description found
Module ID is: 1
 Routines in module TIME_ROUTINES:
    DAY_OF_WEEK
    GET_TIME
SQL> drop function GET_TIME cascade;
SQL> show module TIME_ROUTINES;
Information for module TIME_ROUTINES
```
Header: TIME\_ROUTINES No description found Module ID is: 1 Routines in module TIME\_ROUTINES: DAY\_OF\_WEEK SQL>

### **DROP SCHEMA Statement**

# **DROP SCHEMA Statement**

Deletes a schema and all the definitions that it contains.

## **Environment**

You can use the DROP SCHEMA statement:

- In interactive SQL
- Embedded in host language programs to be precompiled
- As part of a procedure in an SQL module
- In dynamic SQL as a statement to be dynamically executed

## **Format**

DROP SCHEMA <schema-name>

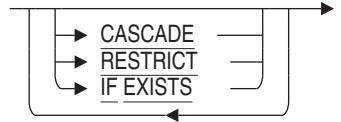

## **Arguments**

#### **CASCADE**

Deletes all other definitions (views, constraints, tables, sequences, indexes, and triggers) that refer to the named schema and then deletes that schema definition. This is known as a cascading delete.

If you specify the CASCADE keyword, SQL deletes all definitions contained by the schema before deleting the schema.

If you do not specify the CASCADE keyword, the schema must be empty.

#### **IF EXISTS**

Prevents SQL command language from displaying error messages if the referenced object does not exist in the database.

#### **RESTRICT**

Returns an error message if other definitions refer to the named schema. The DROP SCHEMA RESTRICT statement will not delete a schema until you have deleted all other definitions that refer to the named schema. The DROP SCHEMA statement specifies an implicit RESTRICT by default.

#### **DROP SCHEMA Statement**

#### **schema-name**

Specifies the schema name. You must qualify the schema name with catalog and alias names if the schema is not in the default catalog and database. For more information about schema names, see Section 2.2.15.

#### **Usage Notes**

- To delete a schema, you must have the same authorization identifier as that schema or your user name must match the schema name.
- You must have DROP database privilege in order to drop a schema from a multischema database.
- If you try to delete a schema without first deleting views, constraints, indexes, and triggers that refer to that schema, SQL issues the following error message:

```
SQL> ATTACH 'ALIAS MS_ALIAS FILENAME MS_TESTDB';
SQL> SET QUOTING RULES 'SQL99';
SQL> SET CATALOG '"MS_ALIAS.MS_TESTCATALOG"';
SQL> DROP SCHEMA "MS_ALIAS.MS_TESTSCHEMA";
%RDB-E-NO META UPDATE, metadata update failed
-RDMS-E-SCHEMAINUSE, schema MS_TESTSCHEMA currently in use
```
You can avoid the error message by deleting all the definitions that refer to the named schema before deleting the schema, or by specifying DROP SCHEMA CASCADE.

• You cannot delete the schema RDB\$SCHEMA.

## **Examples**

Example 1: Deleting a schema with implicit RESTRICT

In the following example, the user must delete the definitions that refer to the schema RECRUITING before deleting the schema itself.

After setting the default schema to RECRUITING and the default catalog to ADMINISTRATION, the user can qualify each definition name with only the alias CORP.
### **DROP SCHEMA Statement**

SQL> ATTACH 'ALIAS CORP FILENAME CORPORATE\_DATA'; SQL> SET CATALOG '"CORP.ADMINISTRATION"'; SQL> SET SCHEMA '"CORP.ADMINISTRATION".RECRUITING'; SQL> SET QUOTING RULES 'SQL92'; SQL> DROP SCHEMA "CORP.RECRUITING" %RDB-E-NO\_META\_UPDATE, metadata update failed -RDMS-E-SCHEMAINUSE, schema RECRUITING currently in use SQL> DROP TABLE "CORP.CANDIDATES"; SQL> DROP TABLE "CORP.COLLEGES"; %RDB-E-NO\_META\_UPDATE, metadata update failed -RDMS-F-CONEXI, relation COLLEGES is referenced in constraint DEGREES\_FOREIGN3 -RDMS-F-RELNOTDEL, relation COLLEGES has not been deleted SQL> DROP TABLE "CORP.DEGREES"; %RDB-E-NO\_META\_UPDATE, metadata update failed -RDMS-F-TRGEXI, relation DEGREES is referenced in trigger EMPLOYEE\_ID\_CASCADE\_DELETE SQL> DROP TABLE "CORP.RESUMES"; %RDB-E-NO\_META\_UPDATE, metadata update failed -RDMS-F-TRGEXI, relation RESUMES is referenced in trigger EMPLOYEE\_ID\_CASCADE\_DELETE -RDMS-F-RELNOTDEL, relation RESUMES has not been deleted  $SOL>$  --SQL> -- The trigger is part of another schema, PERSONNEL. Since this SQL> -- is not the default schema, the user qualifies the trigger name SQL> -- with schema and names.  $SOL>$  --SQL> DROP TRIGGER "CORP.ADMINSTRATION".PERSONNEL.EMPLOYEE ID CASCADE DELETE; SQL> DROP CONSTRAINT "CORP.DEGREES\_FOREIGN3"; %RDB-E-NO\_META\_UPDATE, metadata update failed -RDMS-F-CONDELVIAREL, constraint DEGREES\_FOREIGN3 can only be deleted by changing or deleting relation DEGREES SQL> DROP TABLE "CORP.DEGREES"; SQL> DROP TABLE "CORP.RESUMES"; SOL> DROP TABLE "CORP.COLLEGES"; SQL> DROP SCHEMA "CORP.RECRUITING";

Example 2: Deleting a schema with CASCADE

#### In the following example, SQL deletes the definitions that refer to the schema ACCOUNTING, then deletes the schema itself:

SQL> DROP SCHEMA "CORP.ACCOUNTING" CASCADE; Domain "CORP.ADMINISTRATION".ACCOUNTING.BUDGET is also being dropped. Domain "CORP.ADMINISTRATION".ACCOUNTING.CODE is also being dropped. SQL>

# **DROP SEQUENCE Statement**

# **DROP SEQUENCE Statement**

Drops a specified sequence.

## **Environment**

You can use the DROP SEQUENCE statement:

- In interactive SQL
- Embedded in host language programs
- As part of a procedure in an SQL module
- In dynamic SQL as a statement to be dynamically executed

# **Format**

DROP SEQUENCE <sequence-name>

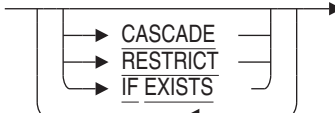

# **Arguments**

### **CASCADE**

The CASCADE clause specifies that you want SQL to invalidate all objects that refer to the sequence and then delete the sequence definition. If you delete a sequence referenced by a stored routine or trigger with a routine or language-semantic dependency, SQL also marks the affected stored routine or trigger as invalid.

### **IF EXISTS**

Prevents SQL command language from displaying error messages if the referenced object does not exist in the database.

### **RESTRICT**

The RESTRICT clause prevents the removal of a sequence definition (the DROP SEQUENCE statement fails) when the sequence is referenced by any other object within the Oracle Rdb database.

The RESTRICT clause is the default.

### **DROP SEQUENCE Statement**

#### **sequence-name**

An existing sequence name in the database. To specify lowercase characters or characters not in the SQL repertoire, enclose the sequence name in single quotation marks (').

### **Usage Notes**

- You must have the DROP database privilege on the sequence to drop a sequence from a database.
- When you drop a sequence, the reserved space in the database root file becomes available for reuse by the next sequence created.
- Because Oracle Rdb creates dependencies between stored sequences and metadata (like tables) on which they depend, you can delete a table with a routine or language-semantic dependency if you specify CASCADE but you cannot with RESTRICT. In the case of DROP TABLE CASCADE, when the table referenced in a stored routine is deleted, the stored routine is marked as invalid. In the case of DROP TABLE RESTRICT, because the statement fails when you attempt to delete a table referenced in a stored routine, the dependent stored routine is not invalidated. See the CREATE MODULE Statement for a list of statements that can or cannot cause stored routine invalidation.

See the *Oracle Rdb Guide to SQL Programming* for detailed information about stored routine dependency types and how metadata changes can cause invalidation of stored routines.

• Oracle Rdb creates dependencies between sequences and other database objects, such as tables and routines, which depend upon those definitions.

For example, you can delete a sequence with a dependency if you specify CASCADE but you cannot with RESTRICT. In the case of DROP SEQUENCE . . . CASCADE, when the sequence referenced in a stored routine is deleted, the routine is marked as invalid. In the case of DROP SEQUENCE . . . RESTRICT, the statement fails when the dependency is detected and the dependent routine is not invalidated. See the CREATE MODULE Statement for a list of statements that may cause stored routine invalidation.

When a column is defined with the IDENTITY attribute in a CREATE TABLE statement or an ALTER TABLE statement, a sequence is implicitly created with the same name as the table. However, the DROP SEQUENCE statement is not supported on such sequences. Use the ALTER TABLE ...

## **DROP SEQUENCE Statement**

DROP COLUMN statement, or the DROP TABLE statement to remove the identity sequence.

# **Examples**

#### Example 1: Dropping a Sequence

SQL> SHOW SEQUENCE; Sequences in database with filename mf\_personnel.rdb EMPID SQL> DROP SEQUENCE EMPID; SQL> SHOW SEQUENCE; Sequences in database with filename mf\_personnel.rdb No Sequences Found SQL>

## **DROP STORAGE MAP Statement**

# **DROP STORAGE MAP Statement**

### Deletes the specified storage map definition.

# **Environment**

You can use the DROP STORAGE MAP statement:

- In interactive SQL
- Embedded in host language programs to be precompiled
- As part of a procedure in an SQL module
- In dynamic SQL as a statement to be dynamically executed

# **Format**

DROP  $STORAGE MAP  $\longrightarrow$  amap-name  $\longleftarrow$$ </u>  $L_{\triangleright}$  IF EXISTS

# **Arguments**

### **IF EXISTS**

Prevents SQL command language from displaying error messages if the referenced object does not exist in the database.

### **map-name**

Specifies the name of the storage map you want to delete.

# **Usage Notes**

- You must have DROP table privilege in order to drop a storage map from a table.
- When the storage map is dropped the table is implicitly mapped to the default storage area.
- You cannot delete a storage map that refers to a table that contains data. If you attempt to do so, you receive an error message.
- The underlying storage map is deleted when you use DROP TABLE.

### **DROP STORAGE MAP Statement**

• Attempts to delete a storage map fail if that storage map refers to a table that is involved in a query at the same time. Users must detach from the database with a DISCONNECT statement before you can delete the storage map. When Oracle Rdb first accesses an object such as a table, a lock is placed on that object and not released until the users exit the database. If you attempt to update this object, you get a LOCK CONFLICT ON CLIENT message due to the other users' access to the object.

Similarly, while you are deleting a storage map, users cannot execute queries involving the table that the storage map refers to until you complete the transaction with a COMMIT or ROLLBACK statement for the DROP statement. The users receive a *lock conflict on client* error message.

• Other users are allowed to be attached to the database when you issue the DROP STORAGE MAP statement.

### **Examples**

Example 1: Deleting a storage map in interactive SQL

This example deletes a storage map. You cannot delete a storage map that refers to a table that contains data.

```
SQL> ATTACH 'FILENAME mf_personnel';
SQL> DROP STORAGE MAP WORK_STATUS_MAP;
%RDB-E-NO_META_UPDATE, metadata update failed
-RDMS-F-RELNOTEMPTY, relation WORK_STATUS has data in it
SQL> DELETE FROM WORK_STATUS;
3 rows deleted
SQL> DROP STORAGE MAP WORK_STATUS_MAP;
SQL>
```
]

## **DROP SYNONYM Statement**

# **DROP SYNONYM Statement**

Drops a synonym definition.

# **Environment**

You can use the DROP SYNONYM statement:

- In interactive SQL
- Embedded in host language programs
- As part of a procedure in an SQL module
- In dynamic SQL as a statement to be dynamically executed

# **Format**

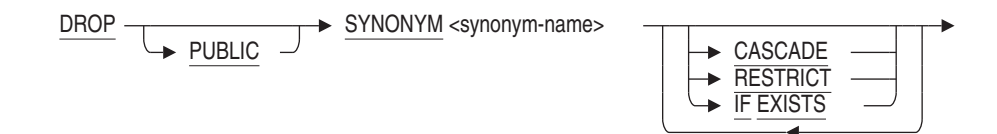

# **Arguments**

### **CASCADE**

Specifies that you want SQL to delete the synonym definition even if other database objects reference this name. This might later cause errors when executing queries. Stored functions, stored procedures, and triggers that reference this name will be marked as invalid.

### **IF EXISTS**

Prevents SQL command language from displaying error messages if the referenced object does not exist in the database.

### **PUBLIC**

This optional clause is provided for compatibility with the Oracle database server. It is currently not used by Oracle Rdb. Its presence or absence may be used by future releases. Oracle Corporation recommends you use the PUBLIC keyword in applications.

## **DROP SYNONYM Statement**

#### **RESTRICT**

Specifies that you want SQL to abort the DROP statement if it detects any database object referencing this name. This is the default.

#### **synonym-name**

The name of an existing synonym you want to drop.

### **Usage Notes**

- You must have REFERENCES privilege on the referenced object to drop a synonym for that object. Because domains do not have access control, no other privileges are required to drop synonyms for domains.
- You must have database DROP privilege to execute the DROP SYNONYM statement.
- You must have the DBADM (administrator) privilege on the database if the synonym to be dropped was created by RENAME.

## **Example**

Example 1: Dropping a Synonym

SQL> DROP PUBLIC SYNONYM employees CASCADE;

Example 2: Dropping a Synonym without having the DBADM privilege.

SQL> rename table EMPLOYEES to EMPLOYEE RECORDS; SQL> drop synonym EMPLOYEES restrict; %RDB-E-NO\_META\_UPDATE, metadata update failed -RDB-E-NO\_PRIV, privilege denied by database facility

# **DROP TABLE Statement**

Deletes the specified table definition.

If you use the PATHNAME qualifier when you attach to the database, the DROP TABLE statement also deletes the table definition from the repository.

## **Environment**

You can use the DROP TABLE statement:

- In interactive SQL
- Embedded in host language programs to be precompiled
- As part of a procedure in an SQL module
- In dynamic SQL as a statement to be dynamically executed

### **Format**

DROP TABLE <table-name>

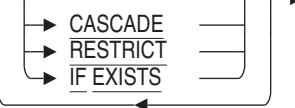

## **Arguments**

## **CASCADE**

Specifies that you want SQL to delete all other definitions (constraints, indexes, modules, storage maps, triggers, and views) that refer to the named table and then delete that table definition. This is known as a cascading delete. For stored routines or triggers with a routine or language-semantic dependency, SQL also marks the affected routines and triggers as invalid.

#### **IF EXISTS**

Prevents SQL command language from displaying error messages if the referenced object does not exist in the database.

### **RESTRICT**

Specifies that you want SQL to delete only the named table definition. If constraints, modules, triggers, or views are defined that refer to the named table, SQL does not delete the table. If there are indexes or storage maps that

refer to the named table, SQL deletes the table and storage map and does not issue an error.

#### **table-name**

Specifies the name of the table definition you want to delete.

## **Usage Notes**

- You must have DROP privilege on the table in order to drop that table from a database.
- You cannot delete a table when there are other active transactions involving the table. That is, you must have exclusive access to the table.
- Attempts to delete a table will fail if that table is involved in a query at the same time.
- If you do not specify either the CASCADE keyword or the RESTRICT keyword, SQL executes a restricted delete by default.
- The CASCADE option will invalidate all active queries that reference this table. If using an ORACLE dialect then this is also true for RESTRICT.
- When SQL first accesses an object such as the table, a lock is placed on that object and not released until the user exits the database.

If you are using Oracle Rdb and attempt to update this object, you get a lock conflict on client message due to the other user's access to the object.

Similarly, while you are deleting a table, users cannot execute queries involving that table until you completed the transaction with a COMMIT or ROLLBACK statement for the DROP statement. If you are using Oracle Rdb, users receive a lock conflict on client error message.

• Performance of DROP TABLE statements varies widely, depending on how the storage area file containing the table was defined. In multifile databases, performance is much slower if the base storage area was created with the PAGE FORMAT IS MIXED storage area parameter.

When a table contains one or more LIST OF BYTE VARYING columns, the DROP TABLE statement must read each row in the table and record the pointers for all LIST values. This list is processed at COMMIT time to delete the LIST column data. Therefore, the database administrator must also allow for this time when dropping the table.

Reserving the table for EXCLUSIVE WRITE is recommended because the dropped LIST columns will require that each row in the table be updated and set to NULL - it is this action which queues the pointers for commit time processing. This reserving mode will eliminate snapshot file I/O, lower lock resources and reduce virtual memory usage.

As the LIST data is stored outside the table performance may be improved by attaching to the database with the RESTRICTED ACCESS clause, which has the side effect of reserving all the LIST storage areas for EXCLUSIVE access and therefore eliminates snapshot I/O during the delete of the LIST data.

- Other users are allowed to be attached to the database when you issue the DROP TABLE statement.
- If a view definition refers to a table you want to delete, you must delete that view definition before you delete the table, or specify CASCADE.
- If a trigger definition refers to a table you want to delete, you must delete that trigger definition before you delete the table, or specify CASCADE.
- Because Oracle Rdb creates dependencies between stored routines and metadata (like tables) on which they depend, you can delete a table with a routine or language-semantic dependency if you specify CASCADE but you cannot with RESTRICT. In the case of DROP TABLE CASCADE, when the table referenced in a stored routine is deleted, the stored routine is marked as invalid. In the case of DROP TABLE RESTRICT, because the statement fails when you attempt to delete a table referenced in a stored routine, the dependent stored routine is not invalidated. See the CREATE MODULE Statement for a list of statements that can or cannot cause stored routine invalidation.

See the *Oracle Rdb Guide to SQL Programming* for detailed information about stored routine dependency types and how metadata changes can cause invalidation of stored routines.

- The DROP TABLE statement marks any query outline that refers to the deleted table as invalid.
- A computed-by column is altered to COMPUTE NULL if it references a persistent base table, global temporary table, or local temporary table that has been deleted by a DROP TABLE CASCADE statement. For example:

```
SQL> CREATE TABLE t1 (col1 INTEGER, cont> col2 INTEGER)
          col2 INTEGER);
SOL> --
SQL> CREATE TABLE t2 (x INTEGER,
cont> y COMPUTED BY (SELECT COUNT(*) FROM
\text{const} t1 WHERE t1.col1 = t2.x));
SOL> --SQL> -- Assume values have been inserted into the tables.
SQL> --
SQL> SELECT * FROM t1;
         \begin{array}{ccc} \textrm{COL1} & \textrm{COL2} \\ \textrm{1} & \textrm{100} \end{array}1 100
            \begin{array}{ccc} 1 & 101 \\ 1 & 102 \end{array}\frac{1}{2} 102<br>200
                          2 200
            3 300
5 rows selected
SOL> SELECT * FROM t2;
         \begin{array}{ccc} \mathbf{X} & & \mathbf{Y} \\ & \mathbf{X} & & \mathbf{Y} \end{array}1 3
             3 1
2 rows selected
SOL> --SQL> DROP TABLE t1 CASCADE;
Computed Column Y in table T2 is being set to NULL.
SQL> SELECT * FROM t2;
            \, X \, \, Y \,1 NULL<br>3 NULL
                             3 NULL
```
You can alter the table and delete the computed-by column. At some future point, you can then alter the table and create a new computed-by column using the same name but with a different computed-by expression.

However, a computed-by column is not set to NULL if it references a declared local temporary table that has been deleted by a DROP TABLE CASCADE statement. An exception is raised if you query the declared local temporary table in this situation.

### **Examples**

Example 1: Deleting a table from an attached database

SQL> ATTACH 'ALIAS PERS FILENAME personnel'; SQL> DROP TABLE PERS.DEGREES; SQL> COMMIT;

#### Example 2: Deleting a table and definitions that reference it from the default database

SQL> ATTACH 'FILENAME corporate\_data'; SQL> DROP TABLE ADMINISTRATION.PERSONNEL.EMPLOYEES CASCADE; View ADMINISTRATION.PERSONNEL.REVIEW\_DATE is also being dropped. View ADMINISTRATION.PERSONNEL.CURRENT\_INFO is also being dropped. View ADMINISTRATION.PERSONNEL.CURRENT\_SALARY is also being dropped. View ADMINISTRATION.PERSONNEL.CURRENT\_JOB is also being dropped. Constraint ADMINISTRATION.RECRUITING.DEGREES\_FOREIGN2 is also being dropped. Constraint ADMINISTRATION.PERSONNEL.EMPLOYEES\_PRIMARY\_EMPLOYEE\_ID is also being dropped. Constraint ADMINISTRATION.PERSONNEL.EMP\_SEX\_VALUES is also being dropped. Constraint ADMINISTRATION.PERSONNEL.HOURLY\_HISTORY\_FOREIGN1 is also being dropped. Constraint ADMINISTRATION.PERSONNEL.JOB\_HISTORY\_FOREIGN1 is also being dropped. Constraint ADMINISTRATION.RECRUITING.RESUMES\_FOREIGN2 is also being dropped. Constraint ADMINISTRATION.PERSONNEL.SALARY\_HISTORY\_FOREIGN1 is also being dropped. Constraint ADMINISTRATION.PERSONNEL.STATUS\_CODE\_VALUES is also being dropped. Index ADMINISTRATION.PERSONNEL.EMP\_LAST\_NAME is also being dropped. Index ADMINISTRATION.PERSONNEL.EMP\_EMPLOYEE\_ID is also being dropped. Trigger ADMINISTRATION.PERSONNEL.EMPLOYEE ID CASCADE DELETE is also being dropped. Trigger ADMINISTRATION.PERSONNEL.STATUS\_CODE\_CASCADE\_UPDATE is also being dropped.

## **DROP TRIGGER Statement**

# **DROP TRIGGER Statement**

Deletes a trigger definition from the physical database and, if the database was attached with PATHNAME, from the repository.

### **Environment**

You can use the DROP TRIGGER statement:

- In interactive SQL
- Embedded in host language programs to be precompiled
- As part of a procedure in an SQL module
- In dynamic SQL as a statement to be dynamically executed

## **Format**

DROP TRIGGER - <trigger-name>

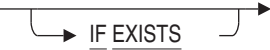

## **Arguments**

### **IF EXISTS**

Prevents SQL command language from displaying error messages if the referenced object does not exist in the database.

#### **trigger-name**

Specifies the name of the trigger to be deleted.

## **Usage Notes**

- To delete a trigger, you must have DELETE access to the table for which the trigger is defined.
- You must have DROP table privilege in order to drop a trigger for a table.
- Attempts to delete a trigger fail if that trigger is involved in a query at the same time. Users must detach from the database with a DISCONNECT statement before you can delete the trigger. When Oracle Rdb first accesses an object such as the table accessed by the trigger, a lock is placed on that object and not released until the user exits the database. If you attempt to

## **DROP TRIGGER Statement**

update this object, you get a LOCK CONFLICT ON CLIENT message due to the other users' access to the object.

Similarly, while you are deleting a trigger, users cannot execute queries involving tables referred to by the trigger until you have completed the transaction with a COMMIT or ROLLBACK statement for the DROP statement. The user receives *lock conflict on client* error message.

• Other users are allowed to be attached to the database when you issue the DROP TRIGGER statement.

## **Examples**

Example 1: Deleting the EMPLOYEE\_ID\_CASCADE\_DELETE trigger

```
SQL> ATTACH 'FILENAME personnel';
SQL> SHOW TRIGGERS
User triggers in database with filename PERSONNEL
     COLLEGE_CODE_CASCADE_UPDATE
     EMPLOYEE_ID_CASCADE_DELETE
    STATUS_CODE_CASCADE_UPDATE
SQL> DROP TRIGGER EMPLOYEE_ID_CASCADE_DELETE;
SQL> SHOW TRIGGERS
User trigggers in database with filename PERSONNEL
     COLLEGE_CODE_CASCADE_UPDATE
    STATUS CODE CASCADE UPDATE
SQL>
```
# **DROP USER Statement**

# **DROP USER Statement**

Removes the entry (such as one created with the CREATE USER or GRANT statement) for a user name or special user class from the database.

## **Environment**

You can use the DROP statement:

- In interactive SQL
- Embedded in host language programs
- As part of a procedure in an SQL module
- In dynamic SQL as a statement to be dynamically executed

# **Format**

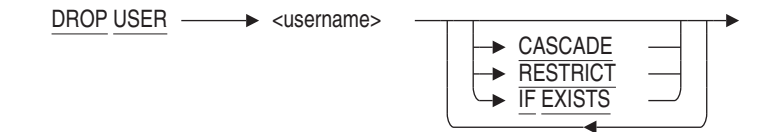

# **Arguments**

### **CASCADE**

The CASCADE clause drops the specified user from the database and deletes all references to this user that exist in the access control lists (ACLs), modules, and schemas. If the PUBLIC user is dropped, ACLs are not processed to remove the PUBLIC entry.

### **RESTRICT**

The RESTRICT clause drops the specified user. If there are any references to this user in another ACL, then the DROP USER statement fails.

The RESTRICT clause is the default.

### **username**

An existing user name in the database.

**DROP USER Statement**

# **Usage Notes**

- You must have the SECURITY privilege on the database to drop a user.
- You can display existing users defined for a database by issuing a SHOW SYSTEM USERS or SHOW USERS statement.

# **Example**

### Example 1: Dropping a User

SQL> SHOW USER Users in database with filename mf\_personnel.rdb JSMITH NSTUART SQL> DROP USER JSMITH; SQL> SHOW USER Users in database with filename mf\_personnel.rdb NSTUART SQL>

## **DROP VIEW Statement**

# **DROP VIEW Statement**

Deletes the specified view definition. When the DROP VIEW statement executes, SQL deletes the view definition from the database. If you attach to the database using the PATHNAME qualifier, SQL also deletes the view definition from the repository.

## **Environment**

You can use the DROP VIEW statement:

- In interactive SQL
- Embedded in host language programs to be precompiled
- As part of a procedure in an SQL module
- In dynamic SQL as a statement to be dynamically executed

## **Format**

DROP VIEW <view-name>

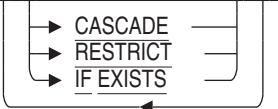

# **Arguments**

### **CASCADE**

Specifies that you want SQL to delete all other view definitions that refer to the named view and then delete that view definition. This is known as a cascading delete. If you delete a view referenced by a stored routine or trigger with a routine or language-semantic dependency, SQL also marks the affected routines and triggers as invalid.

### **IF EXISTS**

Prevents SQL command language from displaying error messages if the referenced object does not exist in the database.

#### **RESTRICT**

Specifies that you want SQL to delete only the named view definition. If there are other views, triggers, or routines that refer to the named view, the deletion fails. RESTRICT is the default.

**DROP VIEW Statement**

#### **view-name**

Specifies the name of the view definition you want to delete.

### **Usage Notes**

- You must have DROP privilege on the view in order to drop that view from a database.
- Because Oracle Rdb creates dependencies between stored routines and metadata (like views) on which they depend, you can delete a view with a routine or language-semantic dependency if you specify CASCADE but you cannot with RESTRICT. In the case of DROP VIEW CASCADE, when the view referenced in a stored routine is deleted, the stored routine is marked as invalid. In the case of DROP VIEW RESTRICT, because the statement fails when you attempt to delete the view referenced in a stored routine, the dependent stored routine is not invalidated. Refer to the CREATE MODULE Statement for a list of statements that can or cannot cause stored routine invalidation.

Refer to the *Oracle Rdb Guide to SQL Programming* for detailed information about stored routine dependency types and how metadata changes can cause invalidation of stored routines.

• If a deleted view is referenced in a computed-by column, the computed-by column is altered to COMPUTE NULL.

### **Examples**

Example 1: Deleting a view definition

The following example deletes the view definition CURRENT\_INFO:

SQL> DROP VIEW CURRENT\_INFO; SQL> COMMIT;

Example 2: Deleting a view with dependent views

This example shows that SQL will not automatically delete any views that refer to the view named in the DROP VIEW statement. You must use the CASCADE keyword to delete a view with dependent views.

## **DROP VIEW Statement**

SQL> DROP VIEW CURRENT\_JOB; %RDB-E-NO\_META\_UPDATE, metadata update failed -RDMS-F-VIEWINVIEW, view CURRENT\_JOB is referenced by view CURRENT\_INFO -RDMS-F-VIEWNOTDEL, view CURRENT\_JOB has not been deleted

SQL> DROP VIEW CURRENT\_JOB CASCADE; View CURRENT\_INFO is also being dropped. SQL> COMMIT;

Example 3: Adding new definitions to a database

When updating metadata definitions using a predefined SQL script it sometimes required to remove objects that may not be present in all databases being maintained. Adding a DROP VIEW, for instance, will result in an error as shown here.

```
SQL> drop view CURRENT_INFO;
%SQL-F-RELNOTDEF, Table CURRENT_INFO is not defined in database or schema
SQL> create view CURRENT_INFO
cont> ...etc...
```
By using the IF EXISTS clause the error message is supressed and makes for a less confusing execution of the maintance script.

SQL> drop view CURRENT\_INFO if exists; SQL> create view CURRENT\_INFO cont> ...etc...

# **EDIT Statement**

Calls an editor that lets you modify the SQL statements you issued within a terminal session.

SQL supports a variety editors, some of which are:

- EDT
- DEC Text Processing Utility (DECTPU) editors on OpenVMS, such as EVE
- Language-Sensitive Editor (LSE) on OpenVMS, which is based on DECTPU and provides templates that guide you in entering syntactically correct statements

To invoke an editor other than the default, you must define the SQL\$EDIT logical name. See the Usage Notes section for details.

You can use the editor you choose with your usual initialization file to modify your previous SQL statements, construct your next statement or group of statements, or include a file with other statements.

## **Environment**

You can issue the EDIT statement only in interactive SQL.

## **Format**

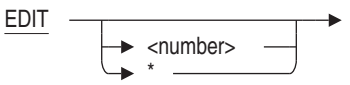

### **Arguments**

**\* (asterisk)**

Specifies a wildcard character. If you use the \* (asterisk) wildcard character, SQL includes in the editing buffer the number of statements specified in the last SET EDIT KEEP statement. If you do not use the SET EDIT KEEP statement, EDIT \* puts the last 20 statements in your editing buffer. If you omit the \* (asterisk) wildcard character, SQL includes the last statement issued in the editing buffer.

#### **number**

Specifies the number of previous statements you want to edit, up to the number specified in the last SET EDIT KEEP statement. If you specify zero as the number, then SQL does not include any statements in the editing buffer. If you omit the number argument, SQL includes the last statement issued in the editing buffer.

### **Usage Notes**

- When you use the EDIT statement, the following sequence occurs:
	- 1. SQL invokes the editor specified by the SQL\$EDIT logical name and initializes the editor according to your initialization file for that editor, if any. If you do not have an initialization file, SQL uses the system default editor.
	- 2. SQL places the statements you asked for in the editing buffer.

If you are using an editor other than EDT, DECTPU, or LSE, SQL places the statements in a temporary file and spawns a subprocess to execute the command you specified in the SQL\$EDIT logical name.

- 3. The SQL prompt (SQL>) disappears and is replaced by the normal display for the editor.
- 4. You can now edit the SQL statements.

If you are using the EDT, DECTPU, or LSE editor, SQL automatically executes all the statements in the main editing buffer when you exit from the editor. If you are using an editor other than EDT, DECTPU, or LSE, you are prompted whether or not you want to execute the command lines in the main editing buffer when you exit the editor. A later Usage Note explains how to bypass this prompt and execute the command lines automatically with other editors.

If you quit from the editor, SQL returns to the command level and displays the SQL prompt (SQL>) without executing a statement.

• You do not need to do anything to specify EDT as the editor to use within interactive SQL because it is the OpenVMS system default editor. To use DECTPU, it must be installed on your system, and you must define the logical name SQL\$EDIT. To use LSE, it must be installed on your system, and you must define the logical names SQL\$EDIT and LSE\$ENVIRONMENT.

\$ ! To specify DECTPU as your editor in interactive SQL: \$ DEFINE SQL\$EDIT TPU  $\ddot{S}$ ! \$ ! To specify LSE as your editor in interactive SQL: \$ DEFINE SQL\$EDIT LSE \$ DEFINE LSE\$ENVIRONMENT - \_\$ SYS\$COMMON:[SYSLIB]LSE\$SYSTEM\_ENVIRONMENT.ENV

Then, when you type EDIT in an SQL session, SQL calls the editor specified by the SQL\$EDIT logical name. If SQL\$EDIT is not defined or is defined to be something other than TPU or LSE, then SQL invokes the EDT editor when you issue the EDIT command. If SQL cannot find the TPU or LSE shareable image, it invokes EDT.

- If you specify an editor based on DECTPU for use in interactive SQL (through the SQL\$EDIT logical), you cannot always read or write files from the editing buffer created when you issue the interactive SQL statement EDIT.
	- In EVE editors, the INCLUDE command to read a file into the default editing buffer fails. To work around this problem, you must use the GET FILE command to place the file in another buffer and copy the buffer to the MAIN buffer that SQL executes upon exiting from the editor.
	- In all editors based on DECTPU, the DECTPU WRITE\_FILE command (WRITE in EVE) to write the default editing buffer fails. You must copy the default buffer to another buffer and write that buffer to a file.
- If you execute an SQL statement and then execute the HELP statement to read the help text, an EDIT statement puts only the original SQL statement in the editing buffer, not the HELP statement.
- Interactive SQL users can recall the 20 most recent command lines using the up and down arrow keys or the Ctrl/B key sequence.
	- The up arrow key recalls lines in sequence from most recent to least recent.
	- The Ctrl/B key sequence also recalls lines in sequence from most recent to least recent.
	- After you recalled prior lines, the down arrow key allows you to recall more recently entered lines.
- The EDIT statement does not save any operating system invocation statements or executable statements in the buffer of statements to edit.

If you are using an editor other than EDT, DECTPU, or LSE, you are prompted whether or not you want to execute the command lines in the main editing buffer when you exit the editor. You can bypass this prompt by setting the SQL\$EDIT\_TWO logical name.

The SQL\$EDIT\_TWO logical name can be set to true so that the editor accepts an input file followed by an output file. The editor edits the output file and inserts the contents of the input file. Writing out the output file signals SQL to execute the command lines. In order for the SQL\$EDIT\_ TWO logical name to be useful, the SQL\$EDIT logical name must also be set.

If the SQL\$EDIT\_TWO logical name is not set to true, then the editor is invoked with only one file specification and, upon exiting, you are prompted whether or not you want to execute the command lines in the main editing buffer.

### **Examples**

Example 1: Correcting a misspelled statement

1. Make a mistake:

```
SQL> SELECT JOB_TITLE FROM JOSB;
%SQL-F-RELNOTDEF, Table JOSB is not defined in schema
SQL>
```
2. Invoke the editor:

SQL> EDIT

- 3. When in the editor, change JOSB to JOBS. See the manual for the editor you are using for detailed editing instructions.
- 4. Exit from the editor. SQL automatically executes the contents of the editing buffer.

```
* EXIT
SELECT JOB TITLE FROM JOBS;
Associate Programmer
Clerk
Assistant Clerk
Department Manager
Dept. Supervisor .
       .
```
.

## **END DECLARE Statement**

# **END DECLARE Statement**

Delimits the end of a host language variable declaration section in a precompiled program.

## **Environment**

You can use the END DECLARE statement embedded in host language programs to be precompiled.

## **Format**

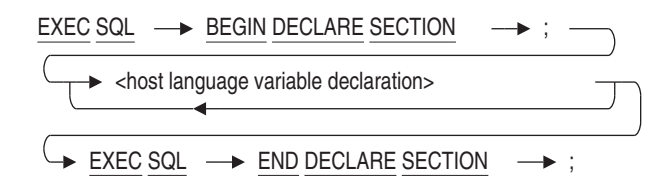

# **Arguments**

## **BEGIN DECLARE SECTION**

Delimits the beginning of a host language variable declaration.

### **END DECLARE SECTION**

Delimits the end of host language variable declarations.

**; (semicolon)**

Terminates the BEGIN DECLARE and END DECLARE statements.

Which terminator you use depends on the language in which you are embedding the host language variable. The following table shows which terminator to use:

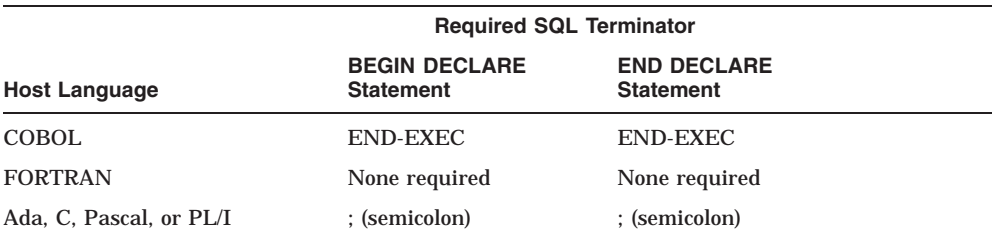

## **END DECLARE Statement**

#### **host language variable declaration**

Specifies a variable declaration embedded within a program.

See Section 2.2.13 for more information on host language variable definitions.

## **Usage Notes**

- The ANSI/ISO SQL standard specifies that host language variables used in embedded SQL statements must be declared within a pair of embedded SQL BEGIN DECLARE . . . END DECLARE statements. If ANSI/ISO compliance is important for your application, you should include all declarations for host language variables used in embedded SQL statements within a BEGIN DECLARE . . . END DECLARE block.
- SQL does not require that you enclose host language variables with BEGIN DECLARE and END DECLARE statements. SQL does, however, issue a warning message if both of the following conditions exist:
	- Your program includes a section delimited by BEGIN DECLARE and END DECLARE statements.
	- You refer to a host language variable that is declared outside the BEGIN DECLARE and END DECLARE section.
- In addition to host language variable declarations, you can include other host language statements in a BEGIN DECLARE . . . END DECLARE section. See Section 2.2.13 and the BEGIN DECLARE Statement for more details.

## **Examples**

Example 1: Declaring a host language variable within a BEGIN . . . END DECLARE block

The following example shows portions of a PL/I program. The first part of the example declares the host language variable LNAME within the BEGIN DECLARE and END DECLARE statements. The semicolon is necessary as a terminator because the language is PL/I.

The second part of the example shows a singleton SELECT statement that specifies a one-row result table. The statement assigns the value in the row to the previously declared host language variable LNAME.

**END DECLARE Statement**

EXEC SQL BEGIN DECLARE SECTION; DECLARE LNAME char(20); EXEC SQL END DECLARE SECTION; . . . EXEC SQL SELECT FIRST\_NAME INTO :LNAME FROM EMPLOYEES WHERE EMPLOYEE\_ID = "00164";

### **Execute ( @ ) Statement**

# **Execute ( @ ) Statement**

In SQL, the at sign ( $\circledcirc$ ) means execute. When you type  $\circledcirc$  and the name of an indirect command file, SQL executes the statements in that file as if you typed them one-at-a-time at the SQL prompt (SQL>). The command file must be a text file that contains SQL statements.

The default file extension for an indirect command file is .SQL.

You can use the SET VERIFY statement to display the commands in the file as they execute.

SQL recognizes a special SQL command file called SQLINI.SQL, which contains SQL statements to be issued before SQL displays the SQL prompt (SQL>). If this file exists, SQL executes the commands in the file first, before displaying the prompt and accepting your input. If you define the logical name to point to a general initialization file, SQL uses this file. Otherwise, it looks for SQLINI.SQL in the current default directory.

### **Environment**

You can issue the execute  $(\textcircled{\,\,}$  statement only in interactive SQL.

## **Format**

@<file-spec>

## **Arguments**

#### **file-spec**

Specifies the name of an indirect command file. You can use either a full file specification, a file name, or a logical name on OpenVMS. If you use a file name, SQL looks in the current default directory for a file by that name. The file must contain valid SQL statements.

**Execute ( @ ) Statement**

#### **Usage Notes**

Interactive SQL interprets any command line that begins with an at sign  $(\mathcal{Q})$ as the start of a command file invocation. This is true even if the at sign is a continuation of a string literal from the previous line, which can lead to confusing results.

SQL> INSERT INTO EMPLOYEES (CITY) VALUES ('AtSign cont> @City') %SQL-F-FILEACCERR, Error parsing name of file City') -RMS-F-SYN, file specification syntax error  $SOL>$  --SQL> -- You can avoid errors by breaking your statement line elsewhere:  $SOL>$  --SQL> INSERT INTO EMPLOYEES (CITY) VALUES cont> ('AtSign - @City'); 1 row inserted

#### **Examples**

Example 1: Storing interactive SQL statements in a startup file

You can use an indirect command file to specify characteristics of your SQL terminal session. This example assumes that SQLINI is defined as a logical name that points to the file setup.sql. The file contains the following SQL statements:

SET VERIFY; SET EDIT KEEP 5; -- This line will be displayed on the terminal

SQL executes the file when you invoke interactive SQL.

```
$ SQL$
SQL> SET EDIT KEEP 5; -- This line will be displayed on the terminal
SQL>
```
When it executes, setup.sql turns on the indirect command file display and limits the number of statements saved by SQL for editing to five.

### **Execute ( @ ) Statement**

#### Example 2: Executing frequently used queries

#### The file EMPADDR.SQL contains the following SQL statements:

-- This command file generates information for a mailing list.  $- -$ ATTACH 'FILENAME personnel'; SET OUTPUT MAILLIST.DOC SELECT FIRST NAME, MIDDLE INITIAL, LAST NAME, ADDRESS\_DATA\_1, ADDRESS\_DATA\_2, CITY, STATE, POSTAL\_CODE FROM EMPLOYEES; -- -- Execute the file by using the following command: -- @EMPADDR

Example 3: Using a logical name to run a command file

If you define COUNT to be a logical name, you can use the command @COUNT to execute the statements in the file, even if the file is located in a directory other than the default directory. The file COUNT.SQL contains the following SQL statements:

```
-- This command file counts the rows in
-- each table of the personnel database.
--
SET NOVERIFY;
SELECT 'Count of Employees -------> ', COUNT (*) FROM EMPLOYEES;
SELECT 'Count of Jobs -----------> ', COUNT (*) FROM JOBS;
SELECT 'Count of Degrees ---------> ', COUNT (*) FROM DEGREES;
SELECT 'Count of Salary_History --> ', COUNT (*) FROM SALARY_HISTORY;
SELECT 'Count of Job_History -----> ', COUNT (*) FROM JOB_HISTORY;
SELECT 'Count of Work_Status -----> ', COUNT (*) FROM WORK_STATUS;
SELECT 'Count of Departments -----> ', COUNT (*) FROM DEPARTMENTS;
SELECT 'Count of Colleges --------> ', COUNT (*) FROM COLLEGES;
```
#### The following example shows how to execute the file and the output:

```
$ SQL
SQL> @COUNT;
Count of Employees -------> 100
1 row selected
Count of Jobs ------------> 15
1 row selected
Count of Degrees ---------> 166
1 row selected .
  .
  .
```
# **EXECUTE Statement**

Dynamically executes a previously prepared statement.

The EXECUTE statement is a dynamic SQL statement. Dynamic SQL lets programs accept or generate SQL statements at run time, in contrast to SQL statements that are part of the source code for precompiled programs or SQL module language procedures. Unlike precompiled SQL or SQL module language statements, such dynamically executed SQL statements are not necessarily part of a program's source code, but can be generated while the program is running. Dynamic SQL is useful when you cannot predict the type of SQL statement your program will need to process.

If a program needs to dynamically execute a statement more than once, the statement should be prepared first with the PREPARE statement and executed each time with the EXECUTE statement. SQL does not parse and compile prepared statements every time it dynamically executes them with the EXECUTE statement.

## **Environment**

You can use the EXECUTE statement:

- Embedded in host language programs to be precompiled
- As part of a procedure in an SQL module

# **Format**

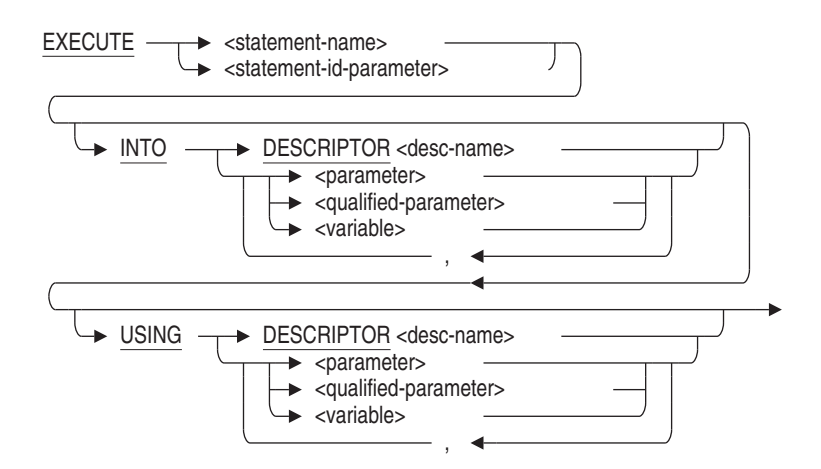

### **Arguments**

#### **INTO DESCRIPTOR descriptor-name**

Specifies an SQLDA descriptor that contains addresses and data types that specify output parameters or variables.

The descriptor must be a structure declared in the host language program as an SQLDA. If the program is precompiled and uses the embedded SQL statement INCLUDE SQLDA, the name of the structure is simply SQLDA. Programs can use multiple SQLDAs, but must explicitly declare them with names other than SQLDA.

Programs can always use the INTO DESCRIPTOR clause of the EXECUTE statement whether or not the statement string contains output parameter markers, as long as the value of the SQLD field in the SQLDA corresponds to the number of output parameter markers. SQL updates the SQLD field with the correct number of output parameter markers when it processes the DESCRIBE statement for the statement string.

#### **INTO parameter INTO qualified-parameter INTO variable**

Specifies output parameters or variables whose values are returned by a successful EXECUTE statement.

When you specify a list of parameters or variables, the number of parameters in the list must be the same as the number of output parameter markers in the statement string of the prepared statement. If SQL determines that a statement string had no output parameter markers, the INTO clause is not allowed.

#### **statement-name**

#### **statement-id-parameter**

Specifies the name of a prepared statement. You can supply either a parameter or a compile-time statement name. Specifying a parameter lets SQL supply identifiers to programs at run time. Use an integer parameter to contain the statement identifier returned by SQL or a character string parameter to contain the name of the statement that you pass to SQL.

If the PREPARE statement for the dynamically executed statement specifies a parameter, use that same parameter in the EXECUTE statement instead of an explicit statement name.

#### **USING DESCRIPTOR descriptor-name**

Specifies an SQLDA descriptor that contains addresses and data types of input parameters or variables.

The descriptor must be a structure declared in the host language program as an SQLDA. If the program is precompiled and uses the embedded SQL statement INCLUDE SQLDA, the name of the structure is simply SQLDA. Programs can use multiple SQLDAs, but must explicitly declare them with names other than SQLDA.

Programs can always use the USING DESCRIPTOR clause of the EXECUTE statement whether or not the statement string contains input parameter markers, as long as the value of the SQLD field in the SQLDA corresponds to the number of input parameter markers. SQL updates the SQLD field with the correct number of input parameter markers when it processes the DESCRIBE statement for the statement string.

# **USING parameter USING qualified-parameter USING variable**

Specifies input parameters or variables whose values SQL uses to replace parameter markers in the prepared statement string.

When you specify a list of parameters or variables, the number of parameters in the list must be the same as the number of input parameter markers in the statement string of the prepared statement. If SQL determines that a statement string had no input parameter markers, the USING clause is not allowed.

## **Usage Notes**

- You must use at least one USING or one INTO clause in an EXECUTE statement. If the statement has no parameters then use the EXECUTE IMMEDIATE statement instead.
- You may mix parameters with DESCRIPTOR structures within the EXECUTE statement. That is, you may use INTO DESCRIPTOR to hold the results of the dynamic statement, but use USING with a list of parameters to provide the input values.
- When you issue the EXECUTE statement for a previously prepared statement, you might want to obtain information beyond the success or failure code returned in the SQLCODE status parameter. For example, you might want to know how many rows were affected by the execution

of an INSERT, DELETE, UPDATE, FETCH, or SELECT statement. SQL returns this information in the SQLERRD[2] field of the SQLCA.

However, when you use an SQLCA parameter to prepare a statement, you must also use an SQLCA parameter when you execute that statement. For example, using SQL module language calls from C, your code might look like the following where the SQLCA parameter is passed to both procedures:

```
static struct SQLCA sqlca;
/* ... */
PREPARE STMT(&sqlca, statement, &stmt id);
/* \ldots */EXECUTE STMT(&sqlca, &stmt id);
```
For more information about the SQLCA, including the SQLERRD[2] field, see Appendix C.

#### **Example**

.

Example 1: Executing an INSERT statement with parameter markers

These fragments from the online sample C program sql\_dynamic illustrate using an EXECUTE statement in an SQL module procedure to execute a dynamically generated SQL statement.

The program accepts input of any valid SQL statement from the terminal and calls the subunit shown in the following program excerpt:

```
.
   . /*<br>**-------------
                            **---------------------------------------------------------------------------- ** Begin Main routine
                            **---------------------------------------------------------------------------- */
 int sql_dynamic (psql_stmt, input_sqlda, output_sqlda, stmt_id, is_select)
  char *psql_stmt;
  sqlda *input_sqlda;
  sqlda *output_sqlda;
  long *stmt_id;
  int *is_select;
{
    sqlda sqlda in, sqlda out; /* Declare the SQLDA structures. */
    int rowcount, status;
    int param;
```
/\* Declare arrays for storage of original data types and allocate memory. \*/

```
mem_ptr output_save;
mem ptr input save;
/* * If a NULL SQLDA is passed, then a new statement is being prepared. */
if ((*)input sqlda == NULL) && (*output sqlda == NULL))
     {
     new statement = TRUE;/*
     * Allocate separate SQLDAs for input parameter markers (SQLDA_IN)
     * and output list items (SQLDA_OUT). Assign the value of the constant
     * MAXPARMS to the SQLN field of both SQLDA structures. SQLN specifies to
     * SQL the maximum size of the SQLDA.
     */
    if ((\text{sglda_in} = (\text{sglda}) \text{ calloc} (1, \text{ sizeof } (\text{sglda\_rec}))) == 0){
        printf (\sqrt[n]{n^*} * Error allocating memory for sqlda in: Abort");
        return (-1);
        }
    else /* set # of possible parameters */
        sqlda_in->sqln = MAXPARAMS;
    if ((\text{sglda\_out} = (\text{sglda}) \text{ calloc} (1, \text{ sizeof } (\text{sglda\_rec}))) == 0){
        printf ("\n\n*** Error allocating memory for sqlda_out: Abort");
        return (-1);
        }
         }
    else
         /* Set # of possible select list items. */
        sqlda_out->sqln = MAXPARAMS;
    /* copy name SQLDA2 to identify the SQLDA */
    strncpy(&sqlda_in->sqldaid[0],"SQLDA2 ",8);
    strncpy(&sqlda_out->sqldaid[0],"SQLDA2 ",8);
    /*
    * Call an SQL module language procedure, prepare_stmt and
    * describe_stmt that contains a PREPARE and DESCRIBE...OUTPUT
    * statement to prepare the dynamic statement and write information
    * about any select list items in it to SQLDA_OUT.
    */
    *stmt id = 0; /* If <> 0 the BADPREPARE error results in the PREPARE.*/
```

```
PREPARE_STMT (&SQLCA, stmt_id, psql_stmt);
    if (SQLCA.SQLCODE != sql_success)
        {
       printf ("\n\nDSQL-E-PREPARE, Error %d encountered in PREPARE",
                   SQLCA.SQLCODE);
        display_error_message();
       return (-1);
        }
   DESCRIBE_SELECT (&SQLCA, stmt_id, sqlda_out);
   if (SQLCA.SQLCODE != sql_success)
        {
        printf ("\n\nDSQL-E-PREPARE, Error %d encountered in PREPARE",
                   SQLCA.SQLCODE);
       display error message();
       return (-1);
        }
    /*
    * Call an SQL module language procedure, describe_parm, that contains a
    * DESCRIBE...INPUT statement to write information about any parameter
    * markers in the dynamic statement to sqlda_in.
    */
   DESCRIBE_PARM (&SQLCA, stmt_id, sqlda_in);
   if (SQLCA.SQLCODE != sql_success)
       {
       printf ("\n\n*** Error %d returned from describe parm: Abort",
                 SQLCA.SQLCODE);
       display_error_message();
       return (-1);
        }
    /* Save the value of the SQLCA.SQLERRD[1] field so that program can
     * determine if the statement is a SELECT statement or not.
     * If the value is 1, the statement is a SELECT statement.*/
      *is_select = SQLCA.SQLERRD[1];
        .
        .
        .
/*
* Check to see if the prepared dynamic statement contains any parameter
* markers by looking at the SQLD field of sqlda_in. SQLD contains the
* number of parameter markers in the prepared statement. If SQLD is
* positive, the prepared statement contains parameter markers. The program
* executes a local procedure, get_in_params, that prompts the user for
* values, allocates storage for those values, and updates the SQLDATA field
* of sqlda_in:
*/
```
## **EXECUTE Statement**

```
if (sqlda_in->sqld > 0)
        if ((status = get_in_params(sqlda_in,input_save)) != 0)
            {
            printf ("\nError returned from GET_IN_PARAMS. Abort");
            return (-1);
            }
    /* Check to see if the prepared dynamic statement is a SELECT by looking
    * at the value in is select, which stores the value of the
    * SQLCA.SQLERRD[1] field. If that value is equal to 1, the prepared
    * statement is a SELECT statement. The program allocates storage for
    * rows for SQL module language procedures to open and fetch from a cursor,
    * and displays the rows on the terminal:
    */
    if (*is_select)
        {
        if (new_statement == TRUE) /* Allocate buffers for output. */
            {
            /* assign a unique name for the cursor */
            sprintf(cursor_name,"%2d",++cursor_counter);
            if ((status = allocate buffers(sqlda out)) != 0)
     .
     .
     .
/*
* If the SQLCA.SQLERRD[1] field is not 1, then the prepared statement is not a
* SELECT statement and only needs to be executed. Call an SQL module language
* procedure to execute the statement, using information about parameter
* markers stored in sqlda_in by the local procedure get_in_params:
*/
        {
        EXECUTE_STMT (&SQLCA, stmt_id, sqlda_in);
        if (SQLCA.SQLCODE != sql_success) .
   .
   .
The SQL module language procedures called by the preceding fragment:
   .
   .
   . ------------------------------------------------------------------------------- -- Procedure Section
-------------------------------------------------------------------------------
-- This procedure prepares a statement for dynamic execution from the string
-- passed to it. It also writes information about the number and data type of
-- any select list items in the statement to an SQLDA2 (specifically,
-- the sqlda out SQLDA2 passed to the procedure by the calling program).
--
```

```
SQL Statements 7–349
```
## **EXECUTE Statement**

PROCEDURE PREPARE\_STMT SQLCA :DYN\_STMT\_ID INTEGER :STMT CHAR(1024); PREPARE :DYN\_STMT\_ID FROM :STMT; -- This procedure writes information to an SQLDA (specifically, -- the sqlda\_in SQLDA passed to the procedure by the calling program) -- about the number and data type of any parameter markers in the -- prepared dynamic statement. Note that SELECT statements may also -- have parameter markers. PROCEDURE DESCRIBE SELECT **SOLCA** :DYN\_STMT\_ID INTEGER SQLDA; DESCRIBE :DYN\_STMT\_ID OUTPUT INTO SQLDA; PROCEDURE DESCRIBE\_PARM SQLCA :DYN\_STMT\_ID INTEGER SQLDA; DESCRIBE :DYN\_STMT\_ID INPUT INTO SQLDA; -- This procedure dynamically executes a non-SELECT statement. -- SELECT statements are processed by DECLARE CURSOR, OPEN CURSOR, -- and FETCH statements. -- -- The EXECUTE statement specifies an SQLDA2 (specifically, -- the sqlda in SOLDA2 passed to the procedure by the calling program) -- as the source of addresses for any parameter markers in the dynamic -- statement. -- -- The EXECUTE statement with the USING DESCRIPTOR clause -- also handles statement strings that contain no parameter markers. -- If a statement string contains no parameter markers, SQL sets -- the SQLD field of the SQLDA2 to zero. PROCEDURE EXECUTE\_STMT SQLCA :DYN\_STMT\_ID INTEGER SQLDA; EXECUTE :DYN\_STMT\_ID USING DESCRIPTOR SQLDA; . . .

# **EXECUTE IMMEDIATE Statement**

Dynamically prepares, executes, and releases an SQL statement.

The EXECUTE IMMEDIATE statement is a dynamic SQL statement. Dynamic SQL lets programs accept or generate SQL statements at run time, in contrast to precompiled statements, which must be embedded in the program before it is compiled. Unlike embedded statements, such dynamically executed SQL statements are not necessarily part of the program's source code, but can be created while the program is running. Dynamic SQL is useful when you cannot predict the type of SQL statement your program will need to process.

The EXECUTE IMMEDIATE statement cannot contain parameter markers. However, if the statement meets those restrictions and will be dynamically executed only once, use the EXECUTE IMMEDIATE statement instead of PREPARE and EXECUTE statements.

## **Environment**

You can use the EXECUTE IMMEDIATE statement:

- Embedded in host language programs to be precompiled
- As part of a procedure in an SQL module

### **Format**

EXECUTE IMMEDIATE  $\longrightarrow$  '<statement-string>' <parameter>

## **Arguments**

#### **statement-string**

#### **parameter**

Specifies the SQL statement to be prepared and executed dynamically. You either specify the statement string directly in a character string literal enclosed in single quotation marks, or in a parameter that contains the statement string.

Whether specified directly or by a parameter, the statement string must be a character string that is a dynamically executable SQL statement other than the SELECT statement. The form for the statement is the same as in embedded SQL, except that you do not need to begin the string with EXEC SQL or end it with any statement terminator.

#### **Example**

Example 1: Executing an INSERT statement with the EXECUTE IMMEDIATE statement

This COBOL program illustrates using the EXECUTE IMMEDIATE statement to prepare and execute a dynamic INSERT statement. Compare this example with the example for the EXECUTE statement (see the EXECUTE Statement), which uses an INSERT statement with parameter markers and displays the result of the insert operation.

```
IDENTIFICATION DIVISION.
PROGRAM-ID. EXECUTE_IMMEDIATE_EXAMPLE.
*
* Illustrate EXECUTE_IMMEDIATE with a dynamic INSERT statement.
*
DATA DIVISION.
WORKING-STORAGE SECTION.
* Variable for DECLARE SCHEMA:
01 FILESPEC PIC X(20).
* Variables to hold values for
* storage in EMPLOYEES:
01 EMP_ID PIC X(5).
01 FNAME PIC X(10).
01 MID_INIT PIC X(1).
01 LNAME PIC X(14).
01 ADDR<sub>1</sub> PIC X(25).
01 ADDR_2 PIC X(25).
01 CITY PIC X(20).
01 STATE PIC X(2).
01 P_CODE PIC X(5).
01 SEX PIC X(1).
01 BDATE PIC S9(11)V9(7) COMP.
01 S_CODE PIC X(1).
```
\* Indicator variables for retrieving \* the entire row, including columns we \* do not assign values to, from \* the EMPLOYEES table: 01 EMP\_ID\_IND PIC S9(4) COMP. 01 FNAME\_IND PIC S9(4) COMP. 01 MID\_INIT\_IND PIC S9(4) COMP. 01 LNAME IND PIC S9(4) COMP. 01 ADDR\_1\_IND PIC S9(4) COMP. 01 ADDR\_2\_IND PIC S9(4) COMP. 01 CITY\_IND PIC S9(4) COMP. 01 STATE\_IND PIC S9(4) COMP. 01 P\_CODE\_IND PIC S9(4) COMP. 01 SEX\_IND PIC S9(4) COMP. 01 BDATE\_IND PIC S9(4) COMP. 01 S CODE IND PIC S9(4) COMP. \* Buffer for error handling: 01 BUFFER PIC X(300).<br>01 LEN PIC S9(4) U PIC S9(4) USAGE IS COMP. \* 01 disp\_sqlcode pic s9(9) sign leading separate. \* Load definition for SQL Communication Area (SQLCA): EXEC SQL **INCLUDE SQLCA END-EXEC.** \*\*\*\*\*\*\*\*\*\*\*\*\*\*\*\*\*\*\*\*\*\*\*\*\*\*\*\*\*\*\*\*\*\*\*\*\*\*\*\*\*\*\*\*\*\*\*\*\*\*\*\*\*\*\*\*\*\*\*\*\*\*\*\*\*\*\*\* \* PROCEDURE DIVISION \* \*\*\*\*\*\*\*\*\*\*\*\*\*\*\*\*\*\*\*\*\*\*\*\*\*\*\*\*\*\*\*\*\*\*\*\*\*\*\*\*\*\*\*\*\*\*\*\*\*\*\*\*\*\*\*\*\*\*\*\*\*\*\*\*\*\*\*\* PROCEDURE DIVISION. START-UP. \* Assign value to FILESPEC: MOVE "SQL\$DATABASE" TO FILESPEC \* Declare the schema: EXEC SQL DECLARE SCHEMA RUNTIME FILENAME :FILESPEC END-EXEC \* Use an EXECUTE IMMEDIATE statement \* to execute an INSERT statement: EXEC SQL EXECUTE IMMEDIATE "INSERT INTO EMPLOYEES - "(EMPLOYEE\_ID,FIRST\_NAME,LAST\_NAME,CITY) "VALUES ('99999','Les','Warton','Hudson')" END-EXEC PERFORM CHECK. PERFORM FETCHES. EXEC SQL EXECUTE IMMEDIATE 'ROLLBACK' END-EXEC. PERFORM CHECK. DISPLAY "Rolled back changes. All done.".

```
CLEAR-IT-EXIT.
       EXIT PROGRAM.
FETCHES.
        DISPLAY "Here's the row we stored:"
        EXEC SQL PREPARE STMT FROM
        'SELECT * FROM EMPLOYEES WHERE EMPLOYEE_ID = "99999"'
        END-EXEC
        EXEC SQL DECLARE C CURSOR FOR STMT END-EXEC
        EXEC SQL OPEN C END-EXEC
* Clear values in host language
* variables in case new values<br>* From the table are null.
       from the table are null:
        MOVE SPACES TO EMP_ID
        MOVE SPACES TO FNAME
        MOVE SPACES TO MID_INIT
        MOVE SPACES TO LNAME
        MOVE SPACES TO ADDR_1
        MOVE SPACES TO ADDR_2
        MOVE SPACES TO CITY
        MOVE SPACES TO STATE
        MOVE SPACES TO P_CODE
        MOVE SPACES TO SEX
        MOVE ZERO TO BDATE
        MOVE SPACES TO S_CODE
        EXEC SQL FETCH C INTO
                :EMP_ID:EMP_ID_IND,
                :LNAME:LNAME_IND,
                :FNAME:FNAME_IND,
                :MID_INIT:MID_INIT_IND,
                :ADDR_1:ADDR_1_IND,
                :ADDR_2:ADDR_2_IND,
                :CITY:CITY_IND,
                :STATE:STATE_IND,
                :P_CODE:P_CODE_IND,
                :SEX:SEX_IND,
                :BDATE:BDATE_IND,
                :S_CODE:S_CODE_IND
        END-EXEC
```

```
DISPLAY EMP_ID," ",
                 FNAME," ",
                 MID_INIT," ",
                 LNAME," ",
                 ADDR_1," ",
                 ADDR_2," ",
                 CITY," ",
                 STATE," ",
                 P_CODE," ",
                 SEX," ",
                 BDATE," ",
                S_CODE.
        PERFORM CHECK.
        EXEC SQL CLOSE C END-EXEC.
CHECK.
        IF SQLCODE NOT = 100 AND SQLCODE NOT = 0
                 DISPLAY "Error: SQLCODE = ", SQLCODE
            CALL "SQL$GET_ERROR_TEXT" USING
               BY DESCRIPTOR BUFFER,
               BY REFERENCE LEN
           DISPLAY BUFFER(1:LEN)
        END-IF.
```
# **EXIT Statement**

Stops an interactive SQL session and returns you to the operating system prompt. By default, the EXIT statement commits changes made during the session.

### **Environment**

You can issue the EXIT statement in interactive SQL only.

### **Format**

EXIT <CTRL/Z>

## **Usage Notes**

- Both the QUIT and EXIT statements end an interactive SQL session. The QUIT statement automatically rolls back changes made during the session; the EXIT statement, by default, commits changes made during the session.
- If you have made uncommitted changes to the database when you issue the EXIT statement, SQL asks if you want to roll back the transaction.

There are uncommitted changes to this database. Would you like a chance to ROLLBACK these changes (No)?

If you do not answer and press the Return key or type NO, SQL commits all changes made since the last COMMIT or ROLLBACK statement. If you answer YES to the prompt, SQL returns you to the SQL prompt.

• Typing Ctrl/Z is the same as issuing the EXIT statement for OpenVMS.

# **EXPORT Statement**

Makes a copy of a database in an intermediate form. Use the IMPORT statement to rebuild an Oracle Rdb database from the interchange file (.rbr file extension) created by the EXPORT statement.

## **Environment**

You can use the EXPORT statement in interactive SQL only.

## **Format**

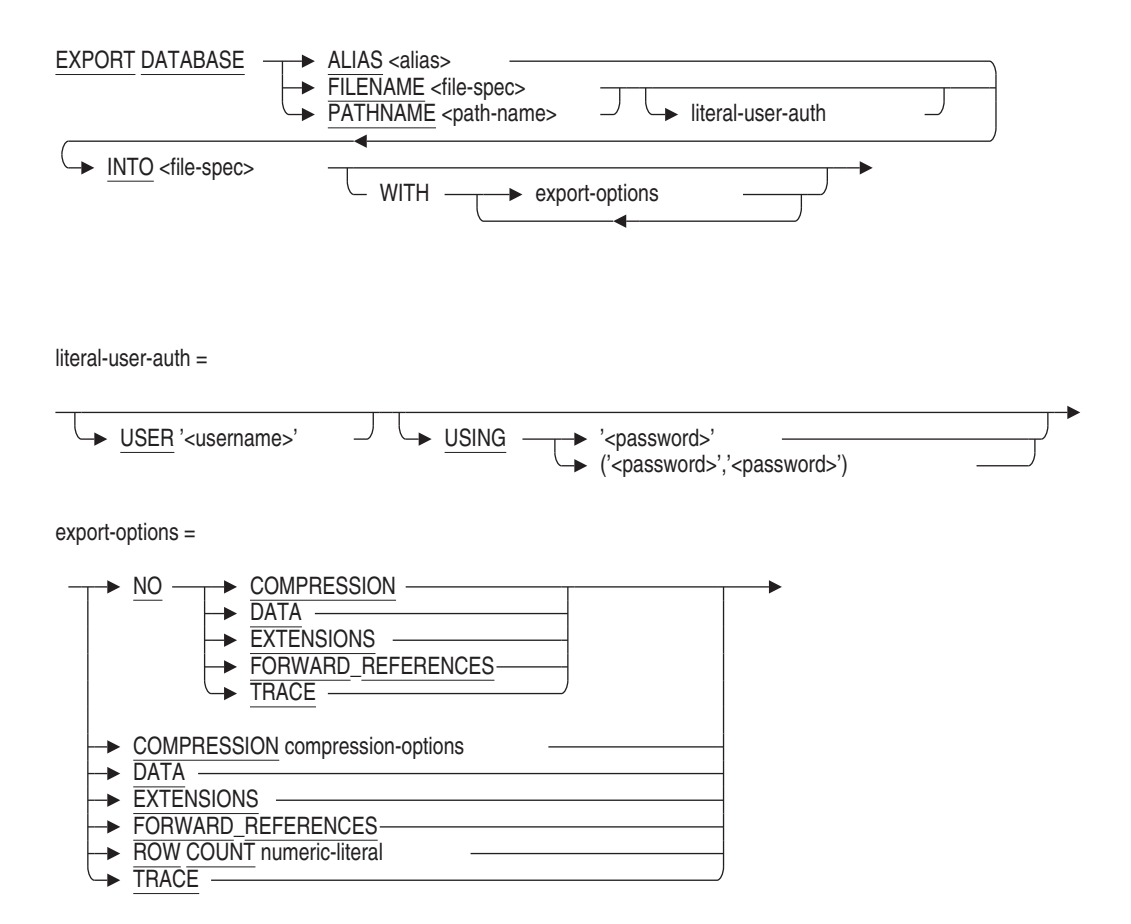

compression-options =

$$
\leftarrow \text{USING} \quad \xrightarrow{\text{LZW}} \quad \xrightarrow{\text{LEW}} \quad \xrightarrow{\text{(LEVEL numeric-literal)}} \quad \xrightarrow{\text{L}} \quad \xrightarrow{\text{L}} \quad \xrightarrow
$$

## **Arguments**

## **ALIAS alias FILENAME file-spec PATHNAME path-name**

Specifies the source database files to be written to an .rbr file.

- The ALIAS argument specifies the alias of an already attached database. If the database you want to export is already attached, specifying ALIAS avoids the overhead of a second attach to the database and the locking that attach entails.
- The FILENAME and PATHNAME arguments both identify the database root file associated with the database. If you specify a repository path name, the path name indirectly specifies the database root file. Because the EXPORT statement does not change any definitions in the repository, the effect of the PATHNAME and FILENAME arguments is the same.

### **COMPRESSION compression-options NO COMPRESSION**

Allows data compression to be applied to the user data exported to the internal (interchange) format file. Table rows, null byte vector and LIST OF BYTE VARYING data is compressed using either the LZW (Lempel-Ziv-Welch) technique or the ZLIB algorithm developed by Jean-loup Gailly and Mark Adler. Table metadata (column names, and attributes) are never compressed, and the resulting file remains a structured interchange file. Enabling compression allows the result data file to be more compact using less disk space and permitting faster network transmission. The tradeoff is that more CPU time will be required to perform the compression and decompression of the data.

This clause accepts the following optional keywords: LZW, and ZLIB. The compression algorithms used are ZLIB (the default) or LZW. ZLIB allows further tuning with the LEVEL option that accepts a numeric level between 1 and 9. The default of 6 is usually a good trade off between result file size and the CPU cost of the compression.

Only the user data is compressed. Therefore, further compression may be achieved using various third party compression tools such as ZIP. It is not the goal of SQL to replace such tools; Oracle believes that using COMPRESSION alone is sufficient to meet reduced space usage and lower network transmission goals.

Only one of LZW or ZLIB may be specified for the COMPRESSION option. The LEVEL clause may not be used with LZW compression technique.

The generated interchange file (.rbr) can be processed using the RMU Dump Export command.

The EXPORT DATABASE statement uses compression in multiple streams. Each table is treated as a separate compression stream, as is each table's null byte vector and LIST OF BYTE VARYING columns.

In some cases compression may automatically be disabled. When the null byte vector or row data is small (less that 9 octets), the compression overhead would typically grow the data.

The default is NO COMPRESSION.

## **DATA**

## **NO DATA**

Specifies whether the .rbr file created by the EXPORT statement includes the data and metadata contained in the database, or the metadata only. The default is DATA.

When you specify the NO DATA option, the EXPORT statement copies metadata, but not the data, from a source database to an .rbr file. Use the IMPORT statement to generate an empty database whose metadata is identical to that of the source database.

#### **Note**

The NO DATA option is not compatible with Oracle CDD/Repository databases (CDD\$DATABASE.RDB). If you attempt to export a CDD\$DATABASE.RDB database, SQL issues an error message stating that the NO DATA option is not valid for Oracle CDD/Repository databases.

#### **EXTENSIONS NO EXTENSIONS**

Specifies whether or not the .rbr file created by the EXPORT statement includes extensions that are compatible only with Oracle Rdb Version 3.0 or higher database systems. The default is EXTENSIONS.

When you specify the NO EXTENSIONS option, the resulting interchange (.rbr) file contains only the definitions of the domains, the tables, and indexes. Indexes are converted to sorted indexes and are minus storage maps. The following conversions take place for domains:

- TINYINT data types are converted to SMALLINT data types
- DATE ANSI, TIMESTAMP, and TIME data types are converted to DATE VMS data types

In addition, all null values are converted to the columns' missing value or default to a data type specific missing value. For example, null numeric values are replaced by zeros and null character values are replaced by blanks.

When you specify the NO EXTENSIONS option, many features of Oracle Rdb databases are not exported. For example, storage areas, storage maps, triggers, sequences, collating sequences, functions, modules, and outlines are not backed up when you specify the NO EXTENSIONS option.

#### **Note**

The NO EXTENSIONS option is not compatible with Oracle CDD/Repository databases (CDD\$DATABASE.RDB). If you attempt to export a CDD\$DATABASE.RDB database, SQL issues an error message stating that the NO EXTENSIONS option is not valid for Oracle CDD/Repository databases.

#### **FORWARD\_REFERENCES NO FORWARD\_REFERENCES**

The EXPORT statement analyzes all dependencies in the database to determine which functions and procedures are referenced by other definitions. Since IMPORT defines each object type in a strict order, it is possible that some definitions may be used prior to their definition. For instance, tables are defined before modules, but the table might call an SQL function from a module. The FORWARD\_REFERENCES option requests that EXPORT save descriptions of these routines first in the interchange file so that IMPORT can declare them prior to their usage. See the DECLARE Routine Statement for more details.

FORWARD\_REFERENCES is the default. If the interchange file is to be used by a version prior to Oracle Rdb V7.1.0.4 then the NO FORWARD\_ REFERENCES option should be used to exclude this information.

#### **INTO file-spec**

Specifies the name for the .rbr file the EXPORT statement creates. Optionally, the file specification can include a device and directory specification.

#### **literal-user-auth**

Specifies the user name and password for access to databases, particularly remote database.

This literal lets you explicitly provide user name and password information in the EXPORT statement.

### **ROW COUNT numeric-literal**

Allows control over the number of rows unloaded in each buffer. EXPORT DATABASE uses the buffered interface to reduce client/server exchanges while reading data rows from the source tables. The default for ROW COUNT is 500 rows.

# **TRACE**

## **NO TRACE**

Enables tracing of certain operations internal to EXPORT. For example, when COMPRESSION and TRACE are specified, the TRACE option causes output of the compression percentages for each table, null bit vector (NBV) and list of byte varying data.

```
SQL> export database filename personnel into pers compression trace;
 ** compress nbv : <CANDIDATES> too small to compress
** compress data: <CANDIDATES> input 846 output 244 deflate 72%
** compress nbv : <COLLEGES> too small to compress
** compress data: <COLLEGES> input 896 output 556 deflate 38%
** compress nbv : <DEGREES> too small to compress
** compress data: <DEGREES> input 4785 output 2268 deflate 53%
** compress nbv : <DEPARTMENTS> too small to compress
** compress data: <DEPARTMENTS> input 1222 output 750 deflate 39%
** compress data: <EMPLOYEES> input 11700 output 4559 deflate 62%
** compress nbv : <EMPLOYEES> input 1200 output 808 deflate 33%
** compress nbv : <JOBS> too small to compress
** compress data: <JOBS> input 495 output 434 deflate 13%
** compress nbv : <JOB_HISTORY> too small to compress
** compress data: <JOB_HISTORY> input 9316 output 6095 deflate 35%
** compress nbv : <RESUMES> too small to compress
** compress data: <RESUMES> too small to compress
** compress nbv : <SALARY_HISTORY> too small to compress
** compress data: <SALARY_HISTORY> input 18225 output 13695 deflate 25%
** compress nbv : <WORK_STATUS> too small to compress
** compress data: <WORK_STATUS> input 69 output 66 deflate 5%
SOT
```
In this example, several tables and null bit vectors (NBV) can not be reduced by compression because of their small size and so compression is not attempted.

#### **USER 'username'**

Defines a character string literal that specifies the operating system user name that the database system uses for privilege checking.

#### **USING 'password'**

#### **USING ( 'password', 'password' )**

A character string literal that specifies the user's password for the user name specified in the USER clause. If the user requires two passwords, then specify both values in parenthesis and separated by a comma.

#### **Usage Notes**

- You need read access to all the objects in the database to back up the database with the EXPORT statement.
- If you use the ALTER DATABASE statement to set OPEN IS MANUAL on a database, you cannot export that database if it is closed.
- See the *Oracle Rdb Guide to Database Maintenance* for a complete discussion of when to use the IMPORT, EXPORT, and ALTER DATABASE statements.

- It is not possible to export a database using the NO EXTENSIONS clause if it contains INTERVAL domains. Oracle Rdb recommends either removing these domains and related columns (see the DROP DOMAIN Statement) or performing the EXPORT operation without including the NO EXTENSIONS clause.
- Normally, during an export operation, the Oracle Rdb interchange file (.rbr), which uses the Record Management Services (RMS) default extent, will extend for every 3 blocks the .rbr file grows in size. To prevent this, define the following SET statement to change the process default RMS extent quantity:

\$ SET RMS\_DEFAULT/EXTEND\_QUANTITY=30000

Now, rather than "extending" the .rbr file for every 3 blocks (which involves many extend operations), the RMS extend is only invoked *once* per 30,000 blocks. By specifying a larger value for the file extend parameter, the run time of the export operation can be significantly improved.

- Oracle Rdb does not support remote export between different versions of Oracle Rdb. You can successfully export a database only if the version number of the system from which you issue the EXPORT statement equals the version number of the database you are exporting.
- A node specification may be specified for the root FILENAME clause of the EXPORT DATABASE statement.
- The intermediate file created by the EXPORT statement is encoded in interchange format and can be processed by the IMPORT statement to create a new database. The interchange file contains the table and column metadata, row data, and NULL values for each row.
- By default, the same file specifications and allocations are used by the IMPORT statement. The RMU Extract command can be used with the Item=Import qualifier to create a template IMPORT commnad that allows the database administrator to modify the file locations. The Defaults=Allocation and Defaults=Snapshot\_Allocation, and Options=Filename\_Only qualifiers can be used to create simplified scripts.
- The RMU Load command can also process the interchange format file created by the EXPORT statement. Use the Match\_Name qualifier with the RMU Load command to specify the name of the table to select from the interchange file.
- The EXPORT statement extracts all metadata and data from the source database in a single transaction. It executes the same way as the START DEFAULT TRANSACTION statement.

For example, if you define the RDMS\$SET\_FLAGS logical name to the TRANSACTION keyword we can see this single transaction start and commit.

```
$ DEFINE/USER MODE RDMS$SET FLAGS TRANSACTION
$ SQL$
SQL> EXPORT DATABASE FILENAME PERSONNEL INTO SAVED_PERSONNEL.RBR;
~T Compile transaction (1) on db: 1
~T Transaction Parameter Block: (len=0)
~T Start_transaction (1) on db: 1, db count=1
~\simT Commit transaction (1) on db: 1
\simT Prepare transaction (1) on db: 1
SQL>
```
The ''Transaction Parameter Block'' of zero length indicates that the START DEFAULT TRANSACTION statement has been executed. The Oracle Rdb server will attempt to find a default definition in the database for the current user, and if none is found, a READ ONLY transaction will be started, which is the case in this example.

In some environments this type of transaction might not be desired. For instance, in an environment with SNAPSHOTS defined as ENABLED DEFERRED this transaction type would force writers to the database to also start writing to the SNAPSHOT files.

In this case, you can define a PROFILE for the user performing the EXPORT statement and associate a PROFILE with a more appropriate default transaction definition. In the following example, we use ISOLATION LEVEL READ COMMITTED to improve the concurrency between EXPORT and other database users.

```
SQL> CREATE PROFILE DB_ADMIN
cont> DEFAULT TRANSACTION
cont> READ WRITE
cont> WAIT 10
cont> ISOLATION LEVEL READ COMMITTED;
SQL> CREATE USER PHILIP IDENTIFIED EXTERNALLY PROFILE DB_ADMIN;
SQL> COMMIT;
```
When the EXPORT statement is executed by this user, the default transaction from the profile is used.

```
$ SQL$
SOL> EXPORT DATABASE FILENAME PERSONNEL INTO SAVED PERSONNEL.RBR;
~T Compile transaction (1) on db: 1
~T Transaction Parameter Block: (len=6)
0000 (00000) TPB$K_VERSION = 1
0001 (00001) TPB$K_ISOLATION_LEVEL1 (read committed)
0002 (00002) TPB$K_WAIT_INTERVAL 10 seconds
0005 (00005) TPB$K_WRITE (read write)
~T Start_transaction (1) on db: 1, db count=1
~T Commit_transaction (1) on db: 1
~T Prepare_transaction (1) on db: 1
SQL>
```
The association with this default transaction can be removed after the EXPORT statement has completed.

SQL> ALTER USER PHILIP NO PROFILE; SQL> COMMIT;

• The metadata in the interchange file defines the compression algorithm to be used by the IMPORT DATABASE statement and indicates which tables were compressed by EXPORT DATABASE statement. The COMPRESSION option is not compatible with prior versions of Oracle Rdb.

## **Examples**

#### Example 1

This example shows using the ROW COUNT clause with the Export Database command.

```
SQL> export database
cont> filename MF_PERSONNEL
cont> into SAVED_MFP
cont> row count 1000
cont> ;
SQL>
```
#### Example 2

This example shows the specification of the COMPRESSION clause.

```
SQL> export database
cont> filename COMPLETE_WORKS<br>cont> into COMPLETE WORKS.RBR
cont> into COMPLETE_WORKS.RBR
cont> compression using ZLIB (level 9)
cont> ;
```
# **FETCH Statement**

Advances a cursor to the next row of its result table and retrieves the values from that row. When used with a list cursor, the FETCH statement places the cursor on a specified position within a list and retrieves a portion of that list. When embedded in precompiled host language programs, the FETCH statement assigns the values from the row to host parameters. In interactive SQL, the FETCH statement displays the value of the row on the terminal screen.

## **Environment**

You can use the FETCH statement:

- In interactive SQL (except for the USING DESCRIPTION clause)
- Embedded in host language programs to be precompiled
- As part of a procedure in an SQL module

## **Format**

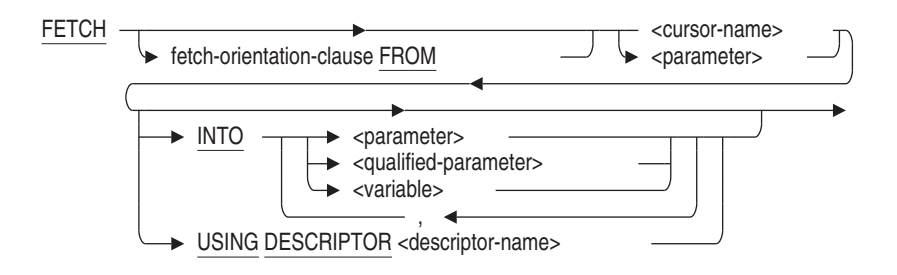

fetch-orientation-clause =

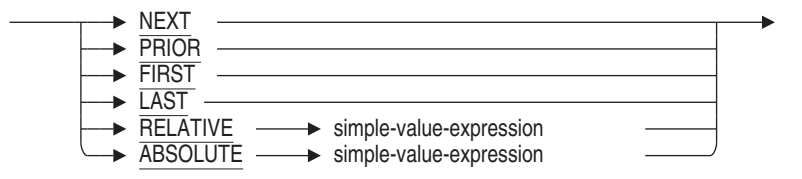

## **Arguments**

## **cursor-name**

#### **parameter**

Specifies the name of the cursor from which you want to retrieve a row. Use a parameter if the cursor referred to by the cursor name was declared at run time with a dynamic DECLARE CURSOR statement. Specify the parameter used for the cursor name in the dynamic DECLARE CURSOR statement.

You can use a parameter to refer to the cursor name only when the FETCH statement is accessing a dynamic cursor.

#### **fetch-orientation-clause FROM**

Specifies the specific segment of the list cursor to fetch. These options are available only if you specified the SCROLL option in the DECLARE CURSOR statement. The choices are:

• NEXT

Fetches the next segment of the list cursor. This is the default.

• PRIOR

Fetches the segment immediately before the current segment of the list cursor.

• FIRST

Fetches the first segment of the list cursor.

• LAST

Fetches the last segment of the list cursor.

• RELATIVE simple-value-expression

Fetches the segment of the list cursor indicated by the value expression. For example, relative –4 would fetch the segment that is four segments prior to the current segment.

• ABSOLUTE simple-value-expression

Fetches the segment of the list cursor indicated by the value expression. For example, absolute 4 would fetch the fourth segment of the list cursor.

#### **INTO parameter**

### **INTO qualified-parameter INTO variable**

Specifies a list of parameters, qualified parameters (host structures), or variables to receive the values SQL retrieves from the row of the cursor's result table. The number of parameters or variables in the list must be the same as

the number of values in the row. (If any of the parameters is a host structure, SQL counts the number of parameters in that structure when it compares the number of host parameters in the INTO clause with the number of values in the row.)

The data types of parameters and variables must be compatible with the values of the corresponding column of the cursor row.

#### **simple-value-expression**

Specifies either a positive or negative integer, or a numeric module language or host language parameter.

#### **USING DESCRIPTOR descriptor-name**

Specifies the name of a descriptor that corresponds to an SQLDA. If you use the INCLUDE statement to insert the SQLDA into your program, the descriptor name is simply SQLDA.

An SQLDA is a collection of host language variables used only in dynamic SQL. In a FETCH statement, the SQLDA points to a number of parameters SQL uses to store values from the row. The number of parameters must match the number of columns in the row.

The data types of parameters must be compatible with the values of the corresponding column of the cursor row.

### **Usage Notes**

- You cannot use a FETCH statement for a cursor before you issue an OPEN statement for that cursor.
- An open cursor can be positioned:
	- $\equiv$ Before the first row of its result table. When an OPEN statement executes, SQL positions the cursor before the first row. When a DELETE statement that refers to a cursor executes, SQL positions the cursor before the next row that follows the deleted row.
	- On a row of its result table (after a FETCH statement for any but the last row).
	- After the last row of its result table.

When the table cursor is positioned on the last row, any FETCH or DELETE statement from the cursor positions the cursor after the last row.

- An error is generated and the SQLCODE status parameter or SQLCODE field of SQLCA is set to +100 and the SQLSTATE field is set to '02000' in the following situations:
	- If the current position of a cursor in a FETCH or FETCH NEXT statement is on or after the last row of its result table.
	- If a FETCH ABSOLUTE or FETCH RELATIVE statement tries to retrieve rows that are out of range.
	- If the current position of a cursor in a FETCH PRIOR statement is on or before the first row of its result table.
- If you attempt to fetch an element of a list into a target specification that is shorter than the element, the element will be truncated. The sixth element of the SQLERRD array of the SQLCA is set to the difference between the element and the target (the number of truncated bytes).
- Always use an indicator array when you use host language structures. For information about indicator arrays, see Section 2.2.13.2 or the *Oracle Rdb Guide to SQL Programming*.

When SQL fetches a list cursor, the value of the indicator parameter shows if the segment is truncated. If no truncation occurs, the value of the indicator parameter is 0. If the list segment value is null, the value of the indicator parameter is –1. If the list segment is truncated, the SQLLEN stores the length of the untruncated segment.

- You can determine the length of the fetched segment by passing a VARCHAR or VARBYTE field in the SQLDA for the segment. SQL returns the length of the segment in the length field of these two data types.
- You must make sure you close the list cursor before fetching the next row of a table cursor. SQL does not issue an error message or warning if you forget to do so.

See Appendix C for more information on the SQLCA and SQLSTATE.

### **Examples**

Example 1: Using a FETCH statement embedded in a PL/I program

This program fragment uses embedded DECLARE CURSOR, OPEN, and FETCH statements to retrieve and print the names and departments of managers. The FETCH statement fetches the rows of the result table and stores them in the parameters :FNAME, :LNAME, and :DNAME.

```
/* Declare the parameters: */
BEGIN DECLARE SECTION
DCL ID CHAR(3);
DCL FNAME CHAR(10);
DCL LNAME CHAR(14);
END DECLARE SECTION
/* Declare the cursor: */
EXEC SQL DECLARE MANAGER CURSOR FOR
       SELECT E.FIRST_NAME, E.LAST_NAME, D.DEPARTMENT_NAME
               FROM EMPLOYEES E, DEPARTMENTS D
               WHERE E.EMPLOYEE_ID = D.MANAGER_ID ;
/* Open the cursor: */
EXEC SQL OPEN MANAGER;
/* Start a loop to process the rows of the cursor: */
DO WHILE (SQLCODE = 0);
        /* Retrieve the rows of the cursor
       and put the value in parameters: */
       EXEC SQL FETCH MANAGER INTO :FNAME, :LNAME, :DNAME;
        /* Print the values in the parameters: */ .
                       .
                       . END;
/* Close the cursor: */
```
EXEC SQL CLOSE MANAGER;

Example 2: Using a FETCH statement to display segments in a column of data type LIST

This interactive example uses a table cursor to retrieve a row that contains a list from the RESUMES table. The OPEN statement positions the cursor on the first segment of the list in the RESUME column, and subsequent FETCH statements retrieve successive segments of that list.

SQL> DECLARE TBLCURSOR2 CURSOR FOR SELECT EMPLOYEE ID, RESUME cont> FROM RESUMES; SQL> DECLARE LSTCURSOR2 LIST CURSOR FOR SELECT RESUME cont> WHERE CURRENT OF TBLCURSOR2; SQL> OPEN TBLCURSOR2; SQL> FETCH TBLCURSOR2; 00164 SQL> OPEN LSTCURSOR2; SQL> FETCH LSTCURSOR2; RESUME This is the resume for 00164 SQL> FETCH LSTCURSOR2; RESUME Boston, MA SQL> FETCH LSTCURSOR2; RESUME Oracle Corporation SQL> FETCH LSTCURSOR2; RESUME %RDB-E-STREAM\_EOF, attempt to fetch past end of record stream SQL> CLOSE LSTCURSOR2; SQL> SELECT \* FROM RESUMES; EMPLOYEE\_ID RESUME<br>00164  $72:2:3$ 1 row selected SQL> CLOSE TBLCURSOR2; SQL> COMMIT;

Example 3: Using a scrollable list cursor to fetch list data

This C program demonstrates the use of scrollable list cursors to read list data from the sample personnel database using the FETCH statement. The list data being read is from the RESUME column of the RESUMES table in personnel. Note that the RESUME is divided into three segments in this order:

- 1. A line including the employee's name: ''This is the resume for Alvin Toliver''
- 2. A line stating where the employee lives: ''Boston, MA''
- 3. A line stating where the employee works: ''Oracle Corporation''

```
#include stdio
#include descrip
/* Declare parameters for error handling by including the SQLCA. */
EXEC SQL INCLUDE SQLCA;
/* Error-handling section. */
dump_error( )
{
```

```
short errbuflen;
char errbuf[ 1024 ];
struct dsc$descriptor s errbufdsc;
errbufdsc.dsc$b_class = DSC$K_CLASS_S;
errbufdsc.dsc$b_dtype = DSC$K_DTYPE_T;
errbufdsc.dsc$w_length = 1024;
errbufdsc.dsc$a_pointer = &errbuf;
    if (SQLCA.SQLCODE != 0)
    {
       printf( "SQLCODE = %d\n", SQLCA.SQLCODE );
       SQL$GET_ERROR_TEXT( &errbufdsc, &errbuflen );
     errbuf[ errbuflen ] = 0;
    printf("%s\n", &errbuf );
    }
}
main()
{
/* Attach to the personnel database. */
EXEC SQL DECLARE ALIAS FILENAME personnel;
/* Declare variables. */
short two_s;
long two 1;
char blob[8];
char emp_id[6];
char seg2[ 81 ];
/* Declare a table cursor. */
    exec sql declare resumes_cursor table cursor for
    select employee id, resume from resumes where employee id = '00164';
/* Declare a read-only scrollable list cursor to fetch the RESUME column. */
    exec sql declare resume_list_cursor read only scrollable list cursor for
    select resume where current of resumes_cursor;
/* Open the table cursor. */
    exec sql open resumes cursor;
    dump_error();
/* Place the first value in the table cursor (00164) into the emp_id parameter,
and the resume data into the blob parameter. */
    exec sql fetch resumes_cursor into :emp_id, :blob;
    dump_error();
/* Open the scrollable list cursor. */
exec sql open resume_list_cursor;
dump_error();
```
/\* Begin to use the FETCH statement to read desired lines from the resume. If an attempt is made to retrieve a segment that is out of range, the program prints an error message. \*/ exec sql fetch last from resume list cursor into :seq2; printf("FETCH LAST segment returned: %s\n", seg2 ); dump\_error(); exec sql fetch next from resume list cursor into :seq2; printf("FETCH NEXT segment returned: %s\n", seg2); dump\_error(); exec sql fetch first from resume\_list\_cursor into :seg2; printf("FETCH FIRST segment returned: %s\n", seg2 ); dump\_error(); exec sql fetch next from resume\_list\_cursor into :seg2; printf("FETCH NEXT segment returned: %s\n", seg2 ); dump error(); exec sql fetch next from resume\_list\_cursor into :seg2; printf("FETCH NEXT segment returned: %s\n", seg2 ); dump\_error(); exec sql fetch relative -2 from resume list cursor into :seg2; printf("FETCH RELATIVE -2 segment returned: %s\n", seg2 ); dump\_error(); exec sql fetch first from resume\_list\_cursor into :seg2; printf("FETCH FIRST segment returned: %s\n", seg2 ); dump\_error(); exec sql fetch relative 2 from resume list cursor into :seg2; printf("FETCH RELATIVE 2 segment returned: %s\n", seg2 ); dump\_error(); exec sql fetch last from resume\_list\_cursor into :seg2; printf("FETCH LAST segment returned: %s\n", seg2 ); dump\_error(); exec sql fetch prior from resume\_list\_cursor into :seg2; printf("FETCH PRIOR segment returned: %s\n", seg2 ); dump\_error(); exec sql fetch ABSOLUTE 1 from resume\_list\_cursor into :seg2; printf("FETCH ABSOLUTE 1 segment returned: %s\n", seg2 ); dump\_error(); exec sql fetch relative 2 from resume\_list\_cursor into :seg2; printf("FETCH RELATIVE 2 segment returned: %s\n", seg2 ); dump\_error(); two  $s = 2$ ; exec sql fetch ABSOLUTE :two\_s from resume\_list\_cursor into :seg2; printf("FETCH ABSOLUTE :two\_s segment returned: %s\n", seg2 ); dump\_error();

```
two 1 = 2;
exec sql fetch ABSOLUTE :two_l from resume_list_cursor into :seg2;
printf("FETCH ABSOLUTE :two 1 segment returned: %s\n", seg2 );
dump_error();
    exec sql fetch RELATIVE :two_l from resume_list_cursor into :seg2;
    printf("FETCH RELATIVE :two_1 segment returned: %s\n", seg2 );
   dump_error();
    exec sql rollback;
}
```
#### The following example shows the output from the program:

```
FETCH LAST segment returned: Oracle Corporation
FETCH NEXT segment returned: Oracle Corporation
SOLCODE = 100%SQL-W-NOTFOUND, No rows were found for this statement
FETCH FIRST segment returned: This is the resume for Alvin Toliver
FETCH NEXT segment returned: Boston, MA
FETCH NEXT segment returned: Oracle Corporation
FETCH RELATIVE -2 segment returned: This is the resume for Alvin Toliver
FETCH FIRST segment returned: This is the resume for Alvin Toliver
FETCH RELATIVE 2 segment returned: Oracle Corporation
FETCH LAST segment returned: Oracle Corporation
FETCH PRIOR segment returned: Boston, MA
FETCH ABSOLUTE 1 segment returned: This is the resume for Alvin Toliver
FETCH RELATIVE 2 segment returned: Oracle Corporation
FETCH ABSOLUTE :two_s segment returned: Boston, MA
FETCH ABSOLUTE :two_1 segment returned: Boston, MA
FETCH RELATIVE :two_1 segment returned: Boston, MA
SOLCODE = -1%RDB-F-SEGSTR_EOF, attempt to fetch past the end of a segmented string
-RDMS-E-FETRELATIVE, fetch relative (2) causes reference out of range 1..3
```
# **FOR Control Statement**

Executes an SQL statement for each row of a query expression.

## **Environment**

You can use the FOR control statement in a compound statement of a multistatement procedure:

- In interactive SQL
- Embedded in host language programs to be precompiled
- As part of a procedure in an SQL module
- In dynamic SQL as a statement to be dynamically executed

## **Format**

for-statement =

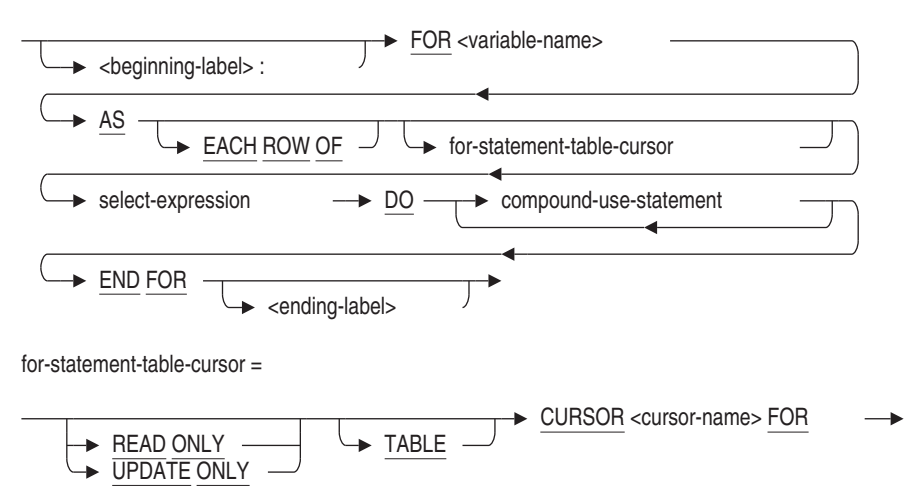

## **Arguments**

**AS EACH ROW OF for-statement-table-cursor**

Creates a result table with a specified cursor.

The optional naming of a cursor lets you use positioned data manipulation language statements in the DO clause of a FOR loop.

#### **AS EACH ROW OF select-expression**

Creates a simple result table.

After SQL creates the result table from the select expression, the DO clause executes a set of SQL statements (compound-use-statement) for each result table row.

#### **beginning-label:**

Assigns a name to the FOR statement.

A named FOR loop is called a **labeled FOR loop statement**. If you include an ending label, it must be identical to its corresponding beginning label. A beginning label must be unique within the procedure in which the label is contained.

#### **DO compound-use-statement**

Executes a block of SQL statements for each row of the select expression result table.

#### **END FOR ending-label**

Marks the end of a FOR loop. If you choose to include the optional ending label, it must match exactly its corresponding beginning label. An ending label must be unique within the procedure in which the label is contained.

The optional end-label argument makes the FOR loops of multistatement procedures easier to read, especially in very complex procedure blocks.

#### **FOR variable-name**

Specifies a name for a record consisting of a field for each named column of the FOR loop select expression. Each field in the record contains the data represented by each column name in each row of the select expression result table.

The variable name lets you reference a field in the compound-use-statement argument, for example: variable-name.column-name.

### **Usage Notes**

- A beginning label used with the ITERATE statement lets you skip the commands of the loop body and start the next iteration of the loop.
- The cursor name must be unique within the containing module.
- Reference to the cursor name is only valid inside this FOR statement.

- Variables are created at the beginning of the FOR statement and are destroyed at the end of the FOR statement.
- A FOR cursor loop executes the DO . . . END FOR body of the loop for each row fetched from the row set. Applications cannot use RETURNED\_ SQLCODE or RETURNED\_SQLSTATE to determine if the FOR loop reached the end of the row set without processing any rows. Applications should use the GET DIAGNOSTICS ROW\_COUNT statement after the END FOR clause to test for zero or more rows processed.

## **Examples**

Example 1: Using the FOR statement within an SQL module procedure

```
SQL> set flags 'trace';
SQL>
SQL> create module REPORTS
cont> /*
***> This procedure counts the employees of a given state
***> who have had a decrease in their salary during their
***> employment
***> */
cont> procedure COUNT_DECREASED
cont> (in :state CHAR(2)
cont> , inout :n_decreased INTEGER);
cont> begin
cont> set :n_decreased = 0;
cont>
cont> EMP_LOOP:
cont> for :empfor
cont> as each row of
cont> select employee_id
cont> from EMPLOYEES where state = :state
cont> do
cont> begin
cont> declare :last_salary INTEGER (2) default 0;
cont>
cont> HISTORY LOOP:
cont> for :salfor
cont> as each row of
cont> select salary amount
cont> from SALARY_HISTORY
cont> where employee_id = :empfor.employee_id
cont> order by salary_start
cont> do
cont> if :salfor.salary_amount < :last_salary
cont> then
cont> set :n_decreased = :n_decreased + 1;
```

```
cont> trace :empfor.employee_id, ': ', :salfor.salary_amount;
cont> leave HISTORY_LOOP;<br>cont> end if;
            end if;
cont>
cont> set :last_salary = :salfor.salary_amount;
cont> end for;
cont> end;
cont> end for;
cont> end;
cont>
cont> end module;
SQL>
SQL> declare :n integer;
SQL> call COUNT_DECREASED ('NH', :n);
~\sim \text{Xt}: 00200: 40789.00~Xt: 00248: 46000.00
~Xt: 00471: 52000.00
          N
          3
SQL>
SQL> rollback;
```
# **FOR (Counted) Control Statement**

Executes a block of SQL statements while the FOR loop variable is incremented (or decremented) from a user-specified starting value to a userspecified ending value.

## **Environment**

You can use the FOR counted control statement in a compound statement of a multistatement procedure:

- In interactive SQL
- Embedded in host language programs to be precompiled
- As part of a procedure in an SQL module
- In dynamic SQL as a statement to be dynamically executed

## **Format**

counted-for-statement =

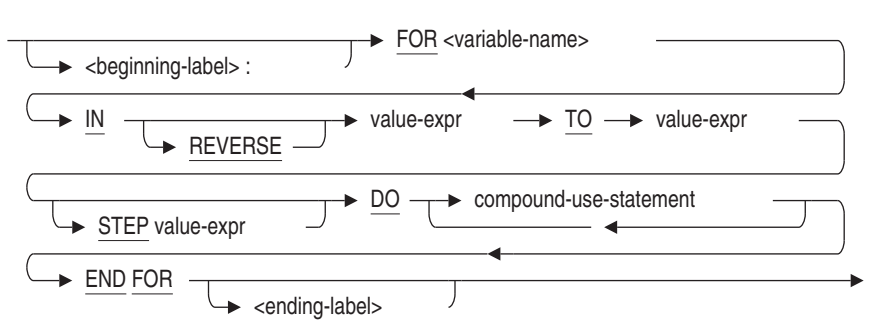

## **Arguments**

### **AS EACH ROW OF select-expression**

Creates a simple result table.

After SQL creates the result table from the select expression, the DO clause executes a set of SQL statements (compound-use-statement) for each result table row. See Section 2.8.1 for more information on select expressions.

#### **beginning-label:**

Assigns a name to the FOR statement. A named FOR loop is called a **labeled FOR loop statement**. If you include an ending label, it must be identical to its corresponding beginning label. A beginning label must be unique within the procedure in which the label is contained.

#### **compound-use-statement**

Identifies the SQL statements allowed in a compound statement block. See Compound Statement for a complete description of a compound statement.

#### **DO compound-use-statement**

Executes a block of SQL statements once for each execution of the loop as defined by the starting and ending value expressions.

### **END FOR**

#### **END FOR ending-label**

Marks the end of a FOR loop. If you choose to include the optional ending label, it must match exactly its corresponding beginning label. An ending label must be unique within the procedure in which the label is contained. The optional end-label argument makes the FOR loops of multistatement procedures easier to read, especially in very complex procedure blocks.

#### **FOR variable-name**

Specifies a variable to hold a value that is incremented each time the FOR loop is executed. The variable is decremented if the REVERSE keyword is specified. The starting value for the variable is the first value expression. Execution of the FOR loop ends when the variable has been incremented (or decremented) to the value specified with the second value expression.

Marks the end of a FOR loop. If you choose to include the optional ending label, it must match exactly its corresponding beginning label. An ending label must be unique within the procedure in which the label is contained. The optional end-label argument makes the FOR loops of multistatement procedures easier to read, especially in very complex procedure blocks.

### **IN value-expr TO value-expr**

### **IN REVERSE value-expr TO value-expr**

Specifies how often the compound-use-statement should be executed. When the REVERSE keyword is not specified, the variable contained in the FOR variable-name is incremented at the end of each execution of the FOR loop body. When the REVERSE keyword is specified, the variable contained in the FOR variable-name is decremented at the end of each execution of the FOR loop body.

Both value expressions are evaluated once before the loop executes. The TO value-expression is evaluated first to ensure that references to the FOR loop variable do not cause side effects.

#### **select expression**

See Section 2.8.1 for a complete description of select expressions.

#### **STEP value-expr**

Controls the size of the increment between loop interations. The step size is specified using a numeric value expression.

If omitted the default step size is 1.

```
SQL> begin
cont> declare :i integer;
cont> for :i in 1 to 20 step 5
cont> do
cont> trace :i;
cont> end for;
cont> end;
~\simXt: 1
~\simXt: 6
~\simXt: 11
~Xt: 16
```
**Note**

Even if the loop control variable is an INTERVAL type the STEP must be numeric type. In addition the value must be greater than zero - use the REVERSE keyword to decrement the loop control variable.

#### **value-expr**

Syntax:

IN value-expr TO value-expr IN REVERSE value-expr TO value-expr

Specifies how often the compound-use-statement should be executed. When the REVERSE keyword is not specified, the variable contained in the FOR variable-name is incremented at the end of each execution of the FOR loop body. When the REVERSE keyword is specified, the variable contained in the FOR variable-name is decremented at the end of each execution of the FOR loop body.

Both value expressions are evaluated once before the loop executes. The TO value-expression is evaluated first to ensure that references to the FOR loop variable do not cause side effects.

## **Usage Notes**

- A beginning label used with the LEAVE statement lets you perform a controlled exit from a FOR loop.
- The FOR loop variable-name must exist as a declared updatable local (or global) variable.
- The FOR loop variable can be declared as a numeric value (TINYINT, SMALLINT, INTEGER, BIGINT, FLOAT, REAL, DOUBLE, NUMERIC, NUMBER, or DECIMAL) with no fractional portion.

The following INTERVAL data types are also legal for this type of FOR loop

- INTERVAL YEAR
- INTERVAL MONTH
- INTERVAL DAY
- INTERVAL HOUR
- INTERVAL MINUTE
- INTERVAL SECOND

If INTERVAL is used then the initial and final values must be of the same type. That is, the expressions must have the same data type as the loop variable.

- Within the body of the FOR loop, the FOR loop variable-name cannot be updated using any of the following:
	- The SET statement
	- The GET DIAGNOSTICS statement
	- The INTO clause of the INSERT RETURNING, UPDATE RETURNING, or SELECT statements

In addition, the FOR loop variable name cannot be changed if it is the target of an INOUT or OUT parameter of the CALL statement.

In other words, the FOR loop variable behaves like a constant variable within the loop. However, outside the loop, the variable can be modified because the read-only nature of the loop variable is temporary.

- The loop body will not execute if any one of the following is true:
	- The starting value expression evaluates to NULL.
	- The ending value expression evaluates to NULL.
	- The starting value expression is greater than the ending value expression in a forward loop (one that does not contain the REVERSE keyword).
	- When the loop variable is numeric, the value expressions can be any compatible numeric data type. For instance floating point or scaled numeric values can be used.
	- The starting value expression is less than the ending value expression in a reverse loop (one that contains the REVERSE keyword).
- The FOR loop uses the keyword TO as a separator between the initial and final value expressions. This same keyword is used to separate the field names in an interval qualifier. Therefore, there is an ambiguity possible when an apparently well formed expression is used.

```
SQL> begin
cont> declare :i interval year;
cont> for :i in interval'1' year to interval'4'year
for :i in interval'1' year to interval'4'year \hat{\phantom{1}}%SQL-W-LOOK_FOR_STT, Syntax error, looking for:
%SQL-W-LOOK_FOR_CON, MONTH,
%SQL-F-LOOK_FOR_FIN, found INTERVAL instead
```
This occurs because the TO separator is interpreted as part of the INTERVAL literal or expression. Programmers must enclose the initial expression in parentheses to avoid this ambiguity if it ends with an interval qualifier.

• The STEP value expression is evaluated before the loop variable is assigned a value. The value must be greater than zero and never NULL. If these constraints are violated a runtime error is reported as shown in this simple example.

```
SQL> begin
cont> declare :l, :s integer;
cont>
cont> -- set the step size
cont> set :s = 0;cont>
cont> for :l in reverse 1 to 10 step :s
cont> do
cont> trace :l;
cont> end for;
cont> end;
%RDB-E-NOT_VALID, validation on field STEP caused operation to fail
SQL>
```
## **Examples**

#### Example 1: Using a Reverse Loop

```
SQL> SET FLAGS 'TRACE';
SQL> BEGIN
cont> DECLARE :LOOP_VAR INTEGER;
cont> FOR :LOOP_VAR IN REVERSE 1 TO 5
cont> DO
cont> TRACE :LOOP_VAR;
cont> END FOR;
cont> END;
~\simXt: 5
~\simXt: 4
~Xt: 3
~Xt: 2
~\simXt: 1
```
### Example 2: Using an INTERVAL type as the loop variable

```
SQL> begin
cont> declare :i interval year;
cont> for :i in (interval'1' year) to (interval'4'year)
cont> do
cont> trace :i;
cont> end for;
cont> end;
~Xt: 01
~Xt: 02
~Xt: 03
~\simXt: 04
```
# **FOR (Counted) Control Statement**

Example 3: Using a complex expression as the STEP expression

SQL> begin cont> declare :i interval year; cont> declare :k interval year = interval'18'year; cont> declare :j integer = 2; cont> cont> for :i in (interval'1' year) to :k/2 step :j\*2 cont> do cont> trace :i; cont> end for; cont> end; ~Xt: 01 ~Xt: 05 ~Xt: 09

# **GET DIAGNOSTICS Statement**

Extracts diagnostic information about the execution of the previous SQL statement or SQL routine environment.

The GET DIAGNOSTICS statement captures diagnostic information from an Oracle Rdb maintained data structure called the **diagnostics area**. In the ANSI/ISO SQL standard, the diagnostics area consists of two components: a single header area and an array of detail areas. Oracle Rdb extracts information only from the header component and the first element of the detail area (Exception 1):

• Header area

Contains status information about rows and transactions, for example, the number of rows affected by an INSERT, UPDATE, or DELETE statement or the type of transaction that is active.

See the statement-item-name argument for a complete list of the status information you can retrieve from the header area.

• Detail area (Exception 1)

Contains diagnostic information that corresponds to the status that would be reported in the SQLSTATE or SQLCODE status parameter. The EXCEPTION . . . RETURNED\_SQLSTATE argument retrieves the SQLSTATE status information from the detail area. The EXCEPTION . . . RETURNED\_SQLCODE argument retrieves the SQLCODE status information from the detail area.

## **Environment**

You can use the GET DIAGNOSTICS statement only within the compound statement of a multistatement procedure:

- In interactive SQL
- Embedded in host language programs to be precompiled
- As part of a multistatement procedure in an SQL module
- In dynamic SQL as a statement to be dynamically executed

# **Format**

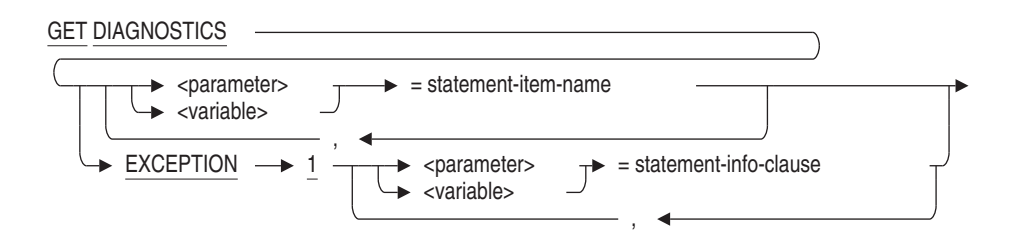

statement-item-name =

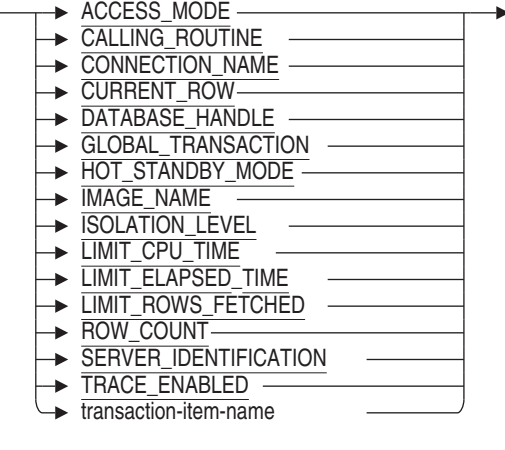

transaction-item-name =

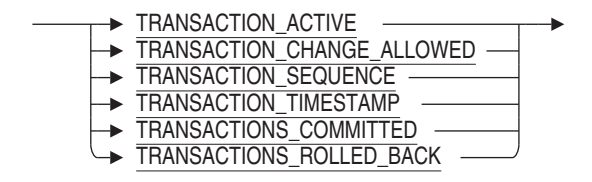

statement-info-clause =

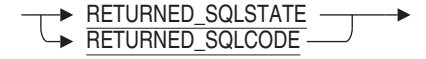

## **Arguments**

### **EXCEPTION**

Returns the exception condition following the execution of an SQL statement (other than GET DIAGNOSTICS). Either SQLCODE or SQLSTATE can be returned.

# **parameter = statement-item-name**

**variable = statement-item-name**

Retrieves information about the statement execution recorded in the diagnostics area and stores it in a simple target specification (a parameter or variable).

### **RETURNED\_SQLCODE**

Requests the SQLCODE be returned to the target variable or parameter. Oracle Rdb only returns success (0) and warning status (positive value) for SQLCODE. Any error status will cause the compound statement or stored routine to return to the calling application.

The result data type is INTEGER.

### **RETURNED\_SQLSTATE**

Requests the SQLSTATE be returned to the target variable or parameter. Oracle Rdb only returns success ('00000') and warning status for SQLSTATE. Any error status will cause the compound statement or stored routine to return to the calling application.

The result data type is CHAR (5).

### **statement-item-name**

Specifies the kind of diagnostic information you can retrieve about the current session or a previously executed SQL statement. You can gather the following diagnostic data:

• ACCESS\_MODE returns one of the strings 'READ ONLY', 'READ WRITE', or 'BATCH UPDATE' to indicate the type of transaction that is active. If no transaction is active then the string 'NONE' is returned. See the SET TRANSACTION Statement for a description of transaction access modes.

The result data type is CHAR (31).

- CALLING\_ROUTINE returns the name of the calling routine. If there is no name for the calling routine, spaces are returned. The result data type is CHAR (31).
- CONNECTION\_NAME returns the current connection name.

The result data type is CHAR (31).

• CURRENT ROW returns the number of rows that have been fetched by the inner most FOR control statement.

The result data type is INTEGER.

• DATABASE\_HANDLE returns the current database handle (or stream) identifier.

The result data type is INTEGER.

• GLOBAL TRANSACTION returns the value 1 when a global transaction is active and a value of 0 otherwise.

The result data type is INTEGER.

• HOT STANDBY MODE returns a value that indicates if this database is participating in a Hot Standby configuration as master ('MASTER'), or as standby ('STANDBY'), or is not in such a configuration ( 'NONE').

The result data type is CHAR (31).

• IMAGE\_NAME returns the activating image name. The image name includes the node name from which the attach was started. This might be a node different to that on which the Oracle Rdb server is running.

The result data type is VARCHAR (255).

• ISOLATION\_LEVEL returns one of the string 'READ COMMITTED', 'REPEATABLE READ', or 'SERIALIZABLE' to indicate the isolation level of a transaction. If no transaction is active, then the string 'NONE' is returned. See the SET TRANSACTION Statement for a description of transaction isolation levels.

The result data type is CHAR (31).

• LIMIT\_CPU\_TIME returns the session's execution CPU time limit in seconds. If zero (0) is returned, it is equivalent to no CPU time limit. This value is established by either the logical name RDMS\$BIND\_QG\_EXEC\_CPU\_TIMEOUT or the SET QUERY EXECUTION LIMIT CPU TIME statement.

The result data type is INTEGER.

• LIMIT\_ELAPSED\_TIME returns the session's execution elapsed time limit in seconds. If zero (0) is returned, it is equivalent to no elapsed time limit. This value is established by either the logical name RDMS\$BIND\_QG\_EXEC\_ELAPSED\_TIMEOUT or the SET QUERY EXECUTION LIMIT ELAPSED TIME statement.

The result data type is INTEGER.

• LIMIT\_ROWS\_FETCHED returns the session's row limit. If zero (0) is returned, it is equivalent to no row limit. This value is established by the logical name RDMS\$BIND\_QG\_REC\_LIMIT.

The result data type is BIGINT.

- ROW\_COUNT returns the number of rows affected by an INSERT, searched UPDATE, searched DELETE, or a FOR cursor loop statement. The result data type is BIGINT.
- SERVER\_IDENTIFICATION returns the Oracle Rdb version string. This is useful for log file annotation.

The result data type is CHAR (31).

TRACE\_ENABLED returns a value to indicate if the TRACE flag has been enabled using the statement SET FLAGS 'TRACE', or by either of the logical names RDMS\$SET\_FLAGS or RDMS\$DEBUG\_FLAGS. A zero (0) is returned if the flag is disabled, otherwise a one (1) is returned to indicate that tracing is enabled.

The result data type is INTEGER.

- TRANSACTIONS COMMITTED returns the number of transactions that have been committed during the processing of a multistatement procedure. The result data type is INTEGER.
- TRANSACTIONS\_ROLLED\_BACK returns the number of transactions that have been rolled back during the processing of a multistatement procedure.

The result data type is INTEGER.

• TRANSACTION\_ACTIVE returns a value of 1 when a transaction is active and an integer of 0 otherwise.

The result data type is INTEGER.

• TRANSACTION\_CHANGE\_ALLOWED

There are many situations where the SQL language programmer would like to start or end a transaction but does not know if a transaction statement (SET TRANSACTION, START TRANSACTION, COMMIT or ROLLBACK) is currently permitted. The transaction statements are not permitted in the following cases:

- During a multidatabase or global transaction. In this case, the transaction must be coordinated by the client, not a server-based procedure.
- When a BEGIN ATOMIC compound statement is in the outer scope.

- When a FOR cursor loop is active in an outer scope.
- When a SQL function is active, as part of the function body or from a procedure called from that function.

The TRANSACTION\_CHANGE\_ALLOWED clause allows the programmer to detect these restricted locations and conditionally execute a COMMIT, ROLLBACK, START TRANSACTION or SET TRANSACTION as needed.

If transaction changes are permitted then a value of 1 is returned and a value 0 otherwise.

The result data type is INTEGER.

TRANSACTION\_SEQUENCE returns the transaction sequence number (TSN) assigned to the most recently started transaction. The TSN is a unique indicator of database transaction activity, however, please note that the TSN may be reused in some cases. The TSN for a READ ONLY transaction reflects the transaction state which is visible to the transaction and, therefore, it was previously assigned to a READ WRITE transaction. If a READ WRITE transaction does not perform database I/O or was rolled back, that TSN may be reused by a subsequent READ WRITE transaction.

The result data type is BIGINT.

TRANSACTION\_TIMESTAMP returns the date and time that the last transaction was started. If a transaction is not active, the returned date and time may be for a prior transaction.

#### **Note**

The database server will start transactions when performing database operations. Therefore this timestamp may reflect the time of an internal transaction.

The result data type is either DATE VMS or TIMESTAMP(2). If the default date format is SQL99, this option returns a value with the data type TIMESTAMP(2), otherwise it returns a DATE (VMS) data type. The default date format can be changed using either the SET DIALECT or SET DEFAULT DATE FORMAT statements, or one of the associated module attributes.

## **Usage Notes**

- The diagnostics area is cleared at the beginning of each multistatement procedure.
- You can use the GET DIAGNOSTICS statement only within the compound statement of a multistatement procedure.
- Because an exception causes a multistatement procedure to terminate immediately, RETURNED\_SQLCODE or RETURNED\_SQLSTATE only returns a warning message. If the procedure is successful, RETURNED\_ SQLCODE or RETURNED\_SQLSTATE returns a success message.
- See also the SYS\_GET\_DIAGNOSTIC built in function which can be used to return various diagnostics information through a function interface.

## **Examples**

Example 1: Using a GET DIAGNOSTICS statement to retrieve row count

```
PROCEDURE increate_nh (SQLSTATE, :rows_affected INTEGER);
   BEGIN ATOMIC
       UPDATE salary_history
       SET salary amount = salary amount * 1.05
       WHERE salary_end IS NULL
        AND employee_id IN (SELECT employee_id
                            FROM employees
                            WHERE state = 'NH' );
       GET DIAGNOSTICS :rows_affected = ROW_COUNT;
   END;
```
### Example 2: Using RETURNED\_SQLSTATE

```
SQL> DECLARE :Y CHAR(5);
SQL> BEGIN
cont> SET :Y = 'Hello';
cont> GET DIAGNOSTICS EXCEPTION 1 :Y = RETURNED_SQLSTATE;
cont> END;
SQL> PRINT :Y;
Y
00000
SQL>
```
#### Example 3: Using RETURNED\_SQLCODE

SQL> DECLARE :X INTEGER; SQL> BEGIN cont> SET  $:X = 100;$ cont> GET DIAGNOSTICS EXCEPTION 1 :X = RETURNED\_SQLCODE; cont> END; SQL> PRINT :X; X  $\bigcap$ 

#### Example 4: Returning the current connection name

```
SQL> CONNECT TO 'ATTACH FILENAME mf_personnel' AS 'my_connection';
SQL> DECLARE : conn name VARCHAR(20);
SQL> BEGIN
cont> GET DIAGNOSTICS :conn_name = CONNECTION_NAME;
cont> END;
SQL> PRINT :conn_name;
CONN_NAME
my_connection
```
### Example 5: Using the TRANSACTION\_TIMESTAMP and TRANSACTION\_ SEQUENCE options

```
SQL> set transaction read write;
SQL> show transaction
Transaction information:
   Statement constraint evaluation is off
On the default alias
Transaction characteristics:
       Read Write
Transaction information returned by base system:
a read-write transaction is in progress
 - updates have not been performed
 - transaction sequence number (TSN) is 0:256
 - snapshot space for TSNs less than 0:256 can be reclaimed
  - recovery unit journal filename is USER2: [RDM$RUJ]SCRATCH$00018679B3AD.RUJ;1
 - session ID number is 8
SQL>
SQL> declare :x date vms;
SQL>
SOL> begin get diagnostics :x = transaction timestamp; end;
SQL> print :x;
X
27-MAY-1999 22:39:17.02
SQL>
SQL> declare :y bigint;
SQL>
SQL> begin get diagnostics :y = transaction_sequence; end;
SQL> print :y;
                    Y
```
256 SQL> SQL> select current\_timestamp from rdb\$database; 27-MAY-1999 22:39:18.20

1 row selected SQL> SQL> commit;

### Example 6: Using the HOT\_STANDBY\_MODE and SERVER\_IDENTIFICATION options

SQL> set flags 'trace'; SQL> declare :id, :hsmode char(31); SQL> begin cont> get diagnostics :id = SERVER\_IDENTIFICATION, cont> :hsmode = HOT\_STANDBY\_MODE; cont> trace :id, :hsmode; cont> end; ~Xt: Oracle Rdb V7.1 NONE

### Example 7: Using the LIMIT\_CPU\_TIME, LIMIT\_ROWS\_FETCHED, and LIMIT\_ELAPSED\_TIME options

```
SQL> set flags 'trace';
SQL> set query execution limit elapsed time 10 minutes;
SQL> begin
cont> declare :row_limit integer;
cont> declare :elapsed_limit integer;
cont> declare :cpu_limit integer;
cont> get diagnostics
cont> :cpu_limit = LIMIT_CPU_TIME,
cont> :row_limit = LIMIT_ROWS_FETCHED,
cont> :elapsed_limit = LIMIT_ELAPSED_TIME;
cont> trace 'LIMIT_ROWS_FETCHED: ', :row_limit;
cont> trace 'LIMIT_CPU_TIME: ', :cpu_limit;
cont> trace 'LIMIT_ELAPSED_TIME: ', :elapsed_limit;
cont> end;
~Xt: LIMIT ROWS FETCHED: 0
~Xt: LIMIT_CPU_TIME: 0
~Xt: LIMIT_ELAPSED_TIME: 600
SQL>
```
Example 8: Using the TRACE\_ENABLED keyword in a compound statement

SQL> declare :x integer; SQL> begin cont> get diagnostics :x = TRACE\_ENABLED; cont> end; SQL> print :x; X 0 SQL> set flags 'trace'; SQL> begin cont> get diagnostics :x = TRACE\_ENABLED; cont> end; SQL> print :x; X 1

# **GET ENVIRONMENT Statement**

Loads values defined by OpenVMS DCL symbols or logical names and SQL session values into locally declared SQL variables.

### **Environment**

You can use the GET ENVIRONMENT statement in interactive SQL only.

# **Format**

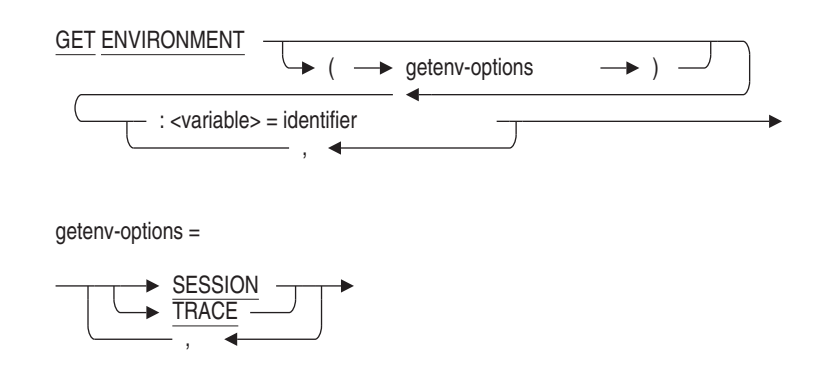

# **Arguments**

### **SESSION**

Directs GET ENVIRONMENT to return selected interactive SQL session options. These options can be used to save and restore session state during the execution of an SQL script.

## **TRACE**

Displays the translated string value prior to being converted to the data type of the variable. This can assist in diagnosing data conversion errors. The display will indicate if the result was derived from a local symbol, global symbol, logical name, or session value. For example:

```
SQL> GET ENVIRONMENT (TRACE)
cont> :xx indicator :xx_ind = XX;
01: XX = XX "--" (Local)%RDB-E-ARITH_EXCEPT, truncation of a numeric value at runtime
-COSI-F-INPCONERR, input conversion error
```
# **Usage Notes**

The following table shows the associated SET command which will accept the output from GET ENVIRONMENT (SESSION). These commands allow application to re-establish the environment after using SET commands within a SQL script. Refer to the listed SET command for details of the string value that will be returned from GET ENVIRONMENT.

**Table 7–4 GET ENVIRONMENT session keywords**

| <b>SESSION Keyword</b>       | <b>Associated SET command</b>                 |
|------------------------------|-----------------------------------------------|
| DEFAULT_CATALOG              | <b>SET CATALOG</b>                            |
| <b>CONSTRAINT MODE</b>       | <b>SET DEFAULT CONSTRAINT MODE</b>            |
| CHARACTER_LENGTH             | <b>SET CHARACTER LENGTH</b>                   |
| <b>COMPOUND TRANSACTIONS</b> | <b>SET COMPOUND TRANSACTION</b>               |
| <b>DATE FORMAT</b>           | <b>SET DEFAULT DATE FORMAT</b>                |
| DEFAULT_CONSTRAINT_MODE      | <b>SET DEFAULT CONSTRAINT MODE</b>            |
| <b>DIALECT</b>               | <b>SET DIALECT</b>                            |
| <b>HOLD_CURSORS</b>          | <b>SET HOLD CURSOR</b>                        |
| <b>NULL STRING</b>           | <b>SET DISPLAY NULL STRING</b>                |
| <b>QUIET_COMMIT</b>          | <b>SET QUIET COMMIT</b>                       |
| <b>QUOTING_RULES</b>         | <b>SET QUOTING RULES</b>                      |
| <b>KEYWORD_RULES</b>         | <b>SET KEYWORD RULES</b>                      |
| DEFAULT_SCHEMA               | <b>SET SCHEMA</b>                             |
| <b>DEFAULT ALIAS</b>         | <b>SET ALIAS</b>                              |
| <b>SQLCODE</b>               | Returned condition set by an SQL<br>statement |
| <b>SQLSTATE</b>              | Returned condition set by an SQL<br>statement |

• If no NULL indicator is specified and the DCL symbol or logical name is not found, an error will be reported. For example:

SQL> GET ENVIRONMENT  $\text{cont}$  :  $x = \text{THE\_TIME}$ ; %SQL-F-UNDEFVAR, Variable THE\_TIME is not defined -LIB-F-NOSUCHSYM, no such symbol

• If the specified symbol is not defined, and an INDICATOR is specified for the variable, the indicator will be set, but the variable will remain unchanged. For example:

```
SQL> GET ENVIRONMENT :xx indicator :xx_ind = XX;
SQL>
SQL> PRINT :xx, :xx_ind;
        XX XX_IND
         0 1
```
If the TRACE option is used, the value will be displayed as NULL for the symbol.

• The specified variable must be a local variable defined using the DECLARE statement. For example:

SQL> DECLARE :xx, :xx\_ind INTEGER;

The identifier is assumed to be a DCL symbol or logical name. It is first translated as a symbol name and, if that fails, it is translated as a logical name. If translation is successful, the string result is converted to the data type of the variable. The name must conform to the rules defined by the OpenVMS DCL naming conventions.

Multiple assignments can be specified, separated by commas.

### **Examples**

Example 1: Using the GET ENVIRONMENT Statement

```
$ emp_id = "00164"
$ SQL$
SQL> ATTACH 'FILENAME MF_PERSONNEL';
SQL> DECLARE :e CHAR(5);
SOL > GET ENVIRONMENT :e = emp id;SQL> SELECT last_name, first_name FROM employees WHERE employee_id = :e;
LAST NAME
Toliver Alvin
1 row selected
SQL> ROLLBACK;
```
Example 2: Using the SESSION option

This example uses the SESSION option to save the DIALECT and restore it upon completion of the SQL script.

SQL> declare :Rdb\_DIALECT char(10); SQL> get environment (session) :Rdb\_DIALECT = DIALECT; SQL> set dialect 'SQL92'; SQL> -- get SQL92 semantics for UNIQUE constrain SQL> create table T (a integer unique); SQL> set dialect :Rdb\_DIALECT; SQL> undeclare :Rdb\_DIALECT;

# **GRANT Statements**

Adds privileges or roles to object access control.

## **Usage Notes**

The following notes apply to all GRANT statements.

- You cannot execute the GRANT statement when any of the LIST, DEFAULT or RDB\$SYSTEM storage areas are set to read-only. You must first set these storage areas to read/write. Note that in some databases RDB\$SYSTEM will also be the default and list storage area.
- Users with the OpenVMS SYSPRV privilege implicitly receive the same privileges as users with the DBADM database privilege.

Users with the OpenVMS OPER privilege implicitly receive the SELECT, INSERT, UPDATE and DELETE database privileges.

Users with the OpenVMS SECURITY privilege implicitly receive the same privileges as users with the SECURITY database privilege.

Users with the OpenVMS BYPASS privilege implicitly receive *all* privileges except the Oracle Rdb DBADM and SECURITY database privileges and the DBCTRL database and table privileges.

Users with the OpenVMS READALL privilege implicitly receive Oracle Rdb SELECT and SHOW database and table privileges.

- For the SELECT, INSERT, UPDATE and DELETE data manipulation privileges, SQL checks the access privilege set for the database and for the individual table before allowing access to a specific table. For example, if your SELECT privilege for a database that contains the EMPLOYEES table is revoked, you will not be able to read rows from the table even though you may have SELECT privilege to the EMPLOYEES table itself.
- Additions and changes to ACLs do not take effect until you attach to the database again, even though those changes are displayed by the SHOW PROTECTION and SHOW PRIVILEGES statements. Additions and changes to ACLs do not take effect for other users until they attach to the database again.

- You must execute the GRANT statement in a read/write transaction. If you issue this statement when there is no active transaction, SQL starts a transaction with characteristics specified in the most recent DECLARE TRANSACTION statement, or Oracle Rdb will implicitly start a read/write transaction.
- You cannot execute the GRANT statement when the RDB\$SYSTEM storage area is set to read-only. You must first set RDB\$SYSTEM to read/write. See the *Oracle Rdb Guide to Database Maintenance* for more information on the RDB\$SYSTEM storage area.
- You can deny users the right to create databases.
	- You can use the RDBVMS\$CREATE\_DB logical name along with the RDBVMS\$CREATE\_DB rights identifier to deny users the right to create databases. See the *Oracle Rdb Guide to Database Design and Definition* for more information about the RDBVMS\$CREATE\_DB logical name.

When you use the RDBVMS\$CREATE\_DB logical name, other installed third-party products will not be able to use Oracle Rdb to create Oracle Rdb databases. Therefore, you must deassign this logical name whenever users of such products need to create an Oracle Rdb database.

# **GRANT Statement**

Creates or adds privileges to an entry to the Oracle Rdb access privilege set, called the **access control list (ACL)**, for a database, table, view, column, sequence, module, or external routine. Each entry in an ACL consists of an identifier and a list of privileges assigned to the identifier:

- Each identifier specifies a user or a set of users.
- The list of privileges specifies which operations that user or user group can perform on the database, table, view, column, sequence, module, or external routine.

When a user tries to perform an operation on a database, SQL reads the associated ACL from top to bottom, comparing the identifier of the user with each entry. As soon as SQL finds the first match, it grants the rights listed in that entry and stops the search. All identifiers that do not match a previous entry "fall through" to the entry [\*,\*] (equivalent to the SQL keyword PUBLIC). If no entry has the identifier  $[*, *]$ , then users with unmatched identifiers are denied all access to the database, table, view, column, sequence, module, or external routine.

For this reason, both the entries and their order in the list are important.

Under the Oracle Rdb default protection scheme, when you create a new database, table, view, sequence, module, or external routine, you get all access rights to that object, including DBCTRL. All other users of that object are given no access rights to it.

The DBCTRL access right enables an object's creator to grant DBCTRL to other users. See the Usage Notes for information on how you can tailor the default protection for any new tables that you create within a database.

To remove privileges from or entirely delete an entry to the Oracle Rdb access privilege set for a database, table, column, sequence, module, or external routine, see the REVOKE Statement.

# **Environment**

You can use the GRANT statement:

- In interactive SQL
- Embedded in host language programs to be precompiled
- As part of a nonstored procedure in a nonstored SQL module

• In dynamic SQL as a statement to be dynamically executed

# **Format**

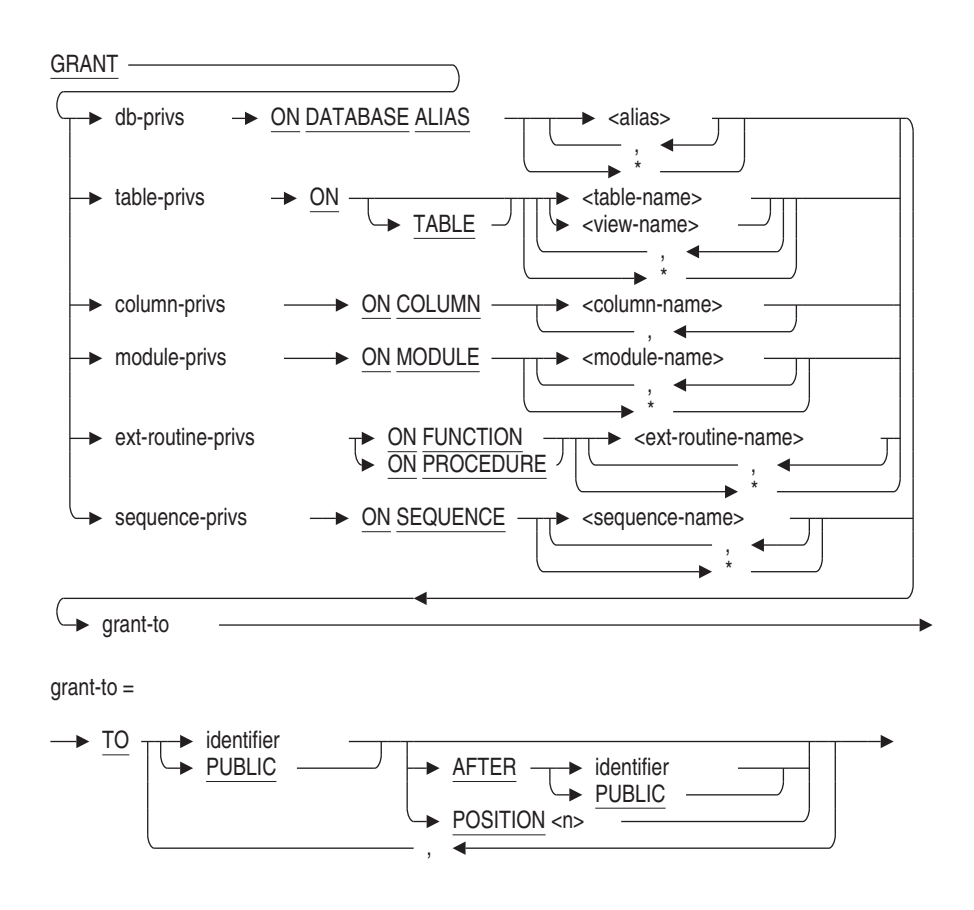

db-privs =

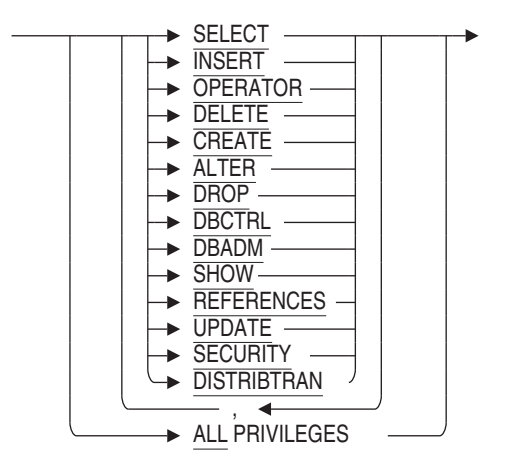

table-privs=

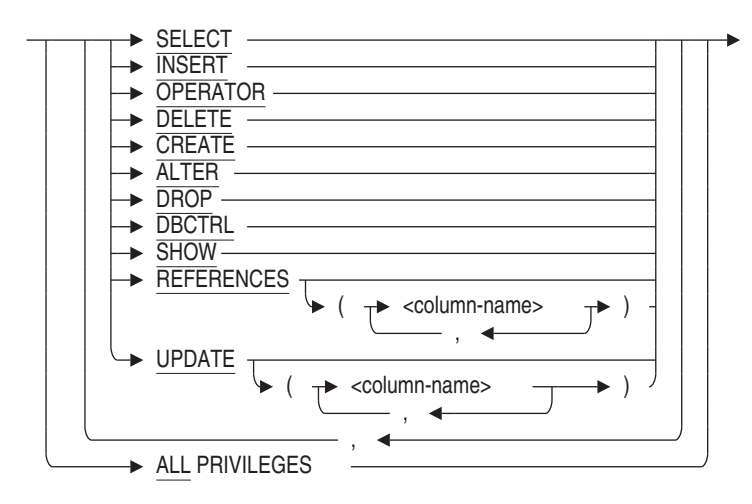

column-privs=

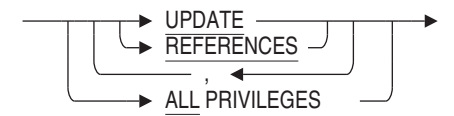

module-privs =

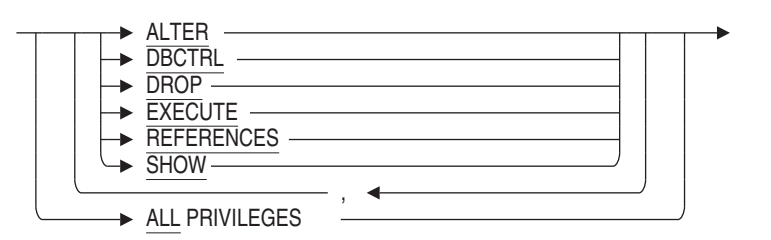

ext-routine-privs =

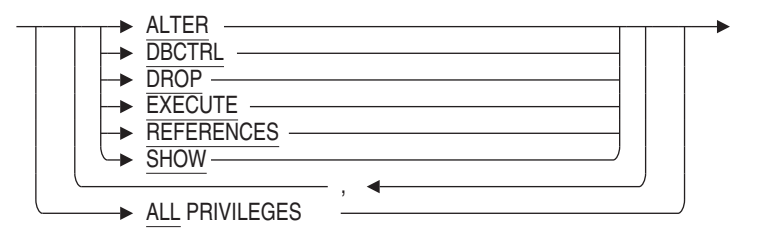

sequence-privs =

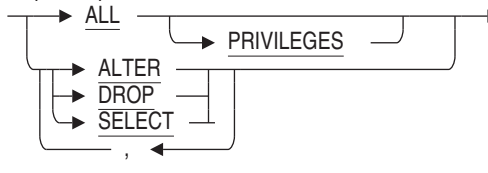

identifier =

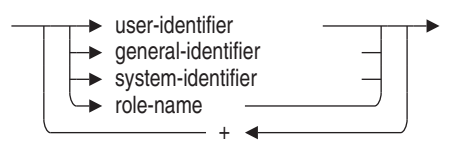

# **Arguments**

**AFTER identifier AFTER PUBLIC POSITION n** Specifies the position of the entry within the ACL to be modified or created.

With the AFTER or POSITION argument, you can specify the position in the list after which SQL searches for an ACL entry with an identifier that matches the one specified in the TO clause of the GRANT statement.

Following are specifics about the AFTER and POSITION arguments:

• In the AFTER argument, the identifier specifies the entry in the ACL after which SQL begins its search for the entry to be modified or created. If none of the entries in the ACL has an identifier that matches the identifier specified in the AFTER argument, SQL generates an error and the statement fails.

Starting *after* the entry specified by the identifier in the AFTER argument, SQL searches the entries in the ACL. If an entry has an identifier that matches the identifier specified by the TO clause of the GRANT statement, SQL creates a new entry that contains only those privileges specified in the GRANT statement. SQL retains only the entry appearing first in the ACL, and deletes any entries with duplicate identifiers.

If none of the entries has an identifier that matches the identifier specified by the TO clause of the GRANT statement, SQL creates a new ACL entry immediately following the identifier specified in the AFTER argument.

Specifying PUBLIC is equivalent to a wildcard specification of all user identifiers.

• In the POSITION argument, the integer specifies the earliest relative position in the ACL of the entry to be modified or created.

Starting *with* the position specified by the POSITION argument, SQL searches the entries in the ACL. If an entry has an identifier that matches the identifier specified by the TO clause of the GRANT statement, SQL creates a new entry that contains only those privileges specified in the GRANT statement. SQL retains only the entry appearing first in the ACL, and deletes any entries with duplicate identifiers.

If none of the entries has an identifier that matches the identifier specified by the TO clause of the GRANT statement, SQL creates a new entry for that identifier at the relative position specified in the POSITION argument (even if an entry before the position at which SQL began its search had an identifier that matched).

If you specify a position higher than the number of entries in the list, SQL places the entry last in the ACL. For example, if you specify position 12 and there are only 10 entries in the list, the new entry is placed in position 11 and given that position number.

• If you omit the AFTER or POSITION argument, SQL searches the entire ACL for an identifier list that matches the one specified in the TO clause of the GRANT statement. If it finds a match, it modifies the ACL entry by adding those privileges specified in the privilege list that are not already present. If there is no match, SQL creates a new entry at the beginning of the ACL.

#### **ALL PRIVILEGES**

Specifies that SQL should grant all privileges in the ACL entry.

#### **ON SEQUENCE sequence-name**

Specifies whether the GRANT statement applies to ACLs for the named sequence or sequences.

**ON DATABASE ALIAS \* ON TABLE \* ON MODULE \* ON FUNCTION \* ON PROCEDURE \* ON SEQUENCE \***

Specifies whether the GRANT statement applies to ACLs for all objects of the specified type. If privileges are denied for the operation on some objects, then the GRANT is aborted.

### **db-privs table-privs column-privs module-privs ext-routine-privs sequence-privs**

Specifies the list of privileges you want to add to an existing ACL entry or create in a new one. The operations permitted by a given privilege keyword differ, depending on whether you granted it for a database, table, column, module, external routine, or sequence.

Table 7–5 lists the privilege keywords and their meanings for databases, tables, columns, modules, external routines, and sequences.

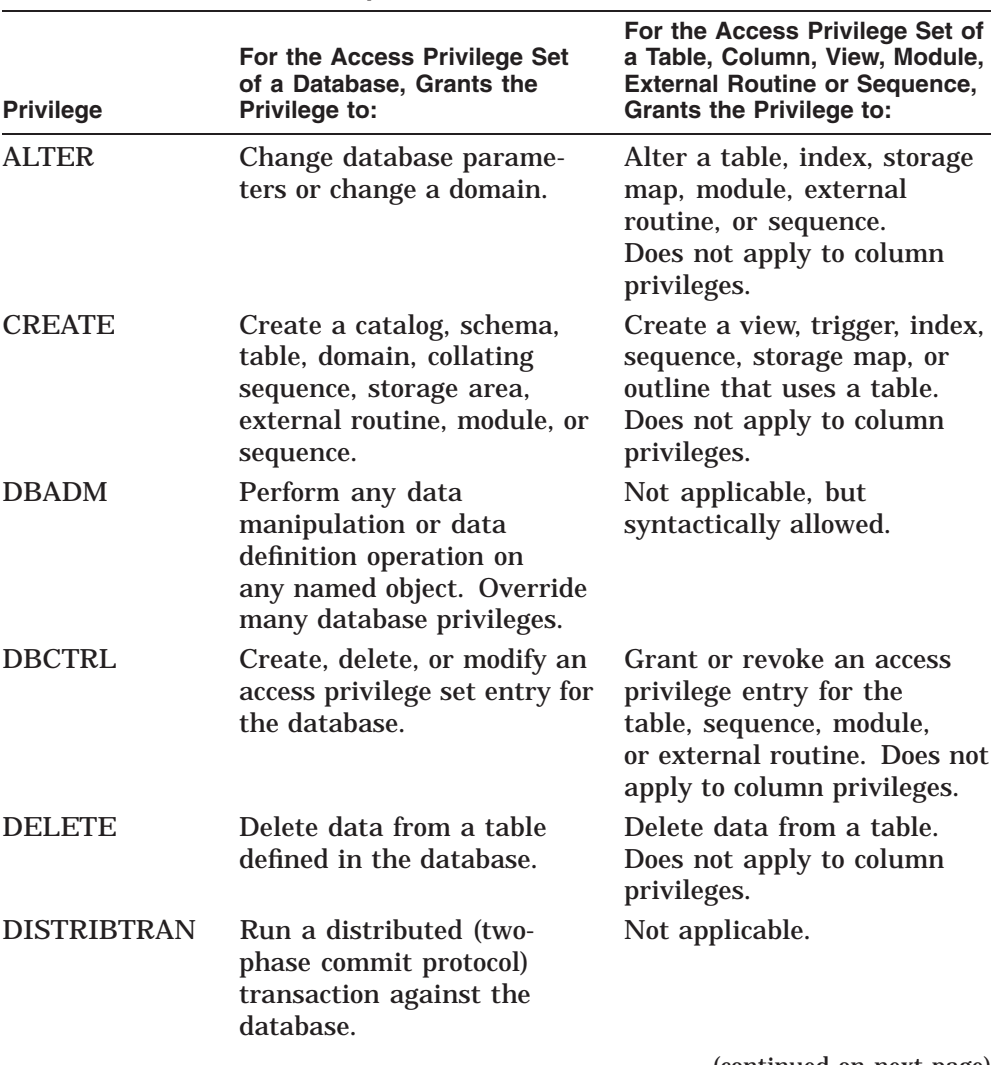

# **Table 7–5 SQL Privileges for Databases, Tables, Columns, Modules, External Routines and Sequences**

(continued on next page)

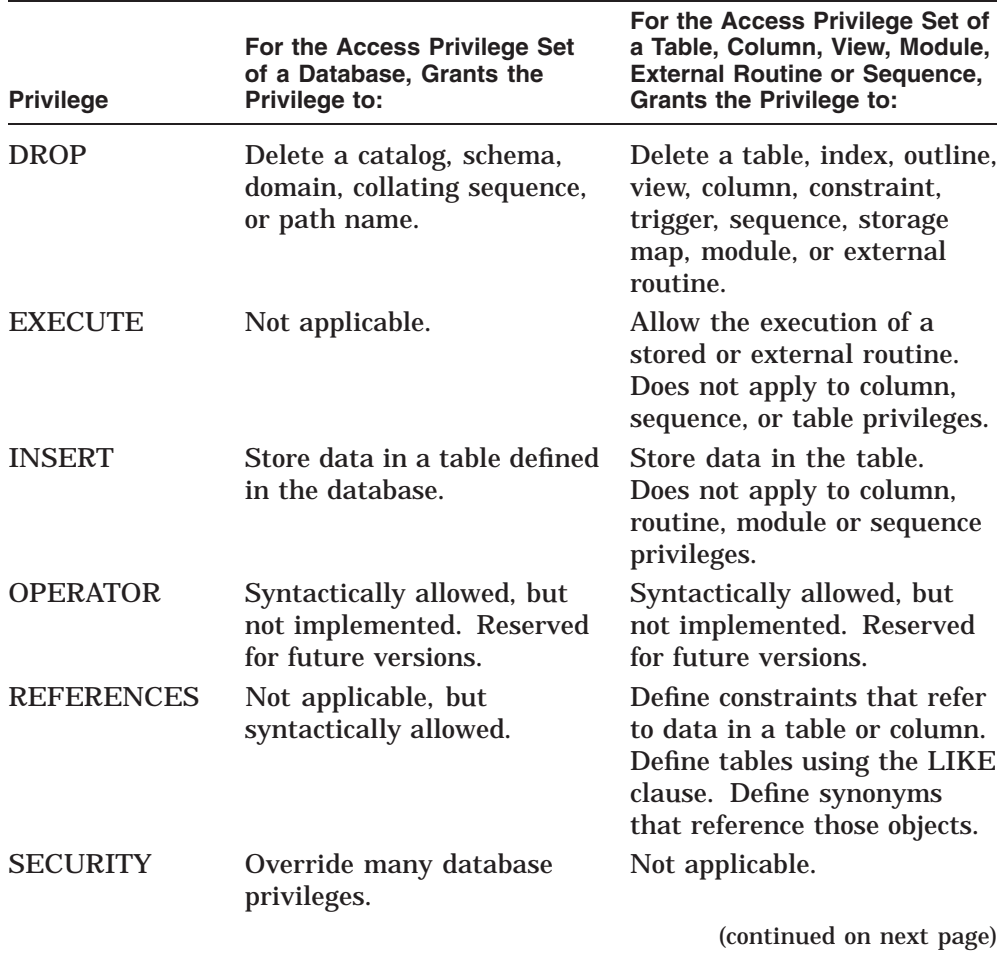

# **Table 7–5 (Cont.) SQL Privileges for Databases, Tables, Columns, Modules, External Routines and Sequences**

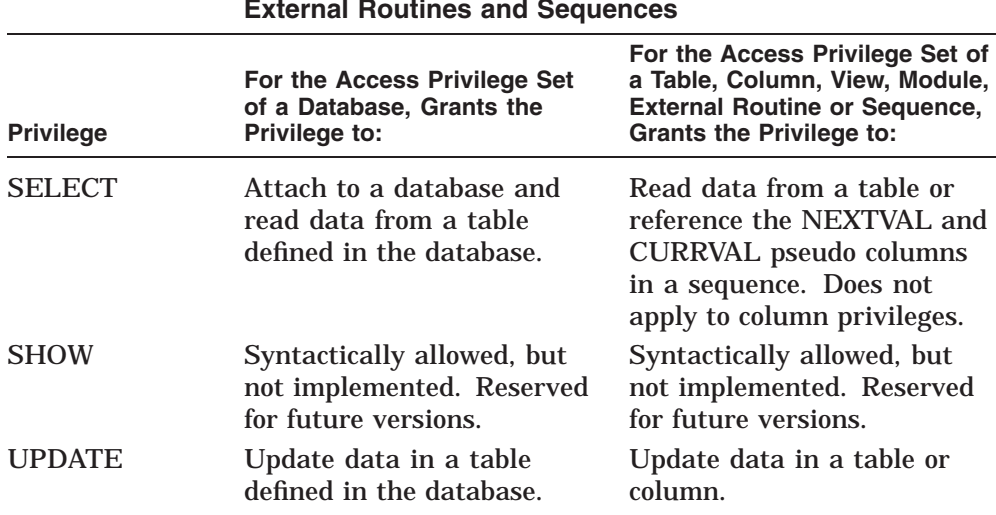

## **Table 7–5 (Cont.) SQL Privileges for Databases, Tables, Columns, Modules, External Routines and Sequences**

Privileges on a column are determined by the privileges defined for the table combined with those specified for the specific column ACL.

The SELECT privilege is a prerequisite for all other data manipulation privileges, except UPDATE and REFERENCES. If you do not grant the SELECT privilege, you effectively deny SELECT, INSERT, and DELETE privileges, even if they are specified in the privilege list. It is not possible for you to deny yourself the SELECT privilege.

For the SELECT, INSERT, UPDATE, and DELETE data manipulation privileges, SQL checks the ACL for the database and for the individual table before allowing access to a specific table. For example, if you are granted SELECT privilege for the EMPLOYEES table, you are not able to select rows from the table unless you also have SELECT privilege for the database that contains the EMPLOYEES table.

A user with the UPDATE privilege on the table automatically receives the UPDATE privilege on all columns in the table. To update a column, you must have the UPDATE privilege either for the column or the table. However, you can restrict the UPDATE privileges by defining them only on specific columns you want users to be able to update, and by removing the UPDATE privilege from the table entry.

You can modify the data in a column only with the UPDATE privilege on the column and the SELECT privilege on the database.

You cannot deny yourself the DBCTRL privilege for a database or table that you create. This restriction may cause GRANT statements to fail when you might expect them to work.

For instance, suppose an ACL has no entry for PUBLIC. The following GRANT statement fails because it creates an entry for PUBLIC at the top of the ACL that does not include the DBCTRL privilege, effectively denying DBCTRL to all other entries on the list, including the owner:

SQL> GRANT SELECT, INSERT ON EMPLOYEES TO PUBLIC; %RDB-E-NO\_PRIV, privilege denied by database facility

### **TO identifier TO PUBLIC**

Specifies the identifiers for the new or modified ACL entry. Specifying PUBLIC is equivalent to a wildcard specification of all user identifiers.

You can specify four types of identifiers:

- User identifiers
- General identifiers
- System-defined identifiers
- Role names

You can specify more than one identifier by combining them with plus signs ( + ). Such identifiers are called multiple identifiers. They identify only those users who are common to all the groups defined by the individual identifiers. Users who do not match all the identifiers are not controlled by that entry.

For instance, the multiple identifier SECRETARIES + INTERACTIVE specifies only members of the group defined by the general identifier SECRETARIES that are interactive processes. It does not identify members of the SECRETARIES group that are not interactive processes.

The following arguments briefly describe the four types of identifiers. For more information about identifiers, see your operating system documentation.

•

#### **general-identifier**

Identifies groups of users on the system and are defined by the OpenVMS system manager in the system rights database. The following are possible general identifiers:

> DATAENTRY **SECRETARIES**

### MANAGERS

•

#### **system-identifier**

System-defined identifiers are automatically defined by the system when the rights database is created at system installation time. System-defined identifiers are assigned depending on the type of login you execute. The following are all valid system-defined identifiers:

BATCH NETWORK INTERACTIVE LOCAL DIALUP REMOTE

•

#### **user-identifier**

Identifies each user on the system.

The user identifier consists of the standard OpenVMS user identification code (UIC), a group name and a member name (user name). The group name is optional. The user identifier can be in either numeric or alphanumeric format. The following are all valid user identifiers that could identify the same user:

K\_JONES [SYSTEM3, K\_JONES] [341,311]

You can use the asterisk  $(*)$  wildcard character as part of a user identifier. For example, if you want to specify all users in a group, you can enter [system3, \*] as the identifier.

When Oracle Rdb creates a database, it automatically creates an ACL entry with the identifier [\*,\*] (also known as PUBLIC), which specifies the privileges given to all users on the system.

You cannot use more than one user identifier in a multiple identifier.

#### **role-name**

•

The name of a role, such as one created with the CREATE ROLE statement or one that can be created automatically. (If the role name exists as an operating system group or rights identifier, then Oracle Rdb will create the role

automatically when you issue the GRANT statement. A role that is created automatically always has the attribute of IDENTIFIED EXTERNALLY.)

### **Usage Notes**

- You must attach to all databases that you refer to in a GRANT statement. If you use the default alias, you must use the alias RDB\$DBHANDLE to work with database ACLs.
- You can use the GRANT statement to modify existing ACL entries or create new ones.

To modify an existing ACL entry, specify the same identifier in the TO clause as is in the existing entry.

To create a new ACL entry, specify an identifier that is not already part of an entry.

• To override default PUBLIC access for newly created tables, define an identifier with the name DEFAULT in the system authorization database (UAF). The access rights that you grant to this identifier on your database will then be assigned to any new tables that you create.

Refer to the Usage Notes for the CREATE TABLE Statement for a detailed example.

You might want to assign the SELECT and UPDATE privileges to the database with alias TEST1. For example:

```
SQL> ATTACH 'ALIAS TEST1 FILENAME personnel';
SQL> SHOW PROTECTION ON DATABASE TEST1.
Protection on Alias TEST1
    (IDENTIFIER=[dbs,smallwood],ACCESS=SELECT+INSERT+UPDATE+DELETE+SHOW+
     CREATE+ALTER+DROP+DBCTRL+OPERATOR+DBADM+REFERENCES+SECURITY)
    (IDENTIFIER=[*,*],ACCESS=NONE)
SQL> GRANT SELECT, UPDATE ON DATABASE ALIAS TEST1
cont> TO DEFAULT;
```
You must commit and disconnect the transaction to make the change in protection occur.

SQL> COMMIT; SQL> DISCONNECT DEFAULT;

The protection on existing tables in the database is not changed, but any new tables that you define receive the protection specified by the DEFAULT identifier. In this example, the owner (SMALLWOOD) receives all the access privileges to the new table TABLE1, and all other users

#### receive the SELECT and UPDATE access privileges specified by the DEFAULT identifier.

```
SQL> ATTACH 'ALIAS TEST1 FILENAME personnel';
SQL> SET TRANSACTION READ WRITE;
SQL> CREATE TABLE TEST1.TABLE1
cont> (LAST_NAME_DOM CHAR(5),
cont> YEAR DOM SMALLINT);
SQL> SHOW PROTECTION ON TEST1.TABLE1;
Protection on Table TABLE1
    (IDENTIFIER=[dbs,smallwood],ACCESS=SELECT+INSERT+UPDATE+DELETE+SHOW+
     CREATE+ALTER+DROP+DBCTRL+DBADM+REFERENCES+SECURITY)
    (IDENTIFIER=[*,*],ACCESS=SELECT+UPDATE)
```
The DEFAULT identifier is typically present on an OpenVMS system because the DEFAULT account is always present and cannot be removed. However, it is possible to remove the DEFAULT identifier associated with that account. If the DEFAULT identifier was removed from your system, Oracle Rdb returns an error message.

SQL> GRANT INSERT ON DATABASE ALIAS TEST1 to DEFAULT; %SYSTEM-F-NOSUCHID, unknown rights identifier

The DBADM and SECURITY privileges are the two Oracle Rdb roleoriented privileges. Users with these privileges can override ACLs for some objects to perform certain system-level operations. Oracle Rdb role-oriented privileges are limited to the database in which they are granted.

The two role-oriented database privileges cannot override each other. (For example, DBADM privilege does not override SECURITY privilege.)

A user having one of these role-oriented privileges may be implicitly granted certain other Oracle Rdb privileges. An implicit privilege is a privilege granted as a result of an override; the user operates as if the user actually holds the privilege, but the privilege is not explicitly granted and stored in the ACL for the object.

Table 7–6 shows which Oracle Rdb privileges can be overridden by the Oracle Rdb DBADM and SECURITY database privileges and the OpenVMS SYSPRV, BYPASS, and READALL privileges. For each table entry, the question is whether users with the Oracle Rdb or OpenVMS privilege specified in the columns at the top of the table implicitly receive the access rights associated with the Oracle Rdb privilege in the first column of the table.

For example, the *Y* for the first entry in the table shows that the Oracle Rdb DBADM privilege overrides the Oracle Rdb ALTER privilege, and the *N* in the second entry shows that the Oracle Rdb SECURITY privilege does not override the Oracle Rdb ALTER privilege.

|                          | <b>Database Privilege</b> |                 | <b>OpenVMS Privilege</b> |               |                |
|--------------------------|---------------------------|-----------------|--------------------------|---------------|----------------|
| <b>Privilege</b>         | <b>DBADM</b>              | <b>SECURITY</b> | <b>SYSPRV</b>            | <b>BYPASS</b> | <b>READALL</b> |
| <b>ALTER</b>             | Y                         | N               | Y                        | Y             | N              |
| <b>CREATE</b>            | Y                         | N               | Y                        | Y             | N              |
| <b>DBADM</b>             |                           | N               | Y                        | N             | N              |
| <b>DBCTRL</b>            | Y                         | Y               | Y                        | N             | N              |
| <b>DELETE</b> (database) | Y                         | Y               | Y                        | Y             | N              |
| <b>DELETE</b> (table)    | Y                         | N               | Y                        | Y             | N              |
| <b>DISTRIBTRAN</b>       | Y                         | N               | Y                        | Y             | N              |
| <b>DROP</b>              | Y                         | N               | Y                        | Y             | N              |
| <b>EXECUTE</b>           | Y                         | Y               | Y                        | Y             | N              |
| <b>INSERT</b> (database) | Y                         | Y               | Y                        | Y             | N              |
| <b>INSERT</b> (table)    | Y                         | N               | Y                        | Y             | N              |
| <b>REFERENCES</b>        | Y                         | N               | Y                        | Y             | N              |
| <b>SECURITY</b>          | N                         |                 | N                        | N             | N              |
| <b>SELECT</b> (database) | Y                         | Y               | Y                        | Y             | Y              |
| <b>SELECT</b> (table)    | Y                         | N               | Y                        | Y             | Y              |
| <b>SHOW</b>              | Y                         | N               | Y                        | Y             | Y              |
| <b>UPDATE</b> (database) | Y                         | Y               | Y                        | Y             | N              |
| <b>UPDATE</b> (table)    | Y                         | N               | Y                        | Y             | N              |

**Table 7–6 Privilege Override Capability**

- Users with the DBADM database privilege can perform any data definition or data manipulation operation on any named object, including the database, regardless of the ACL for the object. The DBADM privilege is the most powerful privilege in Oracle Rdb because it can override most privilege checks performed by Oracle Rdb. Users with the DBADM database privilege implicitly receive *all* privileges for all objects, except the SECURITY database privilege.
- Users with the SECURITY database privilege implicitly receive the Oracle Rdb SELECT, INSERT, UPDATE, and DELETE database privileges and the Oracle Rdb DBCTRL database and table privileges. The SECURITY database privilege implicitly grants EXECUTE access to all routines and modules.
- The CREATE MODULE statement creates a family of procedures and functions. Previleges for these routines are managed in one place, on the module. Use GRANT on the module to affect access for all routines in the module.

• When you grant privileges to a user identifier, if security checking is set to internal, then SQL automatically creates that user as a database user. In effect, it is as though you issued a CREATE USER statement for the system user. See Example 7 in the Examples section.

For more information on protection for an Oracle Rdb database, see the chapter on defining privileges in the *Oracle Rdb Guide to Database Design and Definition*.

### **Examples**

Example 1: Redeclaring a database to make ACL changes take effect

This example illustrates that GRANT and REVOKE statements do not take effect until you attach to the database again.

```
SQL> -- Display the ACL for the EMPLOYEES table:
SQL> SHOW PROTECTION ON TABLE EMPLOYEES;
Protection on Table EMPLOYEES
    (IDENTIFIER=[sql,warring],ACCESS=SELECT+INSERT+UPDATE+DELETE+SHOW+CREATE+
      ALTER+DROP+DBCTRL+DBADM+REFERENCES)
    (IDENTIFIER=[*,*],ACCESS=SELECT+INSERT+UPDATE+DELETE+ALTER+DROP)
SQL>
SQL> -- User warring, the owner of the database, denies
SQL> -- herself INSERT access to the EMPLOYEES table:
SQL> REVOKE INSERT ON TABLE EMPLOYEES FROM warring;
SQL> COMMIT;
SQL>
SQL> -- The SHOW PROTECTION statement displays the change
SQL> -- (INSERT is no longer part of the ACL entry
SQL> -- for warring):
SQL> SHOW PROTECTION ON TABLE EMPLOYEES;
Protection on Table EMPLOYEES
    (IDENTIFIER=[sql,warring],ACCESS=SELECT+UPDATE+DELETE+SHOW+CREATE+ALTER+
      DROP+DBCTRL+DBADM+REFERENCES)
    (IDENTIFIER=[*,*],ACCESS=SELECT+INSERT+UPDATE+DELETE+ALTER+DROP)
SQL>
SQL> -- But the change is not yet effective.
SQL> -- User warring can still store rows in the EMPLOYEES table:
SQL> INSERT INTO EMPLOYEES (EMPLOYEE_ID) VALUES ('99999');
1 row inserted
SQL> SELECT EMPLOYEE_ID
cont> FROM EMPLOYEES
cont> WHERE EMPLOYEE ID = '99999';
EMPLOYEE_ID
99999
1 row selected
SQL> ROLLBACK;
SQL>
```
SQL> -- To make the ACL change take effect, issue another ATTACH statement SQL> -- to override the current declaration: SQL> ATTACH 'FILENAME personnel'; This database context has already been declared. Would you like to override this declaration (No)? Y SQL> SQL> -- Now warring cannot insert new rows into the EMPLOYEES table: SQL> INSERT INTO EMPLOYEES (EMPLOYEE ID) VALUES ("99999"); %RDB-E-NO\_PRIV, privilege denied by database facility  $SOL$ SQL> -- A GRANT statement gives all privileges back to warring: SOL> GRANT ALL ON TABLE EMPLOYEES TO warring: SQL> COMMIT;

Example 2: Creating an ACL with an SQL command file

The following SQL command file creates an ACL for the default database by specifying the default alias RDB\$DBHANDLE. It uses two general guidelines for ordering ACL entries:

- The less restrictive the user identifier, the lower on the list that ACL should go.
- The more powerful the privilege, the higher on the list that ACL should go.

Because SQL reads the list from top to bottom, you should place entries with more specific identifiers earlier, and those with more general ones later. For example, if you place the entry with the most general user identifier, [\*,\*], first in the list, all users match it, and Oracle Rdb grants or denies all the access rights specified there to all users.

Similarly, if you place the general entry [admin,\*] before the specific entry [admin,ford], SQL matches user [admin,ford] with [admin,\*] and denies the access rights INSERT, UPDATE, and DELETE, which user [admin,ford] needs.

```
-- Database Administrator -- needs all privileges.
-- GRANT ALL
     ON DATABASE ALIAS RDB$DBHANDLE
     TO [group2, adams]
     POSITION 1;
-- Assistant -- needs to be able to use data definition statements.
- -GRANT SELECT, CREATE, ALTER, DROP
     ON DATABASE ALIAS RDB$DBHANDLE
     TO [group2,clark]
     POSITION 2;
```

```
-- Operator -- needs to be able to perform database maintenance tasks.
- -GRANT SELECT, ALTER, DBADM
    ON DATABASE ALIAS RDB$DBHANDLE
    TO [group2,lawrence]
    POSITION 3;
-- Security Administrator -- needs to specify and show security events
-- audited for a database and review the audit trail.
-- GRANT SECURITY
    ON DATABASE ALIAS RDB$DBHANDLE
    TO [group2,davis]
    POSITION 4;
-- Manager -- needs to be able to use all data manipulation statements.
-- GRANT SELECT, INSERT, UPDATE, DELETE
    ON DATABASE ALIAS RDB$DBHANDLE
    TO [admin,smith]
    POSITION 5;
-- Secretary -- needs to be able to read, write, and delete data.
-- No access to data definition or maintenance.
-- GRANT SELECT, INSERT, UPDATE, DELETE
    ON DATABASE ALIAS RDB$DBHANDLE
    TO [admin,ford]
    POSITION 6;
-- Programmers -- need to perform data definition and data manipulation
-- on some tables and constraints to test application programs.
-- GRANT SELECT, INSERT, UPDATE, DELETE, CREATE, ALTER, DROP, REFERENCES
    ON DATABASE ALIAS RDB$DBHANDLE
    TO PROGRAMMERS
    POSITION 7;
-- Clerks -- need to be able only to read data. No access to modify, erase,
-- store, data definition, or maintenance statements.
-- GRANT SELECT
    ON DATABASE ALIAS RDB$DBHANDLE
    TO [admin,*]
    POSITION 8;
-- Deny access to all users not explicitly granted access to the database.
-\,-REVOKE ALL
    ON DATABASE ALIAS RDB$DBHANDLE
    FROM PUBLIC
    POSITION 9;
```
Example 3: Granting column access and denying table access

You need the REFERENCES privilege to define constraints that affect a particular column. You need the UPDATE privilege to update data in a column. A user with the UPDATE privilege for a table automatically receives the UPDATE privilege for all columns in that table. To update a column, you must have the UPDATE privilege either for the column or for the table. However, a database administrator can restrict UPDATE privileges by defining them only for columns users should be able to update, and then removing the UPDATE privilege from the table entry. Because current salary is sensitive information, you might want to restrict the ability to update this amount.

The following example prevents user [admin,ford] from updating any column in the SALARY\_HISTORY table except SALARY\_START and SALARY\_END. For instance, user [admin,ford] *cannot* update the SALARY\_AMOUNT column.

```
SQL> GRANT UPDATE ON COLUMN SALARY_HISTORY.SALARY_START
cont> TO [admin, ford];
SQL> GRANT UPDATE ON COLUMN SALARY_HISTORY.SALARY_END
cont> TO [admin, ford];
SOL> --
SQL> REVOKE UPDATE ON TABLE SALARY_HISTORY FROM [admin,ford];
SOT \rightarrow -SQL> COMMIT;
SOL> --SQL> SHOW PROTECTION ON TABLE SALARY_HISTORY;
Protection on Table SALARY_HISTORY
    (IDENTIFIER=[grp2,jones],ACCESS=SELECT+INSERT+UPDATE+DELETE+SHOW+CREATE+
    ALTER+DROP+DBCTRL+DBADM+REFERENCES+SECURITY+DISTRIBTRAN)
    (IDENTIFIER=[*,*],ACCESS=NONE)
SOT > - -SOL> SHOW PROTECTION ON COLUMN SALARY HISTORY.SALARY START;
Protection on Column SALARY_HISTORY.SALARY_START
    (IDENTIFIER=[admin,ford],ACCESS=UPDATE)
    (IDENTIFIER=[*,*],ACCESS=NONE)
```
#### Example 4: Granting SELECT Privilege to All Users for a Sequence

SQL> SHOW PROTECTION ON SEQUENCE EMPID Protection on Sequence EMPID (IDENTIFIER=[RDB,STRAUTS],ACCESS=SELECT+SHOW+ALTER+DROP+DBCTRL) (IDENTIFIER=[\*,\*],ACCESS=NONE) SQL> GRANT SELECT ON SEQUENCE EMPID TO PUBLIC; SQL> SHOW PROTECTION ON SEQUENCE EMPID; Protection on Sequence EMPID (IDENTIFIER=[RDB,STRAUTS],ACCESS=SELECT+SHOW+ALTER+DROP+DBCTRL) (IDENTIFIER=[\*,\*],ACCESS=SELECT)

#### Example 5: Granting INSERT ON TABLE Privilege to a Role

```
SQL> SHOW PROTECTION ON TABLE JOBS
Protection on Table JOBS
   (IDENTIFIER=[250,254],ACCESS=SELECT+INSERT+UPDATE+DELETE+SHOW+CREATE+ALTER+
     DROP+DBCTRL+DBADM+REFERENCES)
    (IDENTIFIER=PUBLIC,ACCESS=SELECT+INSERT+UPDATE+DELETE+SHOW+CREATE+ALTER+DROP
     +DBADM+REFERENCES)
SQL> CREATE ROLE ADMINISTRATOR;
SQL> GRANT INSERT ON TABLE JOBS TO ADMINISTRATOR AFTER [250,254];
SQL> SHOW PROTECTION ON TABLE JOBS
Protection on Table JOBS
   (IDENTIFIER=[250,254],ACCESS=SELECT+INSERT+UPDATE+DELETE+SHOW+CREATE+ALTER+
      DROP+DBCTRL+DBADM+REFERENCES)
    (IDENTIFIER=ADMINISTRATOR,ACCESS=INSERT)
    (IDENTIFIER=PUBLIC,ACCESS=SELECT+INSERT+UPDATE+DELETE+SHOW+CREATE+ALTER+DROP
      +DBADM+REFERENCES)
```
Example 6: Allowing Access to a User for All Objects

This example uses the support for object name wildcards. Instead of specifying each object by name, an \* is accepted and expanded by Interactive SQL as a time saving measure. This simple script will grant access to all objects for the user J\_JONES.

```
SQL> ! Add new user J_JONES
SQL> grant select on database alias * to j_jones;
SQL> grant select on table * to j_jones;
SQL> grant select on sequence * to j_jones;
SQL> grant all privileges on module * to j_jones;
SQL> grant execute,show on function * to j_jones;
SQL> grant execute,show on procedure * to j_jones;
SQL>
SQL> commit;
```
### **GRANT Statement**

Example 7: Automatically Creating a User While Granting Privileges

This example uses a database that has been altered to use SECURITY CHECKING IS INTERNAL.

When the GRANT statement references a user that exists as a valid OpenVMS user, but is not recorded in the Rdb\$PROFILES table as a known user, Rdb will implicitly execute a CREATE USER as part of the GRANT statement.

This example shows this behavior when granting access to a new user J\_ JONES. The issued warning shows that the GRANT statement was successful but informs the database administrator that implicit changes were made to the database.

SQL> alter database cont> filename MF\_PERSONNEL cont> security checking is internal cont> ; SQL> SQL> attach 'filename MF\_PERSONNEL'; SQL> SQL> show users; Users in database with filename MF\_PERSONNEL No Users found SQL> SQL> grant all on database alias rdb\$dbhandle to j\_jones; %RDB-W-META\_WARN, metadata successfully updated with the reported warning -RDMS-W-PRFCREATED, some users or roles were created SQL> SQL> show users; Users in database with filename MF\_PERSONNEL J\_JONES SQL> SQL> commit; SQL> disconnect all;

## **GRANT Statement: ANSI/ISO-Style**

Creates or adds ANSI/ISO-style privileges to an entry of the Oracle Rdb access privilege set for a database, table, view, column, module, sequence, or routine. At database creation time, you specify whether the database protection mechanism will be ANSI/ISO-style or ACL-style. For more information on creating or changing the style of privileges associated with a database, see the CREATE DATABASE Statement.

Each entry in an ANSI/ISO-style access privilege set consists of an identifier and a list of privileges assigned to the identifier.

- Each identifier specifies a user, a role (role rights identifier) or PUBLIC access.
- The set of privileges specifies what operations that user can perform on the database object.

ANSI/ISO-style privileges:

- Grant access to the creator when an object is created. Because only the creator is granted access to the newly created object, additional access must be granted explicitly.
- Support only the PUBLIC identifier as a wildcard.
- Support only user identifiers that translate to an OpenVMS user identification code (UIC), Rdb users, or roles.

For ANSI/ISO-style databases, a user's privileges are a combination of all privilege sets that apply to that user. The access privilege set is not orderdependent. The user matches the entry in the access privilege set; receives whatever privileges have been granted for the database object; and receives the privileges defined for PUBLIC. A user without an entry in the access privilege set receives only the privileges defined for PUBLIC, which always has an entry in the access privilege set even if PUBLIC has no access to the database, table, column, module, sequence or external routine.

To remove privileges from or entirely delete an entry to the Oracle Rdb access privilege set for a database object, see the REVOKE Statement: ANSI/ISO-Style.

### **Environment**

You can use the GRANT statement:

- In interactive SQL
- Embedded in host language programs to be precompiled
- As part of a nonstored procedure in a nonstored SQL module
- In dynamic SQL as a statement to be dynamically executed

## **Format**

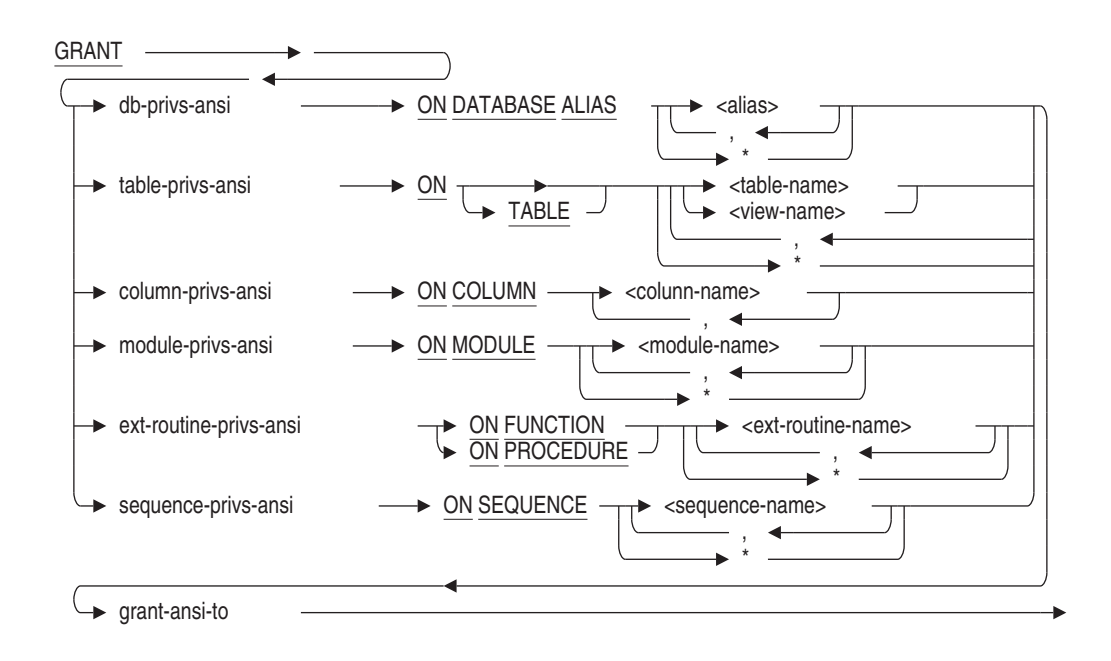

#### grant-ansi-to =

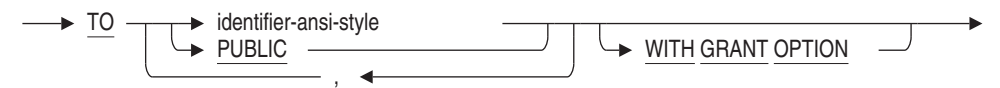

db-privs-ansi =

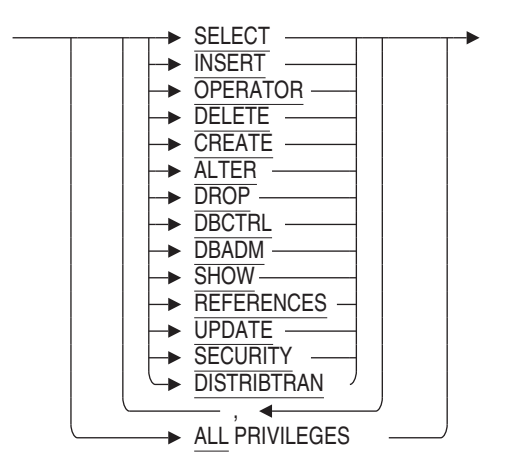

table-privs-ansi =

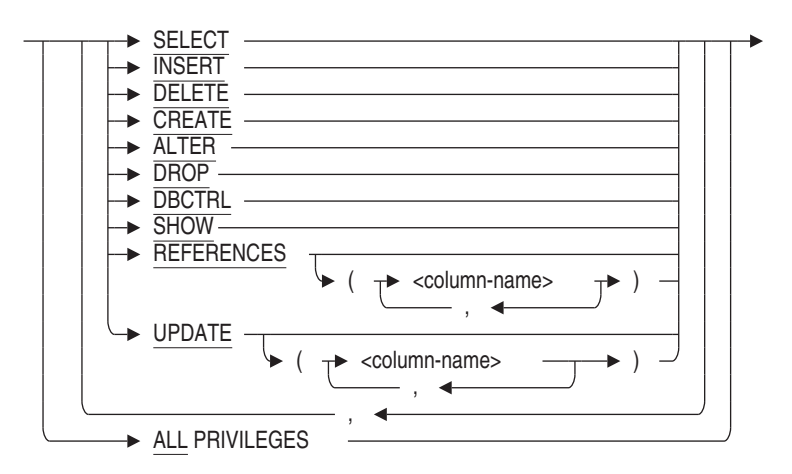

column-privs-ansi =

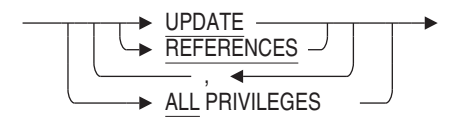

module-privs-ansi =

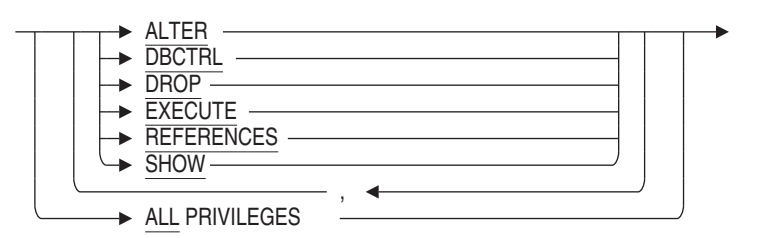

ext-routine-privs-ansi =

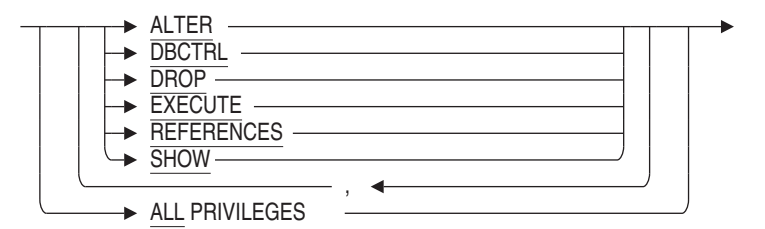

identifier-ansi-style =

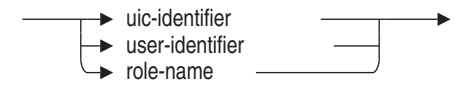

sequence-privs-ansi =

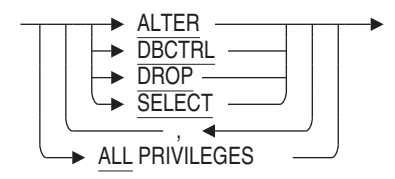

### **Arguments**

#### **ALL PRIVILEGES**

Specifies that SQL should grant all privileges to the specified users.

**ON DATABASE ALIAS alias ON TABLE table-name ON COLUMN column-name ON MODULE module-name ON FUNCTION routine-name ON PROCEDURE routine-name ON SEQUENCE sequence-name**

Specifies whether the GRANT statement applies to ACLs for the named object. You can specify a list of names for any form of the ON clause. You must qualify a column name with at least the associated table name.

#### **ON DATABASE ALIAS \* ON TABLE \* ON MODULE \* ON FUNCTION \* ON PROCEDURE \* ON SEQUENCE \***

Specifies whether the GRANT statement applies to ACLs for all objects of the specified type. If privileges are denied for the operation on some objects, then the GRANT is aborted.

#### **db-privs-ansi table-privs-ansi column-privs-ansi module-privs-ansi ext-routine-privs-ansi sequence-privs-ansi**

Specifies the set of privileges you want to add to an existing access privilege set entry or create in a new one. The operations permitted by a given privilege keyword differ, depending on whether you granted it for a database, table, column, module, or external routine. Table 7–5 lists the privilege keywords and their meanings for databases, tables, columns, modules, external routines and sequences.

#### **TO identifier-ansi-style**

Specifies the identifiers for the new or modified access privilege set entry. Specifying PUBLIC is equivalent to a wildcard specification of all user identifiers.

In ANSI/ISO-style databases, you are allowed to specify single-user identifiers, roles (role rights identifiers), system and process rights, but no wildcard groups or members are allowed.

#### **user-identifier**

Specifies a user identifier that uniquely identifies each user on the system.

On OpenVMS, the user identifier consists of the standard OpenVMS user identification code (UIC), a group name and a member name (user name). The group name is optional. The user identifier can be in either numeric or alphanumeric format. The following are all valid user identifiers that could identify the same user:

K\_JONES [SYSTEM3, K\_JONES] [341,311]

When Oracle Rdb creates an ANSI/ISO-style database, the creator of the database gets all privileges, and the PUBLIC entry gets no privileges.

In an ANSI/ISO-style database, you cannot use multiple user identifiers.

In ANSI/ISO-style user identifiers, the only wildcard allowed is in the public identifier [\*,\*].

For more information about identifiers, see the OpenVMS operating system documentation.

#### **role-name**

The name of a role, such as one created with the CREATE ROLE statement. If the role name exists as an operating system group or rights identifier, then Oracle Rdb will create the role automatically when you issue the GRANT statement. A role that is created automatically always has the attribute of IDENTIFIED EXTERNALLY.

#### **WITH GRANT OPTION**

Allows the user who has been granted a privilege the option of granting that privilege to other users.

The WITH GRANT OPTION clause specifies that the grantees in the TO clause may grant the privileges in the privilege list to other users for as long as they have the privileges. When the privilege is revoked from the grantee who received the privileges with the WITH GRANT OPTION clause, the privileges also are revoked from all the users who received the privileges from that grantee (unless these users have received the privilege from yet another user who still has the privilege).

### **Usage Notes**

- For information on how to set up an ANSI/ISO-style database protection mechanism, see the CREATE DATABASE Statement: Protection is ANSI. Also refer to the SECURITY CHECKING clause for further security related features.
- You can use the GRANT (ANSI/ISO-style) statement to modify existing access privilege set entries or create new ones.

To modify an existing access privilege set entry, specify the same identifier in the TO clause as in the existing entry.

To create a new access privilege set entry, specify an identifier that is not already part of an entry.

- Users with the DBADM database privilege can perform any data definition or data manipulation operation on any named object, including the database, regardless of the ACL for the object. The DBADM privilege is the most powerful privilege in Oracle Rdb because it can override most privilege checks performed by Oracle Rdb. Users with the DBADM database privilege implicitly receive *all* privileges for all objects, except the SECURITY database privilege.
- Privileges on a column are determined by the privileges defined on the table combined with those specified for the specific column access privilege set.
- A user with UPDATE or REFERENCES privilege on the table automatically receives the same privileges on all columns in the table. With UPDATE and REFERENCES privileges, you must have the privilege for either the column or the table to update a column. However, you can restrict UPDATE and REFERENCES privileges by defining them only on specific columns you want users to be able to update or define constraints for, and thus remove the privilege from the table entry.

You can modify the data in a column only if you have the UPDATE privilege for the column and the SELECT privilege for the database.

- The CREATE MODULE statement creates a family of procedures and functions. Privileges for these routines are managed in one place, on the module. Use GRANT on the module to affect access for all routines in the module.
- A user must have SELECT privileges on a sequence to use the NEXTVAL and CURRVAL pseudo columns.

• If SECURITY CHECKING IS INTERNAL, Rdb will implicitly create a user for any user-identifier or a role for a role-name not currently in the database. A warning will be reported upon the successful execution of the GRANT Statement.

SQL> grant select on database alias rdb\$dbhandle to smith,app\_user; %RDB-W-META\_WARN, metadata successfully updated with the reported warning -RDMS-W-PRFCREATED, some users or roles were created

If the user does not exist as a username or the role does not exist as a rights identifier, then an error will result.

SQL> grant select on database alias rdb\$dbhandle to smith\_kk; %RDMS-E-NOSUCHPRF, unknown profile user or role

For more information on protection for an Oracle Rdb database, see the chapter on defining privileges in the *Oracle Rdb Guide to Database Design and Definition*.

#### **Examples**

Example 1: Using PUBLIC as a wildcard

This example shows that PUBLIC translates to [\*,\*] and can be used to grant access to the database for all users.

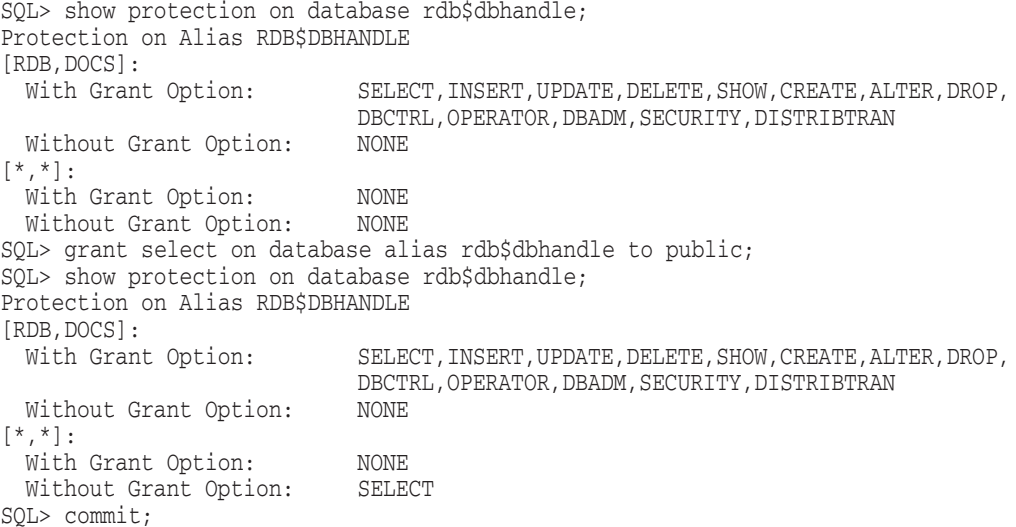

Example 2: Granting a privilege with the WITH GRANT OPTION clause.

This example shows how the WITH GRANT OPTION causes Rdb to maintain a separate list of privileges that were granted by a user with ability to GRANT to others. This extra information is queries using the SHOW USERS WITH and SHOW USERS GRANTING commands.

SQL> show protection on table EMPLOYEES; Protection on Table EMPLOYEES [RDB, DOCS]:<br>With Grant Option: SELECT, INSERT, UPDATE, DELETE, SHOW, CREATE, ALTER, DROP, DBCTRL, REFERENCES Without Grant Option: NONE  $[*,*]:$ With Grant Option: NONE Without Grant Option: NONE SQL> grant delete on employees to freeman with grant option; SQL> SQL> show protection on table EMPLOYEES; Protection on Table EMPLOYEES [RDB,FREEMAN]: With Grant Option: DELETE<br>Without Grant Option: NONE Without Grant Option: [RDB,DOCS]: With Grant Option: SELECT, INSERT, UPDATE, DELETE, SHOW, CREATE, ALTER, DROP, DBCTRL, REFERENCES Without Grant Option: NONE  $[ * , * ]$ : With Grant Option: NONE Without Grant Option: NONE SQL> SQL> -- Show the list of users who will loose their DELETE SQL> -- privilege if the privilege is taken away from DOCS SQL> SQL> show users with delete on employees from DOCS; Users granted privileges on table EMPLOYEES by [RDB,DOCS] [RDB, FREEMAN] [RDB,DOCS] [RDB,FREEMAN] SQL> SQL> -- Check if anyone on the list has given DELETE to anyone else SQL> SQL> show users granting delete on employees to PUBLIC; Users granting privileges on table EMPLOYEES to [\*,\*] No users found SQL>

Example 3: Granting column privileges

This example shows the two forms of the GRANT column statement and the effects it has on the target columns.

SQL> -- First show existing column protections SQL> SQL> show protection on column CANDIDATES.FIRST\_NAME; Protection on Column CANDIDATES.FIRST\_NAME SQL> show protection on column CANDIDATES.CANDIDATE STATUS; Protection on Column CANDIDATES.CANDIDATE\_STATUS SQL> SQL> -- Show alternate formats for the GRANT column statement SQL> SQL> grant update (CANDIDATE\_STATUS) on table CANDIDATES to freeman; SQL> grant update on column CANDIDATES.FIRST\_NAME to freeman; SQL> SQL> -- Show the effects of the GRANT statements SQL> SQL> show protection on column candidates.FIRST\_NAME; Protection on Column CANDIDATES.FIRST\_NAME [RDB,FREEMAN]: With Grant Option: NONE Without Grant Option: UPDATE  $[*,*]:$ With Grant Option: NONE Without Grant Option: NONE SQL> show protection on column candidates.CANDIDATE\_STATUS; Protection on Column CANDIDATES.CANDIDATE\_STATUS [RDB,FREEMAN]: With Grant Option: NONE Without Grant Option: UPDATE  $[ * , * ] :$ With Grant Option: NONE Without Grant Option: NONE SQL>

Example 4: Granting privileges on a Sequence

This example shows that the set of privileges granted by ALL for sequences is a small subset of those used for other objects such as tables and views.

SQL> create sequence EMPLOYEE\_ID\_GEN; SQL> grant all on sequence EMPLOYEE\_ID\_GEN to freeman; SQL> grant select on sequence EMPLOYEE\_ID\_GEN to public; SQL> show protection on sequence EMPLOYEE\_ID\_GEN; Protection on Sequence EMPLOYEE\_ID\_GEN [RDB,FREEMAN]: With Grant Option: NONE Without Grant Option: SELECT, SHOW, ALTER, DROP, DBCTRL, REFERENCES [RDB,DOCS]: With Grant Option: SELECT, SHOW, ALTER, DROP, DBCTRL, REFERENCES Without Grant Option: NONE  $[*,*]:$ With Grant Option: NONE<br>Without Grant Option: SELECT Without Grant Option: SQL>

Example 5: Granting Access to SQLNET4RDB

The following example shows granting access to SQLNET4RDB (the rights identifier associated with OCI Services for Rdb) to a table.

```
SQL> grant all privileges on EMPLOYEES to SQLNET4RDB;
SQL> show protection on table EMPLOYEES;
Protection on Table EMPLOYEES
SQLNET4RDB:
 With Grant Option: NONE
 Without Grant Option: SELECT, INSERT, UPDATE, DELETE, SHOW, CREATE, ALTER, DROP,
                           DBCTRL, REFERENCES
[ADMIN,JJONES]:<br>With Grant Option:
                            SELECT, INSERT, UPDATE, DELETE, SHOW, CREATE, ALTER, DROP,
                            DBCTRL, REFERENCES
 Without Grant Option: NONE
PUBLIC ([*,*]):
 With Grant Option: NONE
 Without Grant Option: NONE
SQL>
```
### **GRANT Statement: Roles**

## **GRANT Statement: Roles**

Grants a role to a user, another role, or the PUBLIC user.

### **Environment**

You can use the GRANT statement for roles:

- In interactive SQL
- Embedded in host language programs to be precompiled
- As part of a nonstored procedure in a nonstored SQL module
- In dynamic SQL as a statement to be dynamically executed

### **Format**

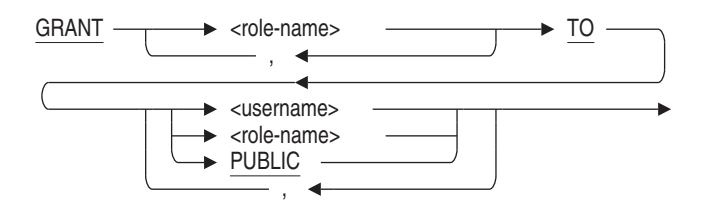

### **Arguments**

#### **role-name**

The name of a role previously created with the CREATE ROLE statement. If the role name exists as an operating system group or rights identifier, then Oracle Rdb will automatically create the role when you issue the GRANT statement. A role that is created automatically always has the attribute IDENTIFIED EXTERNALLY.

#### **TO username TO role-name**

### **TO PUBLIC**

Specifies the user name, role name, or the PUBLIC user to which you want to grant the role. The PUBLIC user is the user name associated with all anonymous users who access the database.

#### **GRANT Statement: Roles**

If the user name or role name exists as an operating system user or rights identifier, then Oracle Rdb will automatically create the user name or role name when you issue the GRANT statement. A role or user that is created automatically is IDENTIFIED EXTERNALLY.

#### **Usage Notes**

- You must have the SECURITY privilege on the database to grant a role to a user or another role.
- The role being granted must not implicitly or explicitly be granted that role. This means that a role cannot be granted to itself.

### **Examples**

#### Example 1: Granting and Revoking Roles

SQL> -- Create three users and two roles. Oracle Rdb automatically SQL> -- generates users and roles if they are identified externally. SQL> CREATE USER ABLOWNEY IDENTIFIED EXTERNALLY; SQL> CREATE USER BGREMBO IDENTIFIED EXTERNALLY; SQL> CREATE USER LWARD IDENTIFIED EXTERNALLY; SQL> CREATE ROLE SALES\_MANAGER IDENTIFIED EXTERNALLY; SQL> CREATE ROLE DIVISION MANAGER IDENTIFIED EXTERNALLY; SQL> -- Grant the SALES MANAGER role to users ABLOWNEY, SQL> -- BGREMBO, and to the DIVISION MANAGER ROLE. SQL> GRANT SALES\_MANAGER TO ABLOWNEY, BGREMBO, DIVISION\_MANAGER; SQL> -- Grant the DIVISION\_MANAGER role to LWARD. LWARD now SOL> -- has both the SALES MANAGER and DIVISION MANAGER roles. SOL> GRANT DIVISION MANAGER TO LWARD; SQL> -- Revoke the DIVISION\_MANAGER role from LWARD. He has SQL> -- left the company. SQL> REVOKE DIVISION\_MANAGER FROM LWARD; SOL> -- Grant the DIVISION MANAGER role to BGREMBO. She SQL> -- has been promoted to division manager. SQL> GRANT DIVISION\_MANAGER TO BGREMBO;

Example 2: The GRANT statement will implicitly perform a CREATE ROLE and a CREATE USER if the role or user is not defined in the database and the name exists as an OpenVMS rights identifier. The following example causes both the user and role to be created.

**GRANT Statement: Roles**

SQL> grant ADMIN\_USER to SMITH; %RDB-W-META\_WARN, metadata successfully updated with the reported warning -RDMS-W-PRFCREATED, some users or roles were created SQL> show users Users in database with filename personnel SMITH SQL> show roles Roles in database with filename personnel ADMIN\_USER

The warning message alerts the database administrator that some implicit actions were performed, but otherwise the GRANT statement was successful.

Note: this example refers to a database with SECURITY CHECKING IS INTERNAL.

# **Index**

@ (at sign) *See* EXECUTE statement

# **A**

Access control lists (ACLs) adding entries to, 7–402 changing, 7–402 creating entries, 7–402 database, 7–402 external routine, 7–402 general identifier, 7–411 module, 7–402 privileges, 7–407 system-defined identifier, 7–412 table, 7–402 user identifier, 7–402, 7–412 Access privilege sets access control list (ACL) style, 7–402 adding entries to, 7–422 changing, 7–422 database ANSI/ISO-style, 7–422 external routine, 7–422 module, 7–422 privileges, 7–407 table, 7–422 user identifier, 7–422, 7–427 ACCESS\_MODE clause GET DIAGNOSTICS statement, 7–388 ACLs *See* Access control lists (ACLs) Adding entries to access privilege sets, 7–422 entries to ACLs, 7–402

of GRANT statement, 7–405 Alias for default database, 7–157, 7–413, 7–428 in CREATE TABLE statement, 7–69 in DECLARE ALIAS statement, 7–157 in GRANT statement, 7–407, 7–426 RDB\$DBHANDLE, 7–157, 7–413, 7–428 releasing, 7–272 ALIAS clause of EXPORT statement, 7–358 ALIAS keyword of DECLARE MODULE statement, 7–217 Allocating a snapshot page, 7–20 ALLOCATION clause of CREATE STORAGE AREA clause, 7–15 ALTER privilege, 7–407 ANSI/ISO SQL standard flagging violations of, 7–218 ANSI/ISO-style privileges, 7–422 ANSI\_AUTHORIZATION qualifier replaced by RIGHTS clause, 7–222 Assigning row caches, 7–15 At sign (@) command *See* EXECUTE statement Attaching to a database, 7–154 with DECLARE ALIAS statement, 7–154 Attach specifications in DECLARE ALIAS statement, 7–158 in DROP DATABASE statement, 7–287 Authentication user, 7–159, 7–287, 7–361

AFTER clause

Authorization identifier in precompiled SQL, 7–222 AUTHORIZATION keyword of DECLARE MODULE statement, 7–218 of precompiled SQL, 7–218 AUTOMATIC clause, 7–70

# **B**

BEGIN DECLARE statement required terminators, 7–337 BYPASS privilege, 7–400, 7–414

# **C**

CACHE USING clause of CREATE STORAGE AREA clause, 7–15 Calculated columns *See* COMPUTED BY columns CALLING\_ROUTINE clause GET DIAGNOSTICS statement, 7–388 CALL statement of CREATE TRIGGER statement, 7–120 CASCADE keyword DROP SCHEMA statement, 7–311 DROP TABLE statement, 7–321 DROP VIEW statement, 7–330 of DROP INDEX statement, 7–293 of SQL module language, 7–293 Cascading delete defining triggers, 7–131 schemas, 7–311 tables, 7–321 using triggers, 7–119 views, 7–330 Cascading update using triggers, 7–119 Catalog deleting, 7–278 DROP CATALOG statement, 7–278 CATALOG keyword of DECLARE MODULE statement, 7–218 of SQL module language, 7–279 of SQL precompiler, 7–218

Character length in precompiled SQL, 7–218, 7–219 CHARACTER LENGTH clause in DECLARE MODULE statement, 7–218 in precompiled SQL, 7–218, 7–224 Character set in precompiled SQL, 7–219, 7–221 in SQL precompiler, 7–220 national of DECLARE ALIAS statement, 7–161 of DECLARE ALIAS statement, 7–158 of DECLARE MODULE statement, 7–221 of DEFAULT CHARACTER SET clause, 7–219 CHECK clause of CREATE TABLE statement, 7–70 Check option clause, 7–144, 7–147, 7–149, 7–211 CHECKSUM CALCULATION clause of CREATE STORAGE AREA clause, 7–16 C language dynamic SQL, 7–346 SQL module language, 7–346 Clumps in CREATE STORAGE AREA clause, 7–19 COBOL language dynamic SQL example, 7–352 COLLATING SEQUENCE clause *See also* DROP COLLATING SEQUENCE statement Column AUTOMATIC columns, 7–70 COMPUTED BY columns, 7–72 defining, 7–61 defining protection, 7–419 deleting, 7–321 DROP TABLE statement, 7–321 IDENTITY columns, 7–77 Column constraint in CREATE TABLE statement, 7–70 Column default value, 7–74, 7–100 Column privileges, 7–407 Command line recall in interactive SQL, 7–335 **Comments** adding to storage maps, 7–30

Compound statements FOR (counted) control statement, 7–379 FOR control statement, 7–375 Compressing rows for partitioned tables, 7–30 COMPRESSION clause of EXPORT statement, 7–358 COMPUTED BY columns defining in tables, 7–72 deleting from tables, 7–72 with select expressions, 7–109 **Concurrency** *See* Isolation level Connecting to a database with DECLARE ALIAS statement, 7–154 to 7–166 CONNECTION\_NAME clause GET DIAGNOSTICS statement, 7–388 Consistency *See* Isolation level Constraint, 7–61 contrasting column and table constraints, 7–84 DEFERRABLE clause, 7–73 defining in CREATE VIEW statement, 7–144 deleting, 7–284 naming in CONSTRAINT clause, 7–73 CREATE TABLE statement, 7–70, 7–80 CREATE VIEW statement, 7–145 DECLARE LOCAL TEMP VIEW statement, 7–212 naming in DEFERRABLE clause, 7–70 NOT DEFERRABLE clause, 7–73 segmented strings and, 7–88 sequence of definition, 7–88 CONSTRAINT clause of CREATE TABLE statement, 7–73 to name constraints, 7–73 Constraint definitions adding to repository, 7–89

Context file DECLARE MODULE statement, 7–216 DECLARE TRANSACTION statement, 7–245 Control statements FOR, 7–375 FOR (counted), 7–379 Correlation name specifying in COMPUTED BY clause, 7–109 specifying in CREATE TRIGGER statement, 7–122 COUNT function specifying in COMPUTED BY clause, 7–109 CREATE privilege, 7–407 CREATE SEQUENCE statement, 7–2 CACHE clause, 7–3 CYCLE clause, 7–4 INCREMENT BY clause, 7–5 MAXVALUE clause, 7–5 MINVALUE clause, 7–5 ORDER clause, 7–6 RANDOMIZE clause, 7–6 REVERSE clause, 7–7 START WITH clause, 7–7 STORED NAME clause, 7–7 WAIT clause, 7–7 CREATE STORAGE AREA clause, 7–13 ALLOCATION clause, 7–15 CACHE USING clause, 7–15 CHECKSUM CALCULATION clause, 7–16 EXTENT clause, 7–17 FILENAME clause, 7–17 INTERVAL clause, 7–18 LOCKING clause, 7–18 NO ROW CACHE clause, 7–19 of CREATE DATABASE statement, 7–13 PAGE FORMAT clause, 7–19 PAGE SIZE clause, 7–20 RDB\$SYSTEM clause, 7–21 SNAPSHOT ALLOCATION clause, 7–20 SNAPSHOT EXTENT clause, 7–20 SNAPSHOT FILENAME clause, 7–20 THRESHOLDS clause, 7–21 CREATE STORAGE MAP statement, 7–27 for table with data, 7–40 LOGGING clause, 7–31

CREATE STORAGE MAP statement (cont'd) NOLOGGING clause, 7–31 OTHERWISE IN clause, 7–32 PARTITIONING IS NOT UPDATABLE clause, 7–32 PARTITIONING IS UPDATABLE clause, 7–33 PARTITION name clause, 7–32 PLACEMENT VIA INDEX clause, 7–33 STORAGE MAP clause, 7–34 store clause, 7–34 STORED NAME IS clause, 7–36 STORE IN clause, 7–34 STORE LISTS clause, 7–34 STORE RANDOMLY ACROSS clause, 7–36 STORE USING clause, 7–36 THRESHOLDS clause, 7–36 VERTICAL PARTITION name clause, 7–37 WITH LIMIT OF clause, 7–37 CREATE SYNONYM statement, 7–57 FOR clause, 7–58 OR REPLACE clause, 7–58 PUBLIC clause, 7–59 synonym-name clause, 7–59 CREATE TABLE statement, 7–61 AUTOMATIC clause, 7–70 CHECK clause, 7–70 column constraints, 7–70 CONSTRAINT clause, 7–73 DEFERRABLE clause, 7–73 FROM path-name clause, 7–76 IDENTITY clause, 7–77 LIKE clause, 7–78 maintaining referential integrity, 7–105 naming constraints in, 7–73 NOT DEFERRABLE clause, 7–73 REFERENCES clause, 7–79 STORED NAME IS clause, 7–80 table constraints, 7–70, 7–80 used in program restriction, 7–89 CREATETAB privilege *See also* CREATE privilege

CREATE TRIGGER statement, 7–119 DELETE clause, 7–121 description, 7–119 environment, 7–120 ERROR clause, 7–121 FOR EACH ROW clause, 7–122 in dynamic SQL, 7–120 in embedded SQL, 7–120 in interactive SQL, 7–120 INSERT clause, 7–122 REFERENCING clause, 7–122 STORED NAME IS clause, 7–123 triggered action clause, 7–123 UPDATE clause, 7–123 using a new correlation name, 7–122 using an old correlation name, 7–122 CREATE USER statement, 7–140 ACCOUNT LOCK clause, 7–140 COMMENT clause, 7–140 IDENTIFIED EXTERNALLY clause, 7–141 PROFILE clause, 7–141 PUBLIC clause, 7–141 CREATE VIEW statement, 7–143, 7–153 read-only views, 7–144, 7–146 rules for updating views, 7–146 STORED NAME IS clause, 7–145 Creating *See also* Defining access privilege set entries, 7–422 ACL entries, 7–402 columns, 7–61 cursors, 7–167, 7–185, 7–191 storage areas, 7–13 storage maps, 7–27, 7–34 tables, 7–61 triggers, 7–119 views, 7–143 CURRENT\_ROW clause GET DIAGNOSTICS statement, 7–389 Cursor, 7–167, 7–185, 7–191 *See also* List cursor classes, 7–167 declaring, 7–167, 7–185, 7–191 declaring a holdable cursor, 7–184 declaring a scrollable list cursor, 7–183

Cursor (cont'd) dynamic restriction, 7–187 FETCH statement, 7–366 holdable, 7–184 insert-only, 7–168 list, 7–168 positioning, 7–368 read-only, 7–168, 7–177 restriction, 7–179 result table created with OPEN, 7–167 retrieving rows from, 7–366 scope and extent, 7–167 table, 7–168 update-only, 7–168 when result table exists, 7–167

## **D**

Database allocating pages, 7–15 allocating snapshot pages, 7–20 attaching to with DECLARE ALIAS statement, 7–154 copying without data, 7–359 declaring, 7–154 default access, 7–402 default protection on, 7–402 deleting, 7–286 detaching, 7–272 duplicating without data, 7–359 granting access, 7–402 ANSI/ISO-style, 7–422 invoking, 7–154 to 7–166 page format, 7–19 page size, 7–20 privileges, 7–407 restricted access to, 7–162 restricting creation, 7–401 specifying in GRANT statement, 7–407, 7–426 specifying extent pages, 7–20 Database access restricted, 7–162

Database option of DECLARE ALIAS statement, 7–157 Database privileges, 7–402, 7–407 ANSI/ISO-style, 7–422 DATABASE\_HANDLE clause GET DIAGNOSTICS statement, 7–389 DATA clause of EXPORT statement, 7–359 Data manipulation statements DELETE statement, 7–258 using with views, 7–146 Date format DEFAULT DATE FORMAT clause, 7–219 specifying in precompiled SQL, 7–219 Date-time data types in CREATE TABLE statement, 7–74 DBADM privilege, 7–407, 7–414, 7–415, 7–428 DBCTRL privilege, 7–407 DBKEY SCOPE clause of DECLARE ALIAS statement, 7–157 Deadlock avoiding, 7–176 Deassigning row caches, 7–19 DECIMAL data type conversion by CREATE TABLE, 7–102 DECLARE ALIAS statement, 7–154 attach specifications, 7–158 database option, 7–157 DBKEY SCOPE clause, 7–157 –dbtype option, 7–157 default alias, 7–157 default character set, 7–158 DEFAULT CHARACTER SET clause, 7–158 environment, 7–154 FILENAME clause, 7–158 in embedded SQL, 7–154 in SQL module language procedures, 7–154 MULTISCHEMA IS clause, 7–161 national character set, 7–161 NATIONAL CHARACTER SET clause, 7–161 PATHNAME clause, 7–161 PRESTARTED TRANSACTIONS clause, 7–161 repository path names, 7–161

DECLARE ALIAS statement (cont'd) RESTRICTED ACCESS clause, 7–162 ROWID SCOPE clause, 7–162 DECLARE CURSOR statement, 7–167 FOR UPDATE clause, 7–172 read-only cursors, 7–177 SCROLL keyword, 7–169, 7–175 WHERE CURRENT OF clause, 7–176 WITH HOLD clause, 7–176 DECLARE DEFAULT TRANSACTION, 7–247 DECLARE FUNCTION statement, 7–198 DECLARE LOCAL TEMPORARY TABLE statement, 7–199 compression is disabled, 7–203 compression is enabled, 7–203 creating, 7–199 deleting rows on commit, 7–204 preserving rows on commit, 7–204 restrictions, 7–205 virtual memory requirements, 7–205 DECLARE LOCAL TEMPORARY VIEW statement, 7–210 creating, 7–210 DECLARE LOCAL TEMP TABLE statement LIKE clause, 7–204 DECLARE MODULE statement, 7–216 ALIAS keyword, 7–217 AUTHORIZATION keyword, 7–218 CATALOG keyword, 7–218 character set, 7–221 context files, 7–216 DEFAULT CHARACTER SET clause, 7–219 DEFAULT DATE FORMAT clause, 7–219 DIALECT clause, 7–219 environment, 7–216 in embedded SQL, 7–216 in precompiled SQL, 7–224 KEYWORD RULES clause, 7–220 LITERAL CHARACTER SET clause, 7–221 MODULE keyword, 7–221 NAMES ARE clause, 7–221 national character set, 7–221 PARAMETER COLONS clause, 7–221 QUOTING RULES clause, 7–222 RIGHTS clause, 7–222

DECLARE MODULE statement (cont'd) SCHEMA keyword, 7–222 VIEW UPDATE RULES clause, 7–223 DECLARE PROCEDURE statement, 7–226 DECLARE Routine statement, 7–227 environment, 7–227 format, 7–227 in context files, 7–227 in embedded SQL, 7–227 in interactive SQL, 7–227 DECLARE STATEMENT statement, 7–234 DECLARE TABLE statement, 7–236 DECLARE TEMPORARY TABLE statement comment is 'string', 7–203 large memory is disabled, 7–204 large memory is enabled, 7–204 DECLARE TRANSACTION statement, 7–244 contrasted with SET TRANSACTION statement, 7–244, 7–248 defaults, 7–247 dynamically executed, 7–250 environment, 7–245 format, 7–245 in embedded SQL, 7–245 in interactive SQL, 7–245 isolation level option in, 7–245 multiple, in programs, 7–250 restriction in programs, 7–250 DECLARE variable statement, 7–255 Declaring holdable cursor, 7–184 scrollable list cursor, 7–183 Declaring a database, 7–154 with DECLARE ALIAS statement, 7–154 to 7–166 Default character set in precompiled SQL, 7–219 of DECLARE ALIAS statement, 7–158 DEFAULT CHARACTER SET clause in precompiled SQL, 7–219, 7–224 of DECLARE ALIAS statement, 7–158 of DECLARE MODULE statement, 7–219 Default database with DECLARE ALIAS statement, 7–157

DEFAULT DATE FORMAT clause in precompiled SQL, 7–219 of DECLARE MODULE statement, 7–219 Default value specifying in ALTER TABLE statement, 7–74 in CREATE TABLE statement, 7–100 DEFERRABLE clause constraints, 7–70 of CREATE TABLE statement, 7–73 Defining *See* Creating access privilege set entries, 7–422 database access, 7–402 ANSI/ISO-style, 7–422 external routine access, 7–402, 7–422 module access, 7–402, 7–422 privileges, 7–402, 7–422 table access, 7–402, 7–422 DELETE privilege, 7–407 DELETE statement, 7–258 in CREATE TRIGGER statement, 7–121 OPTIMIZE WITH clause, 7–260 specifying through CREATE TRIGGER statement, 7–119 using with views, 7–146 Deleting catalogs, 7–278 constraints, 7–284 databases, 7–286 data in views, 7–146 data with DELETE statement, 7–258 external functions, 7–307, 7–308 external procedures, 7–307, 7–308 external routines, 7–308 indexes, 7–293 modules, 7–296 repository definitions, 7–301 rows of tables, 7–258 schemas, 7–311 storage maps, 7–317 stored functions, 7–307, 7–308 stored procedures, 7–307, 7–308 stored routines, 7–308 tables, 7–321

Deleting (cont'd) triggers, 7–326 views, 7–330 Deleting a query outline, 7–299 Deprecated feature SQLOPTIONS=ANSI\_AUTHORIZATION, 7–222 SQLOPTIONS=ANSI\_DATE, 7–219 SQLOPTIONS=ANSI\_IDENTIFIERS, 7–220 SQLOPTIONS=ANSI\_PARAMETERS, 7–221 SQLOPTIONS=ANSI\_QUOTING, 7–222 DESCRIBE statement, 7–265, 7–268 in a PL/I program, 7–268 INPUT clause, 7–266 INTO clause, 7–266 manual alternative to, 7–267 MARKERS clause, 7–266 OUTPUT clause, 7–267 overriding values set by, 7–267 SELECT LIST clause, 7–267 SQLDA, 7–266 statement-name, 7–267 DESCRIPTOR clause EXECUTE statement, 7–344 Detaching from databases, 7–272 DIALECT clause *See also* SET DIALECT statement in Volume 3 in precompiled SQL, 7–219 of DECLARE MODULE statement, 7–219 Dialect setting in precompiled SQL, 7–219 of DECLARE MODULE statement, 7–219 DISCONNECT statement, 7–272 DISTRIBTRAN privilege, 7–407 DROP CATALOG statement, 7–278 environment, 7–278 in dynamic SQL, 7–278 in embedded SQL, 7–278 in interactive SQL, 7–278 DROP COLLATING SEQUENCE statement, 7–281 DROP CONSTRAINT statement, 7–284 DROP DATABASE statement, 7–286 attach specification, 7–287 environment, 7–286

DROP DATABASE statement (cont'd) in dynamic SQL, 7–286 in embedded SQL, 7–286 in interactive SQL, 7–286 DROP DOMAIN statement, 7–290 *See also* ALTER DOMAIN statement in Volume 2 *See also* CREATE DOMAIN statement in Volume 2 DROP FUNCTION statement, 7–307 DROP INDEX statement, 7–293 DROP MODULE statement, 7–296 DROP OUTLINE statement, 7–299 DROP PATHNAME statement, 7–301 DROP privilege, 7–407 DROP PROCEDURE statement, 7–307 DROP ROLE statement, 7–305 CASCADE clause, 7–305 IF EXISTS clause, 7–305 RESTRICT clause, 7–305 role-name clause, 7–305 Drop Routine statement *See* DROP FUNCTION statement, DROP PROCEDURE statement DROP SCHEMA statement, 7–311 CASCADE keyword, 7–311 environment, 7–311 in dynamic SQL, 7–311 in embedded SQL, 7–311 in interactive SQL, 7–311 RESTRICT keyword, 7–311 DROP SEQUENCE statement, 7–314 CASCADE clause, 7–314 IF EXISTS clause, 7–314 RESTRICT clause, 7–314 sequence-name clause, 7–314 DROP statement general usage notes, 7–277 DROP STORAGE MAP statement, 7–317 DROP SYNONYM statement, 7–319 CASCADE clause, 7–319 IF EXISTS clause, 7–319 PUBLIC clause, 7–319 RESTRICT clause, 7–320 synonym-name clause, 7–320

DROP TABLE statement, 7–321 CASCADE keyword, 7–321 RESTRICT keyword, 7–321 DROP TRIGGER statement, 7–326 arguments, 7–326 environment, 7–326 in embedded SQL, 7–326 in interactive SQL, 7–326 restrictions, 7–326 DROP USER statement, 7–328 CASCADE clause, 7–328 RESTRICT clause, 7–328 username clause, 7–328 DROP VIEW statement, 7–330 CASCADE keyword, 7–330 RESTRICT keyword, 7–330 Dynamic DECLARE CURSOR statement, 7–185 accessing views restriction, 7–187 Dynamic SQL, 7–265 C, 7–346 COBOL, 7–352 CREATE TRIGGER statement, 7–120 DECLARE STATEMENT statement, 7–234 DESCRIBE statement, 7–265 EXECUTE IMMEDIATE statement, 7–351 EXECUTE statement, 7–343 multiple DECLARE TRANSACTION statements, 7–250 parameter markers, 7–265 PL/I, 7–268 select lists, 7–265 SQL module language, 7–346 statement names, 7–234, 7–267, 7–343

# **E**

EDIT statement, 7–333 invoking DECTPU, 7–333 invoking EDT, 7–333 invoking LSE, 7–333 SQL\$EDIT logical name, 7–333 EDT editor editing in interactive SQL, 7–333 Embedding SQL statements in programs *See* SQL precompiler END DECLARE statement, 7–337, 7–338 required terminators, 7–337 Erasing data DELETE statement, 7–258 in views, 7–146 ERROR clause of CREATE TRIGGER statement, 7–121 Error message generated by CREATE TRIGGER statement, 7–121 MAXRELVER, 7–89 MAXVIEWID, 7–148 EVE editing in interactive SQL, 7–333 EXCEPTION clause GET DIAGNOSTICS statement, 7–388 Execute (@) statement for running command files, 7–340 EXECUTE IMMEDIATE statement, 7–351, 7–352 in a COBOL program, 7–352 parameter, 7–351 statement string, 7–351 EXECUTE privilege, 7–407 EXECUTE statement, 7–343 @ (at sign) command, 7–340 parameter, 7–344 parameter markers, 7–344, 7–345 SQLCA, 7–345 statement-name, 7–344 USING DESCRIPTOR clause, 7–345 EXIT statement, 7–356 Exporting a database restriction, 7–363 EXPORT statement, 7–357 ALIAS clause, 7–358 COMPRESSION clause, 7–358 DATA clause, 7–359 EXTENSIONS clause, 7–360 extents restriction, 7–363

EXPORT statement (cont'd) FILENAME clause, 7–358 INTO clause, 7–361 PATHNAME clause, 7–358 .rbr file, 7–361 restriction, 7–363 TRACE clause, 7–361 Extended dynamic DECLARE CURSOR statement, 7–191 EXTENSIONS clause of EXPORT statement, 7–360 EXTENT clause of CREATE STORAGE AREA clause, 7–17 Extent page, specifying, 7–20 External functions creating, 7–198 deleting, 7–307, 7–308 restrict deleting, 7–308 External procedure declaring, 7–226 deleting, 7–307, 7–308 restrict deleting, 7–308 External routine default protection on, 7–402 deleting, 7–307 EXECUTE privilege, 7–407 granting access, 7–402, 7–422 granting privilege, 7–402 privileges, 7–402, 7–422 restrict deleting, 7–308 specifying in GRANT statement, 7–407, 7–426

### **F**

FETCH statement, 7–366 FILENAME clause DECLARE ALIAS statement, 7–158 of CREATE STORAGE AREA clause, 7–17 of EXPORT statement, 7–358 Filling storage areas, 7–31 FINISH statement *See* DISCONNECT statement

FOR (counted) control statement DO clause, 7–380 of compound statement, 7–379 FOR control statement AS EACH ROW OF clause, 7–375, 7–376 beginning label, 7–376, 7–380 DO clause, 7–376 ending label, 7–376, 7–380 FOR variable name clause, 7–376, 7–380 of compound statement, 7–375 FOR EACH ROW clause of CREATE TRIGGER statement, 7–122 FOR EACH STATEMENT clause of CREATE TRIGGER statement, 7–122 FOR UPDATE clause, 7–172 FROM path-name clause in CREATE TABLE statement, 7–76 Function *See also* External routine, Stored Function

# **G**

General identifiers, 7–411 GET DIAGNOSTICS statement, 7–386 ACCESS\_MODE clause, 7–388 CALLING\_ROUTINE clause, 7–388 CONNECTION\_NAME clause, 7–388 CURRENT\_ROW clause, 7–389 DATABASE\_HANDLE clause, 7–389 EXCEPTION clause, 7–388 GLOBAL\_TRANSACTION clause, 7–389 HOT\_STANDBY\_MODE clause, 7–389 IMAGE\_NAME clause, 7–389 ISOLATION\_LEVEL clause, 7–389 LIMIT\_CPU\_TIME clause, 7–389 LIMIT\_ELAPSED\_TIME clause, 7–389 LIMIT\_ROWS\_FETCHED clause, 7–390 RETURNED\_SQLCODE clause, 7–388 RETURNED\_SQLSTATE clause, 7–388 ROW\_COUNT clause, 7–390 SERVER\_IDENTIFICATION clause, 7–390 statement-item-name, 7–388 TRACE\_ENABLED clause, 7–390 TRANSACTIONS\_COMMITTED clause, 7–390

GET DIAGNOSTICS statement (cont'd) TRANSACTIONS\_ROLLED\_BACK clause, 7–390 TRANSACTION\_ACTIVE clause, 7–390 TRANSACTION\_CHANGE\_ALLOWED clause, 7–390 TRANSACTION\_SEQUENCE clause, 7–391 TRANSACTION\_TIMESTAMP clause, 7–391 GET ENVIRONMENT statement, 7–396 Getting out of interactive SQL EXIT statement, 7–356 Global temporary table *See* Temporary table GLOBAL\_TRANSACTION clause GET DIAGNOSTICS statement, 7–389 GRANT statement, 7–402 AFTER clause, 7–405 ANSI/ISO style, 7–422 creating new access privilege set entries, 7–428 creating new ACL entries, 7–413 database access, 7–402 ANSI/ISO-style, 7–422 external routine access, 7–402, 7–422 general usage notes, 7–400 modifying existing access privilege set entries, 7–428 modifying existing ACL entries, 7–413 module access, 7–402, 7–422 ON COLUMN clause, 7–407, 7–426 ON DATABASE clause, 7–407, 7–426 ON FUNCTION clause, 7–407, 7–426 ON MODULE clause, 7–407, 7–426 ON PROCEDURE clause, 7–407, 7–426 ON SEQUENCE clause, 7–407, 7–426 ON TABLE clause, 7–407, 7–426 POSITION clause, 7–405 privileges, 7–407 RDB\$DBHANDLE default alias, 7–413, 7–428 roles, 7–433 table access, 7–402, 7–422 TO clause, 7–411 ANSI/ISO-style, 7–426

GROUP BY clause accessing view containing restriction, 7–187

### **H**

Hidden delete *See* Cascading delete Holdable cursor, 7–176 declaring, 7–184 Horizontal partitioning, 7–37 HOT\_STANDBY\_MODE clause GET DIAGNOSTICS statement, 7–389

# **I**

Identifier character set in SQL precompiler, 7–220 IDENTIFIER CHARACTER SET clause in SQL precompiler, 7–220 Identifiers in access privilege sets, 7–422, 7–427 in ANSI/ISO-style GRANT statement, 7–426 multiple, 7–426 Identifiers in ACLs, 7–402 general, 7–411 in GRANT statement, 7–411 multiple, 7–411 system, 7–412 user identifier, 7–412 IF EXISTS keyword of DROP INDEX statement, 7–293 of SQL module language, 7–279, 7–281, 7–284, 7–290, 7–293, 7–296, 7–299, 7–302, 7–305, 7–307, 7–311, 7–314, 7–317, 7–319, 7–321, 7–326, 7–330 IMAGE\_NAME clause GET DIAGNOSTICS statement, 7–389 Index deleting, 7–293 DROP INDEX statement, 7–293 Initializing interactive SQL, 7–340 INPUT clause DESCRIBE statement, 7–266

Input parameter, 7–266 INSERT clause of CREATE TRIGGER statement, 7–122 INSERT privilege, 7–407 INSERT statement in a COBOL program, 7–352 in CREATE TRIGGER statement, 7–122 in dynamic SQL, 7–352 parameter markers, 7–352 specifying through CREATE TRIGGER statement, 7–119 using with views, 7–146 Interactive SQL interface command line recall, 7–335 Internationalization features *See also* DROP COLLATING SEQUENCE statement INTERVAL clause of CREATE STORAGE AREA clause, 7–18 INTO clause EXECUTE statement, 7–344 of DESCRIBE statement, 7–266 of EXPORT statement, 7–361 Isolation level in DECLARE TRANSACTION statement, 7–245 ISOLATION\_LEVEL clause GET DIAGNOSTICS statement, 7–389

# **K**

Keyword controlling interpretation of in precompiled SQL, 7–219, 7–220 KEYWORD RULES clause in precompiled SQL, 7–220 of DECLARE MODULE statement, 7–220

# **L**

Language-Sensitive Editor *See* LSE Leaving interactive SQL EXIT statement, 7–356

Length character in precompiled SQL, 7–218, 7–219 Limits and parameters maximum number of tables, 7–89 maximum number of views, 7–148 LIMIT\_CPU\_TIME clause GET DIAGNOSTICS statement, 7–389 LIMIT\_ELAPSED\_TIME clause GET DIAGNOSTICS statement, 7–389 LIMIT\_ROWS\_FETCHED clause GET DIAGNOSTICS statement, 7–390 List accessing with cursors, 7–168 creating, 7–108 filling storage areas randomly, 7–31 sequentially, 7–31 processing with host programs, 7–167 setting a default storage area, 7–34 storing in multiple storage areas, 7–34 storing separately from table rows, 7–38 List cursor *See also* Cursor restriction, 7–179 retrieving list segments from, 7–366 scrollable, 7–169, 7–183 LITERAL CHARACTER SET clause of DECLARE MODULE statement, 7–221 Local temporary table *See also* Temporary table declaring explicitly, 7–199 Local temporary view declaring explicitly, 7–210 Lock conflicts reducing, 7–176 LOCKING clause of CREATE STORAGE AREA clause, 7–18 LOGGING clause CREATE STORAGE MAP statement, 7–31 Logical area threshold, 7–36 Logical name RDBVMS\$CREATE\_DB, 7–401 SQL\$EDIT, 7–333 SQLINI, 7–340

#### LSE

editing in interactive SQL, 7–333 invoking within SQL, 7–334 LSE\$ENVIRONMENT defining, 7–334

### **M**

MARKERS clause of DESCRIBE statement, 7–266 Modifying access privilege set entries, 7–422 ACL entries, 7–402 data in views, 7–146 Module default protection on, 7–402 deleting, 7–296 EXECUTE privilege, 7–407 granting access, 7–402, 7–422 privileges, 7–402, 7–422 specifying in GRANT statement, 7–407, 7–426 MODULE keyword of DECLARE MODULE statement, 7–221 Multiple identifiers, 7–411 not allowed in ANSI/ISO-style databases, 7–426 Multiple transaction declarations in programs, 7–250 MULTISCHEMA IS ON clause in DECLARE ALIAS statement, 7–161 Multistatement procedure *See also* Compound statement

# **N**

Name character set for precompiled SQL, 7–221 dynamic SQL statements, 7–267 statement (dynamic), 7–267 NAMES ARE clause in precompiled SQL, 7–224 of DECLARE MODULE statement, 7–221 Naming a query, 7–173, 7–259 Naming constraints in CONSTRAINT clause, 7–73 in CREATE TABLE statement, 7–70 National character set in precompiled SQL, 7–221 of DECLARE ALIAS statement, 7–161 of DECLARE MODULE statement, 7–221 NATIONAL CHARACTER SET clause in precompiled SQL, 7–221, 7–224 of DECLARE ALIAS statement, 7–161 New-correlation-name using in CREATE TRIGGER statement, 7–122 NOLOGGING clause CREATE STORAGE MAP statement, 7–31 NO ROW CACHE clause of CREATE STORAGE AREA clause, 7–19 NOT DEFERRABLE clause constraints, 7–70 of CREATE TABLE statement, 7–73

# **O**

Old-correlation-name using in CREATE TRIGGER, 7–122 OPER privilege, 7–400 OPTIMIZE clause AS keyword, 7–173, 7–259 OUTLINE keyword, 7–174, 7–260 USING keyword, 7–174, 7–260 **Optimizing** queries, 7–173, 7–259 using an outline, 7–174, 7–260 using an query name, 7–173, 7–259 Optional predicate specifying through CREATE TRIGGER statement, 7–119 Oracle Rdb databases specifying in DECLARE ALIAS statement, 7–157 OTHERWISE IN clause of CREATE STORAGE MAP statement, 7–32

Outline definition using, 7–174, 7–260 Outline name using, 7–174, 7–260 OUTPUT clause of DESCRIBE statement, 7–267 Output parameter, 7–267 Overflow partition in storage map definition, 7–32

# **P**

PAGE FORMAT clause of CREATE STORAGE AREA clause, 7–19 PAGE SIZE clause of CREATE STORAGE AREA clause, 7–20 Parameter in EXECUTE statement, 7–344 specifying dynamic statements, 7–351 PARAMETER COLONS clause of DECLARE MODULE statement, 7–221 Parameter markers, 7–344, 7–345 DESCRIBE statement, 7–266 information in SQLDA, 7–265 Partitioning, 7–32, 7–37 strict, 7–32 PARTITIONING IS NOT UPDATABLE clause CREATE STORAGE MAP statement, 7–32 PARTITIONING IS UPDATABLE clause CREATE STORAGE MAP statement, 7–33 Partitioning tables horizontally, 7–37 vertically, 7–34 PARTITION name clause CREATE STORAGE MAP statement, 7–32 PATHNAME clause DECLARE ALIAS statement, 7–161 of EXPORT statement, 7–358 **Performance** optimizing queries, 7–173, 7–259 Persistent cursor, 7–176 PL/I language dynamic SQL, 7–268

PLACEMENT VIA INDEX clause of CREATE STORAGE MAP statement, 7–33 POSITION clause of GRANT statement, 7–405 Positioning cursors, 7–368 Precompiled SQL *See* SQL precompiler Predicate in CREATE TRIGGER statement, 7–123 Prestarted transaction disabling, 7–161 PRESTARTED TRANSACTIONS clause of DECLARE ALIAS statement, 7–161 Privilege *See also* Protection adding, 7–402, 7–422 ALTER, 7–407 ANSI/ISO-style defining, 7–422 BYPASS, 7–400 CREATE, 7–407 database, 7–402 ANSI/ISO-style, 7–422 DBADM, 7–407, 7–415, 7–428 DBCTRL, 7–407 defining, 7–402 DELETE, 7–407 DISTRIBTRAN, 7–407 DROP, 7–407 EXECUTE, 7–407 external routine, 7–402, 7–422 GRANT statement, 7–402 ANSI/ISO-style, 7–422 INSERT, 7–407 module, 7–402, 7–422 OPER, 7–400 overridden by BYPASS, 7–414 by DBADM, 7–414 by READALL, 7–414 by SECURITY, 7–414 by SYSPRV, 7–414 REFERENCES, 7–407 role-oriented, 7–414 SECURITY, 7–400, 7–407, 7–415

Privilege (cont'd) SELECT, 7–407 SHOW, 7–407 SYSPRV, 7–400 table, 7–402, 7–422 UPDATE, 7–407 Protection *See also* Privilege column level, 7–419

# **Q**

Query naming, 7–173, 7–259 Query optimizer, 7–173, 7–259 Query outlines deleting, 7–299 Quotation mark controlling interpretation of in precompiled SQL, 7–219, 7–222 QUOTING RULES clause in precompiled SQL, 7–222 of DECLARE MODULE statement, 7–222

# **R**

```
RDB$DBHANDLE default alias, 7–157
  in DECLARE ALIAS statement, 7–157
  in GRANT statement, 7–413, 7–428
RDB$SYSTEM clause
  of CREATE STORAGE AREA clause, 7–21
RDB$SYSTEM storage area, 7–21, 7–34
RDBVMS$CREATE_DB logical name, 7–401
RDBVMS$CREATE_DB rights identifier, 7–401
READALL privilege, 7–400, 7–414
Read-only cursor, 7–177
Read-only view, 7–146
  restrictions, 7–144, 7–146
REFERENCES clause
  of CREATE TABLE statement, 7–79
REFERENCES privilege, 7–407
REFERENCING clause
  of CREATE TRIGGER statement, 7–122
Referencing table, 7–76, 7–79
```
Referential integrity maintaining with CREATE TABLE statement, 7–88, 7–105 CREATE TRIGGER statement, 7–119 table-specific constraints, 7–88 Relation *See* Table Removing data DELETE statement, 7–258 in views, 7–146 Repository adding constraint definitions to, 7–89 adding table definitions to, 7–89 adding trigger definitions to, 7–89 definitions deleting, 7–301 path names creating a table from a path name, 7–76 in CREATE TABLE statement, 7–76, 7–89 in DECLARE ALIAS statement, 7–161 using when deleting repository definitions, 7–301 RESTRICTED ACCESS clause of DECLARE ALIAS statement, 7–162 Restricted access to database, 7–162 Restricting delete schemas, 7–311 Restriction CREATE STORAGE AREA clause, 7–19 CREATE TABLE statement repository record structures, 7–81 used in program, 7–89 cursors dynamic, 7–187 DECLARE CURSOR statement, 7–179 declared local temporary table, 7–205 DECLARE variable statement, 7–256 dynamic DECLARE CURSOR statement accessing views, 7–187 exporting a database, 7–363 EXPORT statement, 7–363 extents, 7–363 GROUP BY clause accessing view containing, 7–187

Restriction (cont'd) on cursors, 7–179 page-level locking, 7–19 row-level locking, 7–19 UNION clause accessing view containing, 7–187 views accessing using dynamic cursors, 7–187 WITH NO EXTENSIONS clause, 7–363 RESTRICT keyword DROP SCHEMA statement, 7–311 DROP TABLE statement, 7–321 DROP VIEW statement, 7–330 of DROP INDEX statement, 7–293 of SQL module language, 7–293 Result tables for cursors, 7–167, 7–185, 7–191 Retrieving list segments, 7–366 rows of cursors, 7–366 RETURNED\_SQLCODE clause GET DIAGNOSTICS statement, 7–388 RETURNED\_SQLSTATE clause GET DIAGNOSTICS statement, 7–388 RIGHTS clause in precompiled SQL, 7–222 of DECLARE MODULE statement, 7–222 Role-oriented privilege, 7–414 Roles GRANT statement, 7–433 Row cache assignment, 7–15 deassignment, 7–19 Row Count EXPORT statement, 7–361 ROWID SCOPE clause of DECLARE ALIAS statement, 7–162 ROW\_COUNT clause GET DIAGNOSTICS statement, 7–390 Running command files with execute (@) statement, 7–340 RUNTIME option for DECLARE ALIAS statement, 7–162 run-time string for DECLARE ALIAS statement, 7–162

# **S**

Schema cascading delete, 7–311 deleting, 7–311 DROP SCHEMA statement, 7–311 restricting delete, 7–311 SCHEMA keyword of DECLARE MODULE statement, 7–222 of SQL module language, 7–312 of SQL precompiler, 7–222 Scratch table *See* Declared local temporary table Scrollable list cursor, 7–169 declaring, 7–183 SCROLL keyword of DECLARE CURSOR statement, 7–169, 7–175 Security functions of triggers, 7–119 SECURITY privilege, 7–400, 7–407, 7–414, 7–415 Segmented string *See also* List Select expressions in COMPUTED BY clauses, 7–109 SELECT LIST clause of DESCRIBE statement, 7–267 Select lists DESCRIBE statement, 7–265, 7–267 information in SQLDA, 7–267 SELECT privilege, 7–407 SELECT statement example in dynamic SQL, 7–268 in a PL/I program, 7–268 SERVER\_IDENTIFICATION clause GET DIAGNOSTICS statement, 7–390 SET TRANSACTION statement contrasted with DECLARE TRANSACTION statement, 7–249 SHOW privilege, 7–407 SIGNAL statement of CREATE TRIGGER statement, 7–120

SNAPSHOT ALLOCATION clause of CREATE STORAGE AREA clause, 7–20 SNAPSHOT EXTENT clause of CREATE STORAGE AREA clause, 7–20 SNAPSHOT FILENAME clause of CREATE STORAGE AREA clause, 7–20 Snapshot page allocating, 7–20 SQL\$EDIT logical name, 7–333 SQLCA in EXECUTE statement, 7–345 SQL command lines, editing with EDIT statement, 7–333 SQLDA, 7–265, 7–368 in DESCRIBE statement, 7–265, 7–266 parameter markers, 7–265 select lists, 7–265 SQLINI command file, 7–340 SQL mapping routine CREATE STORAGE MAP statement, 7–38 SQL module language CASCADE keyword, 7–293 CATALOG keyword, 7–279 dynamic SQL example in C, 7–346 IF EXISTS keyword, 7–279, 7–281, 7–284, 7–290, 7–293, 7–296, 7–299, 7–302, 7–305, 7–307, 7–311, 7–314, 7–317, 7–319, 7–321, 7–326, 7–330 RESTRICT keyword, 7–293 SCHEMA keyword, 7–312 SQL precompiler ALIAS keyword, 7–217 authorization identifier, 7–222 AUTHORIZATION keyword, 7–218 CATALOG keyword, 7–218 CHARACTER LENGTH clause, 7–218, 7–224 character set, 7–219, 7–220, 7–221 DECLARE MODULE statement, 7–216, 7–224 default character set, 7–219 DEFAULT CHARACTER SET clause, 7–219, 7–224 DEFAULT DATE FORMAT clause, 7–219 DIALECT clause, 7–219

SQL precompiler (cont'd) IDENTIFIER CHARACTER SET clause, 7–220 keyword interpretation, 7–219, 7–220 KEYWORD RULES clause, 7–220 MODULE keyword, 7–221 multiple transaction declarations, 7–250 NAMES ARE clause, 7–224 names character set, 7–221 national character set, 7–221 NATIONAL CHARACTER SET clause, 7–221, 7–224 QUOTING RULES clause, 7–222 RIGHTS clause, 7–222 SCHEMA keyword, 7–222 specifying date format, 7–219 VIEW UPDATE RULES clause, 7–223 statement-item-name GET DIAGNOSTICS statement, 7–388 Statement names in DESCRIBE statement, 7–267 in EXECUTE statement, 7–344 Statement string in EXECUTE IMMEDIATE, 7–351 Stopping interactive sessions with EXIT, 7–356 Storage area assigning row cache, 7–15 CREATE STORAGE AREA clause, 7–13, 7–21 deassigning row cache, 7–19 defining, 7–13 disabling extents, 7–17 enabling extents, 7–17 for compressed data, 7–36 for lists, 7–34 filling randomly, 7–31 filling sequentially, 7–31 setting a default storage area, 7–34 for table rows, 7–34 logical area thresholds, 7–36 page format, 7–19 page size, 7–20

STORAGE MAP clause of CREATE STORAGE MAP statement, 7–34 Storage maps CREATE STORAGE MAP statement, 7–27 defining, 7–27 deleting, 7–317 DROP STORAGE MAP statement, 7–317 Stored function cascade deleting, 7–307 deleting, 7–307, 7–308 restrict deleting, 7–308 STORED NAME IS clause of CREATE STORAGE MAP statement, 7–36 of CREATE TABLE statement, 7–80 of CREATE TRIGGER statement, 7–123 of CREATE VIEW statement, 7–145 Stored procedure cascade deleting, 7–307 deleting, 7–296, 7–307, 7–308 restrict deleting, 7–308 Stored routine cascade deleting, 7–307 deleting, 7–307 restrict deleting, 7–308 STORE IN clause of CREATE STORAGE MAP statement, 7–34 STORE LISTS clause of CREATE STORAGE MAP statement, 7–34 STORE RANDOMLY ACROSS clause of CREATE STORAGE MAP statement, 7–36 STORE USING clause of CREATE STORAGE MAP statement, 7–36 Storing data in views, 7–146 Strict partitioning, 7–32 Summation updates using triggers, 7–119 SYSPRV privilege, 7–400 System-defined identifiers, 7–412 System relations Consult online SQL Help for this information System tables Consult online SQL Help for this information

# **T**

Table ALTER privilege, 7–407 cascading delete, 7–321 CREATE privilege, 7–407 creating, 7–61 maximum allowed, 7–89 using character set, 7–62 DBADM privilege, 7–407 DBCTRL privilege, 7–407 declaring explicitly, 7–236 default protection on, 7–402 definitions containing lists, 7–108 CREATE TABLE statement, 7–61 to 7–118 DROP TABLE statement, 7–321 DELETE privilege, 7–407 deleting, 7–321 DROP privilege, 7–407 global temporary, 7–77 granting access, 7–402, 7–422 INSERT privilege, 7–407 local temporary, 7–77 maximum number of, 7–89 privileges, 7–402, 7–422 REFERENCES privilege, 7–407 referencing, 7–76, 7–79 SELECT privilege, 7–407 SHOW privilege, 7–407 specifying in GRANT statement, 7–407, 7–426 UPDATE privilege, 7–407 Table columns data type default character set, 7–62 national character set, 7–62 Table constraints, 7–105 *See also* CREATE TABLE statement declaring, 7–79 in CREATE TABLE statement, 7–70, 7–80 in DEFERRABLE clause, 7–70 privileges required for declaring, 7–79

Table cursor *See* Cursor Table definitions adding to repository, 7–89 Table-specific constraints *See also* CREATE TABLE statement declaring, 7–79 privileges required for declaring, 7–79 required privileges for, 7–88 uses of, 7–88 Temporary table, 7–77 *See also* Declared local temporary table *See also* Declared local temporary view deleting rows on commit, 7–79 global, 7–77 local, 7–77 preserving rows on commit, 7–79 TEMPORARY TABLE statement comment is 'string', 7–71 compression is disabled, 7–71 compression is enabled, 7–71 large memory is disabled, 7–78 large memory is enabled, 7–78 **Terminators** required for BEGIN DECLARE statement, 7–337 required for END DECLARE statement, 7–337 THRESHOLDS clause of CREATE STORAGE AREA clause, 7–21 of CREATE STORAGE MAP statement, 7–36 TO clause of ANSI/ISO-style GRANT statement, 7–426 of GRANT statement, 7–411 TRACE clause of EXPORT statement, 7–361 TRACE statement of CREATE TRIGGER statement, 7–120 TRACE\_ENABLED clause GET DIAGNOSTICS statement, 7–390 Transactions, 7–244 declaring dynamically, 7–250 ending, 7–272 environment, 7–245 format for specifying, 7–245

Transactions (cont'd) in context files, 7–245 DECLARE TRANSACTION statement, 7–244 embedded SQL, 7–245 interactive SQL, 7–245 isolation levels in, 7–245 multiple declarations in programs, 7–250 prestarted disabling, 7–161 restriction in programs, 7–250 TRANSACTIONS\_COMMITTED clause GET DIAGNOSTICS statement, 7–390 TRANSACTIONS\_ROLLED\_BACK clause GET DIAGNOSTICS statement, 7–390 TRANSACTION\_ACTIVE clause GET DIAGNOSTICS statement, 7–390 TRANSACTION\_CHANGE\_ALLOWED clause GET DIAGNOSTICS statement, 7–390 TRANSACTION\_SEQUENCE clause GET DIAGNOSTICS statement, 7–391 TRANSACTION\_TIMESTAMP clause GET DIAGNOSTICS statement, 7–391 Trigger definitions adding to repository, 7–89 Triggered action defined, 7–120 specifying with CREATE TRIGGER, 7–123 Triggered statement defined, 7–120 Triggers, 7–119 and external function callouts, 7–127 and table-specific constraints, 7–88 cascading deletes, 7–119 cascading updates, 7–119 creating, 7–119 defining a cascading delete trigger, 7–131 deleting, 7–326 environment, 7–120 hidden deletes, 7–119 in embedded SQL, 7–120, 7–326 in interactive SQL, 7–120, 7–326 nested, 7–126 security functions, 7–119

Triggers (cont'd) summation updates, 7–119 trigger that performs an update, 7–134 trigger that prevents delete, 7–137

# **U**

UIC identifier *See* User identifier UID identifier *See* User identifier UNION clause accessing view containing restriction, 7–187 UPDATE clause of CREATE TRIGGER statement, 7–123 Update-only cursors, 7–176 UPDATE privilege, 7–407 UPDATE statement in CREATE TRIGGER statement, 7–123 specifying through CREATE TRIGGER statement, 7–119 using with views, 7–146 Updating tables in CREATE TRIGGER statement, 7–123 in DECLARE CURSOR statement, 7–176 views, 7–146 User authentication DECLARE ALIAS statement, 7–159 DROP DATABASE statement, 7–287 EXPORT statement, 7–361 USER clause DECLARE ALIAS statement, 7–163 DROP DATABASE statement, 7–288 EXPORT statement, 7–362 User identification code (UIC) *See* User identifier User identifier in GRANT statement, 7–412, 7–422 User-supplied name dynamic SQL statements, 7–267 statement names, 7–267

USING clause DECLARE ALIAS statement, 7–163 DROP DATABASE statement, 7–288 EXECUTE statement, 7–345 EXPORT statement, 7–362 USING DESCRIPTOR clause EXECUTE statement, 7–345

# **V**

Value expression COMPUTED BY columns, 7–72 DEFAULT value, 7–74, 7–228 Variable specifying dynamic statements, 7–351 Variable declaration in dynamic SQL, 7–255 in interactive SQL, 7–255 Vertical partitioning, 7–34 VERTICAL PARTITION name clause CREATE STORAGE MAP statement, 7–37 View accessing using dynamic cursors restriction, 7–187 cascading delete, 7–330 changing data in, 7–146 default protection on, 7–402 defining, 7–143 to 7–153

deleting, 7–330 DROP VIEW statement, 7–330 to 7–332 maximum number of, 7–148 read-only, 7–144, 7–146 rules for updating, 7–146 update of controlling interpretation of in precompiled SQL, 7–219, 7–223 VIEW UPDATE RULES clause in precompiled SQL, 7–223 of DECLARE MODULE statement, 7–223

# **W**

WHERE CURRENT OF clause, 7–176 WITH CHECK OPTION clause, 7–144, 7–147, 7–149, 7–211 WITH GRANT OPTION clause, 7–427 WITH HOLD clause of DECLARE CURSOR statement, 7–176 WITH LIMIT OF clause of CREATE STORAGE MAP statement, 7–37 WITH NO EXTENSIONS clause restriction, 7–363 Write-once, read-many device storing list information on, 7–45